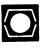

# DECUS U.S. CHAPTER SIGS NEWSLETTERS

| APLSIG                                                                                                    | APL                                         |
|----------------------------------------------------------------------------------------------------|---------------------------------------------|
| ARTIFICIAL INTELLIGENCE SIC                                                                                                    | ·· Al ·····                                 |
| BUSINESS APPLICATIONS SIC                                                                                                    | ·· BA ·····                                 |
| COMMERCIAL LANGUAGES SIG                                                                                                    | CL                                          |
| DAARC SIG                                                                                                    | DAR                                         |
| DATA MANAGEMENT SIG                                                                                                    | DMS                                         |
| DATATRIEVE SIG                                                                                                    | DTR                                         |
| EDUSIG                                                                                                    |                                             |
| GRAPHICS SIG                                                                                                    | GRA · · · · · · · · · · · · · · · · · · ·   |
| HARDWARE MICRO SIG                                                                                                    |                                             |
| IAS SIG                                                                                                    | · IAS · · · · · · · · · · · · · · · · · · · |
| LANGUAGES AND TOOLS SIG                                                                                                    | L&T · · · · · · · · · · · · · · · · · · ·   |
| LARGE SYSTEMS SIG                                                                                                    | ··· LS ·····                                |
|                                                                                                    |                                             |
| MUMPS SIG                                                                                                    | ·MMP · · · · · · · · · · · · · · · · · ·    |
| NETWORKS SIG                                                                                                    | NTW                                         |
| NETWORKS SIG                                                                                                    | NTW                                         |
| NETWORKS SIG                                                                                                    | NTW                                         |
| NETWORKS SIG                                                                                                    | NTW                                         |
| NETWORKS SIG  OFFICE AUTOMATION SIG  PERSONAL COMPUTER SIG  RSTS SIG  RSX SIG                                                                  | NTW                                         |
| NETWORKS SIG  OFFICE AUTOMATION SIG  PERSONAL COMPUTER SIG  RSTS SIG                                                                           | NTW                                         |
| NETWORKS SIG  OFFICE AUTOMATION SIG  PERSONAL COMPUTER SIG  RSTS SIG  RSX SIG                                                                  | NTW                                         |
| NETWORKS SIG  OFFICE AUTOMATION SIG  PERSONAL COMPUTER SIG  RSTS SIG  RSX SIG  RT SIG                                                          | NTW                                         |
| NETWORKS SIG  OFFICE AUTOMATION SIG  PERSONAL COMPUTER SIG  RSTS SIG  RSX SIG  RT SIG  SITE MANAGEMENT & TRAINING SIG                          | NTW                                         |
| NETWORKS SIG  OFFICE AUTOMATION SIG  PERSONAL COMPUTER SIG  RSTS SIG  RSX SIG  RT SIG  SITE MANAGEMENT & TRAINING SIG  UNISIG                  | NTW                                         |
| NETWORKS SIG  OFFICE AUTOMATION SIG  PERSONAL COMPUTER SIG  RSTS SIG  RSX SIG  RT SIG  SITE MANAGEMENT & TRAINING SIG  UNISIG  VAX SYSTEMS SIG | NTW                                         |

# GENERAL TABLE OF CONTENTS

SECTIONS PAGE NO.

| APL SIG . Steering Committee Listing                                                                                                    | APL- i                                                                       |
|----------------------------------------------------------------------------------------------------|------------------------------------------------------------------------------|
| ARTIFICIAL INTELLIGENCE SIC  Steering Committee Listing The Linked List PROLOG: Programmig in Logic OPS5 News Book Review                                                                                                    |                                                                              |
| BUSINESS APPLICATIONS SIG . Steering Committee Listing                                                                                                    | BA- i                                                                        |
| COMMERCIAL LANGUAGES SIG . Steering Committee Listing                                                                                                    |                                                                              |
| DATA ACQUISITION, ANALYSIS, RESEARCH AND CONTROL SIG  Steering Committee Listing Editor Note MicroPower/RT                                                                                                    | DAR- 1                                                                       |
| DATA MANAGEMENT SIG Steering Committee Listing Contributions Documentation Set Winners Coming Features Calling All Hands DEC Sends out Conflicting Signals on FMS and TDMS A Hoot from the Editor                                                                                                  | DMS- 1<br>DMS- 2<br>DMS- 2<br>DMS- 2                                         |
| DATATRIEVE SIG . Steering Committee Listing . Products Status . Chairman's Corner . From the Editor's Pen . Message from DTR/4GL Communications Committee Representative . News of the SIG . Converting Decimal UICs to OCTAL UICs . Wombat Magic . DATATRIEVE Wishlist, Fall 1985 . Nostalgia Bit | DTR- 2<br>DTR- 3<br>DTR- 4<br>DTR- 4<br>DTR- 5<br>DTR- 6<br>DTR- 8<br>DTR-13 |
| EDUSIG Steering Committee Listing                                                                                                    | EDU- i                                                                       |
| GRAPHICS APPLICATIONS SIG . Steering Committee Listing                                                                                                    | GRA- i                                                                       |
| HARDWARE AND MICRO SIG . Steering Committee Listing                                                                                                    | HMS- i                                                                       |
| IAS SIG . Steering Committee Listing . Curley's Corner . Letter from the Editor                                                                                                    |                                                                              |

| LANGUAGES AND TOOLS SIG  . Steering Committee Listing                                                                                                    | L&T- i                                             |
|----------------------------------------------------------------------------------------------------|----------------------------------------------------|
| LARGE SYSTEMS SIG Steering Committee Listing Chairperson's Article From the Editor Your Input Alternative Strategies Doctor TOPS                                                                                                    | LS- i<br>LS- 1<br>LS- 3<br>LS- 4<br>LS- 5<br>LS- 6 |
| MUMPS SIG . Steering Committee Listing                                                                                                    | MMP- i                                             |
| NETWORKS SIG  Networks SIG Steering Committee  Index  The Editor's Cobwebb  Native Mode ETHERNET Communications Network Design and Analysis                                                                                                    | NTW- 4<br>NTW- 5<br>NTW- 6                         |
| OFFICE AUTOMATION SIG Steering Committee Listing From the Editor Next on SIG Chair named Notes From Fall Symposium ALL-IN-1                                                                                                    | OA- i<br>OA- 1<br>OA- 2<br>OA- 3<br>OA- 4          |
| PERSONAL COMPUTER SIG . Steering Committee Listing                                                                                                    | PC- i                                              |
| RSTS SIG . Steering Committee Listing                                                                                                    | RST- i                                             |
| RSX SIG Steering Committee Listing                                                                                                    | RSX- i                                             |
| RT SIG . Steering Committee Listing                                                                                                    | RT- i                                              |
| SITE MANAGEMENT & TRAINING SIG . Steering Committee Listing                                                                                                    | SIT- i                                             |
| UNISIG . Steering Committee Listing                                                                                                    | UNI- i                                             |
| VAX SYSTEMS SIG                                                                                                    |                                                    |
| Editor's Workfile Enhancing the VAXTPU EDT Keypad Emulator Spring 1986 System Improvement Requests Digital Responds to the Fall 1985 SIR Ballot FALL 1985 SIR BALLOT RESULTS VAX System SIG Committee List INPUT/OUTPUT INPUT/OUTPUT Submission Form System Improvement Request Submission Form VAX Systems SIG Spring 1986 SIR Ballot | VAX-18<br>VAX-39                                   |

# LIBRARY SECTION

| HOW TO SUBMIT AN ARTICLE ORDER FORMS SECTION |      |   |
|----------------------------------------------|------|---|
| . How to Submit an Article                   | HOW- | i |
| . Article Submission for HMS                 | HOW- | 1 |
| . Subscription Service Order Form            | HOW- | 3 |
| . Membership Application Form                | HOW- | 5 |
| QUESTIONNAIRE SECTION                        |      |   |
| . DATAGRAM                                   | QU-  | 1 |
| . INPUT/OUTPUT Submission Form               | QU-  | 3 |
| . System Improvement Request Submission Form | QU-  | 5 |
| . VAX System SIG Spring 1986 SIR Ballot      | QU-  | 7 |

```
₽:,+./OIZ3436789([;x:\Tainle_VA\•'D|+0x?f[~↓UW3↑c+++2-◆ABCDEFGHIJKLMHOFRRSTUVWXYZ{H}$**@:/%\±aAABCDEEGHIJKLMHOERRSTU
┧♥▲四前曲8間間♥≠□■₹⊇⊆™)ヾ≲ニ>コマペメ÷ッ+。/0123456789ヾℂチメキ∖□₫±ñヒ₤┈▽ゐኒゃ╵□╿┼むメアタℾペ♥ロぬ⋾∱ċᲠト→シ┈◊₳Დ₢₽₡Წ₢₧₡ฅ₲₧₮∪₭Ს₦₦₵₧₢₨₡₮∪Ÿ₩₭₮₡₴₼₧₲ゃ₳₿₺₢₽₡₢
LMNOPGRSTUVWXTZQVANOOBOOFFGHIJKLMNOPGRSTUVWXTZ(4)$
MILIOI
                                                                                                                                                                                                                     DAR
IJKLMNOPGRSTUVWXYZで円子まずる日とアロスをは、アロスは、TANAには、MARTINE TO A COLOR TO A COLOR T
                                                                                                                                                                                                                     TFT.
C++→2-OABCDEFGHIJKLMNOFGRSTUVWXYZ{-1}$**B:/Q\±AQBCDEFGHIJKLMNOFGRSTUVWXYZ@♥本目ΦΦΘΘΗ♥*P面+QC*)((=>3\^≠÷++,/0123456789([
                                                                                                                                                                                                                     Lote
╻┖┸╼╃┧┺┖┈╇╀╫╛┵╒┾┼┵┰╌╲♥╊╒┲┺┺┸┦₭┍₩⋈Ō┺╚╚₴┸त∧⋒┼┸⋦Ҷ┪╊╃┱╚╃┇╅┋╚╬┇┇╔╚┦┇त₭┍พฎҕ╚┲╚┇┇तॅतललद्धाकष्टकष्टभावातकः。)<₹╤╸
╻┖┸╼╃┧┺┖┈╇╀╫╕┵╒┾┼┵┰╌╲♥╊╒┲┺┺┸┦₭┍₩⋈Ō┺╚╚₴┸त∧⋒┼┸⋦Ҷ┪╊╃┰╙┩┯╂┋╚╫┇┺╔╂╒╚┦┇┰╟╒┍╓┎╒┰╓┰╬┪╇╙┪┪┪┪┪┪┪┪┪┪┪
                                                                                                                                                                                                                     3450
                                                     ←ド→デー◇ABCDEFGHIJKLMNOPRRSTUVWXTZ-(→)・キャルロ:大向大工の公内区内区区区区は工具大型は大型以上区内中の日内中ゥロロ
$X:\~ainle~~alo'Dl+@x?f[~4
                                                                                                                                                                                                                     ( . )
+./0123456789([fx:\\a_inle_
                                                     □|→®★プタ「ペサリの⇒サロチトランー◆ABCDEFGHIUKLMNOFQRSTUVWXTZ(→)・多々本日:大阪大士AAABCDEEGHIUKLMNOFQRSTUVWX
                                                                                                                                                                                                                     0.00
                                                      ↑+ac*)((=>)\</=>)\</=>+./0123456
                                                     +./0123456789([fx:\Tainle_▽△\∘'□|+@x?F[~ψυω>↑c+H+≥-◇ABCDEFGHIJKLMNOFQRSTUVWXTZ(H)$₩★⊞₺ᢞぬ≒±₳△였だ
米丁三日中本日中の日日中中日日十四日一)(ミニ) 【】
                                                     |+2c*)(≤=>]VA≠+,+./0123456789([;x:\~ainle_∇Δ]•'[]|+0*?;[~↓υμο↑c+++≥-$ABCDEFGHIJKLMNOPQRSYUVWXYZ{-
INKEWHOLGERAINAMALED4VQ008
                                                   ・渓湾賞▼本四の乗り日日▼キロ国→ュ⊆~)くく=>コマベチ÷ァナ。ノの123456789(Eix:\ ̄αェnLe_▽@io!ロ1~@*?FFベルロ@コケにチト→と一@ABCNE戸ら帰てJKL)
'YWYINGABCDEFGHIJKLMNOESES
                                                    UVWXYZ(H)$**B:FB%±AAABCDEE
FGHIJKLMNOPGRSTUVWXYZ(H)$*
                                                     ♪♥₩XYZ{→}$♥#@;≠₩₹±8△@@@@@Hヹ∪KĿMNQ@@®@TUYŴXTZ@♥◆□Φ●BB₽♥≠□@+ュ。")‹≤=>コ▽ヘメチ÷ﭘ+。/0123456789⟨€∮х:\`a
Wofc+++> - OABCDEFGHIJKLMHOF ■
                                                    Δ10'□|+Θ$?ε[~ψυω□↑c++→≥-ΦΑ □□□
                                                     9([ix:\"ainle_ Valo'DI+0*?f
                                                     ▗▎▗▗□▎∸⋻⋡⋨⋩┟⋊⋪⋔⋪⋺⋪⋍⋲⋿⋺⋝⋍♦₩₽₽⋻⋿⋭⋳Ħ⋾⋂⋉⋿⋈⋈⋻⋭⋳⋭⋧⋣⋏⋏⋒⋉⋏<u>⋨⋌⋽⋺⋧⋨⋊⋻┆⋋⋫⋨⋍⋫♥₽⋶⋻⋹⋿⋶⋂⋾⋽⋎⋶⋒⋈⋻⋨⋒⋈⋋⋶⋒⋩⋫⋣</u>⋳
≠÷,+./0123456789([;×;\~α±n •
                                                     ル中ロ田ヤコミ<sup>4</sup>)(<u>く</u>=)]Vヘデ÷,+。/0123
                                                     、ヺ÷ッ÷。/0123456789([タメネ\¯αェ∩Ĺϵ_▽Δኒ∘'□|┬@メアァΓ៷ψυผっ∱ċӊ⊦→シ┈◇ABCDEFGHIUKLMNOFQRSTUYWXYZ{⊣♪$♡☆鈕、ナタ┗≒ティ
˙ΦΦΦΦ⊋⊆⇔)‹Հ≡シコ▽△チ÷ッ÷。╱0123456789⟨Ε∮Χ┆╲▔αϫάĹε_▽△∖◦゚□│┯Φጵ?ፆΓ∥Ψυ⋈⊐∱ϲ←Ͱ→Σ━ΦΑΒCDEFGHIJKLMNOFGRSTUV₩Χί
FGHIJKLMHOPORSIUYWXYZQ+400 M
                                                     !<u>♥♥以てる者中本の中の日日マキで面チュに、)(ミニ)コックキャル・</u>/0123456789(Eキメキノ、αェルドに「ムリッ・ロートのメデルトペルのコイビモドラテータをBCDEFGHI、
~~日: 大郎ナキャマシジごひを正されました下京のごじ
                                                     <u>!正は比しはいつとはたちには火災が光光度する内ののの日日できり間をはなが、くら無とコットましょう。</u>(0123456789(じまとき)「はまれしたニタムと、「ローテの太子を「ベッカのかった」
RSTUVWXYZ-{-I}$**#!/Q\xnAABC
                                                     CDEFGHIJKLMNOPGRSTUVWXYZ{-
                                                     :STUVWXYZ{ii)キャルロ:メロスェルムの名で型目にらせてはたいがくだなだらエリンとなるとは、またいののの日日マルロの中では、)くだ…>コックデキャナ。/0123456789([fxx;]
~+UWD↑c+++>-QABCDEFGHIJKLM
E_VA\0'0170#?F[~+UW⊐4c+++} ...
                                                     6789([;x:\~a_nle__V410'D|+0 \
                                                      JVA#+++/0123456789([;x:\
                                                     ĠZB9([fxt\~qinle_qo\∘'[|+ox?r[~ψυωэ↑c++→≥-QABCDEFGHIJKLMNOPQRSTUVWXYZ{H}$**B;犬ぬ≒±a△@BEBBEEBHIJKU
一句日マキロ日ャュェー)(ミニ)コマヘデ・ナナ。/〇
RSTUVWXY型型中本団のの日日中中ロボチュュー
                                                      \exists \lor \land \ne +, + \cdot . / 0123456789 ( \exists f x : dash \Box = dash \Box = ask \Box = ask \Box = 
CDEEGHITKFWHOUGHEIUAMXXXD4
                                                     -ΒΒ♥Φ□Β+≥⊆^)(≤=>]∨∧≠÷++./0123456789([;x:\`α⊥ηLε_∇Δ\ο'□|+Θ*?f「~↓υω⊃Λc←ト→≥-◊ΑΒCDEFGHIJKLMNOFQRSTU\
                                                     以上型送工名前中本日中中日日中中日日中中日日十五点<sup>(*)</sup>(ミニンコマへデディナ・/0123456789(Eすx:\**/「/「「
***B: YMY= NOGECDEECHIUK HMMD
                                                                                                                                                            __VAlo'[]|TOX?F[~\uantceh-)_-OARCDEFCHI
OPGRSTUVWXYZ{H}$*##:/@\inab
                                                     FEMILY FEMILY OF THE STUDY WITH FIRST OF THE STUDY OF THE STUDY OF THE
                                                                                                                                                            789([;x:\~ainle_∀Δι•'[]|+@*?۶[~Ψυω⊃↑0
ABCDEFGHIJKLMNOFRRSTUVWXY
                                                     **AB! FRYTHAGBCREEGHIUKLMNOERRSTUYWXYZBYANOOORRYTOC")
                                                                                                                                                             ∨∧≠÷,+,/0123456789([;x;\"α±nLε_∀△)∘
?f[~\uan4c+++>-OABCDEFGHIJ ###
                                                     FORSTUVWXTZ(H)$$VAB!}Q\\\\ABCDEEGHIJKLMNOFORSTUVWXTZ@$&
                                                                                                                                                            |日ヤ中中田ヤユニ*)(ミニ)コマヘデデット・/0123456789(E)
INLE_VALO'DITOX?F[~\UWDAc+
                                                      ABCDEFGHIJKLMNOFGRSTUVWXYZ{-}$*AB;}\Q\±AQQECDEFGHIJKLMN
                                                                                                                                                             正に乙級民工を関本中国中央自日日本中口田・中でも、(てい)コペンキャド
                                                     ♪「ペψυω□↑α←ト→≥-◇ABCDEFGHIJKLMNOFQRSTUVWXYZ(川)$>★園(デ収失士A ___
3456789([;x:\~a_nle_valo'[] -
                                                                                                                                                            EFGHIJKLMNOEGRSTUVWXYZ@***************
≤=>3∨∧≠÷++,/0123456789(E‡x aa
                                                     nle_∀∆\∘'[]+@x?f[~↓uwo∱c++→}-¢ABCDEFGHIJKLMNOFQRSTUVWX
                                                                                                                                                             $¥★B: / Q\IAAABCDEEGHIUKLMNOEGESTUVWX
                                                     □中の毎日日ヤ中ロ団ャルビザ)(ミニンコマ人デキッチ
                                                                                                                                                            HOFGESTUVWXTZ(H)$**B!FQ\±AAABCDEEGHI
-QARCDEFGHIJKLMNOFQRSTUVWXYZ-{-I}-$-▼本間 ;
                                                      ≤=>3∨^≠÷++,/0123456789(Ef×;\~a±nLe_∀△\∘'□|+@*?₽Г~↓uw>↑ ◀
                                                                                                                                                             AABCDEEGHIJKLMHOFGRSTUVWXY BEE
                                                     - 中の日日ママワのマユニー)(≤=>コマヘデデァナ・ノの123456789(Eix:\ ̄aェnLe...▽△ ๒
【→】$**B: /b\±AABCDEEGHIJKL
                                                     歴史エリソ盟公工品籍や本日中の日日日マ本日間・1125mm)(公開)コマクチディナ・ノの123456789(日本
                                                                                                                                                               789([ | X : \ - a in Le _ VA : 0 | D | + 0 x ? F [ ~ + 0 6
LMNOFGRSTUVWXYZ(日子$WA图1子句头
                                                     CDEEGHIUKUMMQEGGSTUVWXTZB♥AMΦΦΘΗΠΦΦΠΠΦΦΠΠΦΦΠΠΦΩ**)( J∨∧≠÷++
                                                     MNOPGRSTUVWXTZ(H)$**B:/*Q\T#ADBCDEEGHIJKLMNOEGRSTUVWXT
42-QABCDEFGHIJKLMNOFGRSTUV
                                                                                                                                                               ∐r^≠÷++,/0123456789(E‡×;\~α±nLε..▽4
TOX?F[~VUWDAc+H-)_-OARCDEFG
                                                                                                                                                               ○192408+25*) (≤=)3∨^≠÷++,/0123456789
╱┈┱┸╙┎⋷┈△♥७⋼╻□╽┸⋻⋨ጜѷ┟┈ᠰñが⋺⋎╓⋲⋉⋺⋝⋍�७⋭┎┢⋹⋭⋳╁┑ĸ╓⋈⋈⋻┢⋳⋭₴⊥ñ∧⋒⋞⋏⋨⋞べ⋺₽⋞⋇७┆≒७४<sup>≠</sup>♥₹₽₿८₽<u>⋶₽₿₧₹ñ╓₽⋈⋈⋽₢₢₢₴₮ñ∧⋒⋉⋷⋸</u>ぬ♠₽₽₽₳⋞⋳⋒⋬₽₳₽₽₽₳⋾⋐<sub>⋇</sub>⋼⋌⋜⋒⋼⋑⋒
0123456789([fxx]\Tainle_VA\。'□|+のx?r[~ψυω□↑α++→≥-◆ABQDEFGHIUKLMNOFQRSTUVWXYZ(H)*$▽★園;犬肉大田自春原<u>C型트長はHIUKLMNOFQRSTUVWXYZ</u>面中本田の●日日東は
c<sup>™</sup>)<1=>]∨^≠÷≠+,/0123456789([;x:\\α<sub>±∩</sub>[ε_∀δ\∘'||+@x?f[~ψυωο∱αεετυ∠ΑΒΩΦΕΓΘΗΙ∪ΚΕΜΝΟΡΘΕΘΤΟΥЖΥΖ(⊣)$**@¦<del>/δ\±</del>α<u>δΑΒΩΦΕΓΘΗΙ∪ΚΕΜΝΟΡΘΕΘΤ</u>
<u>□♥▲□Φ●●日田♥◆□面→⊇⊆^)(≦=と□▽△差☆ォナ・ノの123456789([まま!\ ̄aェntg_▽△to!□|┯のまでを「@↓u@カa6m→シー◇A取CDEMGHェ∪KにMNOMRRTUYWXTZ(⊣)★★★★日:メロギェガムENEMEMEMEM</u>
```

# **APL SIG**

Chairman (RSTS)

Larry LeBlanc Teletype Corp. Elk Grove, IL 60007

**Library Coordinator** 

Susan Abercrombie Ventrex Laboratories Portland, ME 04103

Newsletter Editor (RT, TSX)

Douglas Bohrer Bohrer and Company Wilmette, IL 60091

Symposia Coordinator (RSX)

Bob Awde Jr. General Mills Inc. Minneapolis, MN 55427 Symposia Assistant

Bob Van Keuren UserWare International, Inc. Escondido, CA 92025

Standards Representative

Dan Esbensen Touch Technologies Escondido, CA 92025

VAX APL (Contact:)

OPEN

**European Contact (TOPS)** 

Jean-Pierre Barasz BARTS 75008 Paris, France

**Digital Counterpart** 

Dave Quigley Digital Equipment Corporation Nashua, NH 03062

# ARTIFICIAL INTELLIGENCE

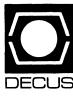

# **ARTIFICIAL INTELLIGENCE SIC**

Chairperson

Cheryl Jalbert JCC

Granville, OH

Ass't Chairman

Don Rosenthal Space Telescope Science Inst. Baltimore, MD

**Symposium Coordinator** 

David Slater Institute for Defense Analysis Alexandria, VA

Ass't Symposium Coordinator Session Note Editor

> Greg Parkinson Cognitive Systems Inc. New Haven, CT

**Newsletter Editor** 

Terry Shannon Digital Review Boston, MA 02109

**Newsletter Publisher** 

Bob Zeek Pfizer Inc. Groton, CT

Membership Coordinator

Pamela Vavra KMS Fusion Inc. Ann Arbor, MI **PSS Scheduling** 

Tom Viana

Store & Buttons

Sally Townsend Inst. Defense Analysis Alexandria. VA

**Quality Control Chair** 

Dick Ciero Harris Corp. Palm Bay, FL

**Quality Control** 

Carol Guyermelli

Site Coordinator, Anaheim

Chris Goodard

Volunteer Coordinator, Anaheim

Peter MacDonough Tractor Inc. California, MD

Members-at-Large

George Humfeld

Matt Matthews IV

Evaluation Research Corp.

King George, VA

**DEC Counterpart** 

Art Beane Digital Equipment Corporation Hudson, MA

# (THE (LINKED LIST))

THE NEWSLETTER OF THE DECUS ARTIFICIAL INTELLIGENCE SPECIAL INTEREST GROUP

Vol.2 No. 1 February 1986

#### FROM THE EDITOR

Welcome to the first 1986 issue of (THE (LINKED LIST)). The AISIG newsletter has been absent from the past three issues of THE DECUS SIGS NEWSLETTERS for a number of reasons, but primarily because of my recent job change and relocation to Boston. If you have ideas, suggestions or articles to submit to (THE (LINKED LIST)), you can contact me at either of the addresses listed below:

Work: Digital Review

160 State Street 6th Floor

Boston, MA 02109 (617) 367-7190

Home: 15 Vancouver Street #201

Boston, MA 02115

- Terry C. Shannon

#### FROM THE CHAIR

Join the celebration! Come gather 'round for tales of Anaheim.

First, briefly, our history: During the Spring 1985 symposium in New Orleans, the AI working groups of three DECUS SIGs assembled to discuss AI's place within DECUS. The result of this meeting was positive - we voted to begin the process of becoming a formal DECUS Special Interest Group. During the summer, we were awarded Special Interest Committee (SIC) status, the SIG Council's new training and testing stage for fledgling SIGs. Beginning in September, before we'd even finished clarifying our SIC status, we began to get responses to (The (Linked List)). By mid-October, we knew we had a good core leadership group and we'd adopted SIC/SIG operating procedures. Sessions and PSSes were scheduled for Anaheim. We'd begun to collect session notes. Just for fun, we'd chosen a mascot and even had an artist's drawing of our new friend. Before we'd left New Orleans we'd started scrambling to build a good SIG. The payoff came in Anaheim.

The session notes were an early clue that the Anaheim symposium was going to be a great week for us. Pam Vavra, Terry Shannon, and I had badgered speakers all fall for their session notes. Terry had written his notes and an important addition. Pam had formatted all the notes and designed the cover. We made the "bold" decision to produce 300 copies. Chris had them duplicated and bound. One look told me we had a winner, and the contents were even better. They sold out rapidly. We'll make 400 copies of the Dallas session notes.

Our mascot is a creature with an appealing smile called an A-i, after the

only sound that it makes. More information on the A-i (Bradypus Tridactylus to purists) will be presented in an upcoming issue of this newsletter; in the meantime you can refer to the cover story in the January 1986 edition of International Wildlife magazine.

Sally Townsend, our "shopkeeper," made a variety of clever buttons using the A-i. They were in more limited supply than our session notes, but we'll try to have more for Dallas.

On Saturday December 7, before the Fall 1985 symposium got underway, DEC counterpart Art Beane and I opened the AISIC suite and sat there talking and planning while we waited for Art's promised AI VAXStation to materialize. During the wait, we accepted delivery of the hardware earmarked for our "suitemates" - APL, Languages and Tools and UNISIG. Our shared facilities provided us with a large parlor and a separate "machine room" and proved to be an immensely successful combination. We'll share again in Dallas.

The suite was open, generally, from 8:30 in the morning until well after midnight. We had numerous meetings there, and, once the AI VAXstation arrived, nonstop demos and software discussions. Our speakers were available to answer questions and debate discuss issues, as were representatives from DEC's AITC (Artificial Intelligence Technical Center) and related areas. We collected new SIC members, drafted new leadership and even did our sewing in the suite when the A-i patches for our polo shirts finally arrived. (Who needs an alligator?)

Sunday, we offered three PSSes: Introduction to AI, LISP, and OPS5. I visited all three and was pleased with the comments that I heard. For Dallas, by popular request, we will offer these three plus one that serves as a follow-on to the introduction. Complete details on each PSS will be provided in the March issue of (THE (LINKED LIST)).

All week, we had a very positive reception for our sessions. We had to close the doors on three of them because the fire marshall didn't seem to approve of people hanging from the chandaliers to hear our speakers. We repeated those three and had sellout crowds for the encore performances. I hope that we will be able to share content from a number of the sessions with you through this newsletter.

By Wednesday, we were definitely receiving rave reviews. Wednesday morning, I met with our mentor and review committee. They had been appointed by the SIG Council to watch over us for the duration of our SIC status. Their input has been very important to our success. SIC status had been expected to last for up to three symposia. Exactly one symposium after we voted to request SIC status, Bill Brindley, Chairman of our Review Committee, recommended that SIG Council schedule a vote on our SIG status.

Friday morning, I left the SIG Council meeting and arrived at the conclusion of Terry Shannon's last session in time to begin the closing session. My announcement that SIG Council had voted that we shall have SIG status was met by cheers. Other DECUS units may yet vote on our status, but when and which is unclear. Since our position is strong, I do not anticipate any problems.

The rest of Friday was a similar joy. We had a good discussion in the closing session about what things people want to see added to what we're doing, and I took the opportunity to offer some much deserved honors.

Sally Townsend and I had conspired to produce a special thank you. Sally

had buttons made featuring our mascot and the words "A-I Honors, Anaheim 85." I'd asked for three. Having come up with this concept, I had given myself the difficult job of allocating them. Pam Vavra, our new Symposia Rep, who has assisted with many of the pieces of getting us started, Chris Goddard, our new Membership Coordinator and Suite Coordinator for Anaheim, who has also picked up pieces as necessaary, and Don Rosenthal, Vice Chair, who has done many important things for the SIG, each deserve special recognition. Every member of the Steering Committee deserves great thanks for a job well done.

The buttons I saved for the people who served as lightning rods for the formation of the group. Dave Slater has been Chair of the AI Working Group of the VAX SIG since the Spring 1984 Symposium in Cincinatti, and has worked to generate interest in AI within DECUS. Terry Shannon began writing (The (Linked List)) before we even became a SIC. He has also given some of our most successful sessions and tirelessly offers more and more. Art Beane was in Cincinatti, too. Art offered the sessions that got everything started and has continued to offer sessions and respond to our calls for assistance. Art has already made significant contributions as our DEC Counterpart and as a part of our Steering Committee. It was to these last three that I gave A-i Honors this time. It is my goal to offer one A-i Honors in Dallas.

After the Closing, Chris ran for the ice cream cake that he'd ordered with our A-i on top. Everyone from the Closing was invited to the suite and we had a party. That evening, L&T and UNISIG helped us put on another party. Our mentor, Larry Jasmann, came to this one and I presented him with one of our A-i shirts as a way of saying thank you for all the guidance.

I've glossed over the technical content here to share the news with you. We're off to an exciting start and we have a great group. However, it takes a number of people to do a really good job of running a SIG. We need more input; and, as we grow, we will need even more. Write Chris or I if you would like to participate as a member or as part of the leadership. Join us in Dallas and share your views with us through the newsletter.

- Cheryl Jalbert

#### FEATURE ARTICLE

LISP and OPS5 have received considerable attention within our new SIG, so we felt we should give equal time to PROLOG adherents. The following article gives a brief, novice level introduction to PROLOG.

# PROLOG: PROGRAMMING IN LOGIC

Until about 10 years ago, LISP, John McCarthy's 1957-vintage LISt Processing language was the only significant symbolic data manipulation language available for AI or knowledge-based applications. 1972 brought the first incarnation of PROLOG, a nonalgorithmic, logic-oriented programming language that dispenses with DO-FOR, WHILE and GOTO and implements simplified rules of predicate calculus. This article examines the history of PROLOG, discusses what it is and how it works, suggests why the Japanese chose PROLOG for their Fifth Generation project and analyzes the great LISP vs. PROLOG debate.

#### A BRIEF HISTORY OF PROLOG

PROLOG's roots can be traced to the University of Montreal, where a group of computer scientists was formed in 1965 to develop a French to English language translation program. Some five years later, a Frenchman named Alain Colmerauer joined the Canadian researchers. Although their efforts were not entirely successful, the translation program represented the first large scale use of symbolic logic to manipulate data. When the translation project drew to an abortive conclusion, Colmerauer returned to the University of Marseilles, taking with him the symbolic data manipulation and logic programming techniques he had developed and used in Canada. He referred to this collection of programming techniques as "System Q," and used it as a springboard to the development of a new computer language.

By 1972, System Q had evolved into a logic oriented programming language and interpreter which Colmerauer's wife named PROLOG, an acronym for PROgramming in LOGic. Implemented in ALGOL-W by the French Groupe D' Intelligence Artificialle, this early PROLOG remained in the domain of academia. In its primitive versions, PROLOG lacked the capability to perform arithmetic calculations and was supported with very few diagnostics. Little more was done with the language until 1974 when Robert Kowalski, a researcher at the University of London's Imperial College, formalized the concepts of logic programming and created a "reason" for PROLOG.

Shortly thereafter, personnel at the Department of Artificial Intelligence in Edinburgh, Scotland discovered the new language and began to use and improve upon it. Under the supervision of Dr. David Warren, the Edinburgh team added diagnostics, arithmetic capability and an improved user interface to PROLOG. Their efforts resulted in a specification for the language, often referred to as "Edinburgh syntax," and ultimately in the development of the fastest and most efficient PROLOG implementation.

Until the end of the decade, interest in PROLOG was concentrated in the European AI community at locations like Edinburgh, London and Marseilles as well as at the Institute for Coordination of Computer Techniques, or SZKI, in Budapest, Hungary. Hungarian computer scientists recognized the value of PROLOG for business and industrial as well as AI applications, so the language gained a significant following in that country. Outside of Europe, the Electrotechnical Laboratory in Tokyo was one of the few research centers to show interest in PROLOG. The involvement of this facility undoubtedly had an impact on the Japanese decision to make PROLOG the language of choice for their Fifth Generation computer program.

## PROGRAMMING IN PROLOG

On an elementary level, a PROLOG program consists of problem description instead of the steps that must be taken to solve a problem. Using a conventional computer language, a programmer defines the algorithms necessary to solve a problem, and the sequence in which the algorithms are executed. A PROLOG programmer writes a program by defining the problem at hand in terms of facts, relationships and rules, allowing the PROLOG interpreter to define the problem-solving algorithm. In essence, what the programmer does is make assertions

(which tell PROLOG what is true) and allow the interpreter to draw its own conclusions.

programming in PROLOG is a three step process in which a programmer:

- 1. Defines facts about objects and their relationships
- 2. Defines the rules that apply to the objects and their relationships
- 3. Asks questions about the objects and their relationships.

PROLOG uses the concepts of predicate calculus to represent and manipulate information or knowledge. Objects and the relationships between them, are represented as clauses that either may be true or false, then evaluated by an inference mechanism that relies on logic. Through its control mechanism, PROLOG can infer new facts from the ones with which you have provided it.

#### FACTS

Facts are represented in PROLOG by clauses whose grammar and syntax are similar to the rules that govern the English language. For example, the fact that a person named Michael lives in a town called Solvay may be expressed in English as:

Michael lives in Solvay.

The same fact, expressed as a PROLOG clause, takes the form:

lives in(michael, solvay).

When facts are entered into a PROLOG database, the name of each predicate and object must begin with a lower case letter. The predicate is written first, followed by objects which are separated by commas and enclosed in parentheses. Finally, each fact must be terminated with a period.

If a PROLOG database contains a single clause, the interpreter can only parrot back information or answer a question based on the facts contained in that clause. Additional facts and rules must be asserted before the interpreter can deal with more complicated questions. Anything that can't be proven true is considered false by PROLOG - the interpreter will respond "no" to any question that isn't supported by an assertion in the program's database, whether or not the answer actually is false.

#### VARIABLES

PROLOG uses variables to represent those classes of objects which have not been or can not be named explicitly. In the English language, we use terms like "someone," "everything" and "all" to represent variable data. In PROLOG, symbols that begin with a capital letter

serve the same purpose. When the interpreter is asked a question that contains a variable, it searches through the program database to find an object that matches the question. This process, known as "pattern matching," is one of the most powerful features of PROLOG.

For example, if you wanted to assert the fact that Michael likes a certain class of objects without specifying every conceivable object within that class, you could do so by defining the variable "X" as something that Michael likes. Each object equated with the variable "X" would then be recognized by PROLOG as something that Michael likes. as follows:

likes(michael,X).
females(X).
golf(X).
steak(X).
richard(X).
cats(X).

#### A SIMPLE EXAMPLE

The following example demonstrates how facts, rules, and questions are used to create, qualify, and query a PROLOG database.

The database listed below asserts several facts in PROLOG notation. In English, these facts are:

Two individuals named Michael and Erin like cats; Two individuals named Amanda and Erin are female; Amanda and Erin live with Michael; and Amanda is younger than Erin.

In PROLOG notation, the same facts are expressed as:
likes(michael,cats).
female(amanda).
female(erin).
likes(erin,cats).
lives\_with(michael,amanda).
lives\_with(michael,erin).
younger\_than(erin,amanda).

To ask PROLOG what Michael likes, you could enter:

?- likes(michael,X).

PROLOG will search through its database and attempt to find facts or rules that match the question. When it finds the fact "likes(michael,cats)," it responds with:

X=cats.

This example merely returns a fact that has been established by a clause in the database. By adding rules to the database, it's possible to utilize PROLOG's inference mechanism to perform more sophisticated queries.

PROLOG rules can be used to express general statements about objects and their relationships. Each rule consists of two parts, the head and the body, which are separated by the symbol ":-." To assert the fact that Michael likes any female who likes cats, you could enter the following rule into the program database:

likes(michael, X):- female(X), likes(X, cats).

This rule states that Michael likes any female who likes cats. If this rule is added to the database and PROLOG is asked who Michael likes, the interpreter searches for a female who likes cats:

#### ?- likes(michael,X).

Instead of responding with a single fact as it did in the previous example, PROLOG attempts to answer the question by initiating a depth-first search. The interpreter starts at the beginning of the database and begins to evaluate its facts sequentially. When the interpreter finds an object in the database that matches the variable "female(X)," the first goal is satisfied or instantiated. (In this case, the fact "female(amanda)" matches the variable.) PROLOG notes the goal's location with a place marker and continues its depth-first search by scanning subsequent facts in the database in an attempt to satisfy the second goal. If the interpreter is able to match the variable "likes(X,cats)" with an object in the database, the second goal is satisfied and an answer is displayed.

In this example, the second goal cannot be satisfied. Although Amanda is female, the database contains no information to prove the assertion that Amanda likes cats. At this point, PROLOG will backtrack and attempt to resatisfy the first goal by searching the database for a second object that matches the variable "female(X)." During its initial search, PROLOG started at the beginning of the database. For each subsequent attempt, the interpreter starts its search from the location of the first satisfied goal.

Thus, PROLOG backtracks to the fact directly beneath "female(amanda)" and searches for a second occurrence of "female(X)." When the interpreter finds "female(erin)," it assigns a place marker to this fact and again attempts to satisfy the second goal. The fact "likes(erin,cats)" instantiates the second goal of the rule, so PROLOG answers the question by displaying:

#### X=erin.

Nowhere in the database is it stated explicitly that Michael likes Erin. Instead, PROLOG is able to arrive at this conclusion by drawing an inference from the facts that Erin is female and Erin likes cats.

# Adding A Second Rule

Assume that Michael has a younger sister named Amanda. Based on the absence of supporting information, PROLOG would respond "no" to a query about Michael's siblings, as follows:

?- sister\_of(michael,X). no

PROLOG cannot prove this assertion because its database does not contain a fact that matches the question "Who is a sister of Michael?" AI-7

However, we could define a sister of Michael as "a female who lives with Michael and who is younger than Erin" by adding the rule listed below to the PROLOG database:

sister\_of(michael,X):female(X),lives\_with(michael,X),younger than(erin,X).

If we were to pose the "sister\_of" question to the interpreter again, it would instantiate all three variables in the rule with the object "amanda," and respond with:

#### x=amanda.

Again, the database does not contain a fact or rule that tells PROLOG that Amanda is Michael's sister. As in the previous example, PROLOG uses the rules of logic to infer this fact from the other facts that have been stated.

#### PROLOG SEMANTICS

PROLOG supports two distinct programming styles: declarative and procedural. Procedural programming requires you to define and code a specific algorithm that explicitly directs the computer to perform each step necessary to the solution of a problem. This is the method used to write programs in traditional programming languages. Declarative programming works very differently. Instead of telling the computer how to solve a problem, you define the problem to the computer in terms of logical facts and relationships, and allow the computer to come up with a solution.

There are two reasons for the inclusion of a procedural component in PROLOG. First, input and output operations require the use of techniques that are not based in logic. Therefore, the code responsible for implementing I/O in PROLOG is of necessity procedural. Second, a program composed entirely of declarative statements would contain a knowledge base filled with statements about what is true. PROLOG's inference strategy could make deductions based on these statements, but it would do so very inefficiently. The availability of procedural features in PROLOG enables a programmer to tell the interpreter how to deal with the information in the knowledge base and in what order to resolve clauses or declarative statements.

#### APPROPRIATE APPLICATIONS

Although originally developed for language translation purposes, the characteristics of PROLOG make it suitable for a variety of applications, including natural language processing, relational databases, parallel processing, and expert system development.

## o Natural Language Processing

PROLOG's syntax allows the rules of a natural language grammar to be expressed as English language statements, making it suitable for writing matural language processors or front ends. PROLOG automatically will parse an English language sentence and apply the appropriate rules to represent the meaning of the sentence.

A1-8

No other programming language shares this capability with PROLOG; for example, a FORTRAN programmer would have to develop and write a parser and analyzer to accomplish what PROLOG does by default.

# o Relational Databases

A PROLOG program is analogous to a relational database in that it is made up of facts and rules which describe the relationships between facts. In many cases, a relational database can be implemented in PROLOG without the need to include a query facility to access the database and return information from it. The readability and English-like syntax of PROLOG statements often precludes the need to develop a front end that converts English requests into a form that is acceptable to the database.

#### o Parallel Processing

PROLOG does not use the assignment statement, one of the stumbling blocks to parallel processing. Conventional programming languages use assignment statements to establish values and store them in specific memory locations. If two independent programs attempted to reference or modify the same memory location at the same time, a system error or crash would result. Because PROLOG dispenses with the assignment statement, it lends itself to parallel processing applications.

#### o Expert System Implementation

Finally, PROLOG is particularly appropriate for expert system implementation because it is able to explain the logical steps it went through to derive an answer to a problem. This built-in capability eliminates the need to design and write an explanation facility for a PROLOG-based expert system.

#### ORIENTAL INFLUENCE

PROLOG owes much of its recent rise in popularity to the fact that it has been designated as the kernel language for the Japanese Fifth Generation computer project. Japan based its decision on the fact that PROLOG is well suited to symbolic data manipulation and does not require the serial architecture of a Von Neumann computer. These capabilities make PROLOG a natural choice for the parallel architectures of Fifth Generation knowledge information processors.

However, the use of PROLOG as a kernel language should not be regarded as a Japanese endorsement of PROLOG as the standard programming language of the Fifth Generation. Contrary to the claims of several vendors and trade journal articles, the Japanese intend to use PROLOG as a knowledge representation and manipulation paradigm, not as the specific language in which knowledge-based programs will be written.

Perhaps taking a cue from our government's choice of ADA as the name for its standardized higher level programming language, the Japanese have dubbed their version of PROLOG "Himiko," the name of a famous woman in Japanese history. This implementation was used to write the operating system for the personal sequential inference (PSI) machine developed during the first phase of the Fifth Generation, and an

enhanced version will be used to control the parallel inference machines now under development.

#### PROLOG vs. LISP

LISP is an American language. It was invented and enhanced in this country and its various dialects and implementations have attracted a great following among American AI researchers. Several American firms manufacture "LISP machines," processors that are optimized for LISP programming and execution. Because PROLOG was developed and refined outside of the United States, it often is viewed as a foreign, unproven language, especially by LISP adherents. Nationalism aside, almost anything that can be done in LISP can be done equally well in PROLOG, and vice versa. The best language for a given application depends primarily on the specific needs of that application.

One of the arguments against PROLOG is based on its apparent ease of use. In order to perform even basic operations in LISP, you must have a reasonably good understanding of the language and how it manipulates information. On a superficial level, PROLOG is much easier to work with. Its built-in inference strategy enables even a novice to do impressive things with very little effort or presupposed knowledge. After some initial investigation, you'll discover that PROLOG's inference mechanism gives no indication of how it accomplishes what it does. When you begin to use PROLOG to develop real world applications, you'll find that a familiarity with the internal workings of the language is essential.

The present unavailability of "PROLOG machines," custom processors designed for efficient PROLOG execution, is often cited as a drawback by LISP devotees. Although several prototype PSI machines have been developed as a result of the Japanese Fifth Generation program, the high performance LISP machines from companies like LMI, Symbolics and Xerox currently have no PROLOG equivalents. However, this situation may change in the near future. A fast, efficient PROLOG interpreter for LISP Machine Inc.'s Lambda processor has been written by AI researchers at the University of Uppsala in Sweden, and a VLSI-based PROLOG compiler is under development at Syracuse University in Syracuse, New York.

Standardization also must be considered. Although numerous dialects of LISP are available, an industry-wide effort to develop a de facto LISP has resulted in the adoption of Common LISP. No formal industry-wide PROLOG standard has yet been established; there are compatibility problems that must be resolved before PROLOG can enjoy widespread use as a general purpose, transportable programming language.

Finally, the backtracking strategy inherent in PROLOG's control mechanism allows for error. As discussed earlier, if a rule selected by the program does not lead to a conclusion, the program backtracks to a decision point and selects an alternative rule. Reliance on this single control mechanism makes it difficult to limit searches by determining the most likely paths to pursue. Although statements in a PROLOG program can occur in any sequence because the interpreter evaluates each statement independently, the depth-first search strategy makes an unstructured PROLOG program easy prey to the combinatorial explosion. The most efficient way to organize a PROLOG program is to structure it so that specific searches are conducted prior to generalized searches.

#### WHAT TO LOOK FOR IN A PROLOG INTERPRETER

PROLOG interpreters tailored to a variety of computers and operating systems are available at prices ranging from less than fifty dollars to several thousand dollars. If your primary goal is to learn more about the language or experiment with its capabilities, a PC-based PROLOG interpreter should satisfy your needs at a very moderate cost. If you plan to use PROLOG for real world applications, you'll need the facilities offered by more powerful versions of the language. These include a compiler for increased speed and performance, a built-in editor, and virtual memory management capabilities.

Although a formal PROLOG standard remains an elusive goal, most experts consider Edinburgh Syntax to be a de facto standard for the language. Edinburgh Syntax is defined by the DEC-10 PROLOG compiler and interpreter developed by AI researchers at the University of Edinburgh and is described fully in "Programming In PROLOG" by W.F. Clocksin and C.S. Mellish. A compatible superset of Edinburgh Syntax is likely to form the core of a future PROLOG standard, so it's important that the PROLOG you select conforms with the conventions set forth in this book.

#### EPILOG

PROLOG is an efficient, powerful language that's well suited to logic programming applications. The built-in inference strategy of the language makes it fun to work with, and its logical basis ensures that you'll learn the principles of predicate logic while you learn how to manipulate symbols instead of numbers. Furthermore, PROLOG's unique nonalgorithmic approach to problem solving will be a key element of programming languages and techniques of the future, making it worth your while to obtain a basic understanding of the language and how it works. PROLOG may not be a programming panacea, but it provides a good environment for database manipulation, expert system prototyping, natural language processing and other aspects of knowledge-based programming. If you want to learn more about symbolic programming and the concepts behind expert systems and AI applications, gaining some experience with PROLOG is a good way to start.

<-0->

OPS5 NEWS

WHO'S IN CONTROL HERE?

By Don Rosenthal, AISIC Vice Chair

One of the biggest points of confusion for new OPS programmers is the use of the built-in control strategies. Henry Ford once offered autos for sale in "any color a customer desired, as long as it was black." OPS is not quite as restrictive in the choice of strategies, it offers two: Lex and Mea. However Lex can be accurately considered a subset

of Mea.

What are control strategies? Let's answer this question before tackling the subtleties of Lex and Mea. An important characteristic of OPS5 and its direct predecessors is that it's a pure "object-level" (or "domain-level") programming language. This is considered by many to be its most attractive feature; others spell that adjective a bit differently, however. What this means is that there are no control constructs in the language: no loops, no branches, not even an implied sequencing of its basic structure - the rule.

The intent of a control-free language is to allow the programmer to deal solely with solving the problem at hand, in this case, to write rules that pertain only to the solution of the problem, with no programming overhead. The programmer writes the rules, and the "most appropriate" rule at any point during the execution of the program selects itself and fires. Obviously, there must be some mechanism for this selection, but it is imbedded within the OPS5 interpreter. This mechanism is called the control strategy. Its operation is successfully hidden from the user, with the single exception that a choice can be made between Lex and Mea. To make an intelligent choice as to which strategy to use involves understanding the selection mechanism, but it's really not as obscure as some people make it out to be (I promise...). Here goes:

## o Important fact #1:

OPS5 operates in a small loop, termed variously the "Recognize-Act" cycle, or the "Match-Select-Execute" loop.

#### o Important fact #2:

During the match phase of the cycle, ALL rules whose IF clauses successfully match the present state of the data (which in "working memory") are copied into the "conflict set".

#### o Important fact #3:

When the conflict set has collected all the successfully matched rules, one is selected by the chosen control strategy. If the conflict set is empty, however, the program halts.

# o Important fact #4:

During the execute phase, the THEN clauses of the selected rule are executed. These usually modify working memory so that when the match phase is re-entered, a new conflict set is generated.

Let's now investigate the selection phase more closely. The conflict set is made up of instantiated rules. These instantiations have the following structure. First comes the name of the rule. Then the time-tag of the working memory element ("wme") matched by each IF clause. What's a time-tag? It's really simple, although the name is a bit misleading. When a piece of data enters working memory, it is assigned a number. These numbers are assigned consecutively and in increasing order. Thus, a wme with a higher number than

AI-12

another wme has entered working memory more recently. When a working memory element is removed from working memory, its time-tag is retired. The only trickiness is that when a wme is modified, it is given a new time tag (it actually is a "new" piece of data after all).

It is the time-tags that form provide the most important information for the selection process, but I'm getting ahead of myself. Let's look at Lex in detail. It has only 4 steps.

Step #1: Remove any instantiated rules that have fired before.

Rules can match many combinations of working memory elements, but any exact combination of matches may only be fired once. Realize that the "most appropriate" instantiation might easily become a one-rule infinite loop otherwise.

Step #2: Find the instantiation that matches the most recent set of working memory elements.

This is a simple matter of comparing time-tags. If any IF clause of any single instantiation matches a working memory element with a time tag higher than that of any other instantiation, that rule is selected, and we need not bother with the following steps.

What if there is a tie? If more than one instantiation matches to the highest time-tag of any rule in the conflict set, consider only that subset of rules, and look at their next most recent time-tag. If any one instantiation in this subset has a second most recent time tag greater than the second most recent time tag of all others, select that instantiation, else, continue to the third, fourth, etc, most recent time tag as needed.

Step #3: If any instantiations were tied all the way through step #2, make a decision based on how specific the IF clauses of those instantiations are.

Rules can match the same working memory elements, but in different ways. That is, an IF clause of one rule might look for a disease symptom, such as "fever" regardless of how high the fever was, and another might look for fever greater than 100 degrees. They both would match a working memory element representing a fever of 102 degrees, but the latter clause would be considered more specific.

Step #4: Finally, if no there were no tie-breakers due to recency or specificity, arbitrarily choose one of the tied instantiations.

Lex is a subset of Mea, as I said above, and Mea adds only one more step, between #1 and #2 above:

Mea Step #1.5: Look only at the time-tag of the working memory element matching the first clause of each instantiation.

If one is more recent than all the others, select that instantiation. Otherwise, continue as in Lex.

With that under our belts, the only point left to explore is when to use Mea and when to use Lex. Some would tell you, "Always use Mea". Not I. Stay tuned for next month's topic, "The Great Lex and Mea Controversy", or, One Man against the World."

BOOK REVIEW

Programming Expert Systems In OPS5:
An Introduction To Rule-Based Programming

By Brownston, Farrell, Kant and Martin Addison-Wesley Publishing, 1985 471 pages

Writing a book about OPS5 is not as easy as it might appear. A familiarity with classical programming techniques is usually all the background a programmer needs to learn a new programming language such as C or PASCAL. The underlying philosophy of subroutines, function calls and sequential execution is already established, so all the newcomer has to do is master the syntax of the new language.

Such is not the case with OPS5, a rule-based programming language that requires a new approach to programming and problem solving. As OPS5 novices soon discover, the language requires a different mindset: merely learning the syntax of OPS5 does not make you a capable production system programmer. You must understand how to develop rule-based systems and how to execute rule-based programs; activities that require you to think in terms of OPS5 rules or productions. Thus, the subtitle of the book is critical to the mastery of OPS5.

Realizing that most readers have only classical programming backgrounds, the authors first describe the basic philosophy of production system programming, then explain the ins and outs of the OPS5 language itself. The book's organization and structure make it an appropriate academic textbook, even though the exercises at the end of each chapter seem to have been added as an afterthought. The text is conveniently divided into three parts. Part One is a concise view of the nature of production systems along with a discussion of when to use them. Although the authors write in a clear and understandable style, the complexity of the subject is such that you may have to read this section several times before you have a firm grasp of the material it presents.

Part Two describes the use and syntax of OPS5 in great detail. This section includes a complete programming example and notes on programming style. Program development and organization are discussed at length, and an entire chapter is devoted to advanced OPS5 programming techniques. On the debit side, I was surprised to see that the section provided very little information about program maintenance. A production system requires non-standard maintenance techniques and this book should have covered them thoroughly.

The last section of the book discusses popular production system philosophies and provides an account of the various production system architectures and common system features. The last chapter of the book is devoted to an overview of about a dozen expert system tools related to production system tools.

Although it isn't a treatise on artificial intelligence, the book uses an in-depth study of OPS5 to present a general view of a specific area of AI research, making it more than a typical programmer's guide. I

struggled with the anemic OPS5 documentation supplied by DEC for about two months before I got an advance copy of the first five chapters of this textbook, and reading this material was like turning on a light in a dark room. Despite one minor reservation about the chapter exercises, I feel that this book is a must for OPS5 programmers.

- Reviewed by Chris Goddard, DECUS AI SIG

That's it for the February issue of (THE (LINKED LIST)). Our March issue will feature a review of the Fall 1985 Symposium, a preview of AISIG sessions and activities scheduled for the Spring 1986 Symposium, a review of Golden Common LISP, and information on our four presymposium seminars.

|              | DECUS |
|--------------|-------|
| BUSINESS     |       |
| APPLICATIONS |       |
|              |       |
|              |       |
|              |       |

 $\bullet \quad = \quad \bullet \quad = \quad \bullet \quad$ 

# **BUSINESS APPLICATIONS SIC STEERING COMMITTEE**

# Chairman

Stuart Lewis Douglas Furniture Bedford Park, IL

# Symposium Coordinator

Steve Simek IRT Corporation San Diego, CA

# Asst. Symposium Coordinator

Bobbie Wiley CEI Perry Nuclear Power Plant Euclid, OH

# LRP and Marketing Coordinator

Arnold I. Epstein D-M Computer Consultants Rolling Meadows, IL

# Marketing Asst.

George Dyer Gallaudet College Washington, DC

# Communications Representative

OPEN

# **Newsletter Editor**

Thomas Byrne L. Karp and Sons Elk Grove Village, IL

# **Session Notes Editor**

Raymond Swartz Goodyear Tire and Rubber Co. Akron, OH

# Library Representative

David Hittner Projects Unlimited Dayton, OH

# CL SIG Liaison

Becky Burkes Financial Insurance Consultants Covington, LA

# **DMS SIG Liaison**

Joe Sciuto Army Research Institute Alexandria, VA

# Members-at-Large

Robert D. Lazenby Dixie Beer Dist., Inc. Louisville, KY

Robert Kayne Gallaudet College Washington, DC

Ray Evanson Paragon Data Systems Winona, MN

# **Digital Counterparts**

Sue Yarger Digital Equipment Corporation Merrimack, NH

Ray Arsenault Digital Equipment Corporation Merrimack, NH

# **SIC Mentor**

Bill Brindley Networks SIG Chair

# **SIC Review Committee**

Larry Jasmann Leslie Maltz Ted Bear Jeff Killeen

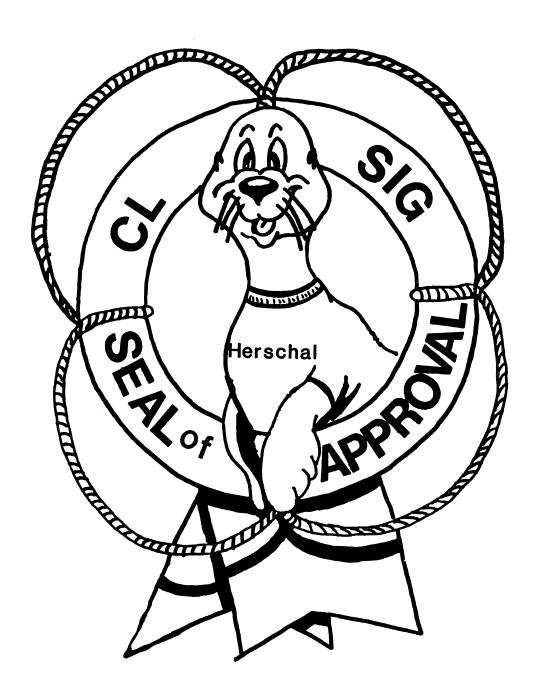

# **COMMERCIAL LANGUAGES SIG**

Chairman

Jim Wilson Pfizer Inc. QC Div. Terre Haute, IN

Symposium Coordinator

Ray Strackbein Palm Desert, CA

Library Coordinator

Philip Hunt System Industries Milpitas, CA

Session Note Editor

Bob Van Keuren Userware International, Inc.

Escondido, CA

**Newsletter Editor** Ted A. Bear

Ramtek Santa Clara, CA

Ass't Newsletter Editors

**Beverly Welborne** LaPorte, IN

Kevin Cullen VITA-Mix Corp.

Holmstead Falls, OH

Daniel Cook Userware International, Inc.

Escondido, CA

**Basic Working Group Members** 

Mark Hartman Jadtec Computer Group Orange, CA

Rocky Hayden

UserWare International Inc.

Escondido, CA

Bill Tabor

Computer Productss Pompano Beach, FL

Cobol Working Group Members

Keith Batzel Crowe, Chizek & Co. South Bend, IN

Mary Anne Feerick

**Greyhound Temporary Personnel** 

Lyndhurst, NJ

Bill Leroy

The Software House, Inc. Atlanta, GA

Herbert J. Matthews IV ManTech International Corp.

Alexandria, VA

Kenneth Shav

Melvin Simon & Associates

Indianapolis, IN

Jim Welborne Crowe Chizek & Co. South Bend, IN

**DIBOL Working Group Members** 

Neil Baldridge CompuShare Lubbock, TX

Becky Burkes

Financial Insurance Consultant

Covington, LA

Colin Chambers

Software Ireland Rep. Inc.

Portola Valley, CA

Mark Derrick WAAY-TV Huntsville, AL

Gary A.P. Kohls Milwaukee, WI

Ken Lidster Disc

Sacramento, CA

Kenneth M. Schilling

MCBA

Montrose, CA

Marty Schultz Omtool Inc.

Tewksbury, MA

David L Wyse

Professional Business Software

Dayton, OH

Marty Zergiebel The Software Gallery

Brookfield, CT

**RPG Working Group Members** 

Keith Batzel Crowe Chizek & Co. South Bend, IN

Ted Bear Ramtek

Santa Clara, CA

**Digital Counterparts** 

Tom Harris Nashua, NH

Jim Totten Nashua, NH Joe Mulvey Nashua, NH

Shirley Ann Stern Nashua, NH

Standards Representatives

BASIC

Dan Esbensen

Touch Technologies, Inc.

Escondido, CA

COBOL

Bruce Gaarder

Macalester College St. Paul. MN

DIBOL

Eli Szklanka TEC

Newton, MA

# M.D. Hubbard Spring Company, Inc.

MANUFACTURERS OF

ESTABLISHED 1905

# Coiled and Flat Spannes Spanne Washers Welch Expansion Plucs Wire Forms Stampings

313 △ 628-2528

BOX 425

OXFORD, MICHIGAN

Nov. 19, 1985

Mr. Ted Bear c/o RamTec 2211 Lawson Ln. Santa Clara, CA 95050

Dear Ted,

Would you please ask your membership if anyone has access to a reference manual for:

C O S 300 Multi Terminal System (Mts)

or

Multi Terminal Dibol

For use on a PDP-8/E or DDS 340, etc. We have the software but need the manual.

Thank you for your help in this matter.

Very truly yours,

M. D. HUBBARD SPRING CO., INC.

C. D. Hubbard

3/sw

| • |
|---|
|   |
|   |
|   |
| 1 |
|   |

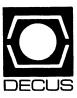

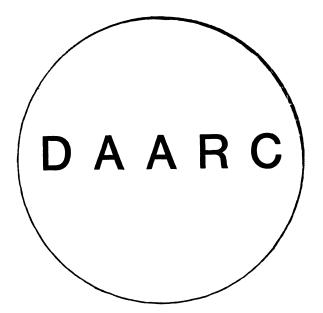

# **DAARC**

# Chairman

James Deck Inland Steel Research Lab East Chicago, IN

# **Symposium Coordinator**

Mack Overton FDA Chicago, IL

# **Newsletter Editor**

Ellen Reilly William H. Rorer Ft. Washington, PA

# **DEC Counterpart**

Nancy Kilty Digital Equipment Corporation Marlboro, MA

# Hardware & Interfacing

Peter Clout Los Alamos National Lab Los Alamos, NM

# Math Statistics & Analysis

Herbert J. Gould C.C.F.A. University of Illinois Med Center Chicago, IL

# **Process Control - Industrial Automation**

Bill Tippie Kinetic Systems Corp. Lockport, IL

# RS-1

George Winkler CPC International Argo IL

# WINTER DOLDRUMS

THIS IS A GOOD TIME OF THE YEAR TO TAKE OUT PAST ISSUES

OF THE DECUS NEWSLETTER AND REALLY READ THE ARTICLES.

IN THE PAST YOU MAY HAVE JUST READ THE INFORMATION

FROM YOUR PARTICULAR SIG. IT'S NOW A GOOD CHANCE

TO PICK UP ON ALL THOSE LITTLE INSIGHTS THAT SOMEONE

TOOK THE TIME TO SHARE WITH OTHERS. THE NEXT PAGE HAS

ANOTHER BIT OF INFORMATION THAT COULD BE USEFUL TO YOU.

HAPPY READING!

DAARC EDITOR

At DECUS in Anaheim. I learned some things about MicroPower/RT that may be useful.

1. Use VBGEXE to run MPP instead of R. To do this, set V to be the command for VBGEXE by typing:

V:==R VBGEXE ^

Then use a command string of the form:

V MPP OBJFIL/switches PASFIL

For a large test program. R takes 4:58 while V takes 2:28. I vow never to call VBGEXE the vegetable executive again.

2. To convert a MicroPower MIM file to a file that resembles a SAV file for PROM burning, use the SPLIT program to remove the first two blocks. To do this, type:

SPLIT .FILNAM.SAV=FILNAM.MIM/B:2

This will work if ROM memory is in one contiguous section. Dump the MIM file to check to see if this is the case. If the first block of the MIM file is all zero, except for the first line of the dump, then ROM is in one complete section.

Of course, since VBGEXE and SPLIT are unsupported, then DEC will not support the suggestions made here.

John T. Davies III Thermo Electron Instruments 524 Alpha Drive Pittsburgh, PA 15238-2912 (412) 963-0903 DMS SIG

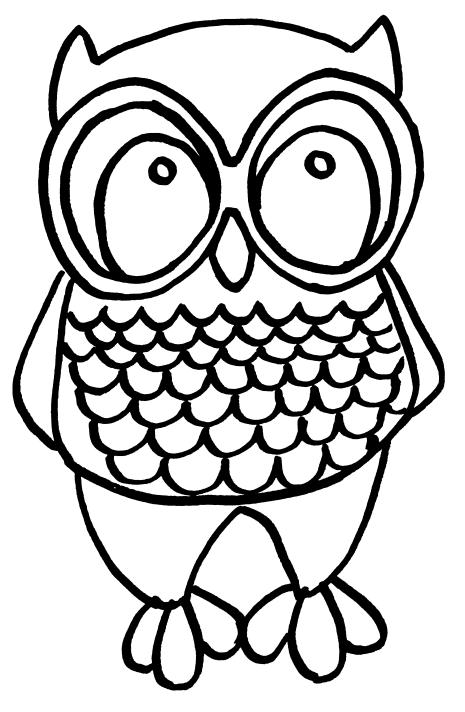

JOIN THE WISE

Data Management Systems SIG Steering Committee February 1, 1986

SIG Chairman: Joseph F. Sciuto Army Research Institute Alexandria, VA (202) 274-9420

Comptroller: Alan Schultz Land Bank National DP Center Omaha, NE (402) 397-5040

Symposium Coordinator: Keith Hare JCC Granville, OH (614) 587-0157

Symposium Coordinator: Barbara Mann TRW Redondo Beach, CA (213) 532-2211

Communications Committee Representative/ Newsletter Editor: J. G. Russell Poisson SEED Software Corporation Alexandria, VA (800) 428-9400

Session Note Editor: Mark Morgan Farm Credit Banks Springfield, MA (413) 732-9721

Membership Coordinator: VACANT

MIS Working Group Coordinator (Past SIG Chairman): Steve Pacheco Ship Analytics North Stonington, CT (203) 535-3092

MIS Working Group (Past SIG Chairman):

Sandy Krueger Key Financial Systems, Inc. Pine Brook, NJ (201) 299-6600

Working Group Coordinator/ Database Working Group: Jim Perkins PSC, Inc. Shelburne, VT (802) 863-8825

Forms Working Group: Debbie Kennedy Land Bank National DP Center Omaha, NE (402) 397-5040

Non-Digital Working Group: Doug Dickey GTE Government Systems Rockville, MD (301) 294-8400

RMS Working Group Coordinator: Allen Jay Bennett Lear Siegler Apistan Grand Rapids, MI (616) 451-6429 Pre-Symposium Seminar Coordinator/ Black Book: David B. Turner Korn/Kerry International Los Angeles, CA (408) 945-9600

ANSI Standards Coordinator: Herman "Spence" Spencer Army Research Institute Alexandria, VA (202) 294-9420

Member-At-Large: Larry W. Hicks Relational Database Services Kernersville, NC (919) 996-4882

Member-At-Large: Richard Arndt Cognos Corporation Houston, TX (713) 690-1105

AI SIC Liaison: David Slater Institute for Defense Analysis Alexandria, VA (703) 845-2200

Datatrieve Liaison: John Schutt J. R. Simplot Company Boise, ID (208) 336-2110

DEC Counterpart: Wendy Herman Digital Equipment Corporation Nashua, NH (603) 881-2494

#### Contributions

Contributions to the newsletter can be sent to either of the following addresses:

Editor, DMS SIG Newsletter c/o DECUS U.S. Chapter 219 Boston Post Road, BP02 Marlboro, MA 01752 Russ Poisson DMS SIG Newsletter Editor SEED Software Corporation 2121 Eisenhower Avenue Alexandria, VA 22314

Letters and articles for publication are requested from members of the SIG. They may include helpful hints, inquiries to other users, reports on SIG business, summaries of SPR's submitted to DEC, etc. Machine readable input is highly desirable.

Submitters should keep in mind the DECUS policy on commercialism.

#### Documentation Set Winners

At the recent DECUS Symposium in Anaheim, California, complete documentation sets for DEC data management products were awarded to lucky DMS SIG Campground visitors:

| Winners                                                             | Documentation Set |
|---------------------------------------------------------------------|-------------------|
| John P. Williams<br>USDA-FAS-IAS<br>Washington, DC                  | DBMS              |
| Terry LeClair<br>Consilium<br>Mountain View, CA                     | CDD               |
| Cathy Leonard<br>Telic Corp<br>Rockville, MD                        | FMS               |
| Steve Thomas<br>VIA Metro Transit<br>San Antonio, TX                | DTR               |
| Steven Myerow<br>Texcel Systems, Inc.<br>Wayland, MA                | ACMS              |
| Tom Kelly<br>Berkshire Medical Center<br>Pittsfield, MA             | TDMS              |
| Robert Dependahl<br>Santa Barbara City College<br>Santa Barbara, CA | FMS-11.           |
| Bhadra K. Patel<br>Hughes Aircraft Co.<br>Fullerton, CA             | RDB/VMS           |

Coming Features

Later issues of this newsletter will feature articles on:

- . Working Groups: How they assist the DMS SIG in solving User problems.
- . Working Group Progress Reports from the following working groups:

Database Working Group Forms Working Group Non-Digital Working Group RMS Working Group

- . A written report on DEC's Response to "Wish-List" Items submitted at the DMS SIG Campground at the Fall '85 Symposia.
- . SIG Chairman's Report on Plans for Spring '86 Symposia in Dallas.
- . A critical review: "Is DEC's RDB a fully functional relational DBMS?".
- . 'Relational vs CODASYL vs Hybrid': a critical look at functionality in the real world of production data processing.
- . "True Confessions of an RDB Novice/Is This an Undocumented Feature?" How RDB reacts to a delete request of a non-existent record.

#### Calling All Hands

DMS SIG is in need of a Membership Coordinator. If you are interested in this leadership position within the DMS SIG, please call the DMS SIG CHAIRMAN Joseph F. Sciuto at (202) 274-9420.

Volunteers Needed - Volunteers are needed to participate in user panels, chair sessions, and help in the DMS SIG campground at the Spring '86 DECUS Symposia. volunteers should call the DMS SIG Symposia Coordinator Keith Hare at (614) 587-0157.

DEC sends out conflicting signals on FMS and TDMS

Not so long ago, DEC released TDMS as the heir-apparent to the niche carved out by its form package, FMS. Users at that time had to consider whether to jump on the TDMS bandwagon or stick with

FMS, a product that DEC seemingly was abandoning. Since that time, new releases of FMS have enhanced and maintained the product while continued development of TDMS has lagged far behind. What gives? What plans does DEC have to enhance TDMS? Will FMS continue to be supported? Stay tuned for DEC's response.

A HOOT FROM THE EDITOR

Russ Poisson, SEED Software Corporation

Starting a newsletter for a user group interested in the very broad topic of data management is indeed a difficult task. The task is further complicated by the proliferation of "technical" newsletters and the need to provide a new and fresh direction to those interested in data management. I realize that such an undertaking will require overcoming a considerable amount of negative momentum. With this in mind, I invite all DECUS members to send any articles, helpful hints, technical discussions, cartoons or other material deemed suitable for publication in this newsletter.

In particular, I challenge DMS SIG Steering Committee to provide the necessary leadership required to accomplish this goal. The DMS SIG exists to provide communication in three ways: user to user, DEC to user, and user to DEC. Ladies and gentlemen, its time to get going! If you want a successful newsletter, lets forget the euphoria of Disneyland and our overblown status as "ribboned" symposia attendees and start cranking out some articles. I hope to hear from you all soon.

Thank you.
Russ

# **The Wombat**

# **EXAMINER**

"Increases the Circulation of Anyone in America"

Volume 7

Number 6

To

Baggage Claim

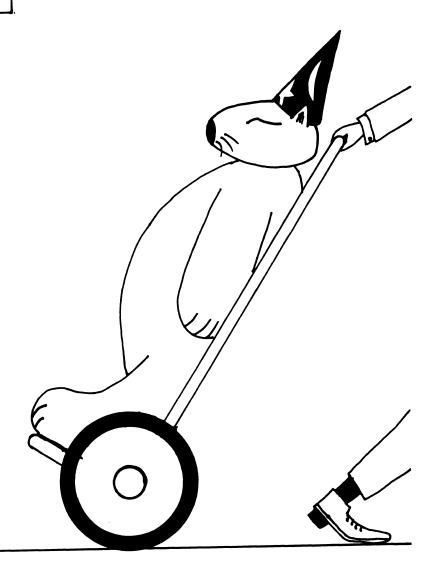

# DATATRIEVE Special Interest Group - Officers

|                                                                                                    |                                                                                    |                                                                                                    |                                                                                                  |                                                                                                    | 12-23-85                                                                                  |
|----------------------------------------------------------------------------------------------------|------------------------------------------------------------------------------------|----------------------------------------------------------------------------------------------------|--------------------------------------------------------------------------------------------------|----------------------------------------------------------------------------------------------------|-------------------------------------------------------------------------------------------|
| SIG Co-Chairmen                                                                                        | Larry Jasmann<br>Joe H. Gallagher                                                  | U. S. Coast Guard<br>Research Medical Center                                                        | 10067 Marshall Pond Rd.<br>2316 East Meyer Blvd.                                                 | Burke, VA 22015<br>Kansas City, MO 64132                                                                           | 202-426-2344                                                                              |
| Communications                                                                                         |                                                                                    |                                                                                                    |                                                                                                  |                                                                                                    |                                                                                           |
| Committee Rep.<br>Editor<br>Production Editor<br>Artist                                                | Elaine McWilliams<br>Donld Stern<br>Steve Cordiviola<br>Bart Z. Lederman           | Boeing Company<br>Warner Lambert Company<br>Kentucky Geological Survey                              | P. O. Box 24346 M/S 9c55<br>10 Webster Road<br>311 Breckinridge Hall<br>2572 E. 22nd St.         | Seattle, WA 98124<br>Milford, CT 06460<br>Lexington, KY 40506<br>Brooklyn, NY 11235                                | 206-773-0102<br>203-878-9351<br>606-257-5863<br>212-250-2300                              |
| Symposia<br>Symposia Committee Rep.<br>Symposia Assitant<br>Pre-Symposia Seminars                      | Chris Wool<br>Diane Pinney<br>Dana Schwartz                                        | E.I. duPont Eng. Dept.<br>Computer Sciences Corp.                                                   | Louviers Bldg.<br>443 Inyokern Road<br>15719 Millbrook Lane                                      | Wilmington, DE 19898<br>Ridgecrest, CA 93555<br>Laurel, MD 20707                                                   | 302-366-4610<br>619-446-6585x284<br>301-859-6277                                          |
| Symposium Notes                                                                                        | Elaine McWilliams                                                                  | Boeing Company                                                                                      | P.O. Box 24346 M/S 9c55                                                                          | Seattle, WA 98124                                                                                                  | 206-773-0102                                                                              |
| Product Development<br>Development Coordinator<br>New Product Focal Point<br>Digital Counterpart       |                                                                                    | Computer Science Corp. Digital Equipment Corp.                                                      | 2572 E. 22nd St.<br>443 Inyokern Road<br>110 SpitBrook ZKO2-2/N59                                | Brooklyn, NY 11235<br>Ridgecrest, CA 93555<br>Naushua, NH 03062                                                    | 212-250-2300<br>619-446-6585x284                                                          |
| Library Committee Rep.<br>Volunteer Coordinator<br>Campground<br>Special Effects<br>Special Consultant | Gerri Williams<br>Gerri Williams<br>Bert Roseberry<br>Alex L. Lamb<br>Phil Naecker | Computer Science Corp. Computer Science Corp. U. S. Coast Guard U. S. Army J M Montgomery Engineers | 443 Inyokern Road<br>443 Inyokern Road<br>500 Camp Street<br>32 Pearce Ave<br>250 N. Madison Ave | Ridgecrest, Ca 93555<br>Ridgecrest, Ca 93555<br>New Orleans, LA 70130<br>Eatontown, NJ 07724<br>Pasadena, CA 91101 | 619-446-6585x285<br>619-446-6585x285<br>504-589-4934<br>201-532-3318x1843<br>818-796-9141 |

# DATATRIEVE Masters List

10-28-85

| RSX & P/OS | Bart Z. Lederman |                                   | 2572 E. 22nd Street     | Brooklyn, NY 11235      | 212-250-2300      |
|------------|------------------|-----------------------------------|-------------------------|-------------------------|-------------------|
| VMS        | Joe Kelly        | WymAn Gordon Co.                  | Worchester Road         | North Grafton, MA 01536 | 617-839-4411x5480 |
| VMS        | Larry Jasmann    | U. S. Coast Guard                 | 10067 Marshall Pond Rd. | Burke, VA 20015         | 202-426-2344      |
| VMS        | James Swanger    | G. D. Searle & Co.                | 4901 Searle Parkway     | Skokie, IL 60077        | 312-982-7430      |
| VMS        | Chris Wool       | E. I. duPont, Engineering Dept.   | Louviers Bldg.          | Wilmington, DE 19898    | 302-366-4610      |
| VMS        | Dick Azzi        | Motorola SPS                      | Box 2953 MS: P116       | Phoenix, AZ 85062       | 602-244-4316      |
| VMS        | Chris Hines      | American Board of Family Practice | 2228 Younge Drive       | Lexington, KY 40505     | 606-269-5626      |
| VMS        | Bert Roseberry   | U. S. Coast Guard                 | 500 Camp Street         | New Orleans, LA 70130   | 504-589-4934      |

#### Contributions

Contributions for the newsletter can be sent to either of the following addresses:

Editor, DATATRIEVE Newsletter c/o DECUS U.S. Chapter Company 219 Boston Post Road, BP02 Marlboro, MA 01752 Donald E. Stern, Jr Warner Lambert 10 Webster Road Milford, CT 06460

Letters and articles for publication are requested from members of the SIG. They may include helpful hints, inquiries to other users, reports on SIG business, summaries of SPRs submitted to Digital or other information for members of the DATATRIEVE SIG. Machine readable input is highly desirable and machine-to-machine transfer of material is preferred, but most anything legible will be considered. However, this newsletter is not a forum for job and/or head hunting, nor is commercialism appropriate.

#### Table of Contents

DECUS U. S. Chapter

SIGs Newsletter, Volume 1, Number 6, February 1987 Wombat Examiner, Volume 7, Number 6

- 2 Products Status
- 3 Chairman's Corner
- 4 From the Editor's Pen
- 4 Message from DTR/4GL Communications Rep
- 5 News OF THE SIG
- 7 Coverting Decimal UICs to Octal UICs
- 8 Wombat Magic
- 13 DATATRIEVE Wishlist, Fall 1985
- 20 Nostalgia Bit

About the Cover

The section cover for this issue of the Wombat Examiner was drawn by Bart Lederman. Bart explains that the Wombat is exhausted after attending the Fall Symposium. After reading this issue, you will be keenly

aware that a lot happened at Anaheim and the Wombat is entitled to some R and R. This issue, although published 2 months after the symposia, is being produced upon the immediate return of the volunteers.

#### DTR/4GL Product List

As a service to our readers, we are creating a new feature for the newsletter which will appear at least after each symposium. The following is the first of the series which attempts to provide readers current information with regard to the availability and other relevant information relating to products served by the DTR/4GL SIG.

| Product<br>Number | Version<br>Dates   | Announce/Ship<br>System   | Operating                       |
|-------------------|--------------------|---------------------------|---------------------------------|
| VAX Datatrieve    | 3.3<br>3.2<br>3.0* | 11/85 12/85<br>5/85 10/85 | VMS 4.2<br>4.0<br>3.x           |
| DATATRIEVE 11     | 3.1                | 8/84                      | RSTS 9.0<br>RSX 4.1<br>RSX+ 2.1 |
|                   |                    | 12/85                     | Micro RSX 1.1                   |
|                   |                    | 1/85                      | VMS 4.0/RSX 1.0                 |
|                   | 1.0                | 12/84                     | Micro RSTS 1.0                  |
| Pro DATATRIEVE    | 2.0<br>1.0*        | 12/84                     | P/OS 2.0                        |
| DATATRIEVE 20     | 1.0                | 9/84                      |                                 |
| DECReporter       | 1.0                | 11/85                     | VMS 4.2                         |
| VAX Team Data     |                    | ***                       | VMS/Rdb                         |
| VAX Rally         |                    | ***                       | VMS/Rdb                         |

unsupported

\*\*\* pre-announcement at 12/85 DECUS

Editor's note:

If anyone has additional information to enhance this chart, or note an error, or can fill in the blanks, please let us know. This chart will only be as good as the information which is provided to us.

#### Chairman's Corner

Joe H. Gallagher, Research Medical Center, Kansas City, MO

Larry Jasmann and the rest of the SIG Steering Committee persuaded me to take over as Chair of the DATATRIEVE SIG. I will take over the full responsibilities of the Chair at the beginning of the 1986 Spring Symposium in Dallas. Until then, I will be helping Larry out with some of the duties of the Chair. My first assignment is to write this "Chairman's Corner" for the newsletter; Larry was fortunate enough to get two weeks vacation right after the 1985 Fall Symposium in Anaheim. So... here goes.

The 1985 Fall Symposium in Anaheim was a successful one. The attendance did not exceed that of the 1984 Fall Symposium (also in Anaheim), but it was more than the 1985 Spring Symposium in New Orleans. The Symposium was a financial success because very careful, almost austere, cost containment measures were put in place. The financial status of DECUS is in much better shape, and it appears that no further budget cutbacks will be required for the rest of the 1986 fiscal year.

The big news of the Symposium, at least from the point of view of the DATATRIEVE/Fourth Generation Languages SIG, was the "Pre-Announcement" of Digital's new 4GL products VAX Rally and VAX TEAMDATA. A "Pre-Announced" product means that you can not get any information in writing from Digital about the products because there is still a chance that the product names could change due to trade mark registration. TEAMDATA is for non-computer knowledgeable end-users and interacts with Digital's relational database management system providing graphics, spreadsheet, and automatic generation of default forms and reports. It is a database tool which can fit easily into the All-in-l environment. On the other hand. Rally is an application generator which is designed to be used by computer knowledgeable end-users such as business system analysts, information center workers, and data processing professionals. Both products will increase worker productivity several times over the productivity of DATATRIEVE. We are all excited about the new products. Several full technical sessions and a pre-symposium seminar are planned for the Dallas Symposium.

Those of you who have been reading the newsletter faithfully will realize that the SIG is changing its name to DATATRIEVE/4GL and expanding its mission to provide a DECUS focal point for these two new products and other 4GL's. In addition, the DTR/4GL SIG also be the home for the recently announced product DECreporter. A presentation on the capabilities DECreporter was given by Peter Savage at the Anaheim symposium. For those of you that are familiar with DATATRIEVE, DECreporter can optionally be linked with VAX DATATRIEVE to provide a menu driven front end which generates DATATRIEVE code to produce reports. Alternatively, it can be used as a standalone product to produce reports on data contained in standard RMS files. It is a tool that will be very popular with non-computer knowledgeable end users.

There are several changes in the SIG Steering Committee. With me moving to the SIG Chair, Don Stern and Steve Cordiviola will be taking

over the Newsletter. Please submit articles for the newsletter to Don Stern. Gerri Williams will be taking over as the Library Committee Representative. Gerri will continue as Volunteer Coordinator.

The time till the next Symposium in Dallas, which will be the 25th Anniversary of DECUS, is very short. The Spring Symposium is about one month earlier than normal. So make your plans now.

Joe H. Gallagher, SIG Chair Elect

#### From the Editor's Pen

Donald E. Stern, Jr., Warner Lambert Company, Milford, CT

As you may have noticed, the editor's pen is being guided by a different hand. Joe Gallagher has been elected to the position of DTR/4GL SIG Chair. He will fully assume the responsibilities of the post at the start of the Dallas Symposium. Until then, however, he will be assisting the current Chair, Larry Jasmann. Because of this, Joe is stepping down as the Editor of the DTR/4GL Newsletter. During his tenure as Newsletter Editor, Joe has made substantial contributions to the Newsletter in terms quality and content. Please join me in extending thanks to Joe for the fine job he has done and best wishes for success in his new position. Together with Steve Cordiviola, the Production Editor, we will try to fill the rather substantial void created by this move.

In order to contain the production cost of the newsletter and avoid the need to increase its price, the newsletter will be produced in a "two up landscape mode." In this way, the content of the newsletters can be maintained at a lower cost. The readership is urged to make comments and suggestions regarding the new format.

Finally, since the production of the Newsletter is totally voluntary, the quality of its content is directly related to the participation of its readership. Please consider writing an article, tech note, etc.

#### Message from DTR/4GL Communications Committee Representative

Congratulations to Joe Gallagher

Joe Gallagher was elected DTR/4GL SIG Chair Elect at the DTR/4GL Steering Committee meeting held in Anaheim during symposia. Joe has been a key member of the SIG serving on the Communications Committee and as Newsletter Editor. The knowledge and dedication he brings into this new position will assure continued success for the SIG in the coming years.

Our current SIG Chair, Larry Jasmann, will continue in his roll until the Spring Symposium in Dallas. Along with his continued support to the SIG, Larry plans to participate in other areas of DECUS Leadership.

The DTR/4GL SIG would like to thank you, Larry, for the excellent leadership you have provided to the SIG the past three years and we wish you success in your new activities.

We have a new Newsletter Editor. Actually, we have TWO new Newsletter Editors. Don Stern and Steve Cordiviola have been named as coeditors of the Wombat Examiner. They will be working together to put out the same high quality newsletter that Joe Gallagher has done in the past. Like Joe, though, they will be expecting a little help from us. If you will submit an article (or articles) for publication in the Wombat Examiner, we'll publish them. We ask that they be:

- Technically accurate
- The subject be DATATRIEVE or a 4GL Product
- The article(s) may not violate DECUS commercialism policies.

If you have any questions about article publication, you can contact me, Steve, Don or Joe Gallagher and we'll be happy to answer any questions.

A lot of really exciting things happened in Anaheim at Symposia. We are looking forward to Dallas and an even more successful and productive symposium. In the meantime, DTR/4GL SIG wishes all of you the best in the new year and we hope to see you all at Dallas in the Spring.

Elaine V. McWilliams Communications Committee Rep

News of the SIG

At a SIG Steering Committee meeting on December 10 during the 1985 Fall DECUS Symposium, new bylaws and operating procedures were approved. These new bylaws were also approved on December 13 by the SIG Council and will be taken to the Management Council for final approval. It is expected that these new bylaws will be approved during the January conference call meeting of the Management Council. A copy of the bylaws should appear in the March issue of the newsletter.

Also at the SIG Steering Committee meeting on December 10, Joe H. Gallagher was elected to be the next SIG Chair. Larry Jasmann, the current SIG chair, and Joe will be attending SIG Council activities together until the beginning of the Spring 1986 Symposium in Dallas at which time Joe will take over all of the responsibilities of the Chair. Joe will step down as Editor of the newsletter and take over some of the

duties of the Chairperson, such as the planning for the 1987 DECUS budget, immediately.

Don Stern and Steve Cordiviola will take over the newsletter activities. Don will concentrate on editorial policy and newsletter content and Steve will do the newsletter production. Of course, Bart Lederman will continue to provide the Wombat Examiner artwork.

On December 11, during the Wombat Magic Session at the 1985 Fall DECUS Symposium, Joe Gallagher was inducted into the DATATRIEVE Greybeards.

Andy Schneider (DATATRIEVE SIG Digital Counterpart) and Shirley Schneider (DMS SIG Digital Counterpart on maternity leave) are the proud parents of a baby boy. Eric William arrived October 29, 1985 weighing 10 pounds and 4 ounces. Mother and baby doing well, but those who have talked to Andy are not sure if the new daddy is going to make it.

Dan Dietterich, principle architect of VAX-DATATRIEVE and Greybeard inductee in May 1983 and Joan Hilton (long time SIG Steering Committee member and Greybeard inductee also in May 1983) were recently married.

Wayne Allen Jones (Greybeard inductee in December 1982 and the documentation specialist who started the tradition of good VAX-DATATRIEVE doc sets) is now in Digital's Terminals and Printers Engineering Program Office. His job is to try to get the software engineers to plan for and take advantage of new features in future Digital terminals.

Dave Norby (one of the founders of the DATATRIEVE SIG and Greybeard inductee in May 1982 ) has moved from G. D. Searle to Recycled Paper Products. Good luck to Dave in his new job.

#### Converting Decimal UICs to Octal UICs

Bert Roseberry Eighth Coast Guard (dt) 500 Camp Street New Orleans, LA 70130

(504) 589-4934

Delving into the deep recesses of my books on partial differential equations and other obscure subjects I came up with nothing. I decided to visit one of the many fine establishments in the French Quarter and after a few drinks, it came to me and I hastily wrote down the following procedure on a napkin.

I read with great interest Don Stern's article (Wombat Examiner Volume 7, Number 2, October 1985) that had in it the record definition of the User Authorization File. While working on my own applications, I was bothered by the fact that the member number and the group number for the UIC were decimal values rather than Octal.

I wanted something that looked like a UIC in the form [group, member] for my application. One possible route would be to add a function to DATATRIEVE that converts decimal numbers to their octal representation ( I wonder why the developers included the function FN\$HEX but not FN\$CCTAL? ), however, due to things such as having layered products to relink if I "customized" DATATRIEVE, I decided against this.

```
Whenever you want an output for the UIC that looks like a UIC,
first execute this procedure and then use the computed by variable UIC.
       For example:
       DTR> READY UAFV4 SHARED
       DTR> :INIT UIC
       DTR> FOR UAFV4 PRINT USERNAME(-), UIC(-)
           Alabaster [300,100]
                     [300,200]
           Cities
                     [277,001]
           Dream
       DTR>
DEFINE PROCEDURE INIT UIC
       This is ONLY good for converting octal numbers up through
       511 although there is no reason why it could not be
       expanded to convert even higher numbers.
       Get the "ggg" part of [ggg,mmm]
DECLARE G1 COMPUTED BY FN$MOD(GRP,8) .
DECLARE GSUB1 COMPUTED BY GRP - G1 .
DECLARE G2 COMPUTED BY FN$MOD(GSUB1, 64) / 8 .
DECLARE GSUB2 COMPUTED BY GSUB1 - (G2 * 8) .
DECLARE G3 COMPUTED BY GSUB2 / 64 .
       Get the "mmm" part of [ggg,mmm]
DECLARE M1 COMPUTED BY FN$MOD(MEM,8) .
DECLARE MSUB1 COMPUTED BY MEM - M1 .
DECLARE M2 COMPUTED BY FN$MOD(MSUB1, 64) / 8.
DECLARE MSUB2 COMPUTED BY MSUB1 - (M2 * 8) .
DECLARE M3 COMPUTED BY MSUB2 / 64 .
       Put it together in one six place number
DECLARE UT COMPUTED BY M1 + (10 * M2) + (100 * M3) +
           (1000 * G1) + (10000 * G2) + (100000 * G3).
       Format it properly
DECLARE UIC COMPUTED BY FORMAT(UT) USING "["999,999"]" .
```

Wombat Magic - Part 1 1985 Fall DECUS Symposium Disneyland Hotel, Anaheim California

Session Chair: Bert Roseberry, U.S. Coast Guard, New Orleans, LA Session Editor: Donald E. Stern, Jr., Warner Lambert, Milford, CT

As usual, the Wombat Magic session at Anaheim drew Wombat Wizards from across the country. There, a great deal of powerful magic was presented. (Magic is anything which might be interesting to other DATATRIEVE users.) The content of the session will be shared with the readership in several parts. An effort will be made to group the magic by functionality rather than preserve the exact chronological order of the session. Where appropriate, the presenter's comments are quoted ("...").

Wayne Jones, Digital Eqipment Corp.

How to Find Your Way Around the Disneyland Hotel

"I've been facinated, and finally understood after the third time being here, what the algorithm was for finding your way to your room. When I applied it today, for the first time, it didn't work because I got confused...but never mind."

```
DEFINE DOMAIN ROOMS USING ROOMS REC ON ROOMS.DAT;
DEFINE RECORD ROOMS REC USING
01 ROOMS.
   03 NAME PIC X(20).
   03 ROOM PIC X(4).
DECLARE ROOM_NUM PIC XX COMPUTED BY FN$STR_EXTRACT(ROOM, 3, 2).
DECLARE TOWER NAME PIC X(6) COMPUTED BY CHOICE
   ROOM NUM < 34 THEN "MARINA"
   ROOM NUM BT 34 AND 67 THEN "SIERRA"
   ROOM NUM > 67 THEN "BONITA"
END CHOICE.
DECLARE BONITA FINDER COMPUTED BY FN$STR EXTRACT(ROOM, 1, 2).
READY ROOMS
FIND ROOMS WITH ...
REPORT CURRENT
   PRINT NAME,
       CHOICE
           BONITA FINDER="57" THEN "BONITA"
       ELSE
           TOWER NAME
       END CHOICE,
   (FORMAT(FN$STR EXTRACT(ROOM,1,1)) USING 9 +
   FORMAT(FN$STR EXTRACT(ROOM, 2, 1)) USING 9)
       ("FLOOR"/"NUMBER"), ROOM_NUM
END REPORT;
```

END-PROCEDURE

#### SUM 1 BY TOWER NAME

and the result is:

11-Dec-1985 Page 1

| NAME               |        | ROOM<br>NUM | FLOOR<br>NUMBER |
|--------------------|--------|-------------|-----------------|
| DON STERN          | MARINA | 8           | 21              |
| BERT ROSEBERRY     | BONITA | 11          | 97              |
| DTR/4GL CAMPGROUND | BONITA | 11          | 98              |
| LARRY JASMANN      | BONITA | 11          | 99              |

| TOWER  | NAME | TOTAL | TOTAL |
|--------|------|-------|-------|
| BONITA |      | 3     |       |
| MARINA |      | 1     | 4     |

## Denis Haskin, Clark University Formatting a Social Security Number

"I'm a little ashamed, this one actually does something... For you expert DATATRIEVE people this is going to be nothing, believe me, but I got excited enough about it when I hit on it that I literally ran around the machine room a couple of times. Basically, we have a company giving us a software package and it's written in BASIC so I don't touch it at all. Luckily, they stored all of the record definitions in the CDD, which is great because they gave us a horrible report writer which we threw back in their face and promptly doing all our own report right out of DATATRIEVE. Our users, in fact, even like it. They stored the social security number, for the students or applicants or whatever, as a longword."

.
03 SS\_NUMBER USAGE LONG.
.

"What you want to do is to print it out in a normal format, i.e. 003-63-8199." Tried using (FORMAT SS NUM USING XXX-XX-XXXX). What's it do? Takes out the leading zeros;  $36\overline{3}-81-99$ 

"No problem, use the numeric edit string with keeps in leading zeros. (FORMAT SS NUM USING 999-99-9999).

"DATATRIEVE is smarter than you are; it's numeric and you can't have two negative signs; 000 3638199

"This had me stumped, literally for a week. What you do is use a FORMAT inside another FORMAT and it comes out right:"

(FORMAT (FORMAT SS NUM USING 999999999) USING XXX-XX-XXXX)

The result: 003-63-8199

Les Hulse, The Gillette Company
Another Way to Format Social Security Number

"In deference to my other Massachusettes collegue from Clark College, I'd like to point out a slightly different way of doing something. Take that social security number and stick any edit string character you want inside the string in double quotes. It is literally printed in that position and is ignored for the edit string character.

: 03 SS\_NUM PIC 9(9) EDIT\_STRING 999"-"99"-"9999.

. "This even works with date string and those things and you can get some 'wierd' things by bypassing pieces of the date."

### Phil Naecker, Consultant Outputting Negative Numbers for Accountants

"The problem with the EDIT\_STRING paren's is that it leaves the paren's very far out at the limits of the field you are defining. So if you define a field with an edit string (Z(9)), it means that you want a field with up to nine digits and, if its negative, enclosed in paren's. Well, sometimes accountants are very picky about this and they don't want parentheses way out there where they might miss them five whole character spaces away. What they'd like to see is the parentheses immediatly around the value. Once again we go to CHOICE, which is the way 'real programmers' work in DATATRIEVE and you compute the value."

DECLARE VALUE USAGE LONG EDIT STRING IS (Z(9)).

DECLARE STRING COMPUTED BY
CHOICE
VALUE GE 0 THEN VALUE
ELSE "("||VALUE||")"
END CHOICE.

[Ed. example:

VALUE = -50 PRINT VALUE, STRING

VALUE STRING
( 50) (-50) ]

#### [Ed. enhancement

DECLARE ED\_STRING COMPUTED BY CHOICE VALUE GE 0 THEN VALUE ELSE "("||FN\$NINT(FN\$ABS(VALUE))||")"
END CHOICE.

DTR> PRINT VALUE, STRING, ED STRING

VALUE STRING STRING

50) (-50) (50)

**Kathy Wrobel,** DEC Telephone Support Prompting for a Sort Key (Presented by Phil Naecker)

"This one is submitted by Kathy Wrobel who works in the Telephone Support Center. Many of you may have talked to Kathy. Kathy tells me that if she wins then I get a kiss. So, if you've seen Kathy, you know that this is a very serious bribe time and I want all the judges to give me their wish lists. Yet another computed by but this one's with sorts."

1

DECLARE SORT FIELD PIC X(10).

DECLARE SORT KEY COMPUTED BY CHOICE SORT FIELD CONT "RI" THEN RIG SORT FIELD CONT "LO" THEN LOA

ELSE ""
END\_CHOICE.

FOR YACHTS SORTED BY SORT\_KEY PRINT RIG, LOA, PRICE

FIND (heaven forbid) YACHTS SORTED BY SORT KEY also works.

"Does anyone know what you can't do?"

FOR YACHTS MODIFY USING SORT\_KEY="New Name" does not work; DATATRIEVE returns the following message:

Cannot assign to a virtual field.

Bob Hoover, HLP Inc.

Maintaining Dictionary Elements in a Captive Account

"My magic is about having users that you try to keep captive inside a menu and you really don't want them to get to the DATATRIEVE prompt, they're a little dangerous. What I've done is design a routine which brings up a maintenance menu. Now a maintenance menu is not too tough if you got a table and its a domain table but what do you do if you see a menu something like this.

DTR-11

#### Maintenance Menu

1. Edit TABLE 1
2. Edit TABLE 2
3. Edit TABLE 3
4. Edit JUNK Table

F FINISHED

There are three or four <dictionary> tables and the only way to maintain the tables is to give a user access to the table. How do get to the table with an EDIT, keeping them captive? It actually a very simple trick or piece of magic."

```
DECLARE OPTION PIC X.
WHILE OPTION NE "F" BEGIN
  (display the menu) OPTION = *."Option"
CHOICE
  OPTION = "1" THEN PRINT FN$SPAWN("DTR EDIT TABLE_1") ON NL:
  OPTION = "2" THEN PRINT FN$SPAWN("DTR EDIT TABLE_2") ON NL:
  .
  END_CHOICE
END
```

[Editor's note: To use this magic you must first include the FN\$SPAWN function; it is not currently supplied standard with DATATRIEVE]

Phil Naecker, Consultant
 Solution to READY \*."Domain"

"Everybody wants to ready a domain 'on the fly' and decide which domain to ready 'on the fly'. The problem is you can't 'IF something THEN READY this ELSE READY that' but, as pointed out earlier, you can create logicals 'on the fly' inside an IF or a CHOICE and you can ready a domain via a logical. So..."

```
DECLARE WHICH_DOMAIN PIC X(32).

WHICH_DOMAIN = *."Which one on list"

CHOICE
   WHICH_DOMAIN CONT "A" THEN
        FN$CREATE LOG("PSEUDO", "DOMAIN_A")
   WHICH_DOMAIN CONT "YAC" THEN
        FN$CREATE_LOG("PSEUDO", "YACHTS")
   .
   .
   END_CHOICE

READY PSEUDO
```

"If your a really slick DATATRIEVER, you'll place the smallest unique string after the CONTAINING and, by using CONTAINING instead of EQUALS, it will do case translation so whether you type in lower case or upper case you'll get exactly what you want. You'll also include a list in the 'which domain' prompt to let users know which domains can be readied."

#### Datatrieve Wishlist, Fall 1985 Symposia, Anaheim, Ca

Bart Z. Lederman, Wishlist Coordinator

The wishlist is an informal method of making the user needs known to the DEC DATATRIEVE developers. Users submit their requests during the DECUS symposia. On Thursday afternoon the items are organized and given to the developer: in this instance we were fortunate in having Suellen Harris, VAX-DTR developer, and Bill Opalka, DTR-11 Software Engineer, present to cover all areas of DATATRIEVE. Readers should note that these are informal responses, and cannot be taken as commitments by DEC; however, in the past many suggestions have made it into the product. Readers should also note that anything marked Editor's note is my opinion, not DEC's nor DECUS's. In a few cases, a solution or workaround is presented to the problem.

1. In DTR sort order, have the hyphen ("-") take precedence over blanks and the plus sign ("+"). This would help in sorting numbers in alphanumeric strings.

Comment: This has to be answered by the Sort people. There is little likelyhood we could change the default without upsetting all current users.

2. The report writer default of 60 lines/page should actually be 60 lines/page and not 61 lines/page. (DTR-11)

Comment: This is a bug fix, a  $\mbox{ patch }$  will be available shortly in an  $\mbox{ update.}$ 

3. When the report writer prints lists, it does not keep track of the number of lines for a page break (it will complete the list before the page break). Have it page break, complete the list, then page break again with headers. (Editor's note: this item has appeared before for DTR-11).

Comment: We will look into this.

4. We MUST have more pool space regardless of how it is done (I-and-D space, mapping, resident libraries)!!! (Editor's note: this item has appeared many times before for DTR-ll).

Comment: We are aware of this problem. We are looking into these options. We cannot, however, discount the people who have DTR running on machines that do not support I-and-D and Supervisor mode (11/34, 11/23, 11/24, Micro-11 and PRO-350, and other older machines.)

5. There were a number of requests for improved graphics, such as adding titles to plots, Tektronix 4014 family and other new device support, delimiter lines on graphs, and new PLOTS, which were perceived by DEC to be different aspects of a single problem and were addressed as such.

Comment: Datatrieve provides certain plots with certain capabilities, but it's not a graphics package per-se. It is not our goal to expand the capabilities of the current plots or the current plot language. You can use DECGraph for some of the requested options like titles on graphs. As to new devices and new plot languages other than ReGIS, we are currently investigating that possibility.

6. There were also several questions about editing on the VAX, which DEC felt could be treated as one item. They included:
How about journaling for the editor a la EDT? Versions are nice, but sometimes you spend a long edit session making the last version obsolete and lose it when your process dies; and, we need the capability to select the editor used with DTR. This is important to avoid training users in multiple editors, and would gain performance.

Comment: We are currently investigating the editing capabilities in DTR and will consider this at the same time.

7. Wild cards for dictionary items. DMU provides some capability but something more like DCL would be nice. (Editor's note: this has appeared before as, for example, SHOW FA\* which would show all items starting with the letters "FA", for listing selected sets of items.)

Comment: This is still on our wish list but is not one of our highest priority items. In any case, it has to be done by the CDD group, and we will take back the suggestion to them.

8. Add to the record definition an "ERROR\_MESSAGE" qualifier so a specific message will be output if a storage or validation error occurs on that field.

10 FIELD 1 PIC X QUERY HEADER IS "field"
ERROR MESSAGE IS "No hyphens".

Comment: This is an interesting new suggestion, we will add it to the wish list. (VAX. Not likely in DTR-11.)

9. I have laser printers and use  $\,$  DTR to create custom forms. I need to be able to specify where the report header and page number appear on the report.

- Comment: You can do this now by suppressing the report header and page number and doing your own. (Editor's note: try looking at some of the Wombat Magic sessions transcribed in the Wombat Examiner.)
- 10. I'd like LOCK WAIT to take effect on CDD node locks.

#### Editor's

note: During the closing session, it was suggested that this CDD option can be implemented by assigning the logical CDD\$WAIT to "YES". I have found that an explanation of this is included in the CDD installation manual.

- ll. Add FN\$SPAWN("text") where "text" is a DCL command or command file. Yes, you can add this yourself but it is so useful it ought to be standard. (Editor's note: the ability to spawn command lines in DTR-ll on those systems that support it would be mighty useful.)
- Comment: This has been suggested before, we will take a serious look at it due to the number of requests (VAX). Functions are currently on the wish list for DTR-11.
- 12. Expand DROP to allow an RSE.
- Comment: Interesting suggestion, will add it to the wish list (VAX).
  Not likely for DTR-11.
- 13. Can DTR/Rdb COMMIT be expanded to commit a relation name only?
- Comment: Rdb doesn't support it, they must do it first. We will take this back to the Rdb people.
- 14. Allow COMPUTED BY fields in VIEWS. They would be created from fields extracted for the view. (Editor's note: without having to have the COMPUTED\_BY in the source domains.)
- Comment: Interesting; without looking at the code we can't tell how hard it is. We will look at it when we get back (VAX). Nice thing to do, but not likely in DTR-11
- 15. COMMAND LINE EDITING (be able to store and retrieve the previous 20 (or N) commands.
- Comment: Not very high on priority list: VMS only gives us the ability to retrieve the last command (VAX). Not likely within DTR-11.
- 16. I would like a copy  $% \left( 1\right) =\left( 1\right) +\left( 1\right) +\left($

- Comment: You can do this now with DMU COPY or DATATRIEVE EXTRACT. (Editor's note: the general consensus was that this was either a training or perception problem on the part of the user, or that the wording of the request didn't actually represent what the user intended to do.)
- 17. Change the default on READY from EXCLUSIVE to SHARED. Please! Better yet, make the default mode on READY an option for the system manager during installation. (Editor's note: this has appeared at least once before.)
- Comment: Fairly high on the priority list now. We can't change defaults (that would create problems for existing customers), but it may be possible as an option.
- 18. Would like the ability to specify STABLE sort option.
- Comment: We looked into this, and determined that it might be a performance problem. We will look again, but not at a very high priority.
- 19. Would like to be able to  $% \left( 1\right) =\left( 1\right) =\left( 1\right)$  include  $% \left( 1\right) =\left( 1\right) =\left$

FOR ALL A WITH F1 = 7 CROSS B OVER K1

- instead of running off a collection. May be in a compound statement:
  - FIND ALL X IN A WITH F1 = 7 FOR ALL X CROSS B OVER K1.
- Comment: Interesting, but we don't know how "doable" it is. We will look at it.
- 20. Would like a way to concatenate collections. (Submitted twice).

FIND A IN D1 WITH K1 = 5 FIND B IN D2 WITH K2 GT 10 (merge A and B into C)

- This would use keys to retrieve A  $\,$  and  $\,$  B.  $\,$  It could also do OUTER JOIN and UNION operations.
- Comment: Good suggestion, but probably won't be done in DTR (VAX).

  Nice idea, but unlikely in DTR-ll due to pool considerations.
- 21. Please provide a way to let DTR recognize record I/O files as sequential files. READY for modify if possible, not ready write (no deletes).
- Comment: Additional input needed from submittor. (Editor's note: this was intended primarily for DTR-11, and as it recognizes most RMS files, the nature of the problem could not be determined.)

- 22. Allow FIND and SELECT in REPEAT and BEGIN-END blocks. (Editor's note: has appeared before.)
- Comment: Architecturally impossible in DTR: it would have to interpret every single line, which would degrade performance.
- 23. Allow the option of printing headings for each record in a FOR statement not just one heading at the top. This should be an option.

Comment: This can be done now with:

FOR domain PRINT "headers", SKIP, field(-)

or a similar construction. Remember to suppress the headers on the field as shown.

24. Make EDIT more compatible with EDT. (Has appeared before in one form or another, and is placed separately here as this request is intended for DTR-11.)

Comment: This is on our wish list.

25. Allow a method to delete output files during procedures. We would like to be able to prompt the user, "This file already exists... do you want to delete it (or supersede it)? (Editor's note: in some cases you can do this by re-issuing the DEFINE DOMAIN command with the appropriate qualifier to supersede, but you cannot delete a file from within DTR.)

Comment: This is a problem for DTR-11 specifically on RSTS/E. We will give this consideration in any future release.

- 26. Allow a method to see non-printable characters when checking files. Operators confuse the STORE and MODIFY defaults. They will sometimes enter a tab when they want a field left blank on a STORE the way they have to on a modify. This results in a TAB being stored in the file. I would like to see this confusion end.
- Comment: I don't think there is anything we can do to make non-printing characters visible. We will look into preventing these characters from being stored. During the session, it was suggested that a VALID\_IF clause could be added to the record definition making TAB and other unwanted characters invalid (field VALID IF NOT CONTAINING "<TAB>", etc.).
- 27. Why doesn't the SUM command use the default edit-string specified in the record definitions for printing the amounts? It's a real hassle having to specify an edit-string for each field used in the SUM report. The rounding used is not useful.
- Comment: DTR scales up the edit-string to prevent overflows: it can't tell ahead of time if the summed data will fit into the default edit string.

28. "SUGGESTION": I suggest a separate session or BOF meeting to inform users about upcoming changes, new features, problems, or whatever in new/upcoming releases of CDD and DTR so that we don't have to sit through INTROS, Tutorials, or other basic information sessions since this information tends to be supplied at the end of these types of sessions.

Comment: Nice idea. We will consider this for the next symposia.

29. Would like to use the DTR-11 call interface without having DECNet.

Comment: This is on our wish list, and we are looking into this.

30. Put \$\$MSG and related symbols needed for the call interface in a DATATRIEVE symbol library.

Comment: This is probably a user error due to not having DECNet on the system: DECNet is currently required for remote DTR-ll.

- 31. Please add support of accessing lists by indexing (i.e., indexing into lists). We have lists that are 1000 long, and find the retrieval time for a specific record in the list too long since lists are accesses sequentially.
- Comment: It's been suggested before, and is very difficult to do. There have been magic sessions published in the Wombat Examiner to do things like this. If you have a list this long, maybe you need to normalize your data. (Editor's note: the reaction of the audience supported the recommendation that there are better ways to handle data than lists this long.)
- 32. Is it possible to add "conditional ready" to DTR? (Be able to ready domains inside an IF-THEN-ELSE statement?)
- Comment: Not likely. Some magic to ready using a logical name giving some dynamic capability has been published. (Editor's note: I believe another example is due soon from the Anaheim Wombat Magic session.)
- 33. Provide "official" DTR analysis of ACCOUNTING.DAT: this is a very useful tool for system management.

Comment: We are working with VMS to provide a solution. The current format of this file is not readable by DTR.

34. We would like a better interface with TDMS including request library.

Comment: There are no plans to enhance DTR in the forms area.

#### 35. How about DTR on the Rainbow?

Comment: Not under development at this time. We will take the suggestion back to the product managers.

36. We would like the ability to cross a domain over multiple domains OVER 2 or more different fields. Currently we are allowed only one OVER clause.

Comment: Architecturally difficult to do, and provides users with more ways to get in trouble. (Editor's note: I have solved similar problems by using a VIEW to tie two of the domains together, which may be done with more then one field. The third domain can CROSS over the view.)

37. I would like the ability to form a summarized collection, which could then be sorted and printed with report writer. I want the ability to produce a summary on one field, but report sorted on the totaled fields. For example: summarize salesman detail sales records by sales amount, but then report the summary sorted in descending order of total sales to show the salesman with the most sales first. (Editor's note: there was a similar suggestion on the last wish list.)

Comment: We will add this to the wish list. As a work around, try writing the sums into a temporary file, then report it sorted in the desired order.

38. Would like to perform an Outer Join. (Editor's note: has appeared many times before.)

Comment: This is probably not something we are going to do in DTR.

39. Provide "if member", "if owner", "if empty" boolean expressions for DBMS.

Comment: Will add it to the list, not very high priority.

40. Need a way to suppress either the first or last (or both) form feeds in report writer.

Comment: Has suggested before, is on the wish list, not very high priority.

Editor's Note: This is a copy of the cover from the original WOMBAT EXAMINER, Vol. 1, No. 1, July 1979. It is reprinted here as a bit of nostalgia.

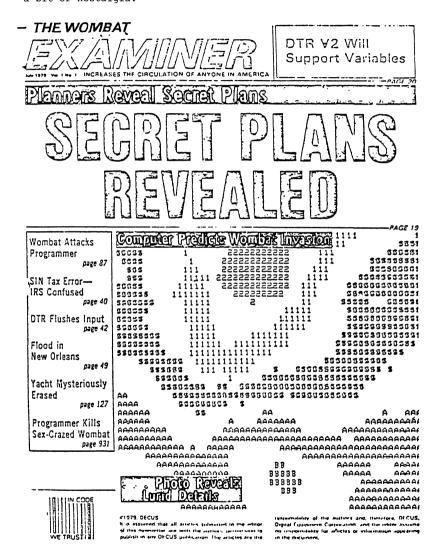

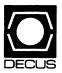

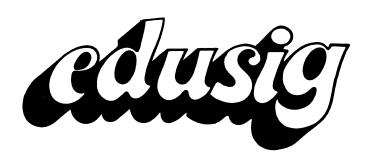

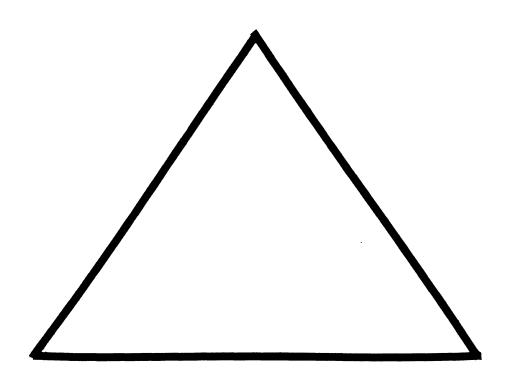

#### **EDUSIG**

Chairman

Robert A. Shive, Jr. Millsaps College Jackson, MS

**Symposium Coordinator** 

Sue Bates Northwestern Michigan College Traverse City, MI

**Communications Committee Representative** 

Robert W. McCarley Millsaps College Jackson, MS

**Newsletter Editor** 

Fred Bell Taft College Taft, CA PSS Coordinator VAX Systems SIG Liaison

Donald C. Fuhr Tuskegee Institute Tuskegee Institute, AL

**Administrative Applications Coordinator** 

Dave Cothrun Taft College Taft, CA

**Courseware Coordinator** 

Mary Jac Reed Off Comp Based Instruction Newark, DE

**DEC Counterpart** 

Gary Finerty
Digital Equipment Corporation
Marlboro, MA

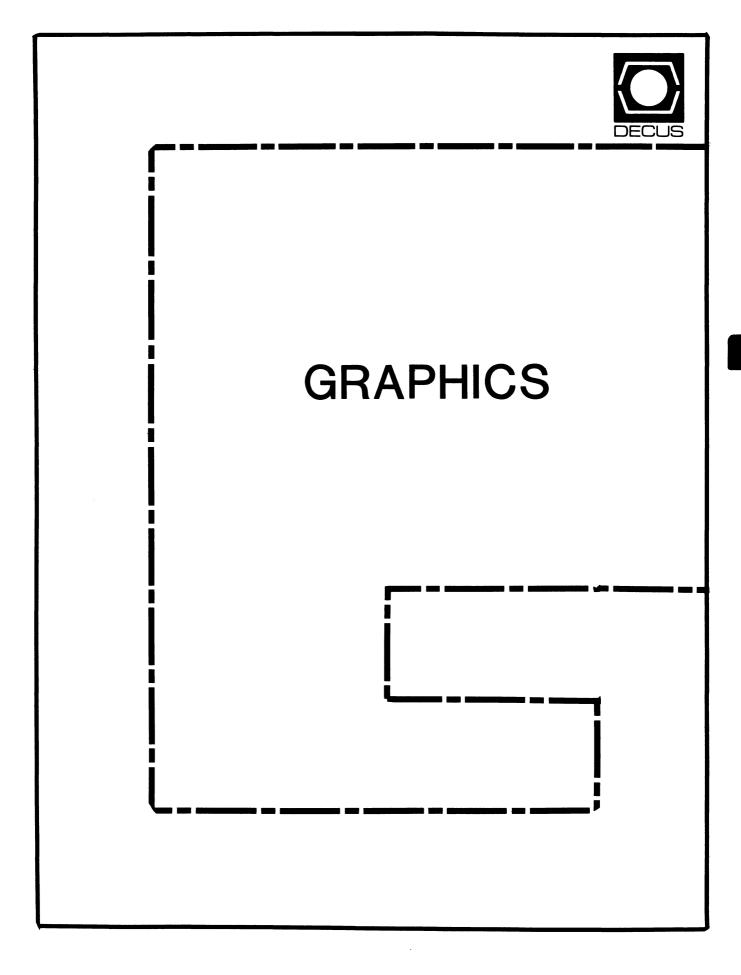

### **GRAPHICS**

#### Chairman

William Kramer University of Delaware Newark, DE

### Symposium Coordinator

Bijoy Misra Smithsonian Institution Cambridge, MA

### **Newsletter Editor**

Michael P. Anton Houston, TX

#### **Session Note Editor**

Mike McPherson Michigan State University East Lansing, MI

#### Standards Coordinator

Jim Flatten Ames Lab Ames, IA

#### **Library Committee**

James M. Turner Saber Technology San Jose, CA

#### **DEC Counterpart**

Susan Usilton Digital Equipment Corporation Nashua, NH

#### Information Officer

Mike York Boeing Computer Services Seattle, WA

#### **Human Interface Working Group Coordinator**

Tom Owens Graphics Research Center Baltimore, MD

### **Engineering Working Group Coordinator**

Dana Smith Wilmington, DE

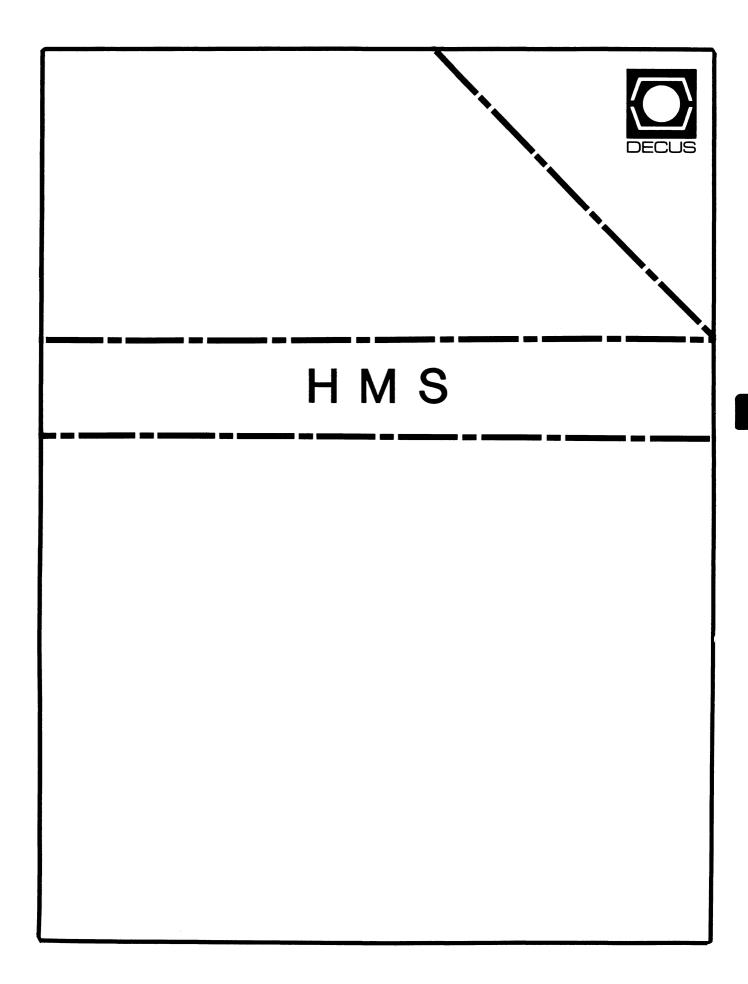

#### **HMS**

Chairman VAX SIG Liaison Thomas J. Provost MIT/LNS Bates Linac Facility Middletown, MA

Product Planning Coordinator George Hamma Synergistic Technology Cupertino, CA

Symposium Seminar Coordinator Mike Allen Lawrence Livermore National Labs Livermore, CA

Communications Coordinator John G. Hayes Information Systems - S. Central Bell Birmingham, AL

Publications Coordinator (Editor)
Bill K. Walker
Monsanto Research Corp.
Miamisburg, OH

Session Notes DAARC SIG Liaison Bill Tippie Kinetic Systems Corp. Lockport, IL

Standards Coordinator CAMAC Working Group Coordinator Peter Clout Los Alamos National Lab Los Alamos, NM

LUG Coordinator Gregg Giesler Los Alamos Science Lab Los Alamos, NM Pre-Symposium Seminar Coordinator Mike Allen Lawrence Livermore National Labs Livermore, CA

TOEM (Chips % Boards) Jack J. Peterson Horizon Data Systems Richmond, VA

HHK (Hardware Hints & Kinks) Wayne Kesling Monsanto Research Corp. Miamisburg, OH

UNIBUS Hardware
Ron Bogue
LIV Aerospace & Defense Co.
Dallas, TX

Performance Measurement Coordinator William Wallace 600 W. Washington St. Peoria, IL

CAMAC Coordinator Peter Clout Los Alamos National Lab Los Alamos, NM

CSS Coordinator Pratap Gohel E.I. Dupont Ingleside, TX

Networks SIG Liaison Sandra Traylor Target Systems Yorba Linda, CA VAX SIG Liaison Dave Schmidt 5100 Centre Avenue Pittsburgh, PA

DAARC SIG Liaison Bill Tippie Kinetic Systems Corp. Lockport, IL

UNISIG SIG Liaison Jim Livingston 1 Results Way Cupertino, CA

SITE SIG Liaison Emily Kitchen A.H. Robbins Co. Richmond, VA

RT-11 SIG Liaison Gary Sallee Sallee Software Consulting Yorba Linda, CA

RSX SIG Liaison Hans Jung Associated Press New York, NY

Members-At-Large Mike Rembis American Dade Costa Mesa, CA Hans Dahlke Richland, WA

> Jim Cutler EDS Tower, 26533 Evergreen Southfield, MI

DEC Counterparts
Terminals
Nina Abramson
Digital Equipment Corporation
Maynard, MA

TOEM (Chips & Boards) Art Bigler Digital Equipment Corporation Marlboro, MA

Diagnostic George D. Cooke Digital Equipment Corporation Maynard, MA

Storage Marilyn Fedele Digital Equipment Corporation Maynard, MA

MSD (Micro Systems Development) Roy Rodgers Digital Equipment Corporation Maynard, MA

Printer Products Frank Orlando Digital Equipment Corporation Maynard, MA

DECUS Europe Liaison Hans Zoller

HMS-ii

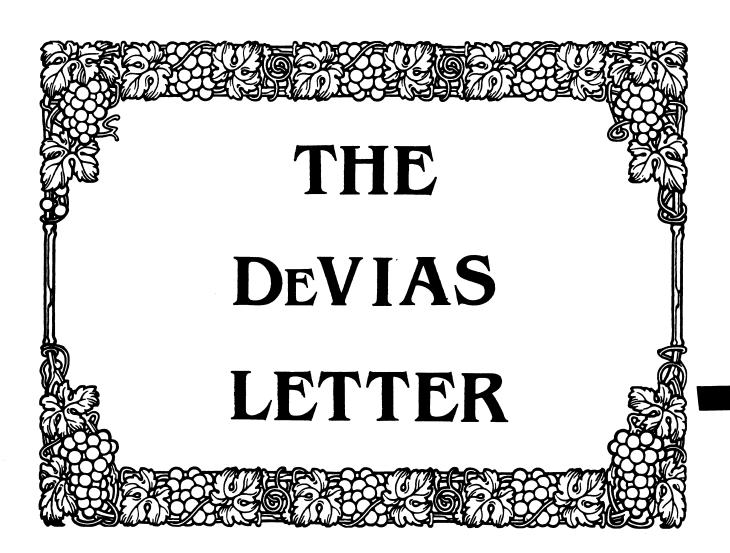

The DeVIAS Letter Issue 35 February 1986

Curley's Corner: News from the Chairman

Letter from the Editor

### IAS SIG Steering Committee

Chairman
Bob Curley
Division of Medical Physics
University of Pennsylvania
Philadelphia, PA

WHIMS Commissioner
Kathleen Anderson
Eaton Information Management
Systems Division
Hampton, VA

Library Coordinator
Bob Schuldt
INCO Inc.
McLean, VA

RSX Liaison
Ray French
Boeing Computer Services
Seattle, WA

Member-at-Large
Doug Reno
Abbott Laboratories
North Chicago, IL

DEC Counterpart
Mike Reilly
Digital Equipment Corp.
Maynard, MA

Symposium Coordinator Skip Stanfield USAF Washington, DC

Librarian
Mike Robitaille
Grumman - CTEC, Inc.
McLean, VA

DeVIAS Letter Editor
John Roman
McDonnell Douglas - Dept. N436
600 McDonnell Blvd.
Hazelwood, M0 63042

Member-at-Large Kerry Wyckoff LDS Church Salt Lake City, UT

DEC Counterpart
Tim Leisman
Digital Equipment Corp.
Stow, MA

DEC Counterpart
Bob Mack
Digital Equipment Corp.
Landover, MD

Division of Medical Physics Department of Radiation Therapy University of Pennsylvania Room 410 - 133 South 36th Street Philadelphia, Pennsylvania 19104-3246 29 December 1985

Dear IAS Enthusiast,

Another Symposium is finished. This one was different and I can not verbalize the strangeness. Other people mentioned it too. I would like to hear your opinion, you who where there. Overall it was good for IAS and good for DECUS in general.

The IAS attendance was about the same as New Orleans, Those who came didn't talk much. The QA (Technical Forum) was pretty dull, it seems as if most of our questions have been answered already. I read some of my SPRs and put everyone to sleep. Michael Reilly and Alison Nylander were amazing (as we have come to expect) with the breadth and depth of their knowledge of IAS. A new member of the panel in the Technical Forum was Ed Milhomme. He is the person at DEC Telephone Support you are most likely to talk to. His discussion of support, and especially the differences in his perception from that of Norm Booth (IAS Product Manager), was helpful. It was a nice opportunity to meet the familiar voice on the other end of the telephone. I am glad that you could come Ed, I appreciated your presence.

The pre-symposium seminar on VAX MACRO for MACRO-11 programmers was successful. Mike Reilly and Kerry Wyckoff (LDS Church, Salt Lake City) were the principal lecturers and I gave a small It was not as popular as I had expected, but we introduction. got good reviews. Thanks to the lecturers and the attendees. Since I feel the "MACRO-11" connection hampered our attendance, we are offering a seminar in Dallas called "Introduction to VAX being taught by Kerry Wyckoff and John Roman (our editor, McDonnell-Douglas, St. Louis). And we are again offering our popular seminar of previous symposia, "Introduction to MACRO-11". This time it will be taught by Bob Agnew (Beaver College, Glenside, PA) and Mike Garcia (Digital Equipment, Maynard). Bob has taken part in a previous seminar and Mike has given some great presentations at previous symposia.

The last of our offerings for Dallas will be an introduction to the C language. Mike Reilly and Alison Nylander will teach it. It is a venture into a new area for the SIG, but it is done with the permission of the Languages and Tools SIG, who provide the focus for C in DECUS.

There were several good technical sessions during the Symposium. We will try to get some of that information into the newsletter. There are audio tapes available through DECUS of most of the IAS sessions, but I haven't tried them to see how useful they are. Some comments from someone who has would be appreciated.

We have a new 'counterpart' for the SIG. This is a position held by someone from Digital who is interested in helping the SIG and is invited by the SIG to that position. We have had one counterpart since the formation of the SIG, Tim Leisman, who was the IAS Product Manager at the time. Tim has held that position since his appointment and will continue. The new position is a result of some internal changes within Digital and the amazing amount of support and help that we've received from Bob Mack of the Government Systems Group. I have invited Bob to become an 'official' Counterpart of the IAS SIG, and both he and his management have just agreed. Welcome Bob!

We also have two new people on the steering committee, Kerry Wyckoff and Doug Reno (Abbott Laboratories, North Chicago, IL). Both of these men have extensive experience in IAS, RSX and VMS and will contribute some of their effort to administering the SIG. Thank you both for responding favorably to my request that you join in.

An interesting gentleman from Digital, Tim Moffitt, came with Bob Mack. We got to swapping tales of the 'old days' and morsels of PDP-11 trivia. One thing led to another and I think that he's going to do a column for the newsletter on PDP-11 Trivia. You may contribute. An example from Tim: "DEC made one disk controller that did 18 bit data transfers on the Unibus. What was it, where was it used, and what lines were used to transmit the two high-order data bits?" "The answer is the RK11-D controller for the RK05 disk drives. The 18-bit version was used in conjunction with the PDP-11/10 to interface "high speed" disk drives to a variant of the PDP-15 known as the Unichannel-15. There were only a few hundred sold, but they worked well. The high order data bits used the PA and PB lines on the Unibus." "Some people will consider this a trick question as many RH11's are but RHll's Massbus do essentially the same thing, controllers, not disk controllers."

The DECUS Management Council has appointed a task force on "Commercialism". I volunteered and was appointed the SIG Council representative. I've heard many of you say, "This kind of thing shouldn't be in the Exhibit Area!" and "They shouldn't permit that in the newsletters!" I have too. Now is the time to generalize and write a policy. Share your ideas with me. It is harder to do than I thought. You needn't be formal, just put pencil to paper. For example, "What do you think of the articles in the PC SIG Newsletter that had the prices 'whited out'?" "Should other companies be invited to the Exhibit Area?" "Did you like the article in the DAARC Newsletter for January that looked very much like an advertisement?"

Do you like the unified format of the newsletters? Or did you like the separate issues better? A post card: "The new format is better/worse" to me at P.O. Box 322, Flourtown, PA 19031 would be helpful. Thanks.

When all is said about the Symposium, and thanks offered to the

speakers who spent the time preparing their session to share their experience, and I get through talking about the pre-symposium seminars, it is very important to remember the invisible job of Symposium Coordinator for the SIG. For us that is Skip Stanfield (USAF, Washington). He collects all the papers that are spontaneously submitted in response to the Call for Participation. Then he tries to cajole people to give sessions that he thinks would be valuable. Then the SIG business sessions. Much of this work is done in the background at the symposia - getting ready for the next one while everyone is engrossed in this one! Then there is a lot of work on DCS ( the DECUS e-mail system) to make sure the details are completed - who needs an overhead projector, who needs a slide projector, how many seats and who's going to chair the session, etc. Then, there are several days in Marlboro, Massachusetts when the actual scheduling takes place with the Symposia Representatives of the other SIGs. The actual rooms and time slots are assigned in a process that I just don't understand! Skip has done this job quietly and well and is doing it again for Dallas - Thanks, Skip - it wouldn't happen for IAS without you.

Thanks to each of you who have participated in the IAS SIG activities for the past year. May you continue to do so,

Happy New Year, Bob Curley

#### Letter from the Editor

I received exactly zero (as in no) entries for the "Find the Hidden Feature" contest. This was quite disapointing. Is there no one out there playing with IAS? I am sure Mike and Alison would be glad to keep the contest open longer if anyone has any entries.

In the next couple of months Decus will be holding elections for the Board of Directors. For those of you unfamiliar with the Decus hierarchy, the Board is the group which sets policy for the society. If you are unhappy (or happy) with the way the society is being run, this is your chance to put in your say. In other words, please vote.

Earlier this year we arranged to get some Cross pens made with an IAS logo, which would be given to contributors to the DeVIAS Letter. These are chrome pens with an IAS logo (reminiscent of the circular pin with red border) on the clip. The pens were made and shipped to Decus Central by Cross. Decus Central shipped them UPS to Bob Curley's PO box. Since UPS and the USPS do not talk, the pens have been lost in shipment. We hope that they will be located by the time that you read this, so that we can honor those who contribute to the DeVIAS Letter.

Speaking of contributions, you will have noticed that this issue and the previous are slim. The newsletter only has material if you contribute. So please jot down your comments, feelings, or anything that moves you and send them to me at:

John Roman McDonnell Douglas Corp - Dept. N436 600 McDonnell Blvd. Hazelwood. Missouri 63042

# "LEVERAGE"

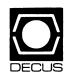

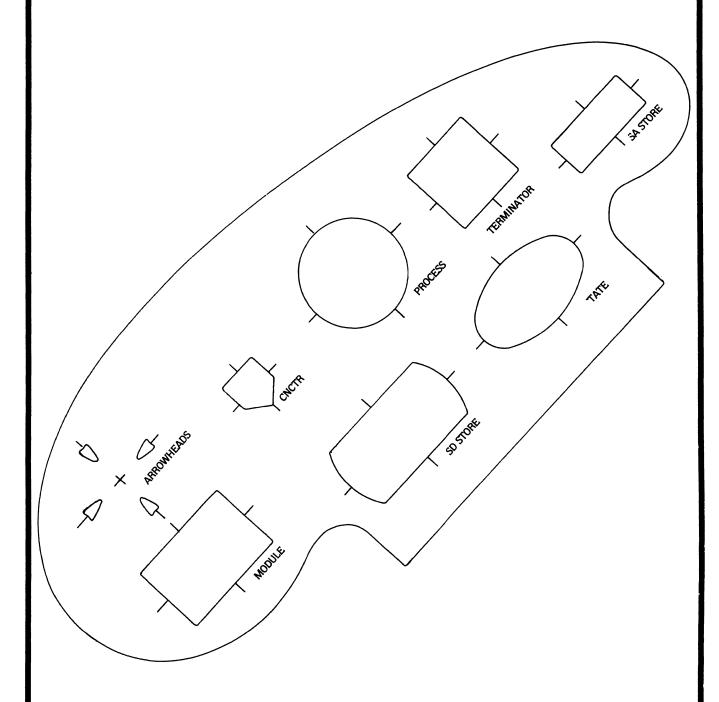

LANGUAGES AND TOOLS SIG

#### **LANGUAGES & TOOLS**

Chairperson

Katherine Hornback Lear Siegler, Inc. Grand Rapids, MI

Vice Chairperson

Barbara Chase Hughes Aircraft Company Los Angeles, CA

Symposium Coordinator

J.R. Westmoreland Utah Power and Light Midvale, UT

Asst. Symp. Coordinator-Campground/Suite

Melody Westmoreland Midvale, UT

Session Chair Coordinator

Earl S. Cory
Eaton Information Management
Westlake Village, CA

**Newsletter Editor** 

Alan L. Folsom, Jr. Fischer & Porter Co. Warminster, PA

Session Note Editor

Mark Katz GTE Government Systems Needham, MA

Tape Librarian

Dave Martin Hughes Aircraft Co. Los Angeles, CA

**GAPSIG Standards Coordinator** 

Jim Flatten Ames Lab Ames, IA Standards Coordinator FORTRAN Coordinator

Jay W. Wiley Bechtel Power Corp. Norwalk, CA

**DEC Counterpart** 

PDP-11 Joe Mulvey Digital Equipment Corp. Nashua, NH

VAX

William Segal Digital Equipment Corp.

Nashua, NH

**UNIX Coordinator** 

Rod Creason, Jr. Sacramento, CA

MODULA II Coordinator

Jack R Davis
Philips Home Interactive Systems
Knoxville, TN

Ada Coordinator

Bob Gable Lear Siegler Grand Rapids, MI

Wishlist Coordinator

Alan Rizzuto EMC Controls, Inc. Cockeysville, MD

**PASCAL Coordinator** 

Derek R. Smith Wilmington, DE

**RSTS Coordinator** 

George Stuart Ogden - Weber/AVC Ogden, UT Methods Coordinator PSS Committee Rep.

Pat VanMunn Measurex, Inc. Cupertino, CA

TeX Coordinator Large System Liaison Store Coordinator Sam Whidden

American Mathematical Society Providenc. R.I.

CMS/MMS Coordinator

Edgar Whipple Lawrence Berkeley Lab. Berkeley, CA

RT-11 Coordinator

Michelle C. Wong Sacramento, CA

**DMS Liaison** 

Keith Hare (Home) Granville, OH

AI SIG Liaison

Don Rosenthal Space Telescope Science Inst. Baltimore, MD CL SIG Liaison Jim Wilson

Jim Wilson Pfizer Inc. Terre Haute, IN

VAX/VMS Liaison

Louise A. Wholey Measurex Corp. Cupertino, CA

**DEC Personnel Coordinator** 

Howard Holcombe Medford, NJ

EX-Chairman

James W. Livingston, Jr. Measurex Corp. Cupertino, CA

Member-At-Large

Shava Nerad Telematic Systems Cambridge, MA

**RSX Liaison Committee** 

Anthony E. Scandora, Jr. Argonne National Laboratory Argonne, IL

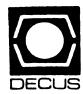

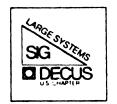

# DIGITAL EQUIPMENT COMPUTER USERS SOCIETY

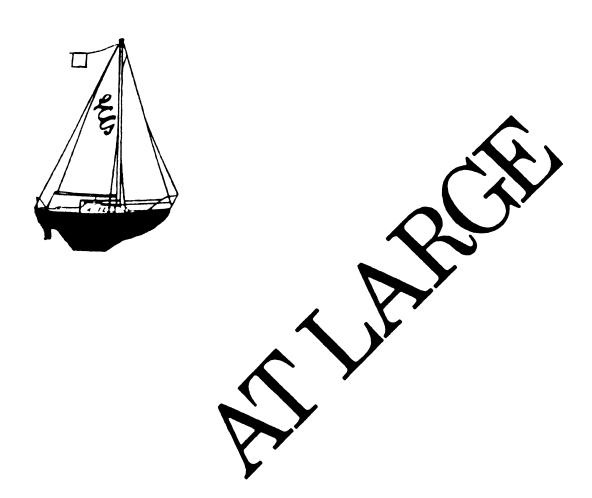

#### LARGE SYSTEMS

#### SIG Chairperson

Leslie Maltz Stevens Institute of Tech. Hoboken, NJ

#### **Symposium Coordinator**

Robert C. McQueen Stevens Institute of Technology Hoboken, NJ

#### **Newsletter Editor**

Michael Joy First Church of Christ, Scientist Boston, MA

#### Menu Coordinator

Charles R.T. Bacon National Institutes of Health Bethesda, MD

#### Hardware Coordinator

Clive Dawson MCC Austin, TX

### **Languages Coordinator**

David Edwards DPEX, Inc. Fremont, CA

### **TOPS-20 Coordinator**

Pete Gavin University of Texas at Austin Austin, TX

#### **Networks Coordinator**

Richard Janick Abbott Laboratories Abbott Park, IL

#### **Systems Software Coordinator**

Betsy Ramsey American Mathematical Society Providence, RI

#### **Special Projects Coordinator**

Osman Ahmad Assoc., of American Railroads Chicago, IL

#### **Special Projects Coordinator**

F. Berkeley Shands Emerson Electric Co. St. Louis, MO

#### **DEC Counterparts**

Dave Braithwaite Digital Equipment Corporation Marlboro, MA

Jack Buckley Digital Equipment Corporation Marlboro, MA

Reed Powell Digital Equipment Corporation Marlboro, MA

# Chairperson's Article

Now that the Fall Symposium is a thing of the past, it would probably be worthwhile to share some observations with those of you who could/did not attend. Some of these observations are what could be called readings of the pulse of those who attended, and others are specific items that might be of importance to all.

It has been two and a half years since that fateful day when we all heard that Jupiter was not to be. That means that we are roughly halfway through the promised five years of active development for our thirty-six bit systems. During the past 2 1/2 years we have all had time to figure out what course we are planning to take as our systems age. For some SIG members, the decision has been to keep their systems running as long as electrons flow. Others have started to acquire VAX systems as suggested by DEC. Still others have chosen to integrate, but not with DEC products. In any case, the emotional component of the decision seems to be mellowing. Fewer emotionally-charged comments are being made at symposia, although the needs of each segment of the community still need to be heard. We think our SIG continues to be a viable forum for each such segment, and our activities will be oriented toward meeting the needs of each group.

We will not give up supporting traditional activities for those sites who have chosen to stay with their 10s and 20s. There is still much that this group will need in the way of features in final releases, as well as commitment and delivery of adequate levels of hardware and software support. Similarly, we will support activities and services to meet the needs of those SIG members who have opted to introduce VAX systems, particularly oriented around the high end products. We know that a substantial number of you have chosen this path, and have expressed common needs based on our high end environment. Beginning with the Spring Symposium in Dallas we will begin to attempt to address some of these issues.

To summarize some of the comments made by Rich Whitman at the Product Panel session, I'll list some of the specific topics.

#### LCG Support:

There has been no slippage of LCG trained engineers for hardware support. LCG engineers are being trained on 8600's. Multi-year contracts for support are being written.

Training courses for customers are continuing. There will be 6-7 courses per quarter.

KL to 8600 Trade-in Offer:
Only LCG customers are eligible.
Trade-in is for a KL model B cpu with 512 KW and an RP06.
Allowance is \$90,000 credit on an 8600, with return of the KL six months after delivery of the 8600.

1 KL cpu trade-in per 8600 cpu.
VMS, VAX FORTRAN, and VAX COBOL licenses are included.

Unbundled TOPS Licenses:

TOPS licenses will be available for sites with at least one existing license. This will enable existing sites to run TOPS on non-DEC processors.

No support will be provided on non-DEC systems.

Sources are included.

Non-educational license costs are \$80,000 for the first license; \$40,000 thereafter.

Educational license costs are \$40,000 for each license.

Based on the results of our Menu (published previously), the following directions for VMS were noted as needs of our community:

Operator capabilities

Tape handling improvements

Security oriented features
Commercial requirements
D.o.D. needs

Data integrity
Journaling
Checkpointing

On a fun note, our VAXBUSTER shirts were a terrific hit in Anaheim. Every single shirt was sold, with most sold the first day. We expect to have a special item in the DECUS Store in Dallas, so plan to get yours. See you after the snows.

----Leslie Maltz

# From the Editor

Well, I hope everyone enjoyed Anaheim. I know I loved everything except the cold weather. I didn't plan on temperatures in the 40s and 50s for sunny Southern California. I'm sure that Dallas will be warmer! Speaking of Dallas, please give us your menu items as soon as possible so we'll have a full list before the Dallas symposium. Be sure to read the article entitled "YOUR INPUT" which appears in this same newsletter.

Back to Anaheim for a minute. During the Question and Answer period at the opening Large Systems session, the one topic which came up more than any other was the DECsysteml0/20 field service support level. There were numerous comments about problems not fixed for days, of parts shortages, and the like. If there is a general problem, or even a few isolated cases, they should be addressed. One way that can be done is by sending your comments to the newsletter for publishing, or just a problem tally. If you have recently had a field service problem, jot down what happened and send us your report. We will compile a list of problems and let the SIG members know the results via the newsletter. The list will also be shared with DEC so that can know the extent of the problems and directly address the issues. If there are concerns other than field service problems let us about them too. Address your letters to the editor at the address listed below.

Recently, we received a copy of the European 10/20 SIG menu items for 1985. It seemed like it might be interesting to compare the top ten items from Europe compared to the U.S. menu. Here are the results: European Menu

- 1. Create a GALAXY-like environment for VMS
- 2. Archiving facility for VMS
- 3. Continue TOPS enhancements
- 4. Include temporary NI for the KL/8600 trade-in offer
- 5. Extend the KL/8600 trade-in offer to other parts of the system
- 6. Offer VMS courses for those with TOPS backgrounds
- 7. Extend the KL/8600 trade-in offer beyond July 1986
- 8. License TOPS for third party hardware at a reasonable price
- 9. Shorten the delivery time for TOPS and VMS manuals
- 10. Reduce cost of ownership on multi-system sites--especially soft-

#### U.S.

- 1. Create a GALAXY-like environment for VMS
- 2. Support a foreign tape utility for VMS
- 3. Create a COMND JSYS equivalent as part of VMS
- 4. Provide time stamps in VMS batch log files
- 5. Improve tape/disk management in VMS
- 6. When TOPS-20 development ends, provide, all sources to customers
- 7. Implement COMPIL-class commands in VMS
- 8. Extend the KL/8600 trade-in offer beyond July 1986
- 9. Implement a TOPS-20-like CLI for VMS
- 10. Continue providing TOPS training courses.

Note that the first item in both lists was the same. Most of the items in the European list appeared in the top 20 or so items in the U.S. list showing a relatively high correspondence between the two menus.

Don't forget to send in your questions to Doctor TOPS! The good Doctor will soon be out of questions to respond to so write soon. Here's where to address any questions or comments:

Michael D. Joy, Editor The First Church of Christ, Scientist Christian Science Center A41 Boston, MA 02115

# Your Input

DEC Needs User Input on TOPS Enhancements

We are now two and a half years into the final five year development period for TOPS-10/20. DEC has just released a major new version of both operating systems: TOPS-10 V7.03 and TOPS-20 V6.1. They are now in the planning stage for the next releases. Given the traditional life cycle for new versions, it is a fair guess that the next release of TOPS-10 and TOPS-20 will also be the last.

DEC is now planning what features they intend to implement in the next release of TOPS-10 and TOPS-20, so the time is right for us to make our "wish lists" known. This may be our last chance to get all those little features we've been thinking about over the years into TOPS.

The Large Systems menu (wish list) is usually compiled from suggestions users make at the fall and spring DECUS symposia. We know that many of you cannot attend the symposia. Because it is so important to get our requests concerning the next TOPS releases to DEC, we'd like to start collecting menu items early this year, and ask everyone, including those who cannot attend the spring symposium, to participate.

If you have enhancements or fixes you'd like to see in the next release of TOPS-10 or TOPS-20, write or call Betsy Ramsey at

American Mathematical Society P.O. Box 6248 Providence, RI 02940 401-272-9500 x295

She will record your suggestions, and pass them on to Chuck Bacon, who is the Large Systems SIG Menu Coordinator. Chuck will be putting together the full menu. With your help, we hope to be able to mail the menu to all members of the Large Systems SIG for voting very soon after the spring DECUS.

DEC takes a strong interest in our menu, and responds directly to the top items. Please make your needs known.

# Alternative Strategies

NEWS RELEASE

FIRST CUSTOMER INSTALLATION OF SC-30M\*
November 18, 1985

SAN FRANCISCO, CA--Systems Concepts, Inc. today announced the first customer installation of its SC-30M computer system at the LOTS Computer Facility, Stanford University.

The SC-30M is a high-performance 36-bit computer system which is user-program-compatible with Digital Equipment Corp. DECsystem-10\*\* and DECSYSTEM-20\*\* products. Using software enhancements from Systems Concepts, the SC-30M can run the TOPS-10\*\* and TOPS-20\*\* operating systems with full user-mode compatibility.

The LOTS facility is Stanford's academic computer center, providing the computer support for instruction and for unsponsored research. Ralph E. Gorin, Director of LOTS', said, "The SC-30M is an important augmentation to our interactive capacity."

In its current configuration, the SC-30M system at LOTS uses an IBM\*\*\* 3380 disk storage module, with its associated control unit, for on-line data storage, and an IBM magnetic tape subsystem for backup and interchange purposes. To communicate with user terminals, the SC-30M employs the widely-used TCP/IP protocol on an Ethernet\*\*\*\* network. According to Peter R. Samson, Director of Marketing for Systems Concepts, "This installation demonstrates some of the major strengths of the SC-30M system: standard interfaces, higher performance, and program compatibility."

- \* SC-30M is a trademark of Systems Concepts, Inc.
- \*\* DECsystem-10, DECSYSTEM-20, TOPS-10, and TOPS-20 are trademarks of Digital Equipment Corp.
- \*\*\* IBM is a trademark of International Business Machines Corp.
- \*\*\*\* Ethernet is a trademark of Xerox Corp.

# **Doctor TOPS**

Dear Dr. Tops:

I would like to allow selected users to change their UIC codes so that they can better share files. However, I don't want any bimbo to have SETUIC privs. Can you PLEASE help me?

#### Positive Paronoia

Dear PP,

I highly recomend that you investigate ACL's for your VAX. If you don't have 4.x, get it. Changing the UIC code on the VAX can lead to many headaches, mainly because the VMS developers never thought ahead when they wrote the code. Among other things this will break is PDP-11 compatibility mode (The VAX AME product, VAXRSX11). I will provide this super hack to you with MANY WORDS OF WARNING; Under 4.0 of VMS, this will CRASH YOUR VAX.

I disown this hack

Dr. Tops

```
! Command file for UGROUP.EXE which changes the left half of the UIC
!
! USER [abcd,efgh]
!
$ current_uic = f$user()
$ if Pl .eqs. "" then inquire Pl "New UIC or GROUP?"
$ if Pl .eqs. "" then Pl = current_uic
$ request_uic = Pl
$ run sys:ugroup
$ P2 = f$user()
$ Pl = f$directory()
$ write sys$output "#6#3", Pl, P2
$ write sys$output "#6#4", Pl, P2
```

```
$ comp setuic.mar,ugroup.for
$ link/notrace_back ugroup,setuic,sys:sys.stb
$ copy ugroup.exe sys$sysroot:[hacks]
$ wv sys:ugroup.exe
$ r sys:install
    sys:ugroup/replace
$! sys:ugroup/priv=(cmkrnl,bypass)
$ purge sys:
$ purge
$ exit
```

```
program ugroup
C
С
                          this program changes the left half of the UIC word for each user
C
С
                           a list of valid left half words (16 bits, for V4.0) is kept
                           in sys:ugroup.dat by right half of the uic
C
С
                           format of the file....
C
C
C
                          UIC_Right_half, list of possible left halves, with commas
С
С
                           000020,000020,000001,000100
С
C
                           Note the 16 bit OCTAL format!!!!!
С
С
С
                          USER [ABCD, EFGH]
C
                          USER name
C
С
C
                          symbols used:
C
                          current_uic - UIC before changes
                          request_uic - UIC after changes or group ID
C
C
                           * Note: only left half changes
С
                           implicit integer (a-z)
                           character*32 myuic, newuic
                           character*32 group_names(35),Group_uic(35)
                           include '($SSDEF)'
С
                          data group_names/
                          'Other', 'Other', 'Ot
                1
                1
                1
                           'Other', 'Other', 'Other', 'Other'
                1
                          'Other','Other','Other','Other,'Other',
'Other','Other','Other','Other,'Other'/
                1
C
                          data group_uic/
                          '[1,4]','[20,100]','[100,100]','[101,100]','[102,100]',
'[103,100]','[104,100]','[105,100]','[106,100]','[107,100]',
'[110,100]','[111,100]','[112,100]','[113,100]','[114,100]',
'[115,100]','[116,100]','[117,100]','[120,100]','[121,100]',
'[122,100]','[123,100]','[124,100]','[125,100]','[377,100]',
'[126,100]','[127,100]','[130,100]','[131,100]','[132,100]',
'[133,100]','[134,100]','[135,100]','[136,100]','[137,100]',
                1
                3
                5
                6
                           '[133,100]','[134,100]','[135,100]','[136,100]','[137,100]'/
C
C
                          open the data file
C
                          open(unit=1,name='sys:ugroup.dat',readonly,shared,
                       status='old',err=900)
C
C
                          get my current UIC
C
                                                                                                                                                                                       LS-7
                           iret=lib$get_symbol('current_uic',myuic)
                           if(iret.ne.ss$_normal)goto 800
```

```
C
C
        get requested UIC
C
        iret=lib$get_symbol('request_uic',newuic)
        if(iret.ne.ss$_normal)goto 800
С
С
        check for group name before [xxx,yyy]
C
        if(newuic(1:1).eq.'[') goto 2
C
        lookup name in table
C
C
        call lcuc(newuic)
C
        do 3 iqc=1,35
            if(newuic.eq.group_names(igc)) then
               newuic=group_uic(igc)
               qoto 2
               endif
3
        continue
С
        Uic is not correct
C
С
        type *, newuic, ' is not recognised'
        stop
C
2
        continue
С
C
        convert to integers
С
        call uic2int(oldgrp,oldusr,myuic)
        call uic2int(newgrp,newusr,newuic)
C
С
        find oldusr in sys:ugroup.dat
С
        call finduser(oldusr,newgrp,ok)
        if (ok .ne. ss$_normal) goto 1000
        uic=newgrp*2**16+oldusr
        call setuic(uic)
        call exit
900
        continue
        type *,' Unable to find UIC file'
        stop
800
        continue
        type *,' DCL symbols not available'
         stop
1000
        continue
        if(ok .eq. -1) type *,' Current UIC not on file'
if(ok .eq. -2) type *,' Error reading UIC file'
         if (ok .eq. -3) type *,' Not a valid UIC'
         stop
         end
C
         routine to make integers from ascii
C
C
         subroutine change (number, chars)
         character*(*) chars
С
C
         input is in octal
C
```

```
number=0
        length=len(chars)
        do 20 i=1,length
        j=ichar(chars(i:i))-ichar('0')
        number=number*8+j
20
        continue
        return
        end
С
С
        subroutine to convert character uic into numbers
С
        subroutine uic2int(usr,grp,string)
        implicit integer(a-z)
        character*(*) string
C
        isolate fields of uic [AAAA, BBBB]
С
С
        q1=2
                 !left group
                 !Right group
        g2=2
        u1 = 32
                 !left user
        u2=32
                !right user
С
        check for leading "["
С
C
        if(string(1:1) .eq. '[') goto 9
        type *,' Error: no leading bracket in UIC'
        stop
9
        continue
С
        scan for ","
С
С
        do 10 g2=2,32
           if(string(g2:g2).eq.',') goto 11   !stop on comma
10
        continue
        type *,' Error: no comma in UIC'
        stop
11
        continue
C
        scan for right "]"
С
С
        g2 = g2 - 1
                                  !skip over comma
        ul=g2+2
                                  !sam ting
        do 12 u2=u1,32
                                 !scan it all
           if(string(u2:u2).eq.']') goto 13
12
        continue
        type *,' Error: no ending bracket in UIC'
        stop
13
        continue
        u2=u2-1
                                  !back up over "]"
C
        convert into a real number
С
С
```

```
call change (usr, string(g1:g2))
        call change(grp, string(ul:u2))
        return
        end
C
        subroutine to locate and verify a new UIC group
C
C
        given user #
C
        subroutine finduser(olduser,newgroup,error)
        implicit integer (a-z)
        integer clist(10)
        include '($SSDEF)'
C
        assume ok
C
C
        error = ss$_normal
C
        read the file until uicgroup is found, or # too big or eof
С
C
        do 30 i=1,200
        read(1,100,end=200,err=201)clist
100
        format(10(o6,1x))
                                                   !found it
        if(clist(1).eq.olduser) goto 400
30
        continue
С
        here on error
С
С
200
        continue
        error = -1
                         !eof
        return
201
        continue
                                  !you lose
        error = -2
        return
400
        continue
C
        search for new uic group
С
C
        do 401 i=2,10
        if((clist(i) .eq. newgroup) .and. (clist(i) .ne. 0)) return
401
        continue
        error = -3
        return
        end
С
        routine to convert lower case into upper case
C
С
        subroutine lcuc(string)
        character*(*) string
        character*1 k
        i=len(string)
        do 10 j=1,i
            k=string(j:j)
            if((k.ge.'a').and.(k.le.'z')) then
               string(j:j)=char(ichar(k)-(ichar('a')-ichar('A')))
               endif
10
        continue
11
        continue
        return
        end
```

```
.title setuic set user UIC based on user #
        .subtitle Dr. TOPS @VMSLand Center
        .ident /1-001/
        this routine changes the user UIC string
;
        Beware, this breaks AME products (PDP-11 compatibility)
;
        requires CMKRNL priv to function
;
;
        input: longword UIC
;
        output: the changed Pl and system space user UIC
;
                        /sys$library:lib.mlb/
        .library
        $jibdef
                        ;JIB symbols
        $pcbdef
        .psect _lib_code, pic,usr,con,rel,lcl,shr,exe,rd,nowrt
;
        starting address of procedure
;
        .entry setuic, ^M<r3,r4,r5,r8>
        movl
                @4(ap),r8
                                                 ;put UIC into R8
        $CMKRNL_S routin=writeuser
                                                 ;enter kernel mode
10$:
        ret
                                                 ; thats all folks
;
        kernel mode routine
;
        .entry
                writeuser,0
                                                ;save nothing
                ct1$ql_pcb,r0
                                                ; move pcb addr into r0
        movl
        movl
                r8,pcb$l_uic(r0)
                                                 ; save uic in memory
        movl
                                                 ;return success
                #1,r0
        ret
                                                 ;thats all
        .end
```

| 1 |
|---|
|   |
|   |
| • |
|   |
|   |
|   |
|   |
|   |
|   |
|   |
|   |
|   |
|   |

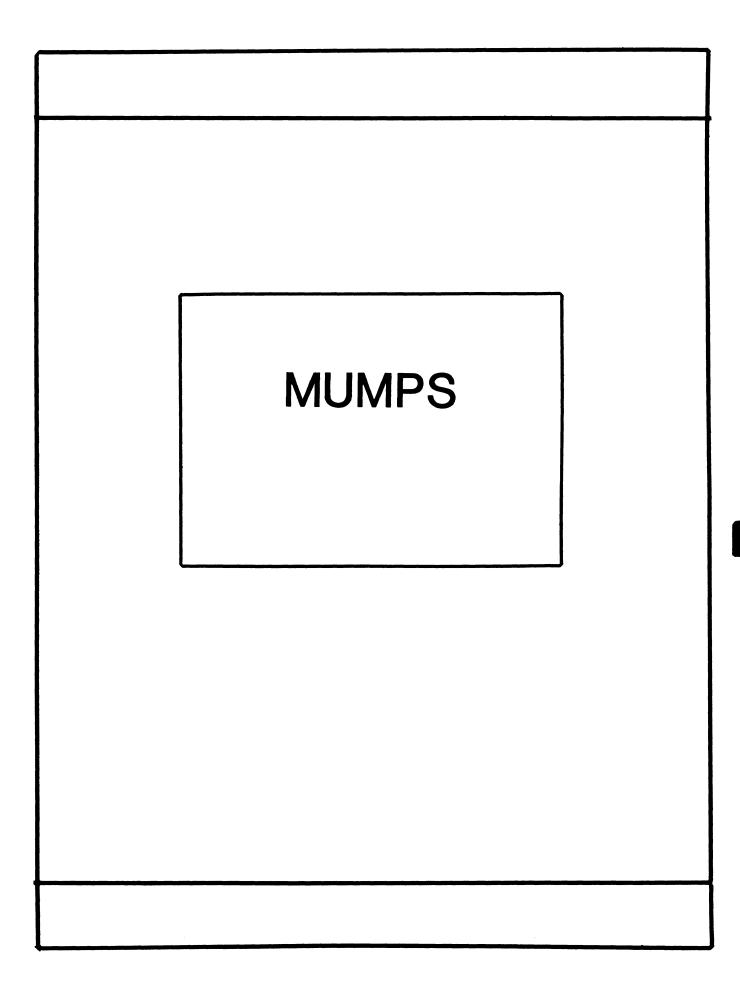

#### **MUMPS SIG STEERING COMMITTEE**

#### Chairman

Mark Berryman Plessey Peripheral Systems Irvine, CA

#### Symposium Coordinator

Chris Richardson Computer Sciences Corp. Ridgecrest, CA

### Communications Rep.

Mark Hyde Advanced Computing Services DeWitt, NY

### **Newsletter Editor**

Janet Berryman Plessey Systems, Inc. Irvine, Ca

#### **VAX Liaison**

Coyett A.J. Dese VA DM&S Verification & Dev. Ctr. San Francisco, CA

### **Digital Counterparts**

Beatrice Walther Digital Equipment Corp. Marlboro, MA

Diane Brown Digital Equipment Corporation Marlboro, MA

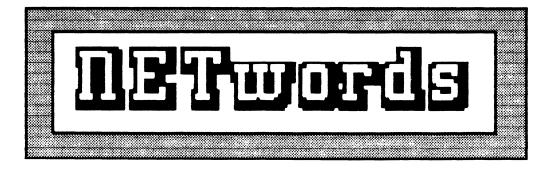

## The NETWORKS SIG Newsletter

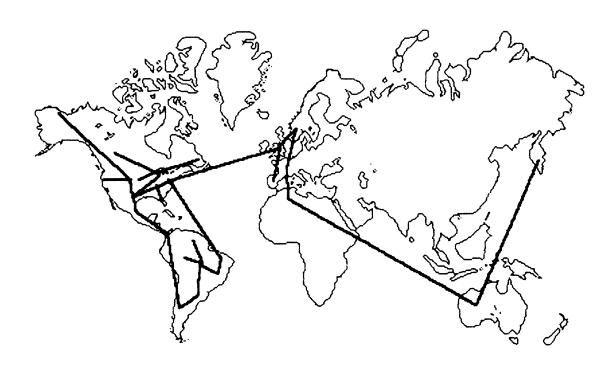

## Networks 516 Steering Committee

**Bill Brindley** 

Chairman Naval Security Group Command (202) 282-0527

Jim Ebright

Communications Coordinator Software Results Corporation (614) 421-2094

Vickie Hancock Newsletter Editor (214) 495-7353 Sandy Traylor

Symposia Coordinator Target Systems, Inc. (714) 921-0112

Bill Hancock

Technology/ Standards Coordinator (214) 495-7353

Carol Greenfield

DEC Counterpart
Digital Equipment Corporation

The Networks Special Interest Group (SIG) is one of 25 SIG's within in Digital Equipment Computer User's Society (DECUS). The main purpose of the Networks SIG is to promulgate information concerning the use, development, and standardization of network products that function or involve Digital Equipment Corporation systems. Additional functions of the SIG include the coordination and scheduling of symposia sessions, providing methods for free-flow communications, publication of the Networks SIG newsletter NETWords, participation in domestic and international standards committees, input to Digital for new products and corrections to existing products, promotion of working groups for special network needs and topics, and many, many other functions.

The Networks SIG Steering Committee invites you to participate in the Networks SIG. There are many ways that you can help the Networks SIG. Some of those include chairing sessions at symposium, participation in the various Networks SIG working groups, participation in special research projects, and others. If you are interested in devoting your time and expertise, contact any of the steering committee members.

DECUS is run entirely by volunteer leadership. Help us make DECUS and the Networks SIG better - take an active part in **your** SIG!

# On Wite Descre

| NETWords Cover                                  | NTW-1  |
|-------------------------------------------------|--------|
| Networks SIG Steering Committee.                | NTW-3  |
| Index                                           | NTW-4  |
| The Editor's Cobwebb                            | NTW-5  |
| Vickie Hancock, NETwords Editor                 |        |
| Native Mode ETHERNET Communications             | NTW-6  |
| Thomas A. Turano & Roman Pinsky, DEC            |        |
| Pay Now or Pay Later: Network Design & Analysis | NTW-28 |
| Bill Hancock, Consultant                        |        |

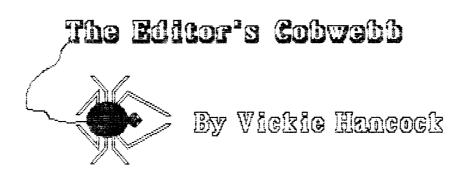

Welcome back, to those who went, from Anaheim! I sincerely hope that you did not get as cold as I out there. I was fortunate enough, however, to purchase a nice, warm, Mickey Mouse jacket, so I managed to survive. Warm California, phooey!

In this issue we have an enlightening article on how to use Ethernet in a native manner (without DECnet) utilizing the QIO interface on VMS and P/OS. For those of you thinking about using the Ethernet as strictly a data transfer method, this may be for you. We also have an article from Bill Hancock on the basics of network design and analysis for you folks out there thinking about getting into networks. We had a lot of questions about that at Anaheim, so Bill whipped out his pen (or, should I say, Mac), and put together some thoughts for you to enjoy.

It's hard to believe, but Dallas is right around the corner! As a result, we will be putting together a special anniversary issue of NETWords, complete with useless (and useful) trivia and who knows what else. Your contributions are desired and we need them FAST. Any item(s) you would like to contribute are welcome, so get out that pen and WRITE NOW!!

See you next issue!!

**An** 

Native Mode ETHERNET Communications
Thomas Turano
Roman Pinsky
Laboratory Data Products
Digital Equipment Corporation
Marlborough, Massachusetts

#### Introduction

Recently we were involved in testing a remote processor which responded to ASCII commands sent over the ETHERNET. This processor did not use DECnet. To simplify our testing procedures, we constructed an interactive interface which allowed a user to type a command at a terminal on a host computer and have that command transmitted to the remote processor. The remote processor's ASCII response to the command was then delivered to the user's terminal on the host computer.

It was necessary to test the remote processor from both a VAX and a PRO host, so an interactive interface was built for both the VMS and the POS operating systems. Because the remote processor did not use DECnet, communications using the ETHERNET meant that QIO requests were necessary. QIO requests are not as straightforward as DECnet calls, and we felt that it might be beneficial for the readers of NETWORDS to examine how VMS and POS use QIO requests to communicate over the ETHERNET. For the purposes of this article, we have taken the POS and VMS interactive interfaces and modified them to communicate with each other rather than with a remote processor. In doing so, we hope that the mechanisms by which native mode communications over the ETHERNET can be accomplished will become clearer.

A synchronous communications protocol was used in this application. That is, the host node always initiated communications by transmitting a command, and always received a reply from the remote node before sending another command. In the example in this article, the VAX node is the initiator of the communications with the PRO. The synchronous protocol is used in an attempt to maintain data integrity.

Communications protocols in general are complicated schemes for maintaining a link between computers and detecting when a link has been broken. If an established protocol (such as DECnet) is not used, it is the responsibility of the programs which are conversing to detect a communications failure and take appropriate action.

When the communications are synchronous, the initiator of the conversation can detect the loss of data. If the reply message from the remote node is lost (for example, due to multiple collisions on the ETHERNET), the initiator will timeout for failing to receive a reply to its command. If the communications protocol were asynchronous, a more complicated

scheme would be required to detect the loss of a message, since either node could have sent a message at any time. This article is meant to demonstrate the method by which systems can access the ETHERNET using QIO requests; a discussion of communications protocols is well beyond its scope.

## ETHERNET Overview

The ETHERNET transmits data as datagrams. Each datagram consists of a 46- to 1500-byte message preceded by a header and followed by a trailer. The header of the datagram is made up of:

- o an eight-byte preamble
- o a six-byte destination address
- o a six-byte source address
- o a two-byte protocol code

The trailer consists of a four-byte cyclic redundancy check (CRC) field that is used to determine if the data was corrupted during transmission. The preamble and the CRC fields are inserted/removed by the hardware prior to transmission/upon reception of the message.

Each node on the ETHERNET has a unique address which is used in the header. Each node listens to the ETHERNET. When a node determines that a datagram has its address as the destination address, the node checks the CRC portion of the message. If the CRC shows the message is undamaged, the message is passed to the user.

When a node wishes to transmit a message, it first listens to the ETHERNET. If no other node is transmitting, the node can begin to transmit. If two or more nodes begin to transmit simultaneously, a collision occurs, and all the transmitting nodes immediately cease transmitting. A random amount of time is then allowed to lapse before each node again attempts to transmit.

At any given time, more than one user on one node may wish to communicate with more than one user on a second node. There must be a means of determining which user on a receiving node a given datagram is sent to. The protocol code portion of the datagram accomplishes this "demultiplexing" of datagrams. Each node on the ETHERNET creates a table of protocol type-destination address pairs, and only one user on that node can use an address pair at any given time.

For example, if user A on node ALPHA using protocol type 01 establishes a connection with node BETA, then user B on node ALPHA is not allowed to establish a connection with node BETA using protocol type 01. User B has to use another protocol

type. Protocol types have been assigned under license by XEROX to the various manufacturers of ETHERNET products. Digital Equipment Corporation has been assigned a block of protocol types for its various products (for example, DECnet, LAT), and has in turn reserved the protocol type 60-06 (HEX) for its users who wish to use native mode ETHERNET communications. This is the protocol type that the example programs use.

#### VMS NODE

The ETHERNET program on the VMS node consists of three routines, each of which is made up of several modules. The main program is a FORTRAN routine called NATIVEMODE, which contains two FORTRAN modules. The first is a function called DEV\_TRANSLATE, and the second a subroutine called TRANSACT. DEV\_TRANSLATE converts the logical device assignment given to the receiving node to its ETHERNET physical address. TRANSACT is the subroutine which controls the I/O to the ETHERNET.

A group of three FORTRAN functions make up the EIO routine. The first of these functions, ETHERNET\_ATTACH, is called directly by the main program NATIVEMODE. It assigns a channel to and sets the characteristics of the ETHERNET device. The other two FORTRAN functions perform the QIO requests to WRITE/READ to/from the ETHERNET. These two functions are called by the subroutine TRANSACT.

Finally, there is a MACRO routine ESET, called by ETHERNET\_ATTACH, which actually sets the ETHERNET device parameters. This routine was written in MACRO because the parameters can be easily assigned to the parameter block using assembly language.

The calltree for the VMS side of the application is:

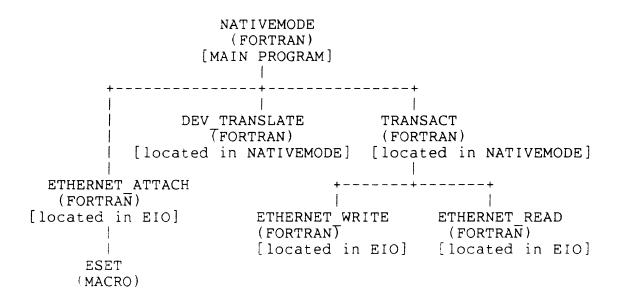

Calltree for the VMS Program NATIVEMODE

The programs are listed in the following order, NATIVEMODE.FOR, EIO.FOR, and ESET.MAR. Also note that the programs which follow are documented in line.

## NATIVEMODE.FOR

```
C Program NATIVEMODE: interface over an ETHERNET link C Link with EIO, ESET C Edits:
```

IMPLICIT INTEGER (A-Z)

PARAMETER MAXLEN = 1518

CHARACTER\*1 CARRIAGE\_RETURN/13/
CHARACTER\*1 cmd(maxlen)
CHARACTER\*1 reply(maxlen)
CHARACTER\*40 device ! dev name (TTnn or XEnn)
CHARACTER\*256 errmes ! array to hold error messages
BYTE unit\_address(6)
INTEGER dev\_length ! length of device name
INTEGER syschan ! system channel for ethernet link
INTEGER i
INTEGER cmdlen ! length of data being transmitted
INTEGER cmd lun !
INTEGER msqlen

```
INTEGER replylen ! length of reply being received
        INTEGER status
        LOGICAL dev translate
        EXTERNAL dev translate
        INTEGER ethernet attach
        EXTERNAL ethernet attach
C
C
C
        cmd lun = 20
        OPEN (unit=cmd lun, FILE='SYS$INPUT:',STATUS='UNKNOWN',
             RECL=MAXLEN)
        OPEN (unit=6, FILE='SYS$OUTPUT:',STATUS='UNKNOWN')
C
C Set up for comm with remote node
C Parse logical NET$DEV if not defined inform user and exit
        IF (dev translate ('NET$DEV',device,dev length,
                           unit address)) GO TO 2
C Advise user what is going on
        WRITE(6,988)
988
        FORMAT(/,' Before running NATIVEMODE, you must assign the',
                 logical NET$DEV to indicate',/,
                ' which ETHERNET device YOU want to talk to ',
        1
        1
                ' For ETHERNET links, you must issue the command:',//
        1
                     $ASSIGN XEnn:aaaaaaaaaaa NET$DEV',//,
               ' where nn is the DEUNA/DEQNA controller and unit, and
        1
        1
                        'aa... is the',/,
        1
                ' hexadecimal ethernet address of the DECNA in the ',
                        'SYSTEM unit. For',/,
        1
                 example, to connect to the SYSTEM at address ',
                        '0100A2010020 on the',/,
                'ETHERNET controller XEAO:, use XEAO:0100A2010020.',/
        CALL EXIT
C
C Announcement
C
2
        ESCAPE = 27
        WRITE (6,986) ESCAPE
        FORMAT(/,' ',Al,'#6LNATIVEMODE ETHERNET example',//,
986
                  For HELP, type "?" at command prompt.')
C Attach ETHERNET device link
C Inform the user that the link is attached if successful
C otherwise inform the user of the error and exit
        status = ethernet attach(device,unit address,syschan)
        IF (.NOT. status) GO TO 9
       WRITE(6,989) device, unit address
989
       FORMAT(/,' [ETHERNET link ',A<dev length>,6Z2.2,' Attached]')
        GO TO 10
```

```
9
        CALL sys$getmsg(%VAL(status),msglen,errmes,,)
        WRITE(6,996) errmes
996
        FORMAT(' ?NATIVEMODE-F-OUTFAIL, Attach Failed',/,
                ' ',A<msglen>)
         1
        CALL EXIT
C Command Loop - print prompt
C Then read the input from the terminal
C
10
        WRITE(6,999)
        FORMAT(/,' Transmit: ',$)
cmdpos = 1
999
        READ(cmd lun, 98, END=900) (CMD(I), I=cmdpos, MAXLEN)
11
98
        FORMAT (\langle \overline{M}AXLEN \rangle A1)
C
C Determine length of command typed starting from
C the end and moving back
        cmdlen = maxlen
        IF (cmd(cmdlen) .NE. ' ') GO TO 20
15
        cmdlen = cmdlen - 1
        IF (cmdlen .GT. 0) GO TO 15
C If continuation marker, continue getting command
20
        cmdpos = cmdlen
C
C Empty commands are echoed, but ignored
C
        IF (cmdlen .EQ. 0) GO TO 10
C
   Call TRANSACT subroutine to process the message
        CALL TRANSACT (syschan,
                        unit address, cmdlen, cmd,
        2
                        maxlen, reply, replylen)
C
C Display the reply
        WRITE(6,95) (reply(i),i=1,replylen)
        FORMAT(' Receive: ',70Al,40(/,10X,70Al))
95
        GO TO 10
900
        CALL EXIT
        END
LOGICAL FUNCTION dev translate (logical, device,
                                dev length, ethernet address)
        INCLUDE '($IODEF)'
        INCLUDE '($SSDEF)'
C Args
```

```
CHARACTER logical *(*)
         CHARACTER*1 device(40)
         CHARACTER*1 hchar
                                 ! hex character from address
         CHARACTER*1 phy device$C(100)
         CHARACTER*100 phy device
         INTEGER dev length
         INTEGER enet addr index !temps for parsing hex NI address
         INTEGER phy dev length
         INTEGER scan
        INTEGER*2 hbyte ! Accumulator for hex byte INTEGER*2 nibble ! place for arithmetic on hex char
         INTEGER*2 hbyte
                                  ! Accumulator for hex byte
         INTEGER*4 status
        BYTE acmode
                                  ! access mode for user logical
        BYTE ethernet address(6)
        BYTE hbyte$B
                                  ! to copy byte from accumulated hex
                                  ! logical table where NET$DEV found
        BYTE log table
        BYTE phy device$B(100)
C Equivalence arrays
        EQUIVALENCE (phy device, phy device$C, phy device$B)
        EQUIVALENCE (hbyte, hbyte$B)
        EQUIVALENCE (nibble, hchar)
        INTEGER*4 SYS$TRNLOG
C Translate the logical device
C Assume failure
        dev translate = .FALSE.
        status = SYS$TRNLOG(logical,phy dev length,
                             phy device, log \overline{t}able, acmode, %VAL(0))
        IF (status .NE. SS$ NORMAL) RETURN
C Glean NET device (physical device up through ":"
        scan = 0
10
        scan = scan + 1
        device(scan) = phy device$C(scan)
        dev length = scan
        IF (device(scan) .EQ. ':') GO TO 20
        IF (scan .EQ. phy dev length) GO TO 900
        GO TO 10
C If anything remains, it must be ethernet address (12 characters)
C
20
        IF (scan .EQ. phy dev length) GO TO 900
        IF ((phy dev length - scan) .NE. 12) RETURN
C Convert data from hex
        scan = scan + 1
                                         ! point to first hex character
        DO 100 enet addr index = 1,6 ! loop through NI address
                                ! init this hex byte, and accumulate..
        hbyte = 0
        DO 50 np = 1,2
            hbyte = hbyte * 16
```

```
nibble = 0
                               ! clear high byte of NIBBLE
            hchar = phy device$C(scan) ! load char in low
C
                                            byte of NIBBLE
            IF ((.NOT. ((hchar .GE. '0') .AND.
        1
                (hchar .LE. '9'))) .AND.
        1
                (.NOT.((hchar .GE. 'A') .AND.
                (hchar .LE. 'F')))) RETURN
        1
            IF ((hchar .GE. '0') .AND. (hchar .LE. '9'))
                       hbyte = hbyte + (nibble - 48)
        1
            IF ((hchar .GE. 'A') .AND. (hchar .LE. 'F'))
                       hbyte = hbyte + (nibble - 55)
            scan = scan + 1
50
        CONTINUE
        ethernet address(enet addr index) = hbyte$B
100
        CONTINUE
900
        dev translate = .TRUE.
        RETURN
        END
C
C
        SUBROUTINE transact (syschan, drop,
                               cmdlen, cmd,
        2
                               replysize, reply, replylen)
        INCLUDE '($IODEF)'
        INCLUDE '($SSDEF)'
        PARAMETER r efn = 1
        PARAMETER e efn = 2
        INTEGER cmdlen
        INTEGER replylen
        INTEGER replysize
        INTEGER status
        INTEGER syschan
        INTEGER wlen
        INTEGER msglen
        INTEGER*2 r iosb(4)
        INTEGER*2 e iosb(4)
        CHARACTER*1 cmd(*)
        CHARACTER*1 reply(*)
       CHARACTER*256 errmes
        INTEGER ethernet post read
        EXTERNAL ethernet post read
        INTEGER ethernet write
       EXTERNAL ethernet write
C Post read FIRST
       CALL SYS$CLREF(%VAL(r efn))
       status = ethernet_post_read (r_efn, syschan, reply,
                                               replysize, r iosb)
```

```
IF (.NOT. status) GO TO 950
C
C Write the command
C
15
       IF (cmdlen .EQ. 0) GO TO 35 ! Just post input
       wlen = cmdlen
       status = ethernet write (syschan, drop, cmd, wlen)
       IF (.NOT. status) GO TO 930
C
C Read the reply
C
35
       CALL SYS$WAITFR(%VAL(r efn))
       status = r_{iosb(1)}
       replylen = r iosb(2)
       IF (.NOT. status) GO TO 940
       RETURN
C
C Error
C
930
       CALL sys$getmsg(%VAL(status),msglen,errmes,,)
       WRITE(6,99) errmes
99
       FORMAT(' ?NATIVEMODE-F-OUTFAIL, Output QIO Failed',/,
            ' ',A<msglen>)
       CALL EXIT
940
      CALL sys$getmsq(%VAL(status),msqlen,errmes,,)
      WRITE(6,98) errmes
      98
      CALL EXIT
950
      CALL sys$getmsq(%VAL(status),msqlen,errmes,,)
      WRITE(6,991) errmes
      991
      CALL EXIT
      END
```

#### EIO.FOR

```
INTEGER FUNCTION ethernet attach (dev,address,syschan)
        INTEGER eset
        INTEGER status
                              ! Status returned
        INTEGER syschan
                              ! Channel to the driver
        CHARACTER dev *(*)
                             ! Device name
        BYTE address(6)
        EXTERNAL eset
                              ! Module ESET.MAR
        INTEGER SYSSASSIGN
        EXTERNAL SYS$ASSIGN
C Assign a channel to the device
        status = SYS$ASSIGN(dev,syschan,,)
        IF (.NOT.status) GO TO 990
                                  ! On error return error
C Set the characteristics using the channel
C
        status = eset(syschan,address)
C
C Return the status
C
990
       ethernet attach = status
       RETURN
       END
C************************
C
       INTEGER FUNCTION ethernet write (syschan, drop, buffer, length)
       INCLUDE '($IODEF)'
       INCLUDE '($SSDEF)'
       INTEGER length
                             ! Length of the buffer
       INTEGER status
                             ! Status of the call
       INTEGER syschan
                             ! System channel
       CHARACTER buffer *(*) ! Transmit buffer
       BYTE drop(6)
       INTEGER SYSSOIOW
       INTEGER*2 IOSB(4)
C
C
  QIO to write virtual block over the ETHERNET
       ethernet write = SYS$QIOW(,%VAL(syschan),
                        %VAL(IO$ WRITEVBLK), %REF(IOSB),,,
       2
                        %REF(buffer), %VAL(length),,,%REF(drop),)
       RETURN
       END
C
    INTEGER FUNCTION ethernet post read (efn,syschan,buffer,size,iosb)
       IMPLICIT INTEGER (A-Z)
```

```
INCLUDE '($IODEF)'
           INCLUDE '($SSDEF)'
          INTEGER efn ! Event flag
INTEGER size ! Size of buffer to be received
INTEGER status ! Call return status
INTEGER syschan ! System channel
INTEGER*2 IOSB(4) ! I/O status block
CHARACTER buffer *(*) ! Buffer to receive message
           INTEGER SYS$QIO
C Byte definitions for the received message
           BYTE RECPAR(16)
                                            ! Info about packet and sender
                                            ! (1-6) = receiver ethernet address
                                            ! (7-12) = sender ethernet address
                                            ! (13-14) = protocol type
                                            ! (15-16) = pad field
C
C QIO for read virtual block
           ethernet_post_read = SYS$QIO(%VAL(EFN),%VAL(syschan),
                                %VAL(IO$ READVBLK), %REF(IOSB),,,
           2
                                %REF(buffer), %VAL(size),,,%REF(RECPAR),)
          RETURN
          END
```

#### ESET.MAR

```
.LIBRARY /SYS$LIBRARY:LIB.MLB/
                                       ; VAX I/O definitions
        $IODEF
                                      ; VAX definitions
        SNMADEF
                                      ; VAX
        $XMDEF
                                      ; Config calls
        NMA$C LINPR CLR = 2
                                          Symbol not defined VMS V3.
  Program constants
                                     ; Ethernet buffer size
        bufsiz = 1500
                                     ; Number preallocated buffers
        nbuff
               = 2
        maxbuf = 1500
                                     ; Maximum buffer size
        protyp = ^X0660
                                     ; protocol type 0660 HEX
 Header size values in bytes
       preamble
       dest address
                       = 6
        src address
                       = 6
       protocol
        .PSECT RWDATA, PIC, NOEXE, LONG
      .ASCID
wtext:
               'WRITE'
                                     ; PROMPTS
rtext: .ASCID 'READ'
parblk: .WORD
               NMA$C PCLI BUS
                                     ;BUFFER SIZE
        .LONG
                                      :/PORT
               bufsiz
       .WORD
               NMA$C PCLI BFN
                                     ; Number of buffs
                                     ; value = nbuff
       .LONG
               nbuff
                                     ;Buffer size
       .WORD
               NMA$C PCLI BSZ
                                     ; value = maxbuff
        .LONG
               maxbuf
               NMA$C PCLI PRM
                                     ;Promiscuous mode
       .WORD
                                     ; value = disabled
       .LONG
               NMA$C STATE OFF
                                    ;Multicast address state
               NMA$C PCLI MLT
       .WORD
                                    ; value = disabled
       .LONG
               NMA$C STATE OFF
       .WORD
               NMA$C PCLI PAD
                                     ;Pad short buffers
               NMA$C STATE ON
                                     ; value = padding enabled
       .LONG
               NMA$C_PCLI_EKO
                                     ;Echo mode
       .WORD
                                     ; value = noecho
               NMA$C STATE OFF
       .LONG
                                     ;Data chaining
       .WORD
               NMA$C PCLI DCH
                                     ; value = no chaining
       .LONG
               NMA$C STATE OFF
               NMA$C PCLI CRC
       .WORD
                                     ;Generate CRC
               NMA$C STATE ON
                                     ; value = hardware CRC
       .LONG
               NMA$C PCLI PTY
                                     ;Protocol type
       .WORD
               protyp
       .LONG
                                     ; value = protyp
       .WORD
               NMA$C PCLI CON
                                     ;Controller mode
```

```
; value = normal
;Protocol access
; value = limited
;Shared protl dest addr
; length parm block following
;Modifier word
.6 Puto doct Emurphysia. 13
                  NMA$C LINCN NOR
         .LONG
         .WORD NMA$C_PCLI_ACC
.LONG NMA$C_ACC_LIM
         .WORD NMA$C PCLI DES
         .WORD
                  PB40-PB30
PB30:
                  NMA$C LINMC SET
unitad: .BLKB
                                             ;6 Byte dest ETHERNET address
PB40:
pblen=.-parblk
                                             ;Length of parameter block
pbdesc: .LONG
                                             ;Descriptor points to param bl
                          pblen
pbaddr: .ADDRESS
                          parblk
eiosb:: .BLKQ
                                             ; Status
buflen: .LONG
;Set ETHERNET parameters
; From FORTRAN:
   BYTE address(6) ! Filled in with destination address
   INTEGER syschan! Filled in with system channel from SYS$ASSIGN
   INTEGER status ! to receive routine status
   status = ESET(syschan,address)
         .PSECT CODE, PIC, EXE
         .ENTRY ESET, ^M<>
        MOVL
                  #512,buflen
        MOVL
                  8(AP),R3
                                    ;Copy ADDRESS
        MOVB
                 (R3)+,unitad+0
                  (R3)+,unitad+1
        MOVB
                 (R3)+,unitad+2
        MOVB
        MOVB
                  (R3)+,unitad+3
        MOVB
                  (R3)+,unitad+4
        MOVB
                 (R3)+,unitad+5
 Set the mode function
        $QIOW S
                           FUNC =#<IO$ SETMODE!IO$M CTRL!IO$M STARTUP>,-
                           CHAN = @4(A\overline{P}), -
                           IOSB = eiosb, -
                           P2
                              = #pbdesc
        RET
         .END
```

#### POS NODE

NATIVE is the main FORTRAN program running on the POS node. This program makes calls to the MACRO program SUBLNK, which contains the entry points to set the characteristics of the ETHERNET device, and send and receive messages. The POS QIO requests called in the MACRO routines are collectively called DLX. In all, five DLX functions must be used:

- o IO.XOP Open the line
- o IO.XSC Set the line characteristics
- o IO.XRC Receive a message
- o IO.XMT Transmit a message
- o IO.XCL Close the line

The IO.XOP request opens the line and assigns a network logical unit number to the ETHERNET device. The IO.XSC sets the device characteristics for the ETHERNET device. A receive request (IO.XRC) must be issued prior to issuing any transmit request. This is necessary because the PRO might not be able to post a transmit request and issue a receive request before the other system has replied to the transmitted message. Because of this, the receive request is issued with an event flag. When the event flag is triggered, the receive is completed. The transmit QIO request is designated IO.XMT, and can be issued once a read is posted. Upon completion of the program, the connection should be closed with the QIO call IO.XCL.

The calltree for the POS program is:

NATIVE
(FORTRAN)
[main program]
|
SUBLNK
(MACRO)
[subroutine]
+----+
SETLNK RDLNK WRTLNK
{entry points}

Calltree for the POS program NATIVE

The FORTRAN routine NATIVE is listed next, followed immediately by the MACRO routine SUBLNK.

```
PROGRAM NATIVE
         IMPLICIT integer (A-Z)
C
C
         INTEGER setlnk, recmsq, sndmsq ! external macro routines
C
C
        ASCII values
C
        CHARACTER*80 cmd
                                         ! command sent
                                       ! reply received
                        reply
                                         ! I/O status block
        INTEGER isb(2)
C
C
        Define the constants
C
        succes = 0
        unit = 0
        netlun = 1
        ieflg = 2     ! event flag for completion of QIO read
replen = 80    ! reply length can be changed
C
C
        assign netlun NXO: (ETHERNET DECNA controller)
Č
C
        CALL asnlun(netlun,'NX',unit,idsw)
        if (idsw .lt. 0) stop 'error assign lun'
C
C
С
   Set the ETHERNET driver characteristics and open line
        CALL setlnk(netlun)
        IF (status .LT. succes) GOTO 200
C Post read first
        status = recmsg(reply,replen,netlun,isb,ieflg)
C Read the message to be sent
        WRITE(5,9)
        READ(5,10)(cmd(i:i),i=1,80)
        IF (cmd(1:1) .EQ. 'E' .OR. cmd(1:1) .EQ.'E' ) GOTO 100
        FORMAT(/,' Transmit: ',$)
9
10
        FORMAT (80al)
C Transmit message
   Determine length of command typed
        cmdlen = 80
15
        IF (cmd(cmdlen:cmdlen).NE.' ') GOTO 20
        cmdlen = cmdlen - 1
        IF (cmdlen.qt.0) GOTO 15
20
        status = sndmsg(cmd,cmdlen,netlun)
```

```
IF (status .LT. succes) GOTO 200
         call waitfr(ieflg)
                                         ! wait for event
         IF (status .LT. succes) GOTO 200
         WRITE(5,21) (reply(i:i),i=1,isb(2)) ! display message
         GOTO 5
100
         CONTINUE
21
         FORMAT (' ',' Receive: ',<isb(2)>A1)
         CALL exit
200
         WRITE(5,22) status
         FORMAT(x,' QIO status return is: ',1I)
22
         CALL EXIT
         END
         .SBTTL MACROs and Data Definitions
   System directives
         .MCALL DLXDF$
         .MCALL EPMDF$, EXIT$S
         .MCALL QIO$S,QIOW$S
         .MCALL WTSE$S
        DLXDF$
        EPMDF$
   Constants
        cc.app = 3140 ; Protocol (60-06)
        Data storage
.PSECT data
nwsb: .BLKW 2 ; Network status block
device:.ASCII /CNA-0/ ; Device name
        devl = .-device ; Device name length
netlun: .word
                device characteristics buffer
chrbuf:
                 CC.DST ; Characteristics type
        .WORD
        .WORD 10. ; Number of bytes of characteristics data
                 0 ; Output data byte count 0 ; Characteristics status
        .WORD
        .WORD
        .WORD CC.APP ; Protocol type
```

```
.WORD LF$PAD; LF$PAD padding required protocol flag
                0 ; to turn LF$PAD off
        .WORD
         protocol-destination address pair in HEX
  This sets up the protocol-destination pair as in a table.
  destination address
         .BYTE
               10
                       ; 08
         .BYTE
                 0
                        ; 00
                       ; 2B
         .BYTE
               53
         .BYTE
                 0
                       ; 00
         .BYTE
                7
                        ; 07
                        ; 27
         BYTE 47
         chrl = .-chrbuf
 source address
        .BYTE 252
        .BYTE
              0
              04
        .BYTE
        .BYTE 0
        .BYTE
               312
        .BYTE
               34
        chrl = .-chrbuf
       .SBTTL Main Routine
        .PSECT setlnk
setlnk::
; open line
            @2(R5),netlun
       VOM
               #IO.XOP, netlun, , , #nwsb, , < #device, #dev1, #0>
        QIOW$S
       TSTB
               nwsb ; Test the return status
                      ; Branch on error to fail set status, else
       BMI
               $err
                           check status
setchr:
 set characteristics
;
               #IO.XSC,netlun,,,#nwsb,,<#chrbuf,#chrl>
       QIOW$S
       TSTB
               nwsb ; Test the return status
                       ; Branch on error to fail set status, else
       BMI
               $err
                         check status
       CMP
               #CS.SUC, chrbuf+6; Check characteristics status word
               setok ; If OK avoid the error handling
       BEQ
Serr:
       MOV
                             ; return status of QIO first word
               nwsb,R0
               fini
       JMP
setok:
```

```
MOV chrbuf+6,R0 ; return characteristic status word
fini:
        RETURN
        .END
   RDLNK
        .SBTTL MACROs and Data Definitions
   System directives
        .MCALL DLXDF$
        .MCALL EPMDF$, EXIT$S
        .MCALL QIO$S,QIOW$S
        .MCALL WTSE$S
        DLXDF$
        EPMDF$
  Constants
        cc.app = 3140 ; Protocol (60-06)
       .PSECT data
nwsb:
       .blkw 2
recbuf:.word : receive buffer
recbl: .word ; Length of buffer
netlun:.word; netlun
ieflg: .word
       Receive characteristics buffer
recchr:
               CC.DAD ; Read destination address parm
       .WORD
       .WORD 6 ; Input data byte count
.WORD 0 ; Output data byte count
        .WORD 0
                      ; Characteristics status
       .WORD 0
                      ; ETHERNET address
       .WORD 0
        .WORD
               0
       .WORD CC.ADR ; source address parameter
       .WORD 6 ; Input data byte count
                      ; Output data byte count
       .WORD 0
       .WORD 0
                      ; Characteristics status
       .WORD 0
                      : ETHERNET address
       .WORD
               0
       .WORD
               0
       .WORD CC.PRO ; Protocol type parameter
       .WORD 2 ; Input data byte count
                      ; Output data byte count
       .WORD 0
.WORD 0
.WORD 0
                      ; Characteristics status
                      ; Protocol type
```

```
recl = .-recchr
   -----
        .PSECT recmsq
recmsq::
        MOV 2(R5), recbuf; address of buffer to receive message MOV @4(R5), recbl; value buffer length MOV @6(R5), netlun; value of NETLUN MOV 8.(R5), nwsb; I/O status block 2 word
                first is a status, second is a length of the message
;
        MOV @10.(R5), ieflg ; event flag to be wait on in FORTRAN
                                  program
QIO$s
        #IO.XRC, netlun, ieflg,, nwsb,, < recbuf, recbl, #recchr, #recl>
done: MOV $dsw,R0
                                ; return status directive word
        RETURN
        .END
        Wrtlnk MACRO subroutine
        .SBTTL MACROs and Data Definitions
   System directives
        .MCALL DLXDF$
        .MCALL EPMDF$, EXIT$S
        .MCALL QIO$S,QIOW$S
        .MCALL WTSE$S
        DLXDF$
        EPMDFS
   Constants
        cc.app = 3140; Protocol (60-06)
  Data storage
       .PSECT data
nwsb: .BLKW 2 ; Network status block
       .EVEN
; Buffer space
xmtbuf: .word ; buffer address
xmtbl: .word ; buffer length
netlun: .word ; net log unit number
        Transmit characteristics buffer
senchr:
        .WORD CC.ADR ; Set ETHERNET address for transmit
        .WORD 6 ; Length of address
```

```
.WORD
                           ; Size of data output
         .WORD
                          ; Characteristics status
                  destination address in HEX and Octal
ethdst:
                  252
         .BYTE
                 0
         .BYTE
               04
         .BYTE
         .BYTE 0
         .BYTE
                 312
         .BYTE
                 34
                 protocol type
protyp:
         .WORD
                 CC.PRO ; Set protocol type
                 2    ; Length of protocol data
0    ; Size of data output
         .WORD
         .WORD 0 ; Size of data output .WORD 0 ; Characteristics status .WORD CC.APP ; Protocol type
         senl = .-senchr; Length of the transmit char buffer
             _____
         .PSECT sndmsg
sndmsq::
                2(R5),xmtbuf; address of xmtbuf 
@4(R5),xmtbl; value of xmtbl 
@6(R5),netlun; value of netlun
        MOV
        MOV
        MOV
;
                 #IO.XTM, netlun, #1,, #nwsb,, <xmtbuf, xmtbl, #senchr, #senl>
        QIOW$S
                 #CS.SUC,$dsw ; Compare the status word and success
        CMP
        BNE
                 sfail
                                  ; If unsuccessful go to error handle
                 nwsb,R0
                                  ; return I/O status of completion QIO
        MOV
        jmp
                 done
                                  ; done
sfail:
                 $dsw,R0
                             ; return status directive word
        MOV
done:
        RETURN
        .END
```

POS requires two additional files to task-build an application on the PRO. The first is the ODL file which contains the linkage relationships between the components of the program.

#### NATIVE.ODL

.ROOT native-sublnk-OTSROT-RMSROT,OTSALL

@LB:[1,5]PROF77 @LB:[1,5]RMSRLX .END

The second file is the command file NATIVE.CMD, which tells the OS which LUNs to assign to which devices. The priority switch /PR:0 must be included. Failure to do this causes the OS to return the error condition indicating insufficient privilege.

## NATIVE.CMD

native/fp/pr:0,native/-sp=native/mp
ASG=TI:5
ASG=NK0:1
ASG=DW1:2
GBLDEF=TT\$LUN:5
GBLDEF=MS\$LUN:6
GBLDEF=WC\$LUN:0 ; oldfile - newfile services
GBLDEF=HL\$LUN:0 ; help
GBLDEF=MN\$LUN:0 ; menu
GBLDEF=TT\$EFN:1 ; system event flag terminal I/O
CLSTR=PROF77,POSRES,RMSRES:RO
//

To build this application on the PRO, the main routine NATIVE is first compiled using the command:

FOR/LIST native

Then, the MACRO routine SUBLNK is assembled using the command:

MACRO/LIS/OBJ [1,5]netlib/LIB,[directory]sublnk

Finally, the objects are linked using the Program Application Builder:

RUN \$PAB PAB>@NATIVE.CMD

Using the Communications Routines

Both the VMS and POS programs assume that the other node's program is running before transmitting a message. The VMS program, NATIVEMODE, also requires that the POS node it is to communicate with is identified. Before running NATIVEMODE, the DCL command ASSIGN must be issued to assign the logical NET\$DEV to the address of the POS node with which NATIVEMODE is to connect. From DCL, issue the command:

\$ASSIGN XEnn:aaaaaaaaaaa NET\$DEV

where nn is the ETHERNET controller on the host system, and aa... is the hexadecimal ETHERNET address of the POS node.

For example, to connect to the POS node at address 0100A2010020 on the ETHERNET to which the controller XEA0: is connected, use:

\$ASSIGN XEA0:0100A2010020 NET\$DEV

The use of logicals allows the NATIVEMODE program to connect to different POS nodes simply by reassigning the logical designation NET\$DEV.

#### Conclusions

Native mode ETHERNET provides a simple means of communicating across the ETHERNET without using the DECnet protocol. Although the development of a protocol requires extensive work, there are applications which might benefit from such an effort. The use of QIO requests on the VMS system and DLX requests on the POS system provides a straightforward means of accomplishing native mode ETHERNET communications. The demonstration programs shown should provide the reader with a sufficient template to use DLX/QIO requests for ETHERNET communications in both the POS and VMS systems.

## Acknowledgments

The authors would like to express their appreciation to Bob Lordi who wrote the original version of the VAX program and Jenny Simich and Susan Brown who expended a great amount of effort in turning our engineering notes into this article.

## Pay Nov or Pay Later: Network Design and Analysis

Bill Henceck, CSP 2510 Limestone Ln. Gerland, Texas 75040 (214) 495-7353

"Naw, we don't need to waste our time analyzing the network configuration. All we needed to do was buy the hardware we needed and a DECnet license. DECnet is installed everywhere, so I'm sure that we made the right choice. After all, it works for everyone else, does'nt it?"

## Right.

"We thought about doing a thorough design. We even looked into using some consultants to help us, but the corporate types thought that it was wasted time and the consulants cost too much. Frankly, I'm a little concerned; I've never been involved with a network before."

## Nice try.

"I think that we'll do it ourselves. Network design can't be that much more different than applications programming. Besides, I've been in computer science for a long time and I can learn anything out of a book, so I'll just get some book, read up on it, and design the network."

## Medic! This one's gonne die!

What you have just read are actual statements that I have had the personal pleasure of hearing for the excuse of NOT going through the proper motions to design a network. Yuck! For those of you who read this and had an experience of deja vu, read on. This article is about network design and enalysis — what it is, why you need it, and what happens if you don't do it.

Network design and analysis is a term we networking types apply to the basic methods necessary to PROPERLY design a network. A properly generated network design can provide a company with the following benefits:

- o Proper analysis of existing equipment for network installation
- o List of requirements for network installation
- o Proper configuration of network components for optimum cost sayings
- o A network topology that is flexible and adaptable
- o Correct selection of network hardware for the network function.
- o Correct selection of network software for the network function
- o Documentation of the network for future enhancements and modifications
- o Migration path into future network technologies without re-design
- o A long network life-cucle (reducing the costs of potential replacement)
- o interconnect paths and methods for multiple network architectures
- o User analysis and configuration of network resources for optimal use

- o Expectations for performance, reliability, and usability
- o Optimal programming environment for network(ed) applications
- o Training needs for programmers, users, and network managers
- o Recurring expense forecasting and budgeting methods
- o Network support needs (programming, management, user support)
- o Use of mathematical modeling tools to help insure the sucess of the network design and topology
- o Optimal design to prevent network congestion, queueing delay, and proper placement of routing and management resources on the network

So, for all you would-be network designers, take a hard look at the above list and tell yourself that your network design encompasses all the above issues and needs. And for those of you about to embark on the network trail, ask yourself if you have adequately answered this list of items. If you have, super! If you have not, you have'nt properly designed your network.

Network design is much more than ordering the parts and pieces from a vendor. It is much more than the suggestions the vendor gives you for configuration of your network. As a potential user of network components, you have the final decision on any network configuration and no metter what the vendor tells you to buy, the final decision to buy rests upon your shoulders. What that means, folks, is that if the network doesn't work as promoted to management, you can blame the vendor, but the ultimate person responsible is you, the person who recommended to management the network components to buy. And, if you think for one second that the smiling vendor across the deak from you is going to recommend some other vendor than himself for your network, you are either naive or you have been listening to too much vendor hype ("We're not here to make money - we're here to be your friend!"). So, remember, the person that will catch the blame from your company in the end is not the vendor - it's you! So, if you want to trust your vendor, great. Personally, there are few people! would consider qualified network designers and you can bet that you are not going to get access to them from a vendor for free. Remember, you get what you pay for.

The first step of network design is identification of the need for a network. While this may seem obvious, few companies sit down and spend some time logically defining the reasons for installing a network. Going through this exercise tells you whether or not a network is necessary to accomplish the desired function or whether there is a more cost-effective method to solve the problem at hand. I was asked to design a network for a large financial company one time and after looking over the needs very corefully. I told them that they didn't need a network, At first, the management of the company thought that I was nuts because their vendor had been hammering on them for months that they needed a network. They simply took it for gospel that they needed one and eventually the vendor got to the upper management and convinced them that they needed a network to solve their "problems." I was called in because the customer didn't know anything about networking and did not have the ultimate confidence in the yendor's efforts to find the "right" solution, regardless of what the vendor solutions were. After working on the project for three weeks. I found that the methodology adopted by the company's management for distributing workload and the reporting hierarchy involved was functioning very well and there was less than 5% out-flow of work to other company entities. What this meant was that 95% of the work being done in the respective branches staged within the branch and did not require corporate intervention to get work accomplished. Also, all work was done in a reasonable manner and placing a computer in the middle of the paperwork effort would do nothing but slow things down (yes, Virgine, computers are not always better). I went back to the customer's management and explained all of this to them and they immediately called the vendor and demanded an explanation. The vendor told them I was wrong and proceeded to do the one thing that a vendor should never do - cut down the competition. Since I was their "competition," it was obvious to them that I was trying to deprive them of a sale and they felt that they were right and I was wrong. Now I was mad! I spent another two weeks (at the customer's request) thoroughly documenting the lack of need for the network and also fighting some of the irrational claims of the vendor (I asked the vendor once why it was that they were pushing the network so hard when the customer didn't need it; their answer was "Because."). At the end, the vendor backed off their claims as the vendor had not done a thorough (or even partial) job of looking at the customer's needs and how the customer conducted business. The vendor had no idea as to what the customer's plans were for the next fiscal year nor did the vendor bother to look into the budgetary constraints that the customer was under. All the vendor cared about was making the sale - no matter how much the customer did not need it or how much it cost.

The entire hassic could have been avoided if the customer had thought, carefuly, about why they "needed" a network. Instead, the customer was heavily influenced by the vendor's sales tactics and got swept up in the buying frenzy that usually accompanies a great many sales of networks. Also, the customer should have looked first to the company business plan – it will tell you whether a network is necessary to achieve the business goals of the company or not, based upon expected market penetration, growth factors, profitability requirements, and personnel requirements. So, rule number one is make sure that you need a network – don't go out and buy one due to unjustified internal pressure, vendor pressure, or peer pressure (yes, we all wish that we had a network just like company X down the street).

After a need for a network has been established, rule number two in network design is applied: what is it supposed to do and how much is it going to cost?

What it is supposed to do it a matter of defining, very carefully, what functionality the network is to offer. If it is electronic mail, file transfer, or task-to-task communications, great, but WRITE IT DOWN! Also, keep the base functionality of the network clear, consise, and simple. Too many good intentions get shot down because the base rationale was too complex for technical personnel to understand, much less the management personnel who have to approve and budget for it. Remember that your company's management is the signing authority for technical purchases and direction, regardless of what you have been told. If they can't understand what the needs are, you can bet that they will be more than a little apprehensive about installing technology they do not understand. I once told a company that a network does nothing and then explained that if it did anything at all, they should be glad. Setting expectations is very important and this is accomplished by carefully defining the network functionality.

So far, identification of need and identification of functionality have been defined. Now comes the problem of cost. Networks are just like systems in many ways: they have a life cycle, they require periodic upgrading and expansion, there are recurring costs such as software and hardware maintenance, telco service, packet services, modems, etc., they require personnel to management and maintain the network components, software may need to be developed so there may be costs for software engineering or applications programming, etc... The point is this: if you think that because network components are less expensive than a given system, think again. The overall cost of services and expansion will show that over a period of time, the network may turn out to be the most costly portion of your overall computing plan. Why? Simple. Networks, for all the high-tech bruhaha they have generated, are very expensive to install and operate

over a period of time because they are "service-intensive." What this refers to is the fact that networks require the use of vendor services more than a typical computer system might due to their inherent complexity and lack of a wide understanding of network technology by users, programmers, and managers. Networks are used for communications and communications services are expensive. Yes, networks can save a company a lot of money IF THEY ARE USED CONSISTENTLY AND PROPERLY. The sad thing is that without proper design, neither consistency or proper use of a network is achieved by most network users. To illustrate how expenses can creep up on you, here are some things that affect the cost of networking:

- o Cost of hardware components (modems, cabling, channel interfaces, controllers, cabinetry, protocol converters, line conditioners, protocol analyzers, time domain reflectometers, frequency spectrum analyzers, breakout boxes, bit error rate testers, multiplexers, packet assembler/disassembler boxes, traffic analyzers response time analyzers, phone set tester, line testers, manual and automatic switching units, autodialers, protocol simulators, converters, data encryption equipment, auto callback units, data compression units, junction panels, line drivers, protocol converters, repeaters, bridges, voice frequency testers, front-end processors, servers, and many others)
- o Cost of software components (networking architecture packages (such as DECnet, SNA, TCP/IP, and others), protocol emulators, protocol conversion, data compression, data analysis, network management, network troubleshooting, network statistics, network security, network applications (such as electronic meil, distributed data base applications, office systems, etc...), operating system interfacing software, etc...)
- o Cost of operational services (leased-line cost, building conduit space costs, packet-switch network hookups, packet-switched network kilopacket charges, equipment leases, cable installation and add-ons, earth station channel charges, transponder channel charges, dial-up charges (digital service), dial-up charges (analog service), service surcharges for exceeding pre-agreed usage levels of shared services, general equipment maintenance, software maintenance, pickup/delivery and destination charges, line conditioning, per-call maintenance, per-call consulting services, administrative charges, etc...)
- o Cost of consulting (network design, data collection, data reduction and analysis, network topology, traffic matrix, routing matrix, performance models, applications design, applications programming, queueing delay analysis, network technology assessment, network implementation, network installation, network management, network user training, network programmer training, network manager training, network project management, network troubleshooting and fault finding, network enhancements and add-ons, network interconnect design and implementation, interconnect training, network planning, network facilities survey, and many more)
- o Cost of replacement due to improper initial design (all of the above plus the original cost to implement the current network)

While this may look like an extensive list, it isn't. That means that there are plenty of other costs that can come out of nowhere that were not expected or not properly planned for. You may look at this list and say to yourself that you don't need all the stuff listed above. This may be true, but I feel that with the influx of network technology and the price of the hardware dropping, you will find yourself involved in networking in the near future if you are not already involved. This also means that although you may not use some of the equipment and components listed above, what's to say that you will not later on in your current company or in some other computing life? By the way, for all you MicroYAX II buyers out there, do you honestly think that you can do without an Ethernet between them for too long? Digital doesn't think so. For all you companies buying MY II's and not thinking about networking them, dream on. Many companies that I deal with are just now starting to see the problem of purchasing MY II's. It's not the cost of the hardware or the functionality (which are superb, by the way) – its the distributed management, support, and logistics costs that kill you.

Now that we have identified a need for a network, we know what it is supposed to do, and we know that there are a lot of things that can affect the cost, the next thing to do is rule number three of network design: the site survey.

The site survey is not a trivial thing. Site surveys involve the careful examination of company facilities, building architecture, phone facilities (if you are using phone lines), existing computer hardware and software components, examination of existing contracts (to see if some already cover the needs for the network), power facilities, HYAC facilities, wireways and wire centers, electromagnetic interference possibilities, radio frequency interference possibilities, safety issues, security issues, building wiring and fire codes, electrical codes, reception and shipping facilities, building maintenance capabilities, on-site or vendor maintenance capabilities, and other related items. While this may initially seem to be not necessary, consider what happened to a friend of mine when he was designing the cable layout for a large electric company. He carefully measured the cable length needs and used a building diagram given to him by the customer as the basis for layout of the wire plan. What he did not know was that he was using an old plan and that many of the walls and wireways had changed. As a result, he planned wire runs directly through the women's restroom, which was not on the building diagram. Fortunately, since a proper site survey involves the customer, software, hardware, sales, service, and other selected personnel, the mis-layout of the wire plan was caught before the plan was finalized and corrections were made. Site surveys involve many people and require quite a bit of time to properly lay out the network in the environment in which it will function and to insure that all the "players" are where they are supposed to be when they are supposed to be there to insure a smooth installation of the network.

Rule number four is the basic network design, data collection/reduction, and data analysis. Network design, as I said before, is not as simple as throwing the wire down, hooking it up, and tossing some software on the machine. Network design is a science that has grown quite complicated as more and more sophisticated networks have evolved. A network designer starts out by actively and aggressively investigating all the needs, wants, hopes, and aspirations for the network that a company wishes to implement. He then takes the justifications that a company has written up, the functionality statement, and the site survey and identifies missing parts and pieces necessary to the network design. Following collection of data to satisfy the parts and pieces that are missing, the designer sets out to investigate the proper type of technology that the company requires now and to achieve their future goals for the network. Isolation of the proper technology is a critical step in solid network design. By providing alternative technologies, the network designer can give the customer a few good options by which to

implement the network, which can result in time and cost savings as well as reducing the risk of a single network technology causing network failures due to flaws, bugs, or other problems. Once a series of technologies have been defined, the designer then uses mathematical modeling tools (manual and computer-based) to figure out data flow ratios, probabilities of error. queueing delays, interconnect problems, least-cost network topological layout, routing paths, redundancy paths, and many more necessary items essential to solid network design. The modeled data is collected and reduced to meaningful facts and figures about the design and compared to network requirements dictated by the customer. If the results fit the requirements window, the network design being analyzed may be useful in the customer's environment (provided it meets physical needs, support needs, etc.). This process is repeated for every reasonable network technology until all the potential technologies are completely modeled. Following the modeling of network data, a financial analysis is done to determine how much the network is going to cost to implement, start-up, maintain, and expand. This is another exhaustive analysis that requires thought on the future of the network as well as applying practical experience with the theoretical network model. Finally, an assessment analysis is performed to identify networks that are "most" useful (closest to the desired functionality) and "least" useful (on the right track, but not closest to the desired combination of price/performance/ease of use, etc...). Once all of these items have been done, the network designer takes the results back to the site surveu team and works with them to iron out any particular problems with the network designs as well as help isolate which design best suits the needs of the customer.

Another document the network designer will typically generate is one defining personnel needs and operational considerations. This document typically describes the type of personnel necessary to get the job done and what kind of personnel will be necessary for the day-to-day support of the network and its related components. In addition to the base personnel needs, a breakdown of costing for such personnel might also be included.

Once a particular network design has been identified by the network designer and the site survey team, a formal design document is drafted which documents the rationale for the design, a description of the components, a network topology, a wiring diagram, expansion capabilities, expected life cycle, applications support environment (and package descriptions, if applicable), network management environment, potential problems, data throughput analysis, testing and verification procedures, identification of network installation resources, an implementation timetable, personnel and training needs, cost analysis, and risks. The formal design document is the backbone to the network design and serves as a guideline for implementation and expansion. Following generation of the design document, a presentation is also created for the customer's management so that all parties involved thoroughly understand what the network looks like, what it is capable of doing, what resources are required, how long it will take to implement it and how much it will cost to implement, support, and maintain.

By now you have probably realized that there is not a network in place, yet, and still there have been quite a few people involved and an obvious amount of work has been done. Why go through all this grief just for a network?

The answer is simple and yet complex (the yin and yang of networks): proper business procedure and reduction of potential risks. I had a management friend of mine come up to me once and asked me why all of this was necessary for the sake of installing a wire, some controllers, and some software. I told him that it is like playing the stock market. There are people who buy a stock because it "looks" good; they may not have qualified the prospect, but they have a good feeling about it, so they buy the stock. This is the "gut feel" approach. Sometimes it works,

sometimes it doesn't, but studies have proven that it does not work more often than not (about 78% failures). Granted, there are some that seem to know how to use the gut feel approach very well and are very good at it, but these people are very few and far between. The second type try to play the stock market on their own. They read up on it for a while, read some analysis work on given stock tupes, and proceed to use a discount broker to invest their money in stocks that they select. This approach is usually not successful for a very long time due to the long learning curve necessary to play the stock game and the need to watch stocks over a pretty fair piece of time. The self-broker stock player is usually dismally profitable at first and may improve later on if he does not get frustrated and quit first. The third type of stock player is the high-risk options player. This type can be a gambler type and can make a killing or go bust in a matter of a day. Options players have to really understand the market to play well and profit. The fourth type is the stock player that uses a broker to invest his money in stocks in hopes that the broker can pick the right stocks and make the right decisions to generate a profit for the stock player. This is somewhat akin to using a consultant: there are very, very good stock brokers, but there are a lot of mediocre or poor stock brokers who are not overly cautious with their customer's investments and can ruin potentially reasonable deals. The final type of stock player is one who is a stock expert and can play the game himself with confidence due to his in-depth and expert understanding of the stock market. I then told mu friend that most people are very learn about playing the stocks by themselves. I asked him how many options players he knew and how many expert stock players he knew. He answered that he didn't know any. Most people interested in the stock market tru to find a good broker and the amount they pay the broker is worth it for the lower risk they are taking, the lack of need to become a "guru" in the stock market methodology, not to mention the reduction in time that it takes to monitor their investment.

When looking at network design and analysis, the main mistake that many companies make is that they approach a network in the same manner that they might approach the self-broker methodology. Nothing could be worse. Networks have some fairly serious restrictions on them that many systems do not as well as the fact that there are many more systems "experts" than there are network "experts" due to the complexity of network design as well as the lack of general network design education and information. Most systems have training and documents available for learning the hows and whys of systems hardware and software. Networks, unfortunately, are subject to the whims of multiple types of systems trying to talk to one another, frequently on differing technology, and takes on dimensions that most systems never have to worry about. Compound that with a severe lack of good, clear user documentation, technology information, and design documentation, network designers capable of designing superior networks are few and far between and usually rely on heavy experience and learning networking "the hard way."

If you have been scared to death about network design and analysis as a result of reading this treatise, good! It also means that you may now realize that the proper design of a network is critical to making the network cost effective over the long run as well as understanding that just because you have sharp systems people, they may not be able to design a network properly due to lack of information and experience. Using consultants in the network design phase can help drastically reduce the risk factor of the network and a good consultant can tell you what he can do and what you can do. This will save money in the short and long term as well as provide you a solid network design. While it is true that you can design your network yourself, it is not necessarily true that the network will survive over the long haul nor can you feel comfortable that it will perform as expected if you have not done a performance analysis before the network is in place. One of my pertners calls network design the "Fram-Oil Principle," named after the Fram-Oil commercials on TY where a gressy mechanic is showing off a blown engine and says

"You can pay me now, or pay me later." Networks are much the same. Proper network design can save a ton of money down the road and is cost-effective up-front if done correctly. If you are penny-wise and dollar-foolish, you will, indeed, end up paying later.

The next time you look at designing a network for your company or your friend, go down the list of benefits at the begining of this article and ask yourself if you have received all of them. If not, you may have missed something somewhere. If you can claim that you have them all, you have benefitted from a good network design and can expect years of cost-effective service from your network.

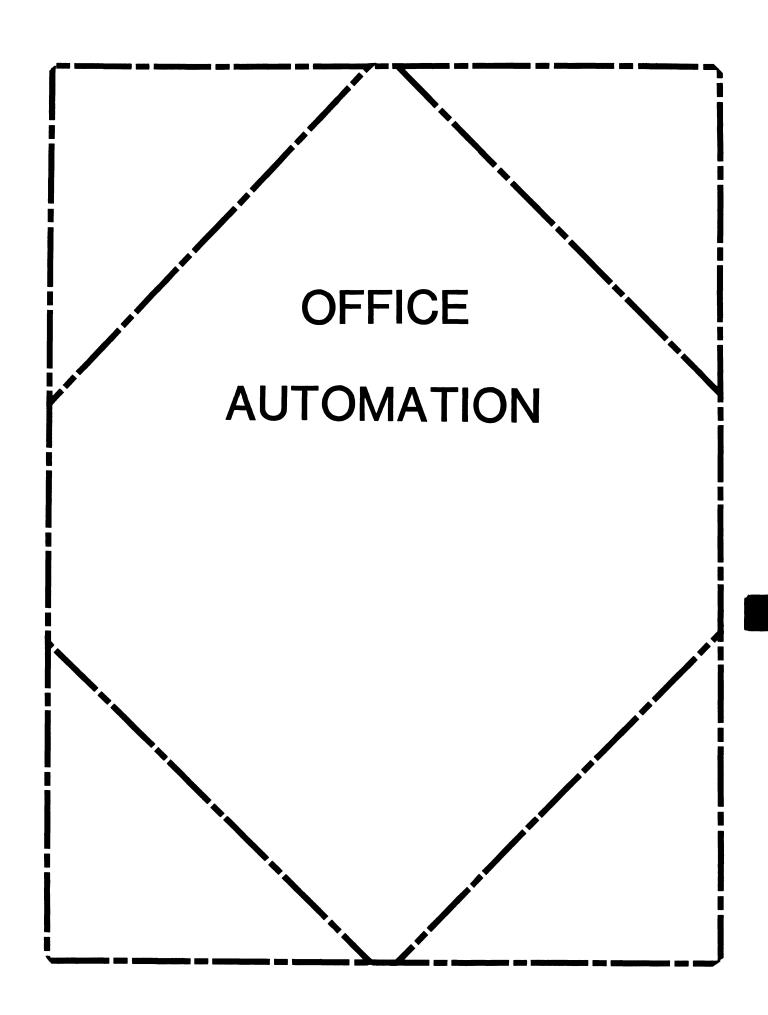

## OFFICE AUTOMATION SIG STEERING COMMITTEE

#### Chairman

Katherine 'Kit' Trimm Pivotal, Inc. Tucson, AZ

#### Vice Chairman

Ralph Bradshaw Johnson and Johnson Raritan, NJ

## **Communications Committee Representative**

E. Catherine Ditamore ARA Services Philadelphia, PA

#### Symposium Coordinator

Mitch Brown Gen Rad, Inc. Waltham, MA

## **Special Projects**

Gene LeClair HQ Dept. of Army Washington, DC

## **BOF Coordinator**

Ray Kaplan University of Arizona Tucson, AZ

## **Newsletter Editor**

Therese LeBlanc Wheeling, IL

## Library

Bob Hassinger Liberty Mutual Research Center Hopkington, MA

## **Tape Copy Coordinator**

Randall Buck Columbia Savings Irvine, CA

## **ALL-IN-1 Working Group**

Leon E. Ottley Evans and Sutherland Salt Lake City, UT

## Symposia Assistant

Sal Gianni Northeast Utilities Hartford, CT

## **Store Coordinator**

Mike Jackson Air Force Operational Test and Evaluation Center Kirtland AFB, NM

## Personal Computer SIG Liaison

Cheryl Johnson Grinnell College Grinnell, IA

#### Networks SIG Liaison

Gene LeClair HQ Dept. of Army Washington, DC

## **DECUS Europe OA SIG**

Andreas Verbay Telinco AG Spiegelstrasse 20

## **Digital Counterparts**

Les Agigian Digital Equipment Corporation Merrimack, NH

Geof Bock Digital Equipment Corporation Merrimack, NH

## **Session Notes**

Martha Rudkin GMF Robotics Troy, MI

## FROM THE EDITOR

Welcome to an exciting new year of sharing information through the OA SIG Newsletter. The OA SIG Steering Committee has been growing and the Fall Symposium in Anaheim, CA marked the several changes and additions to our ranks. The new list of committee members, and the positions they hold is on page OA-i.

One of the changes you will notice is that I have volunteered (or was I volunteered?) as the Newsletter Editor for the OA SIG, but I need your help! Our newsletter is the place for you to share technical information, software fixes, customization ideas and a host of other information regarding Office Automation with each other. So why not send me something to publish? Send your submissions to me at:

Therese LeBlanc 275 London Wheeling, IL 60090 (312) 459-1784

Please follow these simple guidelines when submitting material:

- Make sure the information is clearly, darkly printed
- Check your spelling...please
- If you send multiple pages, number them
- Include your name, address and phone number so I can contact you if I have any questions

Wishing you all health, happiness and success in 1986.

Therese

## NEXT OA SIG CHAIR NAMED

Katherine "Kit" Trimm was named Office Automation SIG Chair Elect at the OA SIG Managment meeting held December 8, 1985. Kit has been a key member of the OA SIG Steering Committee and Symposium Coordination team for the past two years. She has demonstrated her leadership and organizational skills in all phases of Symposia support, particularly in preparing, scheduling and running the OA sessions.

Founder and current OA SIG Chair Thomas Orlowski, will continue in his roll as Chair until the Spring Symposium in Dallas. He will then provide ongoing support to the SIG Steering Committee. The members of the OA SIG would like to thank Tom for his vision and persistance in founding the SIG, and for the excellent leadership he has provided them with for the past three years.

As Chair Elect Kit will be working closely with Tom for the next four months developing her knowledge of this position and preparing for the Spring Symposium.

We congratulate Kit and wish her continued success as a DECUS leader.

## NOTES FROM THE FALL SYMPOSIUM

From the opening Roadmap session Monday morning to the Wrapup Friday afternoon, the attendance and participation in the OA SIG symposium sessions was outstanding.

We had five full days of sessions covering a variety of topics: OA concepts, new products, system management, message router, communications, work stations, user panels, VTX and much more. The user presentations were excellent and we had several highly technical sessions which were well received.

Strong involvement by our DEC counterparts helped make two of the week's highlights possible; the OA Question & Answer session, and the OA Wishlist (things users would like to see done or added to DEC products).

We're not certain, but we may have broken a record at the Q&A session on Wednesday evening. We had close to 20 DEC representatives in the same room for two hours! Eleven of them were the official 'answer' panel and another six or seven were in the audience to help out if needed. The best part of all this was that they were there to listen and respond to user questions.

The OA Wishlist session on Friday morning began with DEC representatives responding to the wishlist items presented to them last May in New Orleans (a reprint of those responses will appear in the February newsletter). A steady stream of new wishes gave DEC reps. another list to take home with them and respond to at the Spring Symposium.

There were also many informal Birds Of a Feather (BOF) meetings held by OA users with similar interests and concerns. The Executive Track day (on Thursday) for senior management helped to provide high level management from many different companies with the dynamic concepts of Office Automation and some real life case studies.

This is just a sampling of the sessions and activities sponsored by the Office Automation SIG in Anaheim. Our SIG is growing and evolving at a rapid pace and we look forward to more exciting programs at the next symposium. We invite each of you to attend and participate in the Spring Symposium, April 28 - May 2, in Dallas Texas.

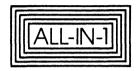

NEWSLETTER December 1985 DECUS Edition First Printing, December 1985

Copyright (c) 1985 by Digital Equipment Corporation. All Rights Reserved

The information in this document is subject to change without notice and should not be construed as a commitment by Digital Equipment Corporation. Digital Equipment Corporation assumes no responsibility for any errors that may appear in this document.

The following are trademarks of Digital Equipment Corporation.

DECsystem-20 RSTS digital DECtalk RSX ALL-IN-1 DECUS UNIBUS DATATRIEVE DECwriter VAX DEC DIBOL VMS DECmail MASSBUS DECmate PDP Work Processor DECnet P/OS WPS-PLUS DECspell Professional DECsystem-10 Rainbow

digital

## CONTENTS

The DECUS 1985 ALL-IN-1 Newsletter 1

ALL-IN-1 Release Notes 3

Sending Mail to VMSmail Recipients 5

VAX/VMS 4.2 Mail Fetcher 6

Converting DECmail Messages to ALL-IN-1 7

Upgrading ALL-IN-1 from VAX/VMS Version 3.n to VAX/VMS Version 4.n 8

Time Management 9

Performance Management 11

## The DECUS 1985 ALL-IN-1 Newsletter

This is the ALL-IN-1 Newsletter for DECUS 1985. It tells you about tuning ALL-IN-1 to improve performance and how to best use and manage your ALL-IN-1 Version 2 system.

Do You Need Support In Running ALL-IN-1 Version 2?

DIGITAL offers a variety of services that can make it easier to run ALL-IN-1 Version 2 systems.

## 1 Startup Services

Startup Service Packages are available to get ALL-IN-1 operational and accelerate your productive use of ALL-IN-1.

## 2 Software Product Service Agreements

- \* DECsupport Service is the most comprehensive level of service, offering critical problem on-site assistance and scheduled preventative maintenance. You receive telephone support that gives you timely answers and solves most software problems. In addition, you get revised versions of the software and documentation, and system newsletters or dispatches.
- \* BASIC Service is ideal for customers who have a staff whose experience and expertise enables them to analyze and communicate a software problem to DIGITAL remote support centres. You receive telephone support that gives you timely answers and solves most software problems. In addition, you get revised versions of the software and documentation, and system newsletters and dispatches.
- \* Self-Maintenance Service is designed for customers who require revised versions of the software and documentation from DIGITAL. In addition, you get system newsletters or dispatches and may submit software performance questions.

A variety of service options may be added to an existing Software Product Service Agreement, such as service for multiple-like systems.

## 3 Training From Educational Services

To ensure customer success with DIGITAL products, Educational Services sells training for the installation, maintenance and/or management of DIGITAL software. The training available for ALL-IN-1 users is:

- \* ALL-IN-1 Version 1 to Version 2 Migration Planning and Training
- \* ALL-IN-1 Version 2 User Update Training
- \* ALL-IN-1 Version 2 System Manager Training

If you need these or any other services, please call your  ${\tt DIGITAL}$  Account Manager.

## 4 ALL-IN-1 Release Notes

What do you use your ALL-IN-1 Release Notes for? Do you ...

- 1. Use them when you install ALL-IN-1 ?
- 2. Refer to them when you have a problem with ALL-IN-1?
- 3. Pass on relevant information in them to your users?

You ticked every box, of course!

You didn't?

Why not read through them? As well as giving you extra information for when you install ALL-IN-1, they contain extra information about the day-to-day running of ALL-IN-1 that is not found in any other documentation.

Sections 4 and 5 describe late changes to ALL-IN-1, particularly aspects of ALL-IN-1 that changed after the documentation was typeset, and details about the use and management of ALL-IN-1 Version 2 that you should be aware of.

In Section 4 you will find information on the day-to-day running of ALL-IN-1, for instance Electronic Messaging, printing, using the Scratch Pad and Time Management.

Section 5 gives information about the optional products that can be used with ALL-IN-1, for instance, DATATRIEVE and WPS-PLUS/ALL-IN-1.

Some of the information in sections 4 and 5 is for you, the system manager, but there is other information which your users will need to know.

For instance, in section 4 there is a description of how to subtract from the result of a calculation. The guide describes where to place the equals sign in the chain of calculations. For example: Instead of entering  $562 * 25 = 1450 - 50 = \dots$  enter  $562 * 25 - 50 = \dots$ 

In Section 4 you will also find an addition to the ALL-IN-1 documentation concerning WPS and EDT which DECmate users should know about. It tells you that if you transfer a document from a DECmate using CX (character transfer) to ALL-IN-1 on VMS Version 4.0 or later, the transferred document may lose some characters. To avoid this, users should change their VMS terminal set-up by putting the command \$ SET TERMINAL /HOSTSYNC into their LOGIN.COM 'le.

So, make good use of your Release Notes.

Pass useful information on to your users to save them from unnecessary problems.

And next time you have a problem with  $\mathtt{ALL-IN-1}$ , have a look through your Release Notes. They might have the answer to the problem.

## 5 Sending Mail to VMSmail Recipients

Do all the systems to which you send mail, have Message Router and the Message Router VMSmail Gateway (MRGATE) installed?

If not, you may be having problems sending ALL-IN-1 mail to VMSmail recipients.

If Message Router and MRGATE are not installed on every system in the network, use the address format:

TO: username @nodename @MRGATE @gateway node

where gateway node is the name of the node that is running MRGATE, and can be omitted if it is the local node name.

The address format given in the ALL-IN-1 documentation is:

TO: username @MRGATE @nodename

This format is the correct way to address mail to VMSmail recipients only if every system in the network to which you send VMS mail has Message Router and MRGATE installed.

## 6 VAX/VMS 4.2 Mail Fetcher

If you are running VAX/VMS Version 4.2 on your system, the Electronic Messaging fetching routine will not finish if a mail message containing an attachment is received by the Fetcher from a remote system. The fetching routine has the process name of "Al Fetcher" and is queued as a batch job called OAMTIMAIL. This problem causes excessive use of CPU time.

Workaround: If you see that the batch job OAMTIMAIL is running continuously, stop the Fetcher using the DCL command STOP "process\_name". You can then use the RF option in the Electronic Messaging System Management menu in ALL-IN-1 to interactively fetch the message. The batch job OAMTIMAIL will start again when another message is received.

This problem is fixed in ALL-IN-1 Version 2.1.

## 7 Converting DECmail Messages To ALL-IN-1

- Converting DECmail messages to ALL-IN-1 takes approximately 40 minutes for 100 memos. The more memos there are, the longer it takes to transfer each memo. Therefore it is advisable to ask users to delete any unwanted memos before transferring DECmail accounts to ALL-IN-1.
- Even if only one account from a save file is being transferred into ALL-IN-1, all the accounts in the save file are transferred, and the unwanted ones are later deleted by ALL-IN-1. For this reason, it is recommended that you do not put too many accounts into one save file.
- The conversion program runs as a batch job. Do not run the conversion program in a batch queue which has time limits set.

If a conversion for a user fails, you must complete the following steps before attempting the conversion again:

- l Log into the ALL-IN-l system manager's VMS account (or the account where the conversion was initiated) and run ALL-IN-l. Delete the folder called Decmail Conversion, if it exists.
- 2 Log into the user's ALL-IN-1 account and run ALL-IN-1. Delete the folder called Odm Master, if it exists. Enter the following ALL-IN-1 command while in the user's account:

<CAB GET PENDING "DMCONV", "WASTEBASKET"

In ALL-IN-1 Version 2.1 these tasks will be done automatically,

Converting DECmail messages to ALL-IN-1 is described in the ALL-IN-1 Installation Guide. The ALL-IN-1 Release Notes contain additional information that you should read when converting DECmail messages to ALL-IN-1.

## 8 Upgrading ALL-IN-1 Version 2.0 from VAX/VMS Version

## 3.n to VAX/VMS Version 4.n 4.n

If you are, or have been, running ALL-IN-1 Version 2.0 on VMS Version 3.n, then ALL-IN-1's indexed data files will have a Prolog of 1. If you upgrade to Version 4.n of VMS, you must convert the indexed data files to Prolog 3 to allow ALL-IN-1 to access the files correctly.

You can see the Prolog of a file using the DCL command DIRECTORY/FULL.

When you have upgraded your VAX/VMS system to Version 4.n, carry out the following procedure to convert the relevant ALL-IN-1 files to Prolog 3:

- \$ SET DEFAULT OASDATA
- \$ CONVERT/PROLOG=3/FDL=OA\$LIB:NETWORK.FDL NETWORK.DAT NETWORK.DAT
- S PURGE NETWORK.DAT
- S CONVERT/PROLOG=3/FDL=OA\$LIB:ATTENDEE.FDL ATTENDEE.DAT ATTENDEE.DAT
- S PURGE ATTENDEE.DAT
- \$ CONVERT/PROLOG=3/FDL=OA\$LIB:MEETING.FDL MEETING.DAT MEETING.DAT
- S PURGE MEETING.DAT

and for each ALL-IN-1 user:

- \$ SET DEFAULT (user's ALL-IN-1 directory)
- \$ CONVERT/PROLOG=3/FDL=OA\$LIB:DOCDB.FDL DOCDB.DAT DOCDB.DAT
- \$ PURGE DOCDB.DAT
- \$ CONVERT/PROLOG=3/FDL=OA\$LIB:ACTITEM.FDL ACTITEM.DAT ACTITEM.DAT
- \$ PURGE ACTITEM.DAT

## 9 Time Management

You should be aware of the following attributes of Time Management which are not described in your Release Notes. These are all corrected in ALL-IN-1 Version 2.1.

When an apostrophe (') is typed in the meeting location or description field, the meeting is scheduled but when an attendee tries to read the message they will cause an access violation.

Solution: Do not enter an apostrophe (') in these fields.

o Someone whose ALL-IN-1 user name contains a comma can delete a meeting that he or she schedules, but attendees cannot delete the meeting from their calendars.

Solution: If possible, avoid creating user accounts with names containing commas.

o When the Advanced Calendar (AC) option on the Reminders (RE) menu is used, the file ACTITEM.DAT is left open if a date without any reminders scheduled is selected. Eventually the limit for the number of files that may be left open is reached and an error message is displayed.

Solution: Exit from ALL-IN-1 when the open file limit is reached. ALL-IN-1 closes all open files when this is done. You can then enter ALL-IN-1 again.

o If you send a meeting notice to an attendee who has the same name as yourself but is on another node, you will never receive the attendee's reply.

Solution: If possible, create user accounts with names that are as unique as possible, for example FTSMITH instead of SMITH.

o If you send a meeting notice to an attendee whose User Profile language is different from yours, the meeting will not be scheduled.

Solution: Under development.

o When scheduling a meeting, ALL-IN-1 does not find all of the attendee's free time and sometimes states that attendees are free when they are not.

Solution: Under development.

 Time Management does not find all conflicting meetings and appointments.

Solution: None currently available.

## 10 Performance Management

Your ALL-IN-1 system must be carefully managed to maintain a consistently high level of performance. Effective performance management of your ALL-IN-1 system involves:

- o Reviewing the hardware and software configuration
- o Reviewing and monitoring system performance and workload
- o Tuning VMS
- o Keeping the ALL-IN-1 File Cabinet and Electronic Messaging system well maintained

These four activities are essential for maintaining good performance and avoiding performance problems.

There is a complete discussion of ALL-IN-1 performance management in the <u>ALL-IN-1 Performance Management Guide</u>. A summary of the key issues is given below:

## 10.1 System Set-up

It is important that your system has adequate hardware resources to meet its workload. Make sure your system been configured according to DIGITAL recommendations for processor power and memory size particularly as your system requirements change, for instance, when the number of users increases.

Review the user working set parameters (WSDEF, WSQUOTA and WSEXTENT) in the system authorization file.

When ALL-IN-1 is installed on your system, you will almost certainly need to increase the size of your PAGE and SWAP files and you will probably need to allocate secondary PAGE and SWAP files to different disk devices. Refer to your <u>ALL-IN-1</u> Performance Management Guide for further details.

## 10.2 Monitoring and Reviewing the System

Monitoring system behavior and usage is the most important aspect of performance management. A good understanding of the performance characteristics of your system gives you a starting point for system tuning and performance troubleshooting and provides you with the information needed to plan ahead and avoid problems.

## It is recommended that you:

- o Monitor system resource usage on a daily basis and keep summary records of day-to-day resource usage in these areas:
  - Average and peak processor load
  - Avearge and peak page fault rates
  - Average and peak disk I/O traffic for each disk device

The VMS supplied MONITOR utility provides the facilities to do this.

- Periodically review memory usage characteristics, particularly:
  - Paged and non-paged pool usage against availability
  - Request packet (SRP, IRP and LRP) usage against availability
  - PAGE and SWAP file space in use

The DCL SHOW MEMORY command provides this information.

o Run process level accounting on a daily basis to keep track of which users or groups of users are using system resources. Summary statistics on a user-by-user basis should be kept for analyzing trends which can be used to assist with growth prediction.

Refer to the <u>VAX/VMS</u> Accounting <u>Utility</u> Reference <u>Manual</u> for details of how to use the ACCOUNTING utility.

## 10.3 Tuning VMS

There are a small number of VMS SYSGEN parameters which should be checked and, if necessary, adjusted to get the best out of your ALL-IN-1 system. The most important SYSGEN parameters to review are:

NPAGEDYN and NPAGEVIR PAGEDYN LRPCOUNT and SRPCOUNTV SRPCOUNT and IRPCOUNTV MPW\_LOLIMIT MPW\_THRESH MPW\_WAITLIM

Please refer to the following additional sources of information:

- o ALL-IN-1 Performance Management Guide
- o Guide to VAX/VMS Performance Management
- o VAX/VMS System Generation Utility Reference Manual

You should not adjust any VMS system parameters unless you know exactly what you are doing and why. It is easy to degrade the performance of any VMS system by careless or uninformed adjustment of system tuning parameters. Only make changes to the system if you have an informed reason for doing so.

If you are unfamiliar with VAX/VMS performance characteristics and the effects of the SYSGEN parameters listed above, contact your DIGITAL Account Manager.

## 10.4 Housekeeping and Maintenance

## 10.4.1 File Cabinet Reorganization

From time to time, the ALL-IN-1 File Cabinet must be reorganized using the File Cabinet Reorganization option. How frequently you reorganize the File Cabinet varies from system to system depending on the workload. It is recommended that you reorganize at least once each week, but it may be necessary to do it more frequently if you notice that performance is becoming degraded.

The most visible indication that the performance of the File Cabinet has been degraded is the response time to perform File Cabinet access operations such as:

- o Selecting a document
- o Deleting a document
- o Creating and editing a document
- o Sending mail messages
- o Indexing the file cabinet

## 10.4.2 File Cabinet Index

OA\$DATA:DAF.DAT is an indexed file that holds reference data on every document in the File Cabinet. It can grow very rapidly and thereby degrade system performance. It is important to make sure that unwanted documents are deleted when they are no longer required.

If a user keeps a large number of unwanted files in the File Cabinet, it can degrade system performance. Encourage your users to delete unwanted documents regularly. In particular, Electronic Messaging can lead to large numbers of documents being kept in the File Cabinet unnecessarily.

## 10.4.3 Housekeeping the Electronic Mail System

The ALL-IN-1 Electronic Messaging system maintains two log files defined by the logical names OA\$MTI LOG and OA\$MTI ERR.

- o  ${\tt OA\$MTI\_LOG}$  keeps a record of each mail message sent on the system.
- OA\$MTI\_ERR keeps a record of any error messages caused by sending and receiving mail messages to and from remote addressees.

As these files increase in size, it takes longer to append new records to them and the speed at which mail is sent is degraded. It is recommended that you periodically close, archive and replace these files to prevent them from becoming too big.

## 10.4.4 Removing Unused Facilities

If you customize ALL-IN-1, you may have forms and scripts that you do not use. You can save memory and improve performance by removing unwanted forms and scripts from the installed memory shareable libraries, OAFORM.FLB and AlTXL.

Refer to Chapters 15 and 16 of the <u>ALL-IN-1</u> <u>Application</u> Programmer's Reference for details.

## **DECUS**

# PERSONAL COMPUTER SIG NEWSLETTER

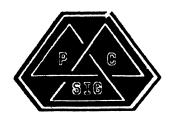

## PERSONAL COMPUTER SIG STEERING COMMITTEE

## PERSONAL CUMPUTER SIG STEERING CUMMITTEE

## <u>Chairman</u>

Barbara Maaskant UT Health Science Center 7703 Floyd Curl Drive San Antonio, TX 78284 (512) 691-7351

## Symposia Coordinator

Rick Eliopoulis 5258 Vickie Drive San Diego, CA 92109 (619) 225-7867

## DECmate Working Group Chairman

Cheryl Johnson Grinnell College P. O. Box 805 Grinnell, IA 50112-0810 (515) 236-2570

## Pro Working Group Chairman

Thomas R. Hintz U. of Florida IFAS Computer Network, 1022 McCarty Hall Gainesville, FL 32611 (904) 392-5181

## Rainbow Working Group Chairman

Lynn Jarrett Uhion Tribune Pub. Co. P. 0. Box 191 San Diego, CA 92108 (619) 299-3131 (x1130)

## Newsletter Editor

Caroline M. Mack 9007 Mears Street Fairfax, VA 22031 (703) 280-4404

## National LUG Organization Rep

Pierre Hahn (acting) SUNY HSC-T10-02808101 Stony Brook, NY 11794 (516) 444-1362

## Library Comm. Rep/PC Librarian

Kurt Reisler Hadron, Inc. 9990 Lee Highway Fairfax, VA 11030 (703) 359-6100

## PC/RSX Liason

Peter Flack Computer Sciences Corp. P. D. Box 12233 Research Triangle Park, N 27709 (919) 541-4669

## PC/Graphics Liason

Dr. Khin Maung Yin Kent State University 1411 Clarindon-Troy Road Burton, OH 44201 (216) 951-1447

## Pre-Symposia Session Coordinato

Frederick G. Howard Eastman Kodak Company 901 Elmgrove Road D345-L Rochester, NY 14650 (716) 724-5331

## Session Notes Editor

Alan Bruns Allied Electronics 401 E. 8th Street Fort Worth, TX 76102 (817) 336-5401

## Members-at-Large

Rockey Salwinski UT Health Science Center 7703 Floyd Curl Drive San Antonio, TX 78284 (512) 691-7351

Jim Christine SPSS, Inc. 1815 S. Cuyler Berwyn, IL 60402 (312) 329-3580

Russ Wertenberg Sandia National Labs Div 8352 Livermore, CA 94550 (415) 422-2663

Michael Bowers University of California Animal Science Department Davis, CA 95616 (916) 752-6136

## Digital Counterparts

## DECmate:

Ron Gemma Digital Equipment Corp.

## PRO:

John E. Bennett Digital Equipment Corp. ML01-2/C30 146 Main Street Maynard, MA 01754-2571

## Rainbow:

Katrina Holman Digital Equipment Corp. LJ02/13 30 Porter Road Littleton, MA 01460

\$

# R S T S

## **RSTS**

## Chairman

Charles Mustain Stark County School System Louisville, OH

## **Symposium Coordinator**

Scott W. Pandorf Kittle's Home Furnishings Indianapolis, IN

## **Assistant Symposium Coordinator**

Wef Fleischman Software Techniques Cypress, CA

## **Newsletter Editor**

Open

## Library Representative

Susan Abercrombie Ventrex Laboratories Inc. Portland, ME

## **DEC Counterpart**

Joel Arker Digital Equipment Corporation Merrimack, NH

## Pre-Symposium Seminar Coordinator

Bruce Gaarder Macalester College St. Paul, MN

## Wish Lists Coordinator

Neal E. Goldsmith Software Techniques, Inc. Cypress, CA

## Vice SIG Chairman Wish Lists & Tape Copy Coordinator

Philip Hunt
System Industries
Milpitas, CA

## **EDUSIG Liaison**

George Wyncott Purdue University Computing Center W. Lafavette, IN

## **RSTS Product Planning Coordinator**

Errol E. Ethier Shrewsbury, MA

## Members-At-Large

Ed Beadel Instructional Computer Center Oswego, NY

Scott Daily Great Lakes Chemical Corp. W. Lafayette, IN

Mark Gilmore Cal State University Long Beach, CA

Mark Hartman Jadtec Computer Group Orange, CA

Jeff Killeen Information Design & Management Hopedale, MA

Newton J. Munson Rochester Institute of Technology Rochester, NY

RSX **MULTI-TASKER** 

## **RSX**

Chairman

Dan Eisner Perkin-Elmer Corp. Garden Grove, CA

Vice-Chairperson

Elizabeth Bailey Tennessee Valley Authority Muscle Shoals, AL

Symposium Coordinator

Rick Sharpe Toledo Edison Toledo, OH

Pre-Symposium Seminar Coordinator

Hans Jung Associated Press New York, NY

Communications Committee Representative

Allen Bennett Lear Siegler Rapistan Grand Rapids, MI

**Newsletter Editor** 

Dominic J. DiNollo Loral Electronics Yonkers, NY

**Store Coordinator** 

Bob Freeborn Savin Corporation Binghamton, NY

Session Note Editor

Burt Janz Northern Telecom Inc. Concord, NH

Librarian

Glenn Everhart Mt. Holly, NJ

Campground Coordinator

Jerry Ethington Prolifix Inc. Frankfort, KY

**DEC Counterparts** 

Tim Martin Digital Equipment Corporation Maynard, MA

Dick Day Digital Equipment Corporation Nashua, NH

Bruce Webster Digital Equipment Corporation Nashua, NH

Working Group Coordinator

Ed Cetron Center for Biomedical Design Salt Lake City, UT Working Group Chair

Evan Kudlajev Philadelphia Electric Co. Philadelphia, PA

RSX Group Chair Software Clinic Coord.

Roy S. Maull U.S. Air Force Offutt AFB, NE

Software Clinic Coordinator

Bruce Zielinski RCA Moorestown, NJ

Volunteer Coordinator

Gary Maxwell U.S. Geological Survey Menlo Park, CA

Multi-Processors Working Group Coordinator

Bruce Mitchell Machine Intelligence & Indus. Magic Hudson, WI

**Networks Working Group Coordinator** 

Mark Podany
Case Western Reserve University
Cleveland, OH

**SRD Working Group Coordinator** 

Bob Turkelson Goddard Space Flight Center Greenbelt, MD

Accounting & Performance Working Group Coord.

Denny Walthers American McGaw Irvine, CA

Menu Coordinator

Ed Cetron Center for Biomedical Design Salt Lake City, UT

Members-At-Large

Jim McGlinchey Warrenton, PA

Jim Neeland Hughes Research Labs. Malibu, CA

Anthony E. Scandora, Jr. Argonne National Laboratory Argonne, IL

Ralph Stamerjohn Creve Coeur, MO

Jim Hopp Carleton Financial Comp. South Bend, IN DECUS TO SIGNEWSLETTER

| <b>63</b> | RIMON    | RMON            | FILEX       | CSI ODT    |
|-----------|----------|-----------------|-------------|------------|
| PIP       | LD       | SYSMAC          | FB          |            |
| DIR       | QUEUE    | QU <sub>I</sub> | EMAN        | KMON       |
| PAT       | <b>A</b> | SIG DECLIS      | VM          | DUP<br>K52 |
| LIBR      | BINC     | DUN             | VIP<br>SIPP | BUP        |
| SRCC      | OM       | RES             | ORC         | FORMAT     |
| SLP       | XM       | TTYSET<br>JSW   | , HE        | IND        |

## **RT SIG Steering Committee**

Chairman

John T. Rasted JTR Associates Meriden, CT

Symposium Coordinator

Ned Rhodes Software Systems Group Rockville, MD

**Communications Committee Representative** 

FMS Contact

Susan Rasted Software Dynamics, INc. Wallingford, CT

Newsletter Editor COBOL Contact

Bill Leroy The Software House, Inc. Atlanta, GA

Pre-Symposium Seminar Coordinator

Suite Manager

Bruce D. Sidlinger Sidlinger Computer Corp. San Antonio, TX

Standards Coordinator

Kenneth L. Aydlott Teledyne Hastings-Raydist Hampton, VA

**Digital Counterpart** 

Diana L Miller Digital Equipment Corporation Maynard, MA

**Tape Copy Generation Contact** 

Raiston Barnard Sandia Laboratories Albuquerque, NM

**APL Contact** 

Doug Bohrer Bohrer & Company Wilmette, IL MACRO Contact

Nick Bourgeois NAB Software Services, Inc. Albuquerque, NM

TECO Contact

Product Planning Contact John Crowell Crowell Ltd. Los Alamos, NM

**DECNET Contact** 

Ken Demers Adaptive Automation New Haven, CT

UNIX Contact Wish List Contact

Bradford Lubell L.A. Heart Lab Los Angeles, CA

RT-11 Hardware Contact

Carl Lowenstein University of Calif., San Diego San Diego, CA

TSX Contact C Contact

Jack Peterson Horizon Data Systems Richmond, VA

Library Contact Tape Copy Distribution

Tom Shinal

General Scientific Corp. Rockville, MD

**BASIC Contact** 

Ed Stevens EMDA Inc. Pasadena, CA

**CAMAC Contact** 

J.W. Tippee Kinetic Systems Inc. Lockport, IL

RT-i

Personal Computer Contact LUG Contact William K. Walker Monsanto Research Corp.

Miamisburg, OH

FORTRAN Contact RUNOFF Contact Robert Walraven Multiware, Inc. Davis, CA

RT-ii

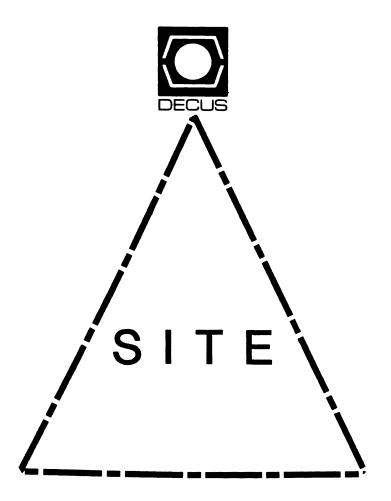

## SITE

## Chairman

David Hunt Lawrence Livermore National Lab Livermore, CA

## Symposium Coordinator

Michael Weaver OJCS/JAD/TSD Washington, DC

## **Communications Committee Representative**

Terry C. Shannon Digital Review 160 State Street 6th Floor Boston, MA 02109

## **Newsletter Editor**

Gregory N. Brooks Washington University Beh. Res. Lab St Louis, MO

## **LUG Coordinator**

Doug Bickford UVM Academic Computing Center Burlington, VT

## **Session Note Editor**

Gary Bremer Emerson Electric Co. St. Louis, MO

## **HMS SIG Liaison**

Jim Corrigan TI Research Richardson, TX

## Assistant Librarian

Timothy Frazer Specialized Bicycle Components Morgan Hill, CA

## Librarian

Larry W. Hicks Relational Database Services Kernersville, NC

## Hardware Management

Emily Kitchen A.H. Robins Co. Richmond, VA

## Staff Management

Adam Zavitski Tulsa, OK

## Members-At-Large

George Hilton Compucard International Stanford, CT

Debbie Boole Texas Instruments Dallas, TX

## **DEC Counterparts**

Rogers Bent Digital Equipment Corporation Stow, MA

Lil Holloway Digital Equipment Corporation Bedford, MA

Susan Porada Digital Equipment Corporation Marlboro, MA

Gary Siftar Digital Equipment Corporation Tulsa, OK JAIS

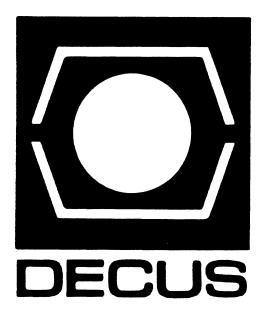

## **UNISIG**

## **UISIG Chair**

Kurt L. Reisler Hadron Inc. 9990 Lee Highway Fairfax, VA 22030 703-359-6100

## **UNISIG Symposia Coordinator**

Stephen M. Lazarus Ford Aerospace Palo Alto, CA 94303 415-852-4203

## **UNISIG Newsletter Co-editor**

James W. Livingston, Jr. Measurex Corporation 1 Results Way Cupertino CA 95014 408-255-1500 X4468

## **UNISIG Newsletter Co-editor**

Bruce A. Bergman 2235 Meyers Avenue Escondido, CA 92025-1070 619-741-8825

## **UNISIG Administrative Daemon**

Dorothy Geiger 49 Showers Drive, #451 Mountain View, CA 94040 415-948-1003

## **UNISIG Tape Librarian**

Carl Lowenstein Marine Physical Laboratory Scripps Institute of Oceanography, P-004 LaJolla, CA 92093 619-294-3678

## **UNISIG Usenet Liason**

Joe Kelsey John Fluke Mfg. Co, Inc. P.O. Box C9090, M/S 223B Everett, WA 98206 206-356-5933

## **UNISIG Standards Coordinator**

Jeff Gilliam National Semiconductor 2900 Semiconductor Drive, MS C2303 Santa Clara, CA 95051 408-721-3801

## **UNISIG Minister Without Portfolio**

Norman Wilson Bell Laboratories, 2C-529 600 Mountain Avenue Murray Hill, NJ 07974 201-582-2842

## **UNISIG DEC Counterpart**

Roseann Maclean DEC, MD02-1/H10 Continental Blvd. Merrimack, NH 03054 603-884-5702

## **NEWSLETTER OF THE VAX SYSTEMS SIG**

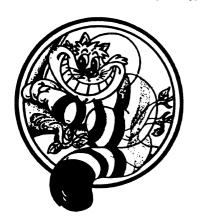

## Pageswapper

Our Mascot

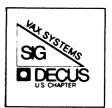

| Editor's Workfile            | • | • VAX-4<br>VAX-18<br>VAX-39<br>VAX-44<br>VAX-57 |
|------------------------------|---|-------------------------------------------------|
| INPUT/OUTPUT Submission Form |   | QU-3<br>QU-5<br>QU-7                            |

PAGESWAPPER - February 1986 - Volume 7 Number 7

General material for publication in the Pageswapper should be sent (US mail only -- no "express" services please) to:

Larry Kilgallen, PAGESWAPPER Editor Box 81, MIT Station Cambridge, MA 02139-0901 USA

Preference is given to material submitted as machine-readable text (best is Runoff source). Line length should not exceed 64 characters. Please do not submit program source, as that is better distributed on the VAX SIG tape.

Change of address, reports of non-receipt, and other circulation correspondence should be sent to:

DECUS U.S. Chapter httention: Publications Department 249 Northboro Road (BPO2) farlborough, MA Ø1752 JSA

Only if discrepancies of the mailing system are reported can they be analyzed and corrected.

PAGESWAPPER - February 1986 - Volume 7 Number 7 Editor's Workfile

## **Editor's Workfile**

by Larry Kilgallen, Pageswapper Editor

DOD Security Rating for VMS -

Product Evaluation Bulletin number CSC-PB-Ø1-85 dated October 28, 1985 states that the US government security evaluation of VAX/VMS Version 4.2 for the C2 class is scheduled for completion "by the end of the second quarter of FY1986". I think that means the end of March, but I am sure those to whom this matters already have good information as to how US government fiscal years run.

DEC Electronic Store update -

On December 6, to my great surprise, I received something I had ordered from the Electronic Store (I had been invoiced for it in August). With that as a model, I am hoping to receive my July order of Pascal (invoiced in November) sometime in the next three months.

## **Enhancing the VAXTPU EDT Keypad Emulator**

by
Michael L. Penix
and
Richard D. Piccard

Kalamazoo College Kalamazoo, Michigan December 1, 1985

## Abstract

We report the development of customizations to the VAXTPU EDT Keypad emulator that closely parallel those reported in the past for EDT itself: word processing enhancements, multi-buffer operations, etc. In addition, the reported customizations include dual-window operation and overstrike mode text entry. We discuss the choices made in coding, some basic techniques for debugging with TPU, and several portions of the code itself. This article, the code, and a companion article describing the customized environment are being submitted for inclusion in the VAX SIG Symposium tape for the December, 1985 DECUS Symposium.

## Introduction

VMS Version 4.2 includes the new VAXTPU Text Processing Utility, together with two user interfaces, EVE (the Extensible VAX Editor) and the EDT Keypad Emulator. For those users who have been working with "plain-vanilla" EDT, the latter is likely to prove quite adequate, requires very little re-learning, and will therefore be chosen on the basis of its far superior performance: in one benchmark it finished in half the elapsed time while consuming CPU time at one quarter the rate that "real EDT" consumed it. For those of us, however, who have customized EDT with extensive EDTINI.EDT files, and especially for managers who have provided standard EDTINI.EDT files to new users, the choice is not immediately obvious. Our experience at Kalamazoo College should prove quite encouraging to others, since we made the transition in about a week, for over 95% of our usage, and we had extensive EDTINI.EDT files in place for all of our users. This paper discusses the choices made in coding the enhancement

files, the techniques that proved effective for us in making the transition, and several portions of the TPU code itself. Listing 1 is the EDTINI.EDT file we started with. As can be seen, we have a variety of commands, one making EDT even more pleasant to work with for programmers by selecting alternate delimiters for "WORD" motion and deletion commands, and many enhancing EDT for word processing (defining keys for sentence and paragraph motions, for example). This file had evolved from one presented several years ago in The DEC Professional.

## Choices

TPU provides two layers of enhancement, "section" and "command" files. Section files are pre-compiled, and therefore should be chosen for the stable bulk of the enhancements. The DIGITAL-supplied section file for the EDT Keypad Emulator is SYS\$LIBRARY:EDTSECINI. (The filename extension is .TPU for the source code and .GBL for the binary code; the default when used by TPU as a section file is .GBL and when used as a command file is .TPU.) TPU looks for a section file in SYS\$LIBRARY: named TPUSECINI.GBL unless the command line includes a /NOSECTION or a /SECTION=filename option. Command files are read-in and compiled at edit session startup, and should therefore be kept short and used for the volatile portion of the enhancements. TPU looks for a command file named TPUINI.TPU in the current default directory, unless the command line includes a /COMMAND=filename option, or a /NOCOMMAND option. (If you specify /NOSECTION/NOCOMMAND, then the only action possible is to exit by CTRL/Y.) A simple method to put a section file to work is to define a DCL symbol by a line such as the following at some point in a login command file:

## \$ ED\*IT :== EDIT/TPU/SECTION=filename

Since no /COMMAND option is specified, it will search the current default directory, as mentioned above, for TPUINI.TPU. Although our ultimate goal was of course the creation of a custom section file, we worked for quite a while with a (rapidly growing!) command file. The time to turn the nascent section file into a real one is when the start-up delay becomes irritating, or when you are far enough along that you want others to start trying to use the product of your efforts. We will discuss below the modifications needed to change a working command file into a working section file. The most reasonable items to leave in the command file are the two items most likely to be modified by individuals: the word wrap margin and the first tab size. These should be initialized in the section file, also, so that new converts need not have a copy of TPUINI.TPU in their directories. In order to assist ambitious

PAGESWAPPER - February 1986 - Volume 7 Number 7 Enhancing the VAXTPU EDT Keypad Emulator

users by providing examples, a few stable routines and key definitions should also be placed in the version of TPUINI.TPU that is made available for users to copy.

## Techniques

Probably the key technique to rapid implementation is the prompt switching over to the partly customized editor as soon as possible. As you work with it to implement further changes or to refine those already in place, the lack of a customization you are used to in real EDT will act as a goad to keep working. It will also ensure that you implement the most important (i.e., We have followed the method heavily used) features first. discribed in the VAXTPU Users Guide for creating new section files layered on top of existing ones. In particular, our file "KAZSECINI" is layered on their "EDTSECINI". During the early development phase, then, we dealt with our code as a command file and used theirs as the section file. Later on, the "old" portion of our code, together with their code, served as section file and the "new" portion of our code served as command file or was the file being edited. The advantages of layering deserve some discussion: we can use their code when it serves our purpose and replace it if we want to. The design of TPU as a programming language includes named procedures as well as local and global variables, and DIGITAL's code in EDTSECINI.TPU careful to start the names of all procedures and global variables with "edt\$", so by observing reasonable conventions we can keep track of which portions of our code are vulnerable to changes in theirs. We chose to name all of procedures and global variables with names starting "KAZ\$". During the first development phase, when all customizations are in the form of a command file, the structure is as shown in Fig. procedure declarations and code, followed by key definitions to implement those procedures, and finally assignment statements initializing the global variables. During this phase the file used as the command file, either by naming it TPUINI.TPU or by defining a symbol for DCL that includes specific designation of the command file. In the later phase, when the initial customizations are in the form of a section file, the structure is as shown in Fig. 2: first, a procedure named TPU\$LOCAL INIT (see below), second, all the other procedure declarations and code, third, a procedure (in our case named KAZ\$DEFINE KEYS) that, as you might suspect from its name, includes all of the key definitions, and finally, the commands to SAVE the current context in a named file and to QUIT. The filename given should be different, either in directory or extension or both, from the current production section file. The DIGITAL file EDTSECINI ends with a call to TPU\$LOCAL INIT, as well as including an empty definition of that procedure. By including a procedure

## PAGESWAPPER - February 1986 - Volume 7 Number 7 Enhancing the VAXTPU EDT Keypad Emulator

with that name in our file, we replace their empty one. This procedure includes initialization of our global variables, re-initialization of some of the EDT\$ global variables (changing the default first tab size and word wrapping margin, for example), and a call to our procedure KAZSDEFINE KEYS. Although the following sequence may seem cumbersome in writing, it works well in practice. The main problem is the obscurity of the error messages that TPU provides, a traditional problem with the first release of any compiler which is compounded here by the limited size of the message buffer and the consequent default terseness of those messages. It is therefore essential to maintain efficiency by incremental enhancements, checking each new procedure and key definition as you go along. As few changes as possible should be made at one time! For the sake of discussion, assume that these logical names have been defined: WORK: for the device and directory containing the evolving section file, and GOOD: for the device and directory containing the section file and standard command file most recently released for public use. Several DCL symbols are useful, as well; the following lines were included in the author's LOGIN.COM:

\$ NEWTPU :== EDIT/TPU/SECTION=SYS\$LIBRARY:EDTSECINI-/COMMAND=WORK:KAZSECINI S!

\$ NED :== EDIT/TPU/SECTION=SYS\$LOGIN: KAZSECINI.NEW-/COMMAND=GOOD: TPUINI

\$!

\$ WED :== EDIT/TPU/SECTION=SYS\$LOGIN:KAZSECINI.GOOD-/COMMAND=GOOD:TPUINI

These definitions were used with a SAVE command that specified the new binary file as SYS\$LOGIN: KAZSECINI.NEW. Thus, each time we thought the code was correct, we gave the command NEWTPU and watched to see if any error messages were displayed. If all seemed well, then we used the command NED to use the new editor and tried out the modified or newly introduced routines. If all was well, we RENAMED the .NEW file to .GOOD, thereby setting aside a working enhancement. At the same time a copy of the source code was set aside with a suitably distinctive name in WORK:. From then on routine editing was done with the command WED, using those working enhancements. As each round of enhancement is completed, WORK: KAZSECINI. TPU is copied to GOOD:\* and SYSLOGIN: KAZSECINI.GOOD is copied to GOOD: \*.NEW. Then the protection of GOOD: KAZSECINI.NEW is set correctly and finally GOOD: KAZSECINI.NEW is RENAMED to \*.GBL, thereby replacing the one in use. If there is a mistake in the code (even as simple as a missing ";" termination for a statement), the only message usually visible is "compilation aborted at line 1." In order to debug at all efficiently, we took the advice offered us by the Customer Support Center and used the following command sequence from the "TPU Command: " prompt elicited by <PFI> + <KP7>:

PAGESWAPPER - February 1986 - Volume 7 Number 7 Enhancing the VAXTPU EDT Keypad Emulator

SET (INFORMATIONAL,ON)
COMPILE(CURRENT BUFFER)

and then, if errors are reported, type CTRL/Z and at the "\*" prompt, "= message", to inspect the message buffer (our code includes a less clumsy way to switch buffers, <PFl> + B). If the buffer being compiled includes routines with names the same as any already in place (from DIGITAL's EDTSECINI, or the local customizations, or previous compilations during the same edit session), an informational message that the old procedure was replaced will be generated. Since the message buffer is limited in size, the unit being compiled should ordinarily be limited to as few procedures as possible. For enhancements, our routine is to write the new procedure and the key-binding command in a separate file, compiling and re-compiling as we go. When it seems logically complete and generates no compiler errors, we cut it out of that buffer and paste it into the growing section in the main buffer, placing it at the end of the regular procedure declarations and finally cutting and pasting the key-binding statement into the procedure KAZ\$DEFINE KEYS. In the case of a flawed procedure that we seek to correct, once the full file is in place, we create a separate file with the suspect procedure as its only contents. Then we edit that file. After modifying it we give the TPII "COMPILE(MAIN BUFFER)", and then (if no compiler errors were generated) select an alternate buffer and include text from a file known to elicit the misbehavior whose correction we seek. Because the revised procedure has the standard name, the compilation of the main buffer re-defined the procedure that will be executed upon typing of the standard key sequence bound to that procedure.

Code

## Search Patterns

A search pattern may be as simple as the string being sought itself, or it may include TPU builtins and operators to describe that string. In search patterns the symbol '&' is the CONCATENATION operator. Thus the pattern defined by

is identical to that defined by 'abc'. The symbol '|' is the OR or ALTERNATION operator. Thus the pattern defined by

PAGESWAPPER - February 1986 - Volume 7 Number 7 Enhancing the VAXTPU EDT Keypad Emulator

will be matched by any a, regardless of the case. These two symbols may be used to form more complex search patterns. The pattern  $% \left( 1\right) =\left( 1\right) +\left( 1\right) +$ 

will match any sequence 'ab' regardless of the case of either letter. The VAXTPU Reference Manual, section 2.8.4, "Modes of Searching", discusses <u>incremental</u> and <u>seek</u> searching. The latter is the default because it is more efficient if it will produce the desired result. They differ on the handling of alternate parts of the pattern. This will matter only if there may be more than one location in the buffer that matches the pattern. Seek searching essentially "multiplies out" the pattern, like the distributive law of algebra, producing a set of pure concatenation possibilities. A search is then performed, through to the end of the buffer for each of those possibilities in turn. The overall search terminates successfully upon encountering of the first instance of any of these possibilities. Thus, an earlier instance of a later possibility will be skipped over by a seek mode search if there is any instance of the earlier possibility. Incremental mode searching, on the other hand, will terminate with a successful match at the first instance of a string matching any of the possiblities. Any alternation that is enclosed in parentheses and preceded by a concatenation will be searched using the <a href="incremental">incremental</a> mode. This is why we have on occasion started our patterns with the string ''&.

## Bug Work-arounds

With help from William White of the Colorado Customer Support Center, we have implemented a work-around for a bug in the FILL command. The problem manifests itself whenever the beginning of the SELECTED region is at the start of or within a word that ends beyond the margin for wrapping. The result of executing the FILL command under these circumstances is that a line break is inserted at the start of the select region, whether it is beyond the margin for wrapping or not, and whether it is in the middle of a word or not! The concept of the work-around is simply to ensure that the beginning of the SELECT region is moved to the start of the line before executing the FILL command. The work-around is implemented by copying DIGITAL's procedure EDT\$PRESERVE BLANKS(flag), creating a procedure named KAZSFIND BEG OF LINE (b mark), and then modifying EDTSPRESERVE BLANKS, by adding a call to KAZSFIND BEG OF LINE, at the third line of the main sequence of the code, just prior call to EDT\$SKIP LEADING SPACES(b mark). KAZ\$FIND BEG OF LINE moves b mark from its original location to PAGESWAPPER - February 1986 - Volume 7 Number 7 Enhancing the VAXTPU EDT Keypad Emulator

the beginning of the line that it had been in.

## Replacement Customizations

The following procedures are among those that implemented equivalent functions to those that we already had in place through EDTINI.EDT.

## Word Delimiter Changes

PROCEDURE KAZ\$SWAP DELIM The procedure KAZ\$SWAP DELIM allows the user to toggle back and forth between two sets of characters to be taken as the delimiters between words. The two sets are optimized for word processing and for programming. The word delimiters in word processing are a space, a tab, a form-feed, a line-feed, a carriage return, and a vertical tab. The word delimiters for programming include all the above as well as the characters "/<>[]{},.:\*&!;+-=()\|'" which constitute most of the "algebraic punctuation" that is used in FORTRAN, DCL, and PASCAL programs. DIGITAL's code includes a global variable EDT\$X WORD that is the set of characters used to identify word breaks. We maintain a variable called KAZ\$WORD\_DELIM with the value of either 'text' or 'program' to indicate the current editing context: word processing or programming. Procedure KAZ\$SWAP\_DELIM uses an if-then-else statement to determine the current editing context from the variable KAZ\$WORD DELIM and then toggles the two variables, EDT\$X WORD and KAZ\$WORD DELIM. For instance, if upon entering this procedure KAZSWORD DELIM has the value 'text', then the old context is word processing. The programming delimiters are assigned to EDT\$X\_WORD and the value 'program' is assigned to KAZ\$WORD DELIM, indicating the new editing context.

## Word Processing Conveniences

DEFINE KEY ('READ FILE (''STANDARD.RNO'')',

KEY NAME('R',SHIFT KEY),

"Insert a copy of the file STANDARD.RNO.");

PAGESWAPPER - February 1986 - Volume 7 Number 7 Enhancing the VAXTPU EDT Keypad Emulator

found, i.e., the search range returned to end sent range was  $\emptyset$ , then the procedure is exited. If the pattern is found, then the cursor is positioned to the beginning of the delimiter. The second search looks for either a space character or the end of the line. The cursor is then positioned to the beginning of that pattern if it was found (thereby skipping over the printing characters of the sentence delimiter) or the procedure is exited. The third search looks for either line begin or the first non-space character (thereby finding the beginning of the next sentence). If the next sentence is found, the cursor is positioned there, otherwise the procedure is exited. KAZ\$SENT DELIM is initialized in procedure TPU\$LOCAL INIT. The search pattern consists of the concatenation of the empty string (to force incremental searching) with two alternations: first, the punctuation, '.', '?', or '!', and second the conclusion which may include a "concealing" character such as ']', '}', ')', or '"', and terminates with a space or line\_end. The second alternation is rather extended, since the various combinations of concealment and termination are all explicitly given. This implementation is significantly more versatile than true EDT's +SEN and -SEN commands, since those do not recognize any "concealed" sentences.

## New and Wonderful Options

KAZSWINDOWS This procedure permits selection of single- or double-window editing. After interactively specifying the number of windows, the user is asked for the name of the second buffer. If the buffer is new, the user is asked for the name of the file to edit and whether that file should be written to disk upon exit. The windows and buffers are established and mapped, and keys are suitably re-defined for moving between buffers. Global variables are established containing the names of the first and second windows and buffers. In normal usage, before executing KAZSWINDOWS, we define PF1 + M to execute a procedure that moves the cursor to the main buffer and map that buffer to the main window. That procedure was created by copying the support routine for the EDT line mode "= buffer" command from page 22 of EDTSECINI, and then specializing it to go for the main buffer. In normal usage, before executing KAZ\$WINDOWS, we define PF1 + B to execute a procedure (even more closely modeled on the "= buffer" support from EDTSECINI) that prompts for the name of the buffer, moves the cursor to it, and maps it to the main window. Thus, those keys are routinely used to return to the main buffer or to shift to a named buffer. KAZSWINDOWS restores these definitions whenever single-window editing is specified. When dual-window operation is to commence, PF 1 + M is defined to move to the first (upper) window, and PF1 + B is defined to move to the second (lower) window. We have defined

PAGESWAPPER - February 1986 - Volume 7 Number 7 Enhancing the VAXTPU EDT Keypad Emulator

PF1 + <UP ARROW> to jump back a screen, and PF1 + <DOWN ARROR> to jump forward a screen. This is implemented using a global variable, KAZ\$WINDOWSIZE, whose value is initialized to 21 for single-window editing and is set to 10 for dual-window editing. The action of the screen jump command is thereby adjusted to avoid either overlap or skipped lines as one moves through a buffer. The sizes of the windows are adjusted appropriately to allow for status lines at the bottom of each window, clarifying the boundary between them. The scrolling limits are set so that a reasonable amount of context is presented before and after the cursor, while still permitting some range of motion without stimulating excessive output to the terminal. KAZ\$OVERSTRIKE This procedure is used to swap between the overstrike and insert modes using one key definition rather than using a key definition for each mode. The procedure KAZSOVERSTRIKE uses a global variable called KAZŞENTRY MODE to indicate the current editing context. This allows the defined key to take on a dual function depending on which 'state' the variable KAZSENTRY MODE is in. For example: if KAZ\$ENTRY MODE is 'insert', the current editing context is insert mode and the procedure should switch into overstrike mode. In the procedure an if statement implements the above logic; if the mode is not 'insert' then the else clause is executed to switch to 'insert' mode. The commands

SET(OVERSTRIKE, CURRENT BUFFER); and SET(INSERT, CURRENT BUFFER);

switch the current editing context of the current buffer to overstrike and insert respectively. After the editing context is set, then the variable KAZŞENTRY MODE is updated to 'overstrike' or 'insert', respectively. Conclusion The VAX Text Processing Utility has certainly demonstrated its utility! It provides virtually the full functionality of the EDT Keypad environment, and can be readily enhanced both in ways that EDT can and in ways that EDT cannot. While providing this superb editing capability, it consumes significantly less CPU time than EDT itself to do the same job. Thus users see a more friendly system that responds faster, too. Acknowledgement We wish to express our thanks to the staff of the Customer Support Center in Colorado Springs, several of whom have provided quite useful suggestions. The file EDTSECINI.TPU provided with VMS 4.2 contained many useful examples. In fact, some portions of the code we used were simply copied from there and modified slightly. A variety of useful examples from the VAXTPU Users Guide have also found their way into our code. The users of Kalamazoo College's Educational Computing VAX system tolerated being forced from EDT onto an early version of the customizations reported here, and have survived the various stages of refinement or brutalization it has gone through since, so to them we owe especial thanks.

PAGESWAPPER - February 1986 - Volume 7 Number 7 Enhancing the VAXTPU EDT Keypad Emulator

Enhancing VAXTPU EDT

M.L. Penix and R.D. Piccard

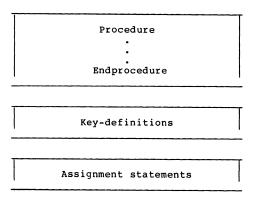

Figure 1: TPU Command File Organization

PAGESWAPPER - February 1986 - Volume 7 Number 7 Enhancing the VAXTPU EDT Keypad Emulator

Enhancing VAXTPU EDT

M.L. Penix and R.D. Piccard

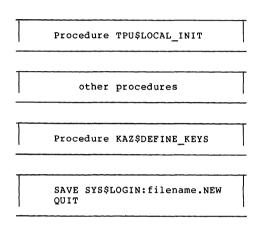

Figure 2: TPU Section File Organization

PAGESWAPPER - February 1986 - Volume 7 Number 7 Spring 1986 System Improvement Requests

## **Spring 1986 System Improvement Requests**

```
*** VOTE *** VOTE *** VOTE *** VOTE *** VOTE *** VOTE ***

*** VOTE *** VOTE *** VOTE *** VOTE *** VOTE ***

*** VOTE *** VOTE *** VOTE *** VOTE ***
```

Gary L. Grebus

HOLD IT! DON'T PUT THIS OFF! THE DEADLINE IS APRIL 1. You have an opinion about what is right or wrong with VAX. Here is your chance to influence the directions of future DEC development. The VAX Systems SIG System Improvement Request (SIR) program is an important method for the VAX user community to provide input to Digital. Your opinion is important, and every ballot adds to the influence of the SIR program.

On the following pages, you will find the current collection of System Improvement Requests. Please take the time to review these SIR's and assess their effect on your use of VAX's. Then indicate your preferences as described below. THE NEW, SIMPLIFIED BALLOT FORM APPEARS THE "QUESTIONNAIRE" SECTION OF THIS NEWSLETTER. Also, please fill out the questionnaire portion of the ballot. This information is important to DEC, as it points out which requests are important to a particular segment of the VAX community.

The returns from this ballot will be totalled, and Digital will provide a formal response to the 10 items which receive the most votes. The results and DEC's responses will be given at the VAX SYSTEM SIG SYSTEM IMPROVEMENT REQUESTS session of the Spring 1986 DECUS Symposium in Dallas. At the same session, we also hope to have an update on the status of past top-10 items.

## Instructions For Voting

The ballot form contains two sections, a "support" section and an "oppose" section. To indicate your support for an SIR, enter its number in the "support" section of the ballot. You may list from zero to fifteen SIR's in this section. To indicate your opposition to an SIR you consider detrimental, enter its number in the "oppose" section. You may list from zero to five SIR's in this section.

Please return your ballot IMMEDIATELY. The very tight schedule before the Dallas Symposium makes this a tough ballot to do. To allow time for DEC to respond, BALLOTS RECEIVED AFTER APRIL 1 MAY NOT BE COUNTED.

Any ballot not specifying a DECUS membership number will not be counted. Only one ballot per member will be accepted.

SIG members who have voted in past ballots may notice a radical change in the method of voting on this ballot. This is an experiment to (hopefully) make it less time-consuming to participate in the SIR ballot. The continued decline in the number of ballots returned has prompted such changes. Your comments are welcomed.

## Finding the Ballot

As with all "forms" in the combined newsletter package, the ballot may be found at the back of the entire volume you are now reading on the QU- pages. Nominally it goes in alphabetic order by SIGs, putting VAX at the end, but there have been exceptions.

PAGESWAPPER - February 1986 - Volume 7 Number 7 Spring 1986 System Improvement Requests

## VMS Internals

SIR: S86-1

Abstract: Provide routines for accessing the DECnet configuration

Description: There should be some way of obtaining information about the current configuration of the network: which nodes are available, number of hops, next hop to node, etc. through runtime calls. The only currently available method is to direct the output of SHOW NETWORK to a file and parse the file.

SIR: S86-2

Abstract: Provide system wide event flag clusters.

Description: UIC group based event flags cause considerable inconvenience when an existing event-flag based application must be expanded to serve users in multiple UIC groups. It should be possible to create and manipulate system-wide common event flag clusters. Use of this feature should be controlled by a privilege or quota independent of existing controls on system-wide resources.

SIR: S86-3

Abstract: Provide better support for hardcopy terminals through SMG routines.

Description: In release 4.0 of VMS, the TERMTABLE entries for DEC hardcopy terminals' do not contain all of the applicable escape sequences for the devices. For instance, many hardcopy terminals support automatic underlining and boldfacing, similar to the DEC CRT's. Even if local modifications are made to the TERMTABLE entries, the SMG routines do not use the additional information (say when SMG\$SNAPSHOT is called). It would be nice to support the VT100 line drawing character set (or that kind of line drawing) when the device supports it.

SIR: S86-4

Abstract: Allow DUMP files to be moved off the system disk.

Description: A cluster of fully configured 8600's sharing the system generates a need for most of the disk to be dedicated to system DUMP files. Recently announced increases in memory size make this problem worse. The current mechanism of combining dump and paging files is unacceptable, since a shared system disk cannot tolerate

the I/O load generated by a large page file.

SIR: S86-5

Abstract: Support TCP/IP on VMS.

Description: The TCP/IP protocol is probably the most widely supported protocol for networking among workstations and mid-sized computers. It is frequently necessary to connect VAX's into such a mixed-vendor network. The TCP/IP protocol should be supported under VMS to allow such connections.

SIR: S86-6

Abstract: Provide for wildcard \$GETDVI.

Description: The \$GETDVI service should provide a wildcard facility similar to that available with the other \$GETxxx services. There is currently no acceptable way to find out the device configuration of a system. This is particularly true since VMS now has many devices which dynamically appear and disappear (virtual terminals, MSCP disks, etc). In a VAXcluster, this facility should ideally be able to show all devices connected to the cluster, including node-local devices.

SIR: S86-7

Abstract: Eliminate the necessity for trailing commas in system service argument lists.

Description: Even when one or more arguments at the end of a system service argument list are optional, it is still necessary (according to the system services manual) to include trailing commas in the system service call. (This is unlike the run-time library routines, where it is not necessary to include the commas.) This is annoying, and error prone. Could this be changed?

SIR: S86-8

Abstract: Provide a terminal attribute to request filtering of BELL characters.

Description: It would be useful to provide a terminal attribute which supressed sending of the BELL character to the terminal. Having many terminals beeping in a small area can be distracting. Ideally, it should be possible to specify an alternate sequence to be sent in place of the BELL so that CRT's for example could display some visual equivalent.

PAGESWAPPER - February 1986 - Volume 7 Number 7 Spring 1986 System Improvement Requests

SIR: S86-9

Abstract: Allow a privileged user the ability to link one terminal to another.

Description: VMS should support a facility which would allow a privileged user to link his or her terminal to another terminal. This link would at minimum allow the privileged user to issue commands as if they were typed from the other keyboard. This capability would be useful to "cleanup" whatever was running on the remote terminal before its process was deleted. Ideally, the facility should also allow the privileged user to see all output directed to the target terminal. This would allow for fully interactive "hand-holding" or consulting for user problems.

SIR: S86-10

Abstract: Provide a facility to list the VMS timer queue.

Description: VMS should provide a service and a DCL command to list the entries in the timer queue. Appropriate privilege (e.g. WORLD) would be needed to list other users' queue entries. This would be useful to verify that periodic tasks were correctly scheduled, or that an idle process was in fact waiting for a timed event.

SIR: S86-11

Abstract: CREATE/DIR should set owner protection to RWED, not only RWE.

Description: A VAX directory file cannot be deleted until all files have been removed from it. Therefore, it is not a hazard to have OWNER:DELETE access to the file as it was in earlier versions of VMS. The CREATE/DIRECTORY command should, by default, grant OWNER:DELETE access. This simplifies cleanup of files and directories, since an extra step (protection-change on only directories) is avoided.

SIR: S86-12

Abstract: Provide a supported virtual memory disk driver for VMs.

Description: VMS should provide a supported device driver which implements a disk using pages of virtual memory. Optionally, some or all of the virtual disk could be locked into physical memory. Such a facility could provide very fast access for frequently used files. Note that this facility is orthogonal to any file system or RMS caches -- the benefit would apply for any access method or file structure, even simple sequential, text files. Suitable

privileges and quotas should be required to create and destroy such a device (the scope seems similar to permanent mailboxes). The falling prices of semiconductor memory make this facility attractive when short access times are vital.

SIR: S86-13

Abstract: SYSGEN should flag autoconfigured devices in SHOW/CONFIG.

Description: It would be potentially useful if the SYSGEN SHOW/CONFIG command could indicate if a device was autoconfigured.

SIR: S86-14

Abstract: All utilities should use a standard format for printable output.

Description: Printable output generated by VAX utilities and compilers comes in a great variety of record formats and carriage control conventions. A particularly awkward convention is the use of embedded ASCII control characters to generate multiple print lines from a single record. There appears to be no standard for this or any other mechanism. As a result it is very difficult to print "printable" output on non-DEC printers or transmit it through heterogeneous networks. Digital should document a standard record format and carriage control convention and modify all facilities to conform to this convention. As a alternative, Digital should provide a utility which converts all currently used formats into a standard format. It seems that this functionality currently exists, distributed between the print symbiont, device driver, and "DEC standard" printers.

SIR: S86-15

Abstract: Proposed changes to SMG\$READ\_STRING and SMG\$READ\_COMPOSED\_LINE screen management routines.

Description: When using the SMG\$READ\_STRING and SMG\$READ\_COMPOSED\_LINE screen management routines, when the display-Id argument is included, there is a restriction that the cursor for the virtual display associated with the routine(s) must be in column 1, and also that this virtual displays to its right. It would be very useful if these restrictions did not exist.

PAGESWAPPER - February 1986 - Volume 7 Number 7 Spring 1986 System Improvement Requests

SIR: S86-16

Abstract: Provide a call interface that parallels the DCL show queue functionality.

Description: The interface to the symbiont manager is useful as long as you already have information (i.e., the job i.d.). There should be a call interface that permits an application to "look up" what jobs are in the queue(s).

SIR: S86-17

Abstract: The VMS source kit should be cheaper.

Description: We need to have parts of the source kit available for SEARCHing to quickly find out how VMS does certain things. We are a DEC OEM and third-party supplier; we have a non-disclosure agreement for a new type of hardware for which we will be building compatible products with DEC's cooperation and assistance. Unfortunately this cooperation and assistance does not extend to helping us to write the system software (device drivers) which are necessary to use our product. \$25,000 seems excessive for the source kit; it seems designed to discourage people from buying it (it certainly has discouraged us) rather than as a reasonable price based on the cost of production and support (since DEC doesn't support it, or anyone's use of it). I understand that DEC does not want versions of VMS to proliferate the way Unix systems have. This could be addressed by leaving out something that was necessary (or very, very, very helpful) to actually use the kit to build a system. The system and module build command procedures come to mind. A price of \$5,000 would surely result in more than five times as many sales of the source kit as DEC currently gets. Thus the suggestion makes sense financially.

From a philosophy standpoint it makes sense too. DEC has been successful partly because it has been relatively easy for third-party suppliers to get information on how to do things that complement DEC hardware and software, filling market niches that DEC is too big or too slow to respond to and thereby enabling sales of DEC systems to customers who would otherwise have to look elsewhere. It seems unreasonable for DEC not to follow this philosophy in VMS, their flagship operating system and the system they are trying to sell to almost everyone. To say "you can look at the microfiche" is not responsive; it's hard to issue a SEARCH command to a fiche reader. To "market" a source kit that costs more than the low-end configuration of the MicroVAX II, which will surely put VMS into more sites than all the other VAXes to date combined, seems to be completely contrary to DEC's (former?) way of doing

business.

SIR: S86-18

Abstract: Make SWAPPER multi-threaded.

Description: Given increasingly large VAX systems with lots of memory and disks it appears as if SWAPPER could become a bottleneck when performing large writes of working sets and modified pages. It would be nice if SWAPPER could format writes to all of the disks it accesses in parallel.

SIR: S86-19

Abstract: Add description of file to header.

Description: Long file names aren't good for elaborate descriptions of files because you have to type them. What if

SSET FILE file/DESCRIPTION="text"

could put up to 80 or 90 chars in the headers, which could be displayed by: \$DIR/DESCRIP

or

\$DIR/FULL

This facility should also be available via RMS and QIO interfaces. Ideally, the description would be copied along with things like record attribute when you \$COPY, \$EDIT, etc. perhaps by having it appear in an XAB.

SIR: S86-20

Abstract: Support a PRINTABLE attribute on files

Description: Binary-type files can do awful things to terminals and printers when PRINTed or TYPEd. An attribute which would cause the commands to reject such files unless overridden would save many confused and frightened users. Modifying just compilers and the linker as a first step would probably eliminate 90% of the problem.

This item appeared as a past top-10 SIR in which DEC proposed an alternate solution in which the printing software would make an empirical decision about the printability of a file it was given. However, this solution seems increasing difficult to implement given the proliferation of "intelligent" printing devices.

SIR: S86-21

PAGESWAPPER - February 1986 - Volume 7 Number 7 Spring 1986 System Improvement Requests

Abstract: Proposed improvement to RMS user control block run time macros

Description: The RMS control block run time macros, \$fab\_store, \$nam\_store, \$rab\_store, and \$xabxxx\_store have a number of options which allow one to set various RMS attributes (such as fop-cbt, for contiguous best try, in the \$fab\_store macro). There is, however, no way to turn these attributes off using these macros. (one has to use symbolic offsets, such as fab\$l fop and fab\$v cbt, instead). It would be convenient if each store macro had a clear, or unset, form of its on/off attributes (such as fop=nocbt in the \$fab store macro).

SIR: S86-22

Abstract: Support a per-user logical name table

Description: Extend the logical name table system to provide user-level (not group-level) tables which remain after a process goes away. They should behave much as group tables do but should be unique to a full UIC. An appropriate privilege (USERNAM?) may be required since this would entail the use of system resources.

SIR: S86-23

Abstract: Better program control of output to sys\$error is needed, especially for detached processes.

Description: In detached processes it is desirable to merge the sys\$output and sys\$error files. The ways/orders in which they are opened causes difficulties. For example, two files appear when one is desired. A possible solution is to give user programs control over where error output is to appear, e.g., traceback output. There is no control over how a process opens sys\$error.

## DCL and Utilities

SIR: S86-24

Abstract: Increase the 255 byte limit on foreign command lines.

Description: User commands that utilize the foreign command interface to get argument data may now exceed the 255 byte limit that is enforced with VMS 4.0. This is now a problem since the limit was not enforced in VMS v3.x software and longer arguments were working and are now not. Also the

expansion of file names and extensions to 39 characters adds to the need for longer argument strings.

SIR: S86-25

Abstract: Enhancements to the VMS MAIL facility.

Description: There are several enhancements to mail that would generally increase the ease of use and functionality of mail:

- Include the subject of the mail message in the broadcast message mail sends to logged in users.
- 2. In captive accounts which run from controlled command procedures some way to prevent users from using the spawn capability in mail is needed. This facility might also be useful elsewhere, restricting the subprocess count is not a solution since the running application may need to create a subprocess.
- 3. The ability to delete more than one message at a time would be desireable. I.E. DELETE 1:10 to remove message 1 thru 10 or DELETE 1,3,5,7 to remove messages 1, 3, 5, and 7.
- 4. Some form of search facility on the mail folders to aid in finding specific entries is needed. This could be restricted to the folder names or extended as far as searching thru the actual messages themselves. The syntax and command capabilities in the VMS SEARCH command are an excellent example.
- 5. When using the @FILESPEC method of sending mail to many people it is very desireable to have the option to specify that the detailed list expansion be included in the message in some form. This will allow a newly added member of the list to see who comprises the list. Additionally the number of redundantly forwarded mail messages could be reduced.

SIR: S86-26

Abstract: Show open files for a process.

Description: It is frequently necessary to attempt to determine the files that a specified process has open. With many devices on a system this can be a time consuming exercise to search through all of them. A more desireable method would be some form of show command, possibly SHOW FILES/PROCESS=pid or SHOW PROCESS/ID=PID/FILES

PAGESWAPPER - February 1986 - Volume 7 Number 7 Spring 1986 System Improvement Requests

SIR: S86-27

Abstract: SHOW PROCESS/CONT is inadequate for large images.

Description: When watching large processes with SHOW PROCESS/CONTINUOUS the actual memory that is in use by the process is not shown by the fixed window. Some form of window specification where the user declares the memory range to be shown or some form of automatic selection of the window address is needed.

SIR: S86-28

Abstract: Add restarting to DIRECTORY command.

Description: Some mechanism is needed for either specifying a start point for the command or a restart from last file shown if interrupted by a control\_c. For example, DIRECTORY/FROM=oldprog would start at the first file entry that in the normal sort order came after oldprog. Additionally a /UNTIL=stoptext would be very useful. With both features management of large directories would be very easy. It is understood that subdirectories are a more efficient way of organizing files, however this is not always possible.

SIR: S86-29

Abstract: Enhance DCL command recall.

Description: Additional desirable features in the command line recall facility:

- When a command is recalled from the saved commands, move it to the top of the stack and erase it from the position it occupied. This eliminates loosing the oldest command. This also changes the recall facility to remember the last 20 unique commands.
- Allow some method of specifying the number of commands to store.
- Allow a method of ignoring short commands that are less than a specified length.

SIR: S86-30

Abstract: SHOW SYSTEM display should have the old form of UIC numbers.

Description: The enhanced version of SHOW SYSTEM maps UIC entries into named entries. Some method of getting the old UIC entry back is needed. Possibly SHOW SYSTEM/OLD would display the numeric UIC entries only, UIC entries that are not of the old numeric form would not be displayable by this command.

SIR: S86-31

Abstract: Enhanced DCl substitution and parsing capabilities.

Description: DCL would be more useful to advanced and expert users if the following concepts were implemented.

- 1. Direct substitution of parameters in DCL commands.
- 2. Multiple command entries on one DCL line.

For example:

BUILD: == MACRO/LIST ^P1 |LINK/MAP ^P1

BUILD FOO expands to MACRO/LIST FOO LINK/MAP FOO

The syntax shown is only for the purposes of writing an example.

SIR: S86-32

Abstract: Enhance the DEASSIGN command.

Description: In many cases a simple enhancement to the DEASSIGN command would simplify writing command procedures and increase clarity and execution speed.

For example DEASSIGN LNAME1,LNAME2,LNAME3 would deassign all three logical names and is easier to write than.

DEASSIGN LNAME1 DEASSIGN LNAME2 DEASSIGN LNAME3

This general ability to restart the DCL command for more than one action would be useful in as many places as possible such as:

CLOSE LNAME1, LNAME2, LNAME3
REWIND LNAME1, LNAME2, LNAME3 etc.

VAXClusters

PAGESWAPPER - February 1986 - Volume 7 Number 7 Spring 1986 System Improvement Requests

SIR: S86-33

Abstract: Provide a feature to keep system times on a VAXcluster synchronized.

Description: It is extremely important for the time-of-day to be consistent across all nodes in a VAXcluster. Often, applications involve cooperating processes on several nodes. Without synchronized times, it becomes extremely difficult to consistently handle any operation which requires timestamping. Even coordinated processing of accounting or performance data is impossible without coordinated times. Manual synchronization impossible to do if high accuracy is required.

SIR: S86-34

Abstract: Provide support for cluster-wide print queues spooled via a device.

Description: In single node systems, it is possible to declare a printer device as spooled so that files written to the device are printed without the necessity of using a PRINT command. Applications are written to take advantage of this behavior. In a cluster, this mechanism no longer works, since the device will not be present on every node of the cluster. A mechanism is needed which provides a "dummy" alias for the printer, which appears on every system. Defining a logical name to include a DECnet nodename (e.g. DEFINE LP NODE:LPAØ:) is not acceptable since username and account information might not be the same for the DECnet server process.

SIR: S86-35

Abstract: Provide cluster-wide system management tools.

Description: Digital stresses that a VAXcluster should be managed as a single domain. To do this, the standard VMS system management tools need to be expanded to work cluster-wide. Cluster-wide ACCOUNTING and and cluster-wide MONITOR are two examples.

SIR: S86-36

Abstract: Provide a capability similar to the NCP TELL to pass DCL commands to other nodes on a cluster.

Description: It is frequently necessary to execute the same, or similar, commands on more than one node of a cluster. This is typically a command that has just been put in SYSTARTUP.COM, for example an INSTALL command, which is needed before the next reboot. We are currently using

DECNET and batch jobs which are slow and inconvenient. What is needed is DCL TELL for use on a cluster.

SIR: S86-37

Abstract: Provide high-speed task to task communication on a cluster using SCS, not DECNET.

Description: Some applications need to get large amounts of data (100-300 Kbytes) from one node to another as fast as possible. At present, this can only be done using a shared file or DECNET transfers - neither of which is fast enough. The bandwidth of the CI is fast enough. What is required is the ability to do 'block' mode transfers via the CI. A simple device driver interfacing to SCS would suffice.

#### Security

SIR: S86-38

Abstract: Mechanism needed that allows one user to grant other users access to a file only via a user-defined image.

Description: Non-privileged users sometimes need to give other non-privileged users controlled access to data files through a program. Through this facility any user would be able to control who could access his data files and what kind of access they may have. In the current system, in order to allow another user to add a record to a file, that user must be given WRITE access to that file, which means he could alter existing data or delete records from the file.

Presently this requires the system manager to install the program with privilege, which is both an administrative nuisance and a security problem, as the privileged image would also have access to other system data files as well as the intended files. This mechanism should be under user control, i.e., the user should be able to determine which images could access a file. For example, the UIC of the image and data file could be required to match before access would be permitted. This could be accomplished by an option on the compiler or linker when the image was being created. It could also be implemented by allowing the system manager to install an image with a particular identifier. Then the user could set up the access control list for that file to permit access by that Identifier. This would be less flexible but would permit a user to allow access from images other than his own, e.g., a data base manager. This capability could also be provided by PAGESWAPPER - February 1986 - Volume 7 Number 7 Spring 1986 System Improvement Requests

file passwords, since the passwords could be imbedded in the programs that were intended to have access to the files; however, file passwords would be difficult to administer and prone to disclosure.

SIR: S86-39

Abstract: Implement mandatory security controls in VMS.

Description: Many VAX systems are being operated by government agencies or contractors and either are processing or need to process classified data. Mandatory security controls are needed in VMS to support such classified processing. An operating system that could be evaluated by the National Computer Security Center at the Bl level or higher would encourage more VAXes to be used for classified processing and make system management much easier for those already doing classified processing on existing systems. The system manager should be able to specify a security level for each user account using the AUTHORIZE utility. When a file is created, it should be given the security level of the creating process, and any subsequent access to the file should be controlled in accordance with the mandatory security policies. If a file is edited or copied, it should retain it's classification. A utility should be provided to allow a person with a special (SECURITY) privilege to change the classification of a file.

SIR: S86-40

Abstract: End-to-end encryption of logical connections within DECnet-VAX.

Description: The assumption made by DECnet that all nodes and communications paths are trustworthy is not viable in many environments. End-to-end encryption of the data portion of network packets is required in these environments to assure that eavesdropping is fruitless, both in Local Area Networks (broadcast) and Wide Area Networks (multi-hop). This encryption should be implemented so as to be transparent to the application programmer and user, i.e., the mechanism should be located in the NSP (or OSI session) layer. New encryption keys should be generated for each logical connection between cooperating, encryption-capable processors. (Some nodes will not be capable of encryption and should be allowed to participate in the network without performing encryption.) Intermediate nodes should not be required to participate in, or be knowledgable of, the key distribution/management or the encryption process. The DES algorithm should be utilized in the near term but should be readily replaced as NBS standards change. Provisions should be made for encryption hardware to boost performance where necessary.

SIR: S86-41

Abstract: DECnet-VAX Node Authentication

Description: In both Local Area and Wide Area Network environments, a malicious node can readily assume the identity of another node. Node passwords are inadequate protection, are easily circumvented, and are applicable only to adjacent nodes on point-to-point links. An encryption based node authentication mechanism is required (perhaps using the RSA algorithm). This improved authentication mechanism should provide the (local) node manager with a high degree of certainty that a remote node is who/what it claims to be.

The authentication mechanism should also be immune to eavesdropping by intermediate routing nodes. After this capability is developed within DECnet-VAX, it will also be needed in other DECnet implementations, so that routers and PC workstations can take advantage of enhanced security in their communications with VAX systems.

SIR: S86-42

Abstract: Record attempted usernames on login failures.

Description: An OPTION is needed that permits the system manager to record login failures in more detail, including the ATTEMPTED USERNAME, terminal name, and time, even if the username is invalid. This would help the system manager to assess whether login failures are the result of penetration attempts, noisy lines, or just merely a user who is having difficulty. The system manager would be responsible for protecting the accounting file appropriately to prevent the disclosure of passwords.

This capability must be an OPTION, as large numbers of system managers have indicated a strong need for this capability, and many others have expressed an equally strong concern that passwords might appear in their accounting files. Both groups of person have valid arguments and should be given a choice in the recording of login failure information.

SIR: S86-43

Abstract: Security alarm messages to a file.

Description: Add an option to the Access Control Entries (ACE's) that specifies a file into which security alarms for that file/directory are written. This would allow a user to review security alarms for his own files, rather than depending on the system manager to perform the

PAGESWAPPER - February 1986 - Volume 7 Number 7 Spring 1986 System Improvement Requests

auditing. Of course, security alarms requested by the system manager via the SET AUDIT command should be written to the system-wide security log.

SIR: S86-44

Abstract: Prevent users from re-using passwords.

Description: When passwords expire, users can change them to some other password such as XXXXXX, and can then immediately change them back to the original password. A mechanism is needed to prevent users from re-using old passwords. This might be implemented via a MINIMUM password lifetime or by maintaining a list of "n" previous passwords for each user.

SIR: S86-45

Abstract: Control access to printers through ACL's.

Description: ACL's are needed to control the usage of print devices, print queues, and batch queues. The UIC-based protections are now available on queues, but ACL's are not, so the system manager does not have sufficient granularity in granting access to the system queues and print devices. ACL's can be placed on physical devices, but they only control the ability of users to allocate the devices and do not control their ability to use shared devices such as printers. This is undesirable in cases where the user is expected to use some shared devices and not others.

SIR: S86-46

Abstract: ACL's are ignored for images installed open and header resident.

Description: In some cases, the system manager may wish to control the use of images (such as compilers and the linker) through ACL's, but would still like to take advantages of the efficiencies of installing the images OPEN and/or HEADER\_RESIDENT. In VMS 4.2, ACL's applied to these images are ignored, even though UIC protection is enforced. Full ACL protection should be included.

SIR: S86-47

Abstract: Make password validation a user-callable service.

Description: Username/password validation should be made a user-callable system service or run-time library routine. Such a routine should one-way encrypt the password, open the UAF, read the record for the specified username, and return a status indicating whether the username/password

pair is valid. For security reasons this service should only be available to users holding system privileges, e.g. SYSPRV. Such a capability would be useful for applications requiring users to log into shared or captive accounts, which would then need to further validate the individual users.

SIR: S86-48

Abstract: Allow OPER to override LOGINS=0 only if it is a DEFAULT privilege.

Description: It is useful to give OPER privilege to certain users, so that they can control print and batch queues. However, granting OPER as an AUTHORIZED privilege also allows that user to login even when logins are disabled. VMS should check the DEFAULT privileges (not the AUTHORIZED privileges) for an account when determining whether or not to allows that user to override disabled logins.

SIR: S86-49

Abstract: Asynchronous data security erase on file deletion.

Description: The data security erase occurs on file deletion when the disk volume or an individual file is set to /ERASE\_ON\_DELETE. If the file is large, this erasure can take a long time. The erasure should be performed asynchronously to the user process, so that a performance degradation is not seen by interactive users.

#### VMS Languages and Tools

SIR: S86-50

Abstract: Allow EDT to set tabs in any column.

Description: Currently, only the first tab stop in EDT can be changed. The rest are in multiples of 8 (16, 24, etc.). A user should be able to tab to any column. This feature is useful when entering data that is not in every 8th column.

SIR: S86-51

Abstract: Provide windowing capability in EDT.

PAGESWAPPER - February 1986 - Volume 7 Number 7 Spring 1986 System Improvement Requests

Description: A window capability in EDT would be useful, so that several portions of a file could be viewed and editted. It should also be possible to view and edit multiple files.

SIR: S86-52

Abstract: Provide column editting capability in EDT.

Description: It would be useful to easily insert, delete, or swap columns of text in EDT. Currently, these operations are quite awkward, compared to inserting, deleting, or swapping rows of text. It would also be useful if the column number of the current cursor position could be displayed.

SIR: S86-53

Abstract: Provide a SPAWN command in EDT.

Description: It would be useful to SPAWN from an editting session so that mail could be read, that status of batch jobs could be examined, etc.

SIR: S86-54

Abstract: Provide insert and overwrite modes in EDT.

Description: It would be useful if both insert and overwrite modes were available, and toggling between them would be easy. Overwrite mode would be especially useful in editting formatted files.

SIR: S86 = 55

Abstract: Provide depth-level numbers on Fortran listings.

Description: It would greatly aid debugging programs, if the Fortran listing would include the depth level of DO loops and the depth level of nested IF's. The level number could be printed on the left margin of the listing, to the right of source code line number and sequence number.

SIR: S86-56

Abstract: Provide a qualifier on the Fortran compiler that would make all integer and real variables and constants use 64-bit fields.

Description: A qualifier on the Fortran compiler is needed that would make all real variables and constants double precision, and all integer variables and constants occupy 64 bits. This qualifier would also cause functions to return a 64-bit quantity, unless otherwise specified. The IMPLICIT statement is not adequate, since constants are not affected.

SIR: S86-57

Abstract: Provide more support for structure variables in Fortran.

Description: It would be convenient to have an aggregate constant feature that could be used to initialize the fields in an aggregate assignment statement. It would also be convenient if aggregate fields could be specified in formatted I/O statements.

SIR: S86-58

Abstract: Provide a DO UNTIL construction in Fortran.

Description: A DO UNTIL construction is needed in Fortran.

There are occasions when a DO UNTIL is simpler to use than a DO WHILE, and cleaner code will result.

SIR: S86-59

Abstract: Provide a qualifier on the linker that would force inclusion of all modules in the library.

Description: It would be useful if the linker could be directed to include all modules in a library, when building an executable program. This feature is useful when there are common routine names in libraries that are used to build an executable, and you need to be sure that all modules from a particular library are used.

SIR: S86-60

Abstract: Provide source line debugging in MACRO.

Description: The debugger does not always effectively translate offsets and other symbolic information. Source line debugging would remedy this problem. Source line debugging would be useful for programs that make extensive use of macros. The capability to STEP and SET BREAK points according to source lines would also be useful.

PAGESWAPPER - February 1986 - Volume 7 Number 7 Spring 1986 System Improvement Requests

SIR: S86-61

Abstract: Provide LSE Support for VAX MACRO.

Description: The Language-Sensitive Editor should support VAX MACRO. Support would include a /DIAGNOSTICS qualifier on the MACRO command, assembling from within LSE, and templates for the commonly used system services.

SIR: S86-62

Abstract: Provide a word count in the RUNOFF output log.

Description: It would be useful to know how many words are in a document that RUNOFF processes. This number could be included on the output log file, along with the number of pages. This word count would not include section headings, chapter headings, etc.

PAGESWAPPER - February 1986 - Volume 7 Number 7 Digital Responds to the Fall 1985 SIR Ballot

#### Digital Responds to the Fall 1985 SIR Ballot

Gary Grebus
SIR Coordinator
and
Richard Merewood
VMS Engineering

At the Anaheim Symposium, Digital responded to the VAX SIG's most recent System Improvement Request ballot. The ballot was originally published in the September issue of the Pageswapper. Only 172 ballots were returned, a disappointing decrease in participation by the SIG membership. A complete summary of the ballot appeared in last month's Pageswapper. Below is a summary of the top 10 items along with with Digital's responses, as presented by Richard Merewood of the VMS Engineering group.

SIR F85-11 Position: 1 Points: 847

Abstract: Provide a means to perform an in-place compression of a disk.

Response: While the importance of on-line compression is obvious in retrospect, this is a new request for us in that it has never appeared so prominently in past SIR ballots. We do not have any current plans to build such a facility. However, we understand its importance and we understand that it will increase as time goes on.

There are a number of difficult problems to deal with, including coordinating ongoing file activity with the compression process, and solving the performance problem on large disks (since disk reorganization is inherently an n-squared order problem).

We will investigate this for future VMS development.

(Note: comments offered from the audience at the symposium session suggested that support of ongoing file activity was not a requirement, particularly in an initial implementation.)

SIR: F85-55 Position: 2 Points: 588

PAGESWAPPER - February 1986 - Volume 7 Number 7 Digital Responds to the Fall 1985 SIR Ballot

- Abstract: Enhance the SHOW command of AUTHORIZE. Specific suggestions included the ability to show a particular item across a group of users, selection of records by the contents of various items, and better support for wildcarding UIC's.
- Response: It has been recognized that the user friendliness of the VMS AUTHORIZE utility falls short of requirements, and therefore a major re-work is being planned.

These suggestions are good ones and they will certainly be considered.

SIR: F85-06 Position: 3 Points: 494

Abstract: This is actually a layered software specific improvement request and is not within the realm of the operating system to address.

However, we agree that the ability to support running multiple versions of layered products in a given environment would be an attractive enhancement to the VAX/VMS system family. As noted in the SIR, many dependencies such as images, shareable libraries, DCL tables, etc. must be considered as well as any enhanced or revised features in a product that would preclude an existing or new function in that product.

Other ramifications that make the implementation of this SIR complex are VAXclusters and the various flavors of clustered environments that might exist in a customer environment (such as complex database locking scenarios on both common and non-common disks throughout the cluster). These pose resource allocation and file/record access considerations. A new release of a product could introduce advance features incompatible with databases jointly accessed with an older version of the product.

Additionally, product validation, test complexity, and ensuring system compatibility grows rapidly in order to ensure continued quality in each product.

There are ways of accomplishing this to some extent with today's products by the use of alternate system roots, if you system environment is flexible enough to allow this. These alternate roots, however, must reside on alternate system disks and cannot be an alternate root on a common system disk.

VAX Datatrieve accomplishes this by allowing a unique suffix per additional version (at the installer's request).

In summary, we agree that this is an attractive and useful

PAGESWAPPER - February 1986 - Volume 7 Number 7 Digital Responds to the Fall 1985 SIR Ballot

feature to add and would consider implementing it on a product by product basis as the design and implementation of each allows.

- SIR: F85-27 Position: 4 Points: 477
- Abstract: Enhance DELETE command behavior so that when a version number was omitted, the command would be interpreted as ";\*/CONFIRM" (as is done in RSX-11.)
- Response: Historically, when the VMS DELETE command was planned, it did parallel the behavior of the RSX DELETE command; it originally gave an error message when the ";" was omitted. The RSX version was changed after the VMS command was implemented.

Any inconvenience to the user of the DELETE command caused by the accidental omission of a file version specification is easily minimized by the use of the command recall feature of DCL.

- SIR: F85-42 Position: 5 Points: 471
- Abstract: Enhance network support in BACKUP. Particularly, support a remote magnetic tape server, rudimentary DECnet capability for standalone BACKUP, and the ability to boot stand-alone BACKUP over Ethernet.
- Response: a) Remote BACKUP Server: This is an interesting and useful idea. We will consider it for a future VMS release. While there are some dependencies involved in building such a facility, we do not see any insurmountable problems.
  - b) Rudimentary DECnet capability for stand-alone BACKUP: Unfortunately, there is no such thing as a rudimentary DECnet capability. DECnet/VAX consists of a considerable number of components, all of which must be present and functioning before any level of DECnet capability is available. Also, the operation of DECnet requires the presence of DCL, RMS, and the file system, non of which are currently present in stand-alone BACKUP. To provide DECnet support in stand-alone BACKUP would require expanding stand-alone BACKUP to incorporate most of the full VMS kernel.
  - c) Boot stand-alone BACKUP over Ethernet: Because the Kernel that stand-alone BACKUP runs on is simply a VMS executive, this amounts to booting the VMS executive and a single-task system over the Ethernet. This is obviously a rather complex job.

We feel that the solutions b) and c) are sufficiently complex and costly that it is unlikely that they will be

PAGESWAPPER - February 1986 - Volume 7 Number 7 Digital Responds to the Fall 1985 SIR Ballot

implemented. However, we are looking at alternatives to improving system installation and maintenance in the Ethernet environment.

- SIR: F85-04 Position: 6 Points: 375
- Abstract: Provide enhanced CPU usage reports in MONITOR, particularly breakdown of kernel mode time by system component, and breakdown of per-user CPU time by access mode.
- Response: This is a good idea because it eliminates a lot of the guess work that's involved in determining the culprit in a system performance problem.

However, implementation of this type of collection requires many hooks to be placed in the executive and some analysis work to make sure that these hooks do not create new performance problems.

At this point we have not researched any aspect of this feature and have no plans to do so in the immediate future. But, because the information is highly beneficial, it may be a candidate for a future release.

In the meantime, information of this kind can be obtained using the performance analysis products VAX SPM and PCA.

- SIR: F85-49 Position: 7 Points: 371
- Abstract: Provide a screen editor for AUTHORIZE
- Response: Again, it has been recognized that the user friendliness of the VMS AUTHORIZE utility falls short of requirements, and therefore a major re-work is being planned.

This request, or something very similar, is also being given active consideration.

- SIR: F85-18 Position: 8 Points: 364
- Abstract: Add a class based scheduler to VMS
- Response: We also feel that a class-based scheduling capability is very important, and believe that it is applicable for both single-node and cluster configurations. This is particularly true in large timesharing service environments. We also noted with interest that this particular request has risen from 16th to 8th place in the ballot.

Note however, that its implementation requires major and

PAGESWAPPER - February 1986 - Volume 7 Number 7 Digital Responds to the Fall 1985 SIR Ballot

extensive work in the executive and could therefore only be shipped in a major release.

Although preliminary research has taken place, this work is not included in the modifications expected to be completed prior to the next rebuild of the executive. Therefore, it will be some time before this feature is available.

SIR: F85-24 Position: 9 Points: 330

Abstract: Add an automatic closing option to DCL file opens so that when a procedure aborts for some reason, all files it opened would be closed.

Result: We currently don't plan on implementing the file closing feature that is requested because A) it would require several design changes in DCL's file processing, and b) an easy work around exists which will provide the functionality required.

The context that is saved whenever DCL opens up a file contains neither the procedure level at which the file was opened, which is irrelevant to an opened file, or the logical name associated with the file.

As a work around, you can specify exit handlers that are activated by either by an error condition or control-Y, by using the ON command. By use of the "/NOLOG" qualifier on the CLOSE command, you can suppress the error message generated by trying to close a file that wasn't yet opened at the time of the error.

SIR: F85-36 Position: 10 Points: 326

Abstract: Provide delivery tracking for VMS MAIL, including support in a network configuration.

Response: Receiving the "MAIL>" prompt back is actually instantaneous notification that the message is in the mail file of the receiver. If MRGATE (part of the ALL-IN-1 product) is being used, say to get VMS MAIL to an ALL-IN-1 system then return of the "MAIL>" prompt means that the message is in control of the Message Router for delivery.

The ability to inform a sender when a message is actually read is a very contentious issue since many individuals would consider this to be an unacceptable invasion of privacy. Thus, there are no plans to implement such a feature in VMS MAIL.

DIGITAL is currently investigating producing an enhanced VMS MAIL product that has directory services and an interface directly into the Message Router for store and

PAGESWAPPER - February 1986 - Volume 7 Number 7 Digital Responds to the Fall 1985 SIR Ballot

forward capability. Also, the Message Router will probably have a message trace capability in the future.

#### **FALL 1985 SIR BALLOT RESULTS**

#### Gary Grebus SIR Coordinator

Those of you who managed to find the Fall SIR Ballot in the September Pageswapper were hopefully pleased with its contents. I think it contained a very interesting collection of requests involving many substantial issues. However, it appears that the confusion and overwhelming size of the first combined newsletter may have prevented some SIG members from finding the ballot. In fact, the largest distribution of the SIR ballot yielded the POOREST return ever, with only 172 ballots returned. The summary of this voting appears below. Digital's response to the top 10 requests overall will be presented at the Fall 1985 DECUS Symposium in Anaheim.

#### Interpreting the SIR Ballot Results

The results of the System Improvement Request ballot are show on the following pages. All of the reports have the same one page format. Following the report title is the number of ballots counted for that report. The number shown on the "All Users" report is the total number of ballots which were returned.

The SIR's are listed on the page in order of points received, from highest to lowest. The entry for each SIR begins with the SIR number (from the ballot), a brief description, and the total number of points received by that SIR. Next are listed the number of ballots which assigned positive and negative points points to the SIR. These numbers are expressed as a percentage of the total number of ballots represented on the report. Finally, the mean number of points assigned and the standard deviation of the points are show.

#### THE TOP 45 SIR'S AS RANKED BY ALL USERS

PAGESWAPPER - February 1986 - Volume 7 Number 7 FALL 1985 SIR BALLOT RESULTS

|                            |                                                                                                    | THE TOP 45                                                                                                    | SIR's AS                            | RANKED BY ALI                   | L USERS                                                                                                    | THE TOP 45 SIR'S AS RANKED BY BUSINESS EDP USERS                                                                                                    |                           |                                                                                                    |                                          |                                                    |                                 |                                                                                                    |                                                                                                    |  |
|----------------------------|----------------------------------------------------------------------------------------------------|----------------------------------------------------------------------------------------------------|-------------------------------------|---------------------------------|----------------------------------------------------------------------------------------------------|----------------------------------------------------------------------------------------------------|---------------------------|----------------------------------------------------------------------------------------------------|------------------------------------------|----------------------------------------------------|---------------------------------|----------------------------------------------------------------------------------------------------|----------------------------------------------------------------------------------------------------|--|
| Tot                        | al ballots in this category: 172                                                                                                    |                                                                                                    | Fall 1985 Ballot                    |                                 |                                                                                                    |                                                                                                    |                           | ballots in this category:                                                                                                    |                                          | Fall 19                                            | 85 Ballot                       |                                                                                                    |                                                                                                    |  |
| SIR<br>Nr.                 | SIR<br>Description                                                                                                    | Total<br>Pts                                                                                                    | Pct of<br>Ballots<br>Pos Pts        | Pct of<br>Ballots<br>Neg Pts    | Avg Pts<br>Given                                                                                                    | Std Dev<br>of Pts                                                                                                    | SIR<br>Nr.                | SIR<br>Description                                                                                                    |                                          | Pct of<br>tal Ballots<br>ts Pos Pts                | Ballots                         | Avg Pts<br>Given                                                                                                    | Std Dev<br>of Pts                                                                                                    |  |
| Nr                         | Description  Support in-place disk compression Enhance AUTHORIZE SHOW command Multiple versions of layered products Enhance DELETE command behavior Enhance network support in BACKUP Enhance CPU usage reports in MONITOR Provide screen editor for AUTHORIZE Add class-based scheduler to VMS Add automatic file close for DCL Add delivery tracking to MAIL Add match limit to SEARCH Allow INSTALL with priority and UIC Modify behavior of PURGE command Enhance EDT search command Add some DCL to S/A BACKUP environ Provide a SYSGEN DISCONNECT Support standard print-file format Add /INTERACTIVE and /IMAGE to SHOW SYS Provide for extended error info Add keyword search to HELP Provide time estimates for BACKUP Utility for setting file attributes Add wildcard send to MAIL Enhance the ALLOCATE command Provide a quota on buffered I/O RATE Add manual recover mode for BACKUP Modify treatment of SET VERIFY Add field support to DCL READ Log one process stopping another Provide callable interface to MAIL Volume init parameters to S/A BACKUP Support descending keys in RMS Add /NOIMAGE debugging option to DCL Provide TCP/IP support Support printers on term servers Alter the priority boost mechanism Support print/batch job dependency Provide VMS definitions for all langs. Better SET TERM/INQUIRE with VT228 Allow DCL procedures in libraries | Pts 847 588 494 477 375 371 364 339 326 322 237 296 286 266 266 266 262 249 239 239 238 232 221 220 208 201 192 184 174 172 176 164 163 162 161 |                                     |                                 | 8.22<br>7.00<br>6.77<br>6.81<br>8.26<br>6.15<br>6.62<br>6.39<br>6.25<br>6.31<br>4.79<br>6.91<br>6.88<br>6.58<br>6.99<br>5.66<br>5.48<br>6.38<br>6.58<br>6.39<br>5.66<br>5.48<br>6.39<br>6.25<br>6.31<br>7.48<br>6.27<br>6.39<br>6.27<br>6.39<br>6.26<br>6.39<br>6.39<br>6.30<br>6.30<br>6.30<br>6.30<br>6.30<br>6.30<br>6.30<br>6.30 | 2.7078 2.8999 3.65573 3.5684 2.3109 3.1190 2.7654 4.1522 3.3884 3.4472 3.6581 3.9989 2.8885 2.9961 2.9769 3.0032 3.9081 3.8629 3.2169 2.8998 2.8998 4.06068 3.9192 2.89981 4.0798 2.9969 4.6068 3.9192 2.89981 2.6789 2.89981 3.6667 2.9781 4.0798 2.9969 4.6068 3.9192 2.89981 2.6789 2.9963 3.9192 2.89981 2.6789 2.9963 3.9192 2.89981 2.6789 2.9963 3.9192 2.89981 2.6789 2.9963 |                           |                                                                                                    | P  p  p  p  p  p  p  p  p  p  p  p  p  p |                                                    |                                 | 8.74<br>6.91<br>8.72<br>7.75<br>7.21<br>6.05<br>7.23<br>6.05<br>7.24<br>8.77<br>6.41<br>8.77<br>6.41<br>8.77<br>7.08<br>5.60<br>4.88<br>6.23<br>7.70<br>8.11<br>9.00<br>6.25<br>6.27<br>8.11<br>9.00<br>6.27<br>6.40<br>6.27<br>6.40<br>6.27<br>6.40<br>6.28<br>8.11<br>9.00<br>6.29<br>8.11<br>9.00<br>6.29<br>8.11<br>9.00<br>6.29<br>8.11<br>9.00<br>6.29<br>8.11<br>9.00<br>6.29<br>8.11<br>9.00<br>6.29<br>8.10<br>8.20<br>8.20<br>8.20<br>8.20<br>8.20<br>8.20<br>8.20<br>8.2 | 2. 4533 3. 0288 2. 0889 2. 8631 2. 9139 3. 7502 3. 3665 3. 3163 2. 7865 2. 6180 2. 4205 3. 3365 3. 2834 2. 7689 3. 3385 2. 7689 3. 4269 3. 4974 2. 7127 5. 6120 3. 0930 2. 9627 2. 6671 3. 2536 2. 0883 2. 1381 3. 0714 2. 9357 3. 3412 2. 8916 2. 7162 2. 7376 2. 6687 3. 0714 3. 4821 2. 8536 3. 2575 2. 4221 2. 1602 |  |
| 39<br>60<br>47<br>23<br>74 | Provide a DCL optimizer                                                                                                    | 160<br>158<br>154<br>146<br>129                                                                                                    | 17.4<br>11.6<br>14.0<br>16.3<br>9.9 | Ø.6<br>Ø.0<br>Ø.6<br>2.3<br>Ø.0 | 5.16<br>7.90<br>6.16<br>4.56<br>7.59                                                                                                    | 4.0996<br>2.9182<br>3.6134<br>5.6622<br>2.6939                                                                                                    | 72<br>75<br>37<br>45<br>7 | Allow image-controlled file acce<br>Improve node authentication in D<br>Add wildcard send to MAIL<br>Provide time estimates for BACKU<br>Support 'keyboard' filters | ECnet<br>P                               | 51 13.2<br>50 9.4<br>47 15.1<br>46 13.2<br>46 13.2 | 0.0<br>0.0<br>1.9<br>0.0<br>0.0 | 7.29<br>10.00<br>5.22<br>6.57<br>6.57                                                                                                    | 3.1472<br>0.0000<br>4.3525<br>3.3594<br>3.4572                                                                                                    |  |
|                            |                                                                                                    |                                                                                                    |                                     |                                 |                                                                                                    |                                                                                                    |                           | •                                                                                                    |                                          |                                                    |                                 |                                                                                                    |                                                                                                    |  |

VAX-45

VAX-46

#### THE TOP 45 SIR'S AS RANKED BY SOFTWARE DEVELOPERS

| Tota       | l ballots in this category: 128                                    |              |                              | Fall 1                       | 985 Ballot       |                   | Total                                   | ballots in this category: 22                                          |              |                              | Fall 19                      | 985 Ballot       |                   |
|------------|--------------------------------------------------------------------|--------------|------------------------------|------------------------------|------------------|-------------------|-----------------------------------------|-----------------------------------------------------------------------|--------------|------------------------------|------------------------------|------------------|-------------------|
| SIR<br>Nr. | SIR<br>Description                                                 | Total<br>Pts | Pct of<br>Ballots<br>Pos Pts | Pct of<br>Ballots<br>Neg Pts | Avg Pts<br>Given | Std Dev<br>of Pts | SIR<br>Nr.                              | SIR<br>Description                                                    | Total<br>Pts | Pct of<br>Ballots<br>Pos Pts | Pct of<br>Ballots<br>Neg Pts | Avg Pts<br>Given | Std Dev<br>of Pts |
| 11         | Support in-place disk compression                                  | 629          | 60.2                         | 0.0                          | 8.17             | 2.8070            | 11                                      | Support in-place disk compression                                     | 122          | 63.6                         | 0.0                          | 8.71             | 2.0913            |
| 55         | Enhance AUTHORIZE SHOW command                                     | 414          | 46.1                         | 0.0                          | 7.02             | 2.9507            | 55                                      | Enhance AUTHORIZE SHOW command                                        | 80           | 50.0                         | 0.0                          | 7.27             | 3.0361            |
| . 6        | Multiple versions of layered products                              | 369          | 42.2                         | Ø.8                          | 6.71             | 3.8522            | 6                                       | Multiple versions of layered products                                 | 78           | 50.0                         | 0.0                          | 7.09             | 3.5342            |
| 42         | Enhance network support in BACKUP                                  | 354          | 32.0                         | ø.ø                          | 8.63             | 2.0827            | 19                                      | Provide for extended error info                                       | 74           | 54.5                         | 0.0                          | 6.17             | 3.3257            |
| 18         | Add class-based scheduler to VMS                                   | 315          | 33.6                         | 0.8                          | 7.16             | 3.7038            | 50                                      | Add /INTERACTIVE and /IMAGE to SHOW SYS                               | 72           | 50.0                         | 0.0                          | 6.55             | 2.8058            |
| 27         | Enhance DELETE command behavior                                    | 307          | 32.8<br>37.5                 | 2.3                          | 6.82<br>6.21     | 3.8981            | 27                                      | Enhance DELETE command behavior                                       | 64           | 45.5                         | 4.5                          | 5.82             | 4.9763            |
| 4          | Enhance CPU usage reports in MONITOR                               | 298<br>282   | 33.6                         | 0.0<br>0.0                   | 6.56             | 3.1553<br>2.8056  | 15                                      | Provide TCP/IP support                                                | 54<br>51     | 31.8                         | 0.0                          | 7.71             | 3.9461            |
| 49         | Provide screen editor for AUTHORIZE                                | 267<br>267   | 32.0                         | Ø.8                          | 6.36             | 3.7923            | 10<br>24                                | Allow INSTALL with priority and UIC                                   | 50<br>50     | 36.4                         | 0.0                          | 6.38             | 3.9256            |
| 10<br>36   | Allow INSTALL with priority and UIC                                | 257<br>258   | 30.5                         | 0.8                          | 6.45             | 3.5370            | 24                                      | Add automatic file close for DCL                                      | 50<br>49     | 45.5                         | 0.0                          | 5.00             | 2.7487            |
| 24         | Add delivery tracking to MAIL Add automatic file close for DCL     | 247          | 30.5                         | 0.0                          | 6.33             | 3.0464            | 28                                      | Provide a quota on buffered I/O RATE Modify behavior of PURGE command | 49           | 31.8<br>45.5                 | 0.0<br>0.0                   | 7.00<br>4.90     | 3.7859<br>2.7264  |
| 34         | Add match limit to SEARCH                                          | 243          | 29.7                         | 0.0                          | 6.39             | 3.3735            | 44                                      | Volume init parameters to S/A BACKUP                                  | 49           | 31.8                         | 0.0                          | 6.86             | 3.0237            |
| 8          | Provide a SYSGEN DISCONNECT                                        | 223          | 25.0                         | 0.0                          | 6.97             | 3.0531            | 23                                      | Provide a DCL optimizer                                               | 47           | 36.4                         | 4.5                          | 5.22             | 5.9535            |
| 46         | Add some DCL to S/A BACKUP environ                                 | 222          | 24.2                         | 0.0                          | 7.16             | 3.0011            | 49                                      | Provide a BCE optimizer Provide screen editor for AUTHORIZE           | 46           | 27.3                         | 0.0                          | 7.67             | 3.0111            |
| 67         | Enhance EDT search command                                         | 222          | 25.8                         | 0.8                          | 6.53             | 4.2013            | 42                                      | Enhance network support in BACKUP                                     | 43           | 22.7                         | 0.0                          | 8.60             | 2.1909            |
| 17         | Support standard print-file format                                 | 215          | 27.3                         | 0.0                          | 6.14             | 3.1168            | 14                                      | Alter the priority boost mechanism                                    | 41           | 31.8                         | 0.0                          | 5.86             | 3.0237            |
| 28         | Modify behavior of PURGE command                                   | 209          | 33.6                         | 3.1                          | 4.45             | 3.8550            | 41                                      | Add field support to DCL READ                                         | 40           | 27.3                         | 0.0                          | 6.67             | 2.5820            |
| 45         | Provide time estimates for BACKUP                                  | 204          | 24.2                         | 0.0                          | 6.58             | 3.3144            | 39                                      | Add /NOADVANCE to DCL WRITE                                           | 39           | 31.8                         | 0.0                          | 5.57             | 2.5728            |
| 33         | Utility for setting file attributes                                | 199          | 23.4                         | 0.0                          | 6.63             | 2.9998            | 22                                      | Allow DCL procedures in libraries                                     | 38           | 22.7                         | 4.5                          | 6.33             | 4.7610            |
| 30         | Modify treatment of SET VERIFY                                     | 194          | 25.8                         | 0.8                          | 5.71             | 3.6807            | 17                                      | Support standard print-file format                                    | 38           | 22.7                         | 0.0                          | 7.60             | 3.3615            |
| 19         | Provide for extended error info                                    | 180          | 24.2                         | 0.8                          | 5.63             | 4.2786            | 20                                      | Add keyword search to HELP                                            | 37           | 36.4                         | 0.0                          | 4.63             | 2.4458            |
| 50         | Add /INTERACTIVE and /IMAGE to SHOW SYS                            | 180          | 25.8                         | 0.0                          | 5.45             | 2.9590            | 36                                      | Add delivery tracking to MAIL                                         | 37           | 27.3                         | 4.5                          | 5.29             | 4.8892            |
| 37         | Add wildcard send to MAIL                                          | 178          | 26.6                         | 1.6                          | 4.94             | 3.4054            | 46                                      | Add some DCL to S/A BACKUP environ                                    | 37           | 27.3                         | 0.0                          | 6.17             | 3.1885            |
| 20         | Add keyword search to HELP                                         | 174          | 24.2                         | Ø.8                          | 5.44             | 4.1963            | 9                                       | Propagate file ERASE attribute                                        | 36           | 27.3                         | 0.0                          | 6.00             | 3.2249            |
| 2          | Provide a quota on buffered I/O RATE                               | 174          | 19.5                         | 2.3                          | 6.21             | 4.3662            | 8                                       | Provide a SYSGEN DISCONNECT                                           | 34           | 22.7                         | 0.0                          | 6.80             | 2.9496            |
| 62         | Support descending keys in RMS                                     | 162          | 17.2                         | 0.0                          | 7.36             | 3.1705            | 53                                      | Support restricted DCL environments                                   | 31           | 18.2                         | 0.0                          | 7.75             | 3.3040            |
| 5          | Enhance the ALLOCATE command                                       | 158          | 19.5                         | 0.0                          | 6.32             | 3.1454            | 48                                      | Add manual recover mode for BACKUP                                    | 31           | 27.3                         | 0.0                          | 5.17             | 3.3116            |
| 41         | Add field support to DCL READ                                      | 157          | 21.1                         | Ø.8                          | 5.61             | 4.3148            | 34                                      | Add match limit to SEARCH                                             | 30           | 27.3                         | 0.0                          | 5.00             | 2.6077            |
| 48         | Add manual recover mode for BACKUP                                 | 156          | 18.0                         | 0.0                          | 6.78             | 2.8755            | 4                                       | Enhance CPU usage reports in MONITOR                                  | 30           | 36.4                         | 0.0                          | 3.75             | 1.5811            |
| 38         | Provide callable interface to MAIL                                 | 155          | 18.0                         | 0.0                          | 6.74             | 2.5975            | 16                                      | Add FILE_ID to \$GETQUI                                               | 28           | 22.7                         | 0.0                          | 5.60             | 3.8471            |
| 21         | Add /NOIMAGE debugging option to DCL                               | 141          | 18.0                         | Ø.8                          | 5.88             | 4.5235            | 56.                                     | Log one process stopping another                                      | 25           | 27.3                         | 0.0                          | 4.17             | 1.3292            |
| 56         | Log one process stopping another                                   | 135          | 18.0                         | 0.0                          | 5.87             | 2.9435            | 37                                      | Add wildcard send to MAIL                                             | 24           | 22.7                         | 4.5                          | 4.00             | 5.5857            |
| 63         | Provide VMS definitions for all langs.                             | 133          | 13.3                         | Ø.8                          | 7.39             | 3.9577            | 59                                      | Support printers on term servers                                      | 24           | 13.6                         | 0.0                          | 8.00             | 3.4641            |
| 44         | Volume init parameters to S/A BACKUP                               | 131          | 18.8                         | Ø.8                          | 5.24             | 3.1791            | 63                                      | Provide VMS definitions for all langs.                                | 24           | 13.6                         | 0.0                          | 8.00             | 3.4641            |
| 47         | Fix S/A BACKUP on write-protected disk                             | 131          | 15.6                         | 0.0                          | 6.55             | 2.7810            | 54                                      | "Unbundle" the CAPTIVE login flag                                     | 23           | 13.6                         | 4.5                          | 5.75             | 5.6789            |
| 23         | Provide a DCL optimizer                                            | 127          | 16.4                         | 1.6                          | 5.52             | 4.9715            | 75                                      | Improve node authentication in DECnet                                 | 23           | 13.6                         | 0.0                          | 7.67             | 4.0415            |
| 14         | Alter the priority boost mechanism                                 | 121          | 16.4                         | 1.6                          | 5.26             | 4.1584            | 30                                      | Modify treatment of SET VERIFY                                        | 22           | 18.2                         | 0.0                          | 5.50             | 3.3166            |
| 15         | Provide TCP/IP support                                             | 110          | 11.7                         | 0.8                          | 6.88             | 4.3340            | 43                                      | Support "keyboard" filters                                            | 21<br>21     | 22.7<br>18.2                 | 4.5<br>Ø.Ø                   | 3.50             | 3.8341<br>0.5000  |
| 57         | Support print/batch job dependency                                 | 109          | 12.5                         | 0.0                          | 6.81             | 3.1669            | 43<br>60                                | Enhance ACCOUNTING summary report                                     |              |                              |                              | 5.25             | 0.0000            |
| 59         | Support printers on term servers                                   | 106          | 13.3<br>12.5                 | 0.0<br>0.0                   | 6.24             | 3.0317<br>3.3665  | 67                                      | Add tape AVR and label security<br>Enhance EDT search command         | 20<br>18     | 9.1<br>9.1                   | 0.0<br>0.0                   | 10.00<br>9.00    | 1.4142            |
| 35         | DIFFERENCE should support C comments<br>Support "keyboard" filters | 104<br>102   | 14.1                         | Ø.8                          | 6.5Ø<br>5.37     | 3.3665            | 35                                      | DIFFERENCE should support C comments                                  | 18<br>16     | 13.6                         | 0.0                          | 9.00<br>5.33     | 4.0415            |
| 40         | Support "keyboard" filters Better SET TERM/INQUIRE with VT220      | 102          | 14.1                         | Ø.8                          | 5.37             | 5.1770            | 40                                      | Better SET TERM/INQUIRE with VT220                                    | 15           | 13.6                         | 0.0                          | 5.00             | 3.0000            |
| 61         | Support segmented keys of mixed type                               | 102          | 10.2                         | 0.0                          | 7.69             | 3.1460            | 32                                      | Increase LIBSGET FOREIGN buffer                                       | 15           | 9.1                          | 0.0                          | 7.50             | 3.5355            |
| 66         | Editors must avoid simultaneous update                             | 97           | 15.6                         | 2.3                          | 4.22             | 4.5821            | 68                                      | Keep EDT select region active                                         | 14           | 13.6                         | 0.0                          | 4.67             | 2.8868            |
| 00         | partors must avoid simurcaneous update                             | 21           | 13.0                         | 2.3                          | 7.66             | 4.3021            | • • • • • • • • • • • • • • • • • • • • | Detect legion detive                                                  | 14           | 13.0                         | v • v                        | 4.07             | 2.0000            |

PAGESWAPPER - February 1986 - Volume 7 Number 7 FALL 1985 SIR BALLOT RESULTS

THE TOP 45 SIR'S AS RANKED BY EDUCATIONAL USERS

VAX-47 VAX-48

THE TOP 45 SIR's AS RANKED BY COMPUTER SCI. RESEARCHERS

THE TOP 45 SIR'S AS RANKED BY DATA ACQ./CTRL USERS

PAGESWAPPER - February 1986 - Volume 7 Number 7 FALL 1985 SIR BALLOT RESULTS

| Tota                                                                                  | l ballots in this category: 12                                                                                                    |                                                                                                |                                                                                                    | Fall 198                                                           | 5 Ballot                                                                                                    |                                                                                                    | Total                                                                                  | ballots in this category: 44                                                                                                    |                                                                                  |                                                                                                    | Fall 19                                                                               | 85 Ballot                                                                                                    |                                                                                                    |
|---------------------------------------------------------------------------------------|----------------------------------------------------------------------------------------------------|------------------------------------------------------------------------------------------------|----------------------------------------------------------------------------------------------------|--------------------------------------------------------------------|----------------------------------------------------------------------------------------------------|----------------------------------------------------------------------------------------------------|----------------------------------------------------------------------------------------|----------------------------------------------------------------------------------------------------|----------------------------------------------------------------------------------|----------------------------------------------------------------------------------------------------|---------------------------------------------------------------------------------------|----------------------------------------------------------------------------------------------------|----------------------------------------------------------------------------------------------------|
| SIR<br>Nr.                                                                            | SIR<br>Description                                                                                                    |                                                                                                | Pct of<br>Ballots<br>Pos Pts                                                                                                    | Pct of<br>Ballots<br>Neg Pts                                       | Avg Pts<br>Given                                                                                                    | Std Dev<br>of Pts                                                                                                    | SIR<br>Nr.                                                                             | SIR<br>Description                                                                                                    | Total<br>Pts                                                                     | Pct of<br>Ballots<br>Pos Pts                                                                                | Pct of<br>Ballots<br>Neg Pts                                                          | Avg Pts<br>Given                                                                                                    | Std Dev<br>of Pts                                                                                                    |
| Nr. 11 66 119 8 2 2 10 63 27 4 42 55 54 4 22 31 44 46 617 75 67 67 67                 | Description  Support in-place disk compression Multiple versions of layered products Provide for extended error info Provide a SYSGEN DISCONNECT Provide a quota on buffered I/O RATE Allow INSTALL with priority and UIC Provide VMS definitions for all langs. Enhance DELETE command behavior Enhance CPU usage reports in MONITOR Add delivery tracking to MAIL Enhance network support in BACKUP Enhance AUTHORIZE SHOW command "Unbundle" the CAPTIVE login flag Add /NOIMAGE debugging option to DCL Modify behavior of PURGE command Provide a DCL optimizer Alter the priority boost mechanism Support "Keyboard" filters Provide TCP/IP support Editors must avoid simultaneous update Support standard print-file format Utility for setting file attributes Volume init parameters to S/A BACKUP Add SOME DEL to S/A BACKUP environ Add class-based scheduler to VMS Add /INTERACTIVE and /IMAGE to SHOW SYS Improve node authentication in DECnet Enhance EDT search command | Pts 60 48 47 45 40 35 34 33 32 31 30 24 24 23 20 20 20 18 18 16 15 15 15 14 14 13 11           | Ballots<br>Pos Pts<br>58.3<br>58.6<br>59.0<br>59.0<br>41.7<br>33.3<br>33.3<br>33.3<br>341.7<br>33.3<br>33.3<br>33.3<br>35.6<br>6.7<br>16.7<br>16.7<br>16.7<br>16.7 | Ballots Neg Pts  0.0 0.0 0.0 0.0 0.0 0.0 0.0 0.0 0.0 0             | 8.57<br>8.00<br>7.83<br>9.00<br>10.00<br>8.75<br>8.50<br>8.25<br>6.40<br>7.75<br>7.50<br>8.00<br>5.75<br>10.00<br>6.00<br>4.50<br>8.00<br>7.50<br>7.50<br>7.50<br>7.50<br>7.50<br>7.50<br>7.50<br>7 | 0f Pts  2.4398 2.4495 3.3714 2.2361 0.0000 3.5000 3.5000 2.5100 2.6300 2.6300 2.6300 2.6300 2.64641 2.9868 0.0000 4.0000 7.1414 2.8284 3.5355 3.5355 3.5355 3.5355 4.24284 4.9497 |                                                                                        |                                                                                                    |                                                                                  | Ballots                                                                                                    | Ballots                                                                               |                                                                                                    |                                                                                                    |
| 58<br>59<br>60<br>61<br>49<br>45<br>34<br>70<br>74<br>41<br>37<br>38<br>39<br>35<br>5 | Enhance handling of TAB's in SORT Support printers on term servers Add tape AVR and label security Support segmented keys of mixed type Support descending keys in RMS Provide screen editor for AUTHORIZE Provide time estimates for BACKUP Add match limit to SEARCH Unnumbered FORMAT statements in FORTRAN Add DECnet End-to-end encryption Fix S/A BACKUP on write-protected disk Add field support to DCL READ Add wildcard send to MAIL Provide callable interface to MAIL Add /NOADVANCE to DCL WRITE DIFFERENCE should support C comments Enhance the ALLOCATE command                                                                                                    | 10<br>10<br>10<br>10<br>10<br>10<br>10<br>10<br>10<br>10<br>10<br>10<br>10<br>8<br>8<br>8<br>8 | 16.7<br>8.3<br>8.3<br>8.3<br>8.3<br>16.7<br>8.3<br>8.3<br>8.3<br>8.3<br>16.7<br>16.7<br>16.7                                                                       | 6.0<br>6.0<br>6.0<br>6.0<br>6.0<br>6.0<br>6.0<br>6.0<br>6.0<br>6.0 | 5.00<br>10.00<br>10.00<br>10.00<br>10.00<br>10.00<br>10.00<br>10.00<br>10.00<br>10.00<br>4.50<br>4.00<br>4.00<br>8.00<br>4.00<br>3.50                                                               | 6.0000<br>6.0000<br>6.0000<br>6.0000<br>6.0000<br>6.0000<br>6.0000<br>6.0000<br>6.0000<br>6.7071<br>1.4142<br>1.4142<br>6.0000<br>1.4142                                          | 67<br>14<br>15<br>47<br>26<br>20<br>74<br>50<br>57<br>41<br>23<br>30<br>65<br>53<br>75 | Enhance EDT search command Editors must avoid simultaneous update Alter the priority boost mechanism Provide TCP/IP support Fix S/A BACKUP on write-protected disk Provide a "catch symbol" for DCL Add keyword search to HELP Add DECnet End-to-end encryption Add /INTERACTIVE and /IMAGE to SHOW SYS Support print/batch job dependency Add field support to DCL READ Provide a DCL optimizer Modify treatment of SET VERIFY Enhance MACRO support in DEBUG Support restricted DCL environments Improve node authentication in DECnet Increase LIBSGET_FOREIGN buffer | 55<br>49<br>48<br>47<br>46<br>45<br>41<br>48<br>36<br>36<br>36<br>35<br>35<br>35 | 20.5<br>18.2<br>20.5<br>15.9<br>13.6<br>15.9<br>20.5<br>13.6<br>20.5<br>15.9<br>13.6<br>15.9<br>11.4<br>9.1 | 8.6<br>4.5<br>2.3<br>8.8<br>8.8<br>8.8<br>8.8<br>8.8<br>8.8<br>8.8<br>8.8<br>8.8<br>8 | 6.11<br>4.90<br>4.36<br>5.88<br>7.67<br>5.00<br>7.50<br>4.56<br>5.71<br>6.00<br>4.50<br>5.14<br>5.00<br>7.00<br>8.75<br>6.80 | 2.9768 4.3321 4.7597 5.5404 2.3381 3.4572 3.9370 2.7386 3.3953 3.4983 3.2249 4.3095 2.8536 2.9439 2.9155 2.56000 2.7749 |

VAX-49

VAX-50

#### THE TOP 45 SIR'S AS RANKED BY CAD/CAM USERS

1986 - Volume 7 Number 7
PAGESWAPPER - February 1986 - Volume 7 Number 7
L 1985 SIR BALLOT RESULTS
FALL 1985 SIR BALLOT RESULTS

THE TOP 45 SIR'S AS RANKED BY SERVICE BUREAU OPERATORS

| Tota                                                                          | 1 ballots in this category: 28                                                                                                    |                                                                                  |                                                                                                    | Fall 198                                                                         | 35 Ballot                                                                                            |                                                                                                    | Total                                                                                          | ballots in this category: 12                                                                                                    |                                                                            |                                                                                                | Fall 19                                                            | 85 Ballot                                                                                |                                                                                                    |
|-------------------------------------------------------------------------------|----------------------------------------------------------------------------------------------------|----------------------------------------------------------------------------------|----------------------------------------------------------------------------------------------------|----------------------------------------------------------------------------------|----------------------------------------------------------------------------------------------------|----------------------------------------------------------------------------------------------------|------------------------------------------------------------------------------------------------|----------------------------------------------------------------------------------------------------|----------------------------------------------------------------------------|------------------------------------------------------------------------------------------------|--------------------------------------------------------------------|------------------------------------------------------------------------------------------|----------------------------------------------------------------------------------------------------|
| SIR<br>Nr.                                                                    | SIR<br>Description                                                                                                    | Total<br>Pts                                                                     | Pct of<br>Ballots<br>Pos Pts                                                                                        | Pct of<br>Ballots<br>Neg Pts                                                     | Avg Pts<br>Given                                                                                     | Std Dev<br>of Pts                                                                                                    | SIR<br>Nr.                                                                                     | SIR<br>Description                                                                                                    | Total<br>Pts                                                               | Pct of<br>Ballots<br>Pos Pts                                                                   | Pct of<br>Ballots<br>Neg Pts                                       | Avg Pts<br>Given                                                                         | Std Dev<br>of Pts                                                                                                    |
|                                                                               |                                                                                                    |                                                                                  | Ballots                                                                                                    | Ballots                                                                          |                                                                                                    |                                                                                                    |                                                                                                |                                                                                                    |                                                                            | Ballots                                                                                        | Ballots                                                            |                                                                                          |                                                                                                    |
| 74<br>60<br>2<br>72<br>41<br>37<br>19<br>1<br>14<br>75<br>33<br>56<br>43<br>7 | Add DECnet End-to-end encryption Add tape AVR and label security Provide a quota on buffered I/O RATE Allow image-controlled file access Fix S/A BACKUP on write-protected disk Add field support to DCL RBAD Add wildcard send to MAIL Provide for extended error info Retain control of a MOUNT'ed device Alter the priority boost mechanism Improve node authentication in DECnet Utility for setting file attributes Log one process stopping another Enhance ACCOUNTING summary report Support "keyboard" filters Provide time estimates for BACKUP | 30<br>28<br>27<br>27<br>27<br>25<br>25<br>24<br>21<br>20<br>19<br>19<br>18<br>18 | 14.3<br>10.7<br>17.9<br>14.3<br>14.3<br>17.9<br>21.4<br>17.9<br>10.7<br>21.4<br>7.1<br>14.3<br>14.3<br>14.3<br>17.9 | 0.0<br>0.0<br>0.0<br>0.0<br>0.0<br>3.6<br>0.0<br>0.0<br>0.0<br>0.0<br>0.0<br>0.0 | 7.50<br>9.33<br>5.40<br>6.75<br>6.75<br>4.17<br>4.17<br>4.00<br>3.50<br>4.75<br>4.75<br>4.50<br>3.60 | 2.8868<br>1.1547<br>2.5100<br>3.3040<br>2.7538<br>7.8592<br>3.5449<br>7.8994<br>2.6458<br>1.3784<br>0.0000<br>3.8622<br>3.7749<br>4.0415<br>2.5166<br>1.5166 | 40<br>63<br>1<br>25<br>3<br>62<br>24<br>9<br>59<br>12<br>52<br>2<br>2<br>2<br>4<br>7<br>4<br>8 | Provide VMS definitions for all langs. Retain control of a MOUNT'ed device Enhance CTRL-T capability Provide for parsing a privilege string Support descending keys in RMS Add automatic file close for DCL Propagate file ERASE attribute Support printers on term servers Enhance use of swapping to page files Enhance SHUTDOWN procedure Provide a quota on buffered I/O RATE Improve (CONFIRM qualifier Fix S/A BACKUP on write-protected disk Add manual recover mode for BACKUP Add DECnet End-to-end encryption | 15<br>14<br>14<br>13<br>12<br>12<br>11<br>10<br>10<br>10<br>10<br>10<br>10 | 16.7<br>16.7<br>16.7<br>25.0<br>33.3<br>25.0<br>25.0<br>8.3<br>8.3<br>8.3<br>8.3<br>8.3<br>8.3 | 6.0<br>6.0<br>6.0<br>6.0<br>6.0<br>6.0<br>6.0<br>6.0<br>6.0<br>6.0 | 7.50<br>7.00<br>7.00<br>6.50<br>4.00<br>3.67<br>3.67<br>10.00<br>10.00<br>10.00<br>10.00 | 3.5355 4.2426 4.2426 4.9497 1.0000 1.41.42 1.5275 1.5275 0.00000 0.00000 0.00000 0.00000 0.00000 0.00000 0.00000 0.00000 0.00000 |

VAX-51

#### THE TOP 45 SIR'S AS RANKED BY HARDWARE DEVELOPERS

#### THE TOP 45 SIR'S AS RANKED BY SCIENTIFIC/ENGINEERING USERS

PAGESWAPPER - February 1986 - Volume 7 Number 7 FALL 1985 SIR BALLOT RESULTS

|            |                                                                              |              |                              | D D1 11111011111             | DD V DDOT DRO    | THE TOP 43 STA S AS KNIKED BY SCIENTIFIC ENGINEERING USERS |            |                                                                     |              |                              |                              |                  |                   |  |  |  |
|------------|------------------------------------------------------------------------------|--------------|------------------------------|------------------------------|------------------|------------------------------------------------------------|------------|---------------------------------------------------------------------|--------------|------------------------------|------------------------------|------------------|-------------------|--|--|--|
| Tota       | l ballots in this category: 21                                               |              | Fall 1985 Ballot             |                              |                  |                                                            |            | l ballots in this category: 99                                      |              | Fall 1985 Ballot             |                              |                  |                   |  |  |  |
| SIR<br>Nr. | SIR<br>Description                                                           | Total<br>Pts | Pct of<br>Ballots<br>Pos Pts | Pct of<br>Ballots<br>Neg Pts | Avg Pts<br>Given | Std Dev<br>of Pts                                          | SIR<br>Nr. | SIR<br>Description                                                  | Total<br>Pts | Pct of<br>Ballots<br>Pos Pts | Pct of<br>Ballots<br>Neg Pts | Avg Pts<br>Given | Std Dev<br>of Pts |  |  |  |
| 10<br>6    | Allow INSTALL with priority and UIC<br>Multiple versions of layered products | 81<br>75     | 47.6<br>52.4                 | 0.0<br>0.0                   | 8.10<br>6.82     | 2.4698<br>3.5726                                           | 11<br>55   | Support in-place disk compression<br>Enhance AUTHORIZE SHOW command | 472<br>328   | 58.6<br>49.5                 | 0.0                          | 8.14<br>6.69     | 2.7938<br>2.7478  |  |  |  |
| 42         | Enhance network support in BACKUP                                            | 75           | 42.9                         | 0.0                          | 8.33             | 2.2913                                                     | 27         | Enhance DELETE command behavior                                     | 281          | 49.5                         | 1.0                          |                  | 3.2059            |  |  |  |
| ii         | Support in-place disk compression                                            | 65           | 47.6                         | 0.0                          | 6.50             | 3.8944                                                     | 42         | Enhance network support in BACKUP                                   | 277          | 35.4                         | 0.0                          | 6.85<br>7.91     | 2.4177            |  |  |  |
| 46         | Add some DCL to S/A BACKUP environ                                           | 64           | 42.9                         | 0.0                          | 7.11             | 2.8480                                                     | 6          | Multiple versions of layered products                               | 230          | 38.4                         | 1.0                          | 5.90             | 4.0183            |  |  |  |
| 55         | Enhance AUTHORIZE SHOW command                                               | 64           | 42.9                         | 0.0                          | 7.11             | 2.8480                                                     | 49         | Provide screen editor for AUTHORIZE                                 | 226          | 35.4                         | 0.0                          | 6.46             | 2.6717            |  |  |  |
| 49         | Provide screen editor for AUTHORIZE                                          | 51           | 42.9                         | 0.0                          | 5.67             | 2.5981                                                     | 17         | Support standard print-file format                                  | 209          | 33.3                         | 0.0                          | 6.33             | 2.9333            |  |  |  |
| 18         | Add class-based scheduler to VMS                                             | 48           | 28.6                         | 4.8                          | 6.86             | 5.4903                                                     | 24         | Add automatic file close for DCL                                    | 207          | 31.3                         | 0.0                          | 6.68             | 3.0701            |  |  |  |
| 21         | Add /NOIMAGE debugging option to DCL                                         | 46           | 28.6                         | 0.0                          | 7.67             | 2.6583                                                     | 8          | Provide a SYSGEN DISCONNECT                                         | 203          | 31.3                         | 0.0                          | 6.55             | 2.9647            |  |  |  |
| 28         | Modify behavior of PURGE command                                             | 46           | 42.9                         | 0.0                          | 5.11             | 2.6667                                                     | 28         | Modify behavior of PURGE command                                    | 198          | 38.4                         | 2.0                          | 4.95             | 3.1619            |  |  |  |
| 63         | Provide VMS definitions for all langs.                                       | 46           | 23.8                         | 0.0                          | 9.20             | 1.7889                                                     | 18         | Add class-based scheduler to VMS                                    | 198          | 30.4                         | 2.0                          | 6.19             | 4.9019            |  |  |  |
| 4          | Enhance CPU usage reports in MONITOR                                         | 43           | 33.3                         | 0.0                          | 6.14             | 3.2367                                                     | 46         | Add some DCL to S/A BACKUP environ                                  | 196          | 27.3                         | 0.0                          | 7.26             | 2.6398            |  |  |  |
| 24         | Add automatic file close for DCL                                             | 43           | 33.3                         | 0.0                          | 6.14             | 2.7946                                                     | 10         | Allow INSTALL with priority and UIC                                 | 193          | 31.3                         | 1.0                          | 7.20<br>6.03     | 3.8895            |  |  |  |
| 17         | Support standard print-file format                                           | 41           | 38.1                         | 0.0                          | 5.13             | 2.4749                                                     | 45         | Provide time estimates for BACKUP                                   | 189          | 27.3                         | 0.0                          | 7.00             | 3.0000            |  |  |  |
| 36         | Add delivery tracking to MAIL                                                | 40           | 33.3                         | 0.0                          | 5.71             | 2.8115                                                     | 4          | Enhance CPU usage reports in MONITOR                                | 186          | 30.3                         | 0.0                          | 6.20             | 3.0332            |  |  |  |
| 27         | Enhance DELETE command behavior                                              | 40           | 28.6                         | 0.0                          | 6.67             | 3.7771                                                     | 34         | Add match limit to SEARCH                                           | 161          | 26.3                         | 0.0                          | 6.19             | 3.4412            |  |  |  |
| 14         | Alter the priority boost mechanism                                           | 38           | 28.6                         | 0.0                          | 6.33             | 4.0332                                                     | 19         | Provide for extended error info                                     | 159          | 26.3                         | 1.0                          | 5.89             | 4.4836            |  |  |  |
| 20         | Add keyword search to HELP                                                   | 35           | 23.8                         | 0.0                          | 7.00             | 4.2426                                                     | 48         | Add manual recover mode for BACKUP                                  | 149          | 23.2                         | 0.0                          | 6.48             | 2.9675            |  |  |  |
| 67         | Enhance EDT search command                                                   | 35           | 28.6                         | 0.0                          | 5.83             | 3.3116                                                     | 33         | Utility for setting file attributes                                 | 147          | 25.3                         | 0.0                          | 5.88             | 2.6032            |  |  |  |
| 74         | Add DECnet End-to-end encryption                                             | 35           | 19.0                         | 0.0                          | 8.75             | 2.5000                                                     | 37         | Add wildcard send to MAIL                                           | 145          | 28.3                         | 0.0                          | 5.18             | 2.6674            |  |  |  |
| 50         | Add /INTERACTIVE and /IMAGE to SHOW SYS                                      | 34           | 33.3                         | 0.0                          | 4.86             | 2.1931                                                     | 20         | Add keyword search to HELP                                          | 138          | 23.2                         | 1.0                          | 5.75             | 4.5612            |  |  |  |
| 35         | DIFFERENCE should support C comments                                         | 32           | 28.6                         | 0.0                          | 5.33             | 3.8816                                                     |            | Enhance the ALLOCATE command                                        | 137          | 22.2                         | 0.0                          | 6.23             | 3.0850            |  |  |  |
| 66         | Editors must avoid simultaneous update                                       | 32           | 28.6                         | 0.0                          | 5.33             | 2.5820                                                     | 2          | Provide a quota on buffered I/O RATE                                | 136          | 21.2                         | 3.0                          | 5.67             | 4.4689            |  |  |  |
| 38         | Provide callable interface to MAIL                                           | 30           | 23.8                         | 0.0                          | 6.00             | 2.5495                                                     | 30         | Modify treatment of SET VERIFY                                      | 133          | 24.2                         | 2.0                          | 5.12             | 4.8442            |  |  |  |
| 19         | Provide for extended error info                                              | 29           | 23.8                         | 0.0                          | 5.80             | 3.1937                                                     | 15         | Provide TCP/IP support                                              | 132          | 18.2                         | 1.0                          | 6.95             | 4.1563            |  |  |  |
| 37         | Add wildcard send to MAIL                                                    | 29           | 33.3                         | 0.0                          | 4.14             | 2.1931                                                     | 67         | Enhance EDT search command                                          | 131          | 21.2                         | 1.0                          | 5.95             | 4.7256            |  |  |  |
| 41         | Add field support to DCL READ                                                | 28           | 19.0                         | 0.0                          | 7.00             | 3.5590                                                     | 36         | Add delivery tracking to MAIL                                       | 125          | 24.2                         | 0.0                          | 5.21             | 3.2568            |  |  |  |
| 5          | Enhance the ALLOCATE command                                                 | 27           | 19.0                         | 0.0                          | 6.75             | 4.2720                                                     | 50         | Add /INTERACTIVE and /IMAGE to SHOW SYS                             | 115          | 22.2                         | 0.0                          | 5.23             | 2.7243            |  |  |  |
| 1          | Retain control of a MOUNT'ed device                                          | 26           | 14.3                         | 0.0                          | 8.67             | 2.3094                                                     | 44         | Volume init parameters to S/A BACKUP                                | 114          | 23.2                         | 1.0                          | 4.75             | 2.6744            |  |  |  |
| 2          | Provide a quota on buffered I/O RATE                                         | 25           | 14.3                         | 0.0                          | 8.33             | 2.8868                                                     | 47         | Fix S/A BACKUP on write-protected disk                              | 108          | 15.2                         | 0.0                          | 7.20             | 2.6780            |  |  |  |
| 59         | Support printers on term servers                                             | 25           | 14.3                         | 0.0                          | 8.33             | 2.8868                                                     | 38         | Provide callable interface to MAIL                                  | 100          | 18.2                         | 0.0                          | 5.56             | 2.3066            |  |  |  |
| 72         | Allow image-controlled file access                                           | 23           | 14.3                         | 0.0                          | 7.67             | 4.0415                                                     | 41         | Add field support to DCL READ                                       | 87           | 17.2                         | 1.0                          | 4.83             | 4.6935            |  |  |  |
| 8          | Provide a SYSGEN DISCONNECT                                                  | 21           | 23.8                         | 0.0                          | 4.20             | 3.3466                                                     | 63         | Provide VMS definitions for all langs.                              | 84           | 11.1                         | 1.0                          | 7.00             | 4.3901            |  |  |  |
| 56         | Log one process stopping another                                             | 20           | 9.5                          | 0.0                          | 10.00            | 0.0000                                                     | 35         | DIFFERENCE should support C comments                                | 83           | 15.2                         | 0.0                          | 5.53             | 3.5429            |  |  |  |
| 75         | Improve node authentication in DECnet                                        | 20           | 9.5                          | 0.0                          | 10.00            | 0.0000                                                     | 14         | Alter the priority boost mechanism                                  | 81           | 18.2                         | 2.0                          | 4.05             | 3.5314            |  |  |  |
| 58         | Enhance handling of TAB's in SORT                                            | 19           | 23.8                         | 0.0                          | 3.80             | 1.7889                                                     | 21         | Add /NOIMAGE debugging option to DCL                                | 80           | 16.2                         | 1.0                          | 4.71             | 4.7666            |  |  |  |
| 33         | Utility for setting file attributes                                          | 18           | 23.8                         | 0.0                          | 3.60             | 1.6733                                                     | 39         | Add /NOADVANCE to DCL WRITE                                         | 79           | 16.2                         | 1.0                          | 4.65             | 4.8211            |  |  |  |
| 62         | Support descending keys in RMS                                               | 17           | 9.5                          | 0.0                          | 8.50             | 2.1213                                                     | 40         | Better SET TERM/INQUIRE with VT220                                  | 78           | 16.2                         | 0.0                          | 4.88             | 2.9411            |  |  |  |
| 64         | Add /D LINES support to VAX C                                                | 15           | 9.5                          | 0.0                          | 7.50             | 3.5355                                                     | 7          | Support "keyboard" filters                                          | 77           | 14.1                         | 0.0                          | 5.50             | 3.0064            |  |  |  |
| 30         | Modify treatment of SET VERIFY                                               | 15           | 14.3                         | 4.8                          | 3.75             | 6.7515                                                     | 22         | Allow DCL procedures in libraries                                   | 76           | 11.1                         | 1.0                          | 6.33             | 5.8205            |  |  |  |
| 29         | Improve /CONFIRM qualifier                                                   | 14           | 19.0                         | 4.8                          | 2.80             | 4.6043                                                     | 60         | Add tape AVR and label security                                     | 75           | 10.1                         | 0.0                          | 7.50             | 3.3417            |  |  |  |
| 23         | Provide a DCL optimizer                                                      | 14           | 19.0                         | 0.0                          | 3.50             | 2.3805                                                     | 62         | Support descending keys in RMS                                      | 75           | 12.1                         | 0.0                          | 6.25             | 3.6213            |  |  |  |
| 7          | Support "keyboard" filters                                                   | 13           | 14.3                         | 0.0                          | 4.33             | 2.5166                                                     | 9          | Propagate file ERASE attribute                                      | 73           | 16.2                         | 0.0                          | 4.56             | 2.5025            |  |  |  |
| 45         | Provide time estimates for BACKUP                                            | 13           | 14.3                         | 0.0                          | 4.33             | 4.9329                                                     | 74         | Add DECnet End-to-end encryption                                    | 71           | 10.1                         | 0.0                          | 7.10             | 2.5144            |  |  |  |
| 68         | Keep EDT select region active                                                | 13           | 9.5                          | 0.0                          | 6.50             | 4.9497                                                     | 59         | Support printers on term servers                                    | 69           | 11.1                         | 0.0                          | 6.27             | 2.9357            |  |  |  |
|            | · ·                                                                          | •            |                              |                              |                  |                                                            |            |                                                                     |              |                              |                              |                  |                   |  |  |  |

VAX-53 VAX-54

50

Support restricted DCL environments

Allow INSTALL with priority and UIC

DIFFERENCE should support C comments

Support descending keys in RMS Support print/batch job dependency Support "keyboard" filters Retain control of a MOUNT'ed device

Allow DCL procedures in libraries

Modify treatment of SET VERIFY

Improve node authentication in DECnet

Provide time estimates for BACKUP

Log one process stopping another

Support printers on term servers

Provide TCP/IP support

45

10

75

#### THE TOP 45 SIR'S AS RANKED BY OFFICE AUTOMATION USERS

18.0

18.0

20.0

22.0

14.0

18.0

18.0

18.0

16.0

16.0

22.0

62 61 6Ø

55 55

55 54 53

53

52

0.0

2.0

0.0

0.0

Ø.0 Ø.0

0.0

0.0

0.0

0.0

Fall 1985 Ballot

#### Total ballots in this category: Pct of Pct of Std Dev Pct of Pct of Avg Pts Std Dev Total Given of Pts SIR Total Ballots Ballots Given SIR SIR Ballots Ballots Nr. Description Pts Pos Pts Nr. Description Pts Pos Pts Neg Pts Neg Pts 11 Support in-place disk compression 47.8 7.64 7.70 Support in-place disk compression 2.6313 84 77 0.0 11 230 58.0 7.93 Multiple versions of layered products 56.0 6.36 7.83 43.5 Enhance AUTHORIZE SHOW command 178 0.0 3.0818 0.0 Enhance network support in BACKUP Enhance AUTHORIZE SHOW command Enhance network support in BACKUP Enhance DELETE command behavior 0.0 2.3825 42 76 39.1 8.44 141 42 40.0 6.48 3.4150 55 69 63 47.8 0.0 6.27 Enhance CPU usage reports in MONITOR 39.1 Multiple versions of layered products 7.11 6.67 128 36.0 0.0 3.2879 0.0 Provide a SYSGEN DISCONNECT 59 39.1 49 Provide screen editor for AUTHORIZE 120 36.0 0.0 3.0098 6.56 Provide for extended error info Add automatic file close for DCL 111 42.0 0.0 5.29 3.0190 19 5Ø 46 34.8 0.0 6.25 Add keyword search to HELP Modify behavior of PURGE command 110 42.0 2.0 5.00 3.0551 30.4 0.0 6.57 28 Modify behavior of PURGE command 34.8 4.3 5.00 0.0 3.4652 18 67 Add class-based scheduler to VMS 34.0 6.41 101 30.0 3.2616 67 Enhance EDT search command 45 26.1 7.50 Enhance EDT search command 0.0 Utility for setting file attributes Add delivery tracking to MAIL 0.0 5.65 3.7239 43 26.1 0.0 7.17 Volume init parameters to S/A BACKUP 43 30.4 34 Add match limit to SEARCH Provide a SYSGEN DISCONNECT 93 30.0 a a 6.20 3.7834 0.0 6.14 28.0 10 Allow INSTALL with priority and UIC 0.0 6.07 3.2691 30.4 0.0 5.86 Add manual recover mode for BACKUP Add some DCL to S/A BACKUP environ 6.38 2.9308 48 41 40 26.1 6.83 Provide screen editor for AUTHORIZE Provide VMS definitions for all langs. 81 22.0 0.0 7.36 2.6560 21.7 0.0 8.00 Add delivery tracking to MAIL Fix S/A BACKUP on write-protected disk Add automatic file close for DCL 39 39 39 28.0 ø.ø 3.0929 21.7 7.80 17 Support standard print-file format Provide callable interface to MAIL 6.67 2.2293 21.7 0.0 7.80 24.0 30.4 Fix S/A BACKUP on write-protected disk 80 24.0 0.0 6.67 3.0251 0.0 5.57 6.00 2 27 Provide a quota on buffered I/O RATE 21.7 4.3 5.83 20 Add keyword search to HELP 78 26.0 0.0 3.0551 Enhance DELETE command behavior Enhance the ALLOCATE command 28.0 0.0 2.6808 35 33 30.4 5.00 Add class-based scheduler to VMS Add manual recover mode for BACKUP 76 76 75 72 24.0 0.0 6.33 2.9025 30.4 0.0 4.71 Better SET TERM/INQUIRE with VT220 DIFFERENCE should support C comments 30.4 0.0 4.71 Better SET TERM/INQUIRE with VT220 28.0 0.0 5.43 3.5673 35 33 17.4 8.25 Utility for setting file attributes Add wildcard send to MAIL 22.0 0.0 6.82 33 Enhance the ALLOCATE command 32.0 4.24 2,9692 30.4 a a 4.57 37 Add wildcard send to MAIL Provide for extended error info Add field support to DCL READ 26.1 5.17 19 7Ø 68 67 67 65 26.0 0.0 5.38 3.3798 0.0 20.0 63 Provide VMS definitions for all langs. 3Ø 3Ø 13.0 0.0 2.8206 41 73 Implement government classifications Volume init parameters to S/A BACKUP Add /NOIMAGE debugging option to DCL 5.58 6.70 2.6443 13.0 a a 10.00 Support descending keys in RMS 62 17.4 3.6833 0.0 7.00 21 20.0 a a Alter the priority boost mechanism Provide callable interface to MAIL 14 28 21.7 5.60 Enhance CPU usage reports in MONITOR 24.0 0.0 3.1176 Allow image-controlled file access 65 65 63 63 8.13 2.9001 27 21.7 0.0 5.40 21 Add /NOIMAGE debugging option to DCL 27 17.4 Add DECnet End-to-end encryption 16.0 a.a 8.13 2.5877 0.0 6.75 7.00 3.3166 61 30 Support segmented keys of mixed type 13.0 8.33

2.9695

5.2451

3.2472

3.4165

2.4398

3.6710

3.0596

3.5355

3.2923

2.8577

2.7255

2.5442

4.45 VAX-55

6.20

6.10

5.45

8.57

7.86

6.11

6.11

6.00

6.63

8.83

6.50

THE TOP 45 SIR'S AS RANKED BY TELECOMMUNICATIONS USERS

Fall 1985 Ballot

of Pts 3.0421 2.9458 2.3511 3.2277 3.3541 3.4681 3.6936 3.3094 4.0927 3.7283 3.3714 2.7343 2.1931 3.8687 2.7386 3.8987 3.1937 3.3094 5.7067 3.1091 2.4976 3.8607 3.5000 1.9024 3.1252 0.0000 0.0000 3.5590 3.6469 3.7749 2.8868

25 25

25

25

23 22

21 21

21

20

20

17.4

13.0

13.0

13.0

13.0

21.7

13.0

13.0

13.0

17.4

8.7

0.0

0.0

0.0

0.0

0.0

0.0

0.0

0.0

0.0

4.3

6.25

8.33

8.33

8.33

7.67

7.33

4.20

7.00

7.00

7.00

5.00

10.00

6.33

4.3493

2.8868

2.8868

2.8868

3.2146

4.6188

3.7014

3.6056

3.6056

1.0000

3.5590

0.0000

6.35#9

23

PAGESWAPPER - February 1986 - Volume 7 Number 7

Modify treatment of SET VERIFY

SET PROTECTION for logical name tables
Add /INTERACTIVE and /IMAGE to SHOW SYS

VAX-56

Support standard print-file format

Add tape AVR and label security

Propagate file ERASE attribute

Add /D\_LINES support to VAX C

Allow DCL procedures in libraries

Support printers on term servers

Add field support to DCL READ

Add match limit to SEARCH

Support "keyboard" filters

Add /NOADVANCE to DCL WRITE

31

17

39

22

FALL 1985 SIR BALLOT RESULTS

Total ballots in this category:

PAGESWAPPER - February 1986 - Volume 7 Number 7
VAX System SIG Committee List

#### **VAX System SIG Committee List**

As of October 28, 1985

Osman K. Ahmad - TOPS-VAX
 Association of American Railroads
 Technical Center, Research and Test Department
 3140 South Federal Street
 Chicago, IL 60616

Joe Angelico - Assistant Symposium Coordinator US Coast Guard CCGD8(DT) Hale Boggs Federal Building 500 Camp Street, New Orleans, LA 70130

Elizabeth Bailey - Volunteer Coordinator 222 CEB Tennessee Valley Authority Muscle Shoals, AL 35660

June Baker - Planning
Computer Sciences Corporation
6565 Arlington Boulevard
Falls Church, VA 22046

Joe L. Bingham - Librarian
Mantech International
2320 Mill Road
Alexandria, VA 22314

Bob Boyd - Commercial
GE Microelectronics Center
MS 2P-04
Post Office Box 13409
Research Triangle Park, NC 27709

C. Douglas Brown - Security
Sandia Labs
Division 2644
P.O. Box 5800
Albuquerque, NM 87185

Jack Cundiff - Assistant Symposium Coordinator Horry-Georgetown Post Office Box 1966 Conway, SC 29526

Tom Danforth - Handout Editor
Woods Hole Oceanographic Institute
Woods Hole, MA 02543

PAGESWAPPER - February 1986 - Volume 7 Number 7 VAX System SIG Committee List

Jim Downward - Migration and Host Development, VAXintosh KMS Fusion Incorporated 3941 Research Park Drive Ann Arbor MI 48106

Jane Furze - Campground 3830 West Cochise Phoenix, AZ 85064

Dennis Frayne - Real Time/Process Control McDonnell Douglas 5301 Bolsa Avenue Huntington Beach. CA 92646

Carl E. Friedberg - Internals In House Systems 165 William Street New York, NY 10038

Don Golden - Publications Coordinator c/o Shell Development Company, D-2132 Westhollow Research Center Post Office Box 13480 Houston, TX 77001

Gary Grebus - System Improvement Request
Battelle Columbis Labs
Room 11-6011
505 King Avenue
Columbus, OH 43201-2693

B. Hancock - Network
Dimension Data Systems, Incorporated
2510 Limestone Lane
Garland, TX 75040

Jeffrey S. Jalbert - Historian J C C Post Office Box 381 Granville, OH 43023 614-587-0157

Ken Johnson - VAXcluster Working Group Meridian Technology Corporation Post Office Box 2006 St. Louis, MO 63011

Ray Kaplan - VAXeln Pivotal Incorporated 6892 East Dorado Court Ticson, AZ 85715 PAGESWAPPER - February 1986 - Volume 7 Number 7
VAX System SIG Committee List

Lawrence J. Kilgallen - Newsletter Editor
Box 81, MIT Station
Cambridge, MA 02139-0901

Margaret Knox - Chair
Computation Center
University of Texas
Austin, Texas 78712

Ross W. Miller - Vice Chair and Working Group Coordinator Online Data Processing, Inc. N 637 Hamilton Spokane, WA 99202

Eugene Pal - Multiprocessor US Army CAORA (ATOR-CAT-C) Fort Leavenworth, KA

Thomas Provost - Hardware
MIT/LNS Bates Linac Facility
Post Office Box 846
Middleton, MA 01949

Susan Rehse - System Management Lockheed Missiles 3251 Hanover Street Palo Alto, CA 94301-1187

Bob Robbins - Advisor Array Computer Consultants 5364 Woodvale Drive Sarasota, FL 33582

Larry Robertson - Real Time/Process Control Bear Computer Systems Inc. 5651 Case Avenue North Hollywood, CA

David Schmidt - LUG Coordinator

Management Sciences Associates
5100 Centre Avenue
Pittsburgh, PA 15232

Al Siegel - Advisor

Battelle Memorial Institute
505 King Avenue
Columbus, OH 43201-2693

D. Slater - Artificial Intelligence Institute for Defense Analysis 1801 North Beavregard Street Alexandria, VA 22314

VAX-59

PAGESWAPPER - February 1986 - Volume 7 Number 7 INPUT/OUTPUT

#### INPUT/OUTPUT

#### A SIG Information Interchange

A form for INPUT/OUTPUT submissions is available at the back of the issue.

#### INPUT/OUTPUT 480

Caption: VI for VMS? Wordstar for VMS?

Message: Does anyone know where I can get a VI-like editor for VMS without buying a layered UNIX? I would also like to find a Wordstar lookalike for VMS without buying a hardware/software solution.

Contact: Greg Collver

Josephine County Schools 706 NW A Street Grants Pass, OR 97526 Telephone (503) 476-7721

Date: December 12, 1985

#### INPUT/OUTPUT 481

Caption: YACC, LEX and LINT for MicroVAX I under VMS

Message: We are looking for versions of the UNIX utilities YACC, LEX and LINT that will run on a DEC MicroVAX I under VMS 4.1 with DEC C.

Contact: W. E. Wilson

Nuclear Radiation Center Washington State University Pullman, WA 99164-1300 Telephone (509) 335-8317

Date: December 16, 1985

VAX-60

PAGESWAPPER - February 1986 - Volume 7 Number 7 INPUT/OUTPUT

#### INPUT/OUTPUT 482

Caption: Program to read IBM-PC floppy disks on a MicroVAX I

Message: We desire to be able to read 5-1/4" floppy disks generated on an IBM-PC on the RX50 drive of a MicroVAX I. The July 1985 issue of the Pageswapper (I/O 431) indicated that Allison Hamilton in Canada had written a FORTRAN program that would perform this function. I wrote to Mr. Hamilton but did not receive a reply.

Contact: W. E. Wilson

Nuclear Radiation Center Washington State University Pullman, WA 99164-1300 Telephone (509) 335-8317

Date: December 16, 1985

#### INPUT/OUTPUT 483

Caption: Dialing out on the VAX using a DF112 Modem

Message: I wrote a Macro program which under VMS 3.7 would successfully dial out and connect our VAX to remote locations. Now under VMS 4.1 the program no longer works. Has the QIO function or related functions changed or is the problem in the terminal line set up?

Contact: Tim Barrett

Chalet Susse International, Incorporated

Chalet Drive Wilton, NH 03086

Telephone (603) 654-2000 ext 276

Date: December 24, 1985

|   |  |  | i  |
|---|--|--|----|
|   |  |  |    |
|   |  |  |    |
|   |  |  |    |
|   |  |  |    |
|   |  |  |    |
|   |  |  | 4  |
|   |  |  | 41 |
|   |  |  |    |
|   |  |  |    |
|   |  |  |    |
|   |  |  |    |
|   |  |  |    |
|   |  |  |    |
|   |  |  |    |
|   |  |  |    |
|   |  |  |    |
|   |  |  |    |
| , |  |  |    |
|   |  |  |    |
|   |  |  |    |
|   |  |  |    |
|   |  |  |    |
|   |  |  | ı  |
|   |  |  | I  |

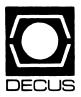

## LIBRARY

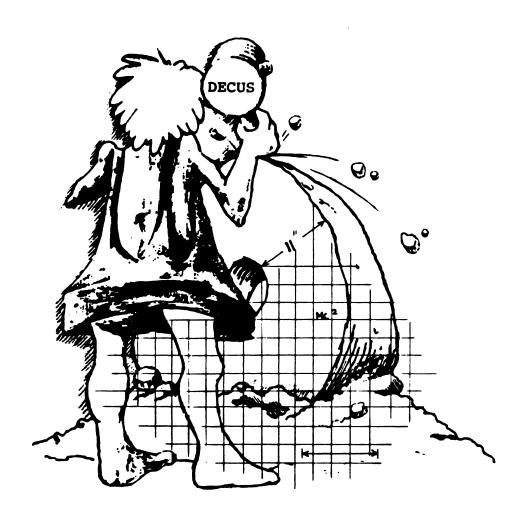

#### **DECUS PROGRAM LIBRARY**

## NEW LIBRARY PROGRAMS AVAILABLE FOR THE PDP-11 COMPUTER FAMILY

DECUS ORDER NO: 11-813

Title: PEP: A Peptide Sequencing Program, Version:-June 1985

Author: Charles Hamm, National Institute of Environmental Health, Research Triangle Park, NC, Operating System: RSX-11M V4.1C, Source Language: FORTRAN 77, Memory Required: 19 KW, Other Software Required: FORTRAN 77 compiler or resident FCS library

Abstract: This program is intended to help researchers find possible constructs of peptides given the mass spectrum as generated by a fast-atom bombardment (FAB) tandem mass spectrometer and the suspected composition of the peptide. The program compares all permutations of a given combination of amino acids forming a peptide to the spectrum of the actual peptide. The comparsion is made by mathematically breaking each permutation at each of its possible cleavage points and counting the number of ion fragments that have a corresponding mass in the spectrum list. Only the permutations that have the highest number of matched fragments are considered candidates for the actual peptide and are listed in an output file.

Documentation on magnetic media. Media (Service Charge Code): Floppy Diskette (KA), 600' Magtape (MA), Format: FILES-11

## NEW LIBRARY PROGRAMS AVAILABLE FOR THE PDP-11 COMPUTER FAMILY

DECUS ORDER NO: 11-814 Title: LOANS, Version: V1.0, October 1985

Author. James H. Norman, US Army, White Sands Missile Range, NM, Operating System: RSX-11 M V3.2, RT-11 V4.0, VAX/VMS V4.0, Source Language: FORTRAN IV Memory Required: 1450 KW

Abstract: LOANS is a program to compute a repayment schedule of a loan. The user inputs the loan amount, the interest rate, and the length of the loan.

The program then computes the monthly payment, the amount applied to the principal, the amount of interest paid and the loan balance. The output is a disk file which contains a table of the Orabove values. The total interest paid on the loan is written at the end of the table. The file may be listed on a terminal or printed on a line printer.

A rounding routine is included to round each value to the nearest cent.

Documentation on magnetic media. Media (Service Charge Code): Floppy Diskette (KA), 600' Magtape (MA), Format. RT-11

DECUS ORDER NO: 11-815
Title: DPRINT, Version:V1.6, December 1984

Author. Ed Mills, Harris Semiconductor Corp., Melbourne, FL, Operating System: TSX, RT, Source Language: PAS-CAL, Other Software Required: OMSI-PASCAL (if recompilation is required); RT-11 MACRO language, Special Hardware Required: LA-100 printer or LA-100 compatible; VT-100 or compatible terminal with terminal attributes

Abstract: DPRINT is a PASCAL program written to control DEC LA-100 printers. It allows the user to enter one or more file names and set the print parameters (i.e. letter/draft quality, margins; font, etc.), as he or she desires. It is very user-friendly and performs error-checking/recovery. It was written for a DEC PDP 11/23 under the TSX operating system, although it should run under RT-11 as well. The user fills out a print menu and exits. The print control characters are seen, followed by the queued files. Lastly, the printer default parameters are reset. Control-characters within the text change the printer parameters as they normallly would when sent to a printer.

Release Notes are included with each order.

Restrictions: The software is designed to run under TSX or RT-11 only. Since the package makes MACRO-11 calls, it will not run under RSX without modifications.

Documentation on magnetic media. Media (Service Charge Code): Floppy Diskette (KA), 600' Magtape (MA), Format: RT-11

#### NEW LIBRARY PROGRAMS AVAILABLE FOR THE DECSYSTEM-20 FAMILY OF COMPUTERS

DECUS ORDER NO: 20-SP-10
Title: Symposium Tape from DECSYSTEM-20 SIG, Spring 1985, New Orleans, Version: Spring 1985

Author: Various, Submitted By: Steve Attaya, Wiener Enterprises, Harahan, LA, Operating System: TOPS-20 V5.1 Source Language: MACRO-10

Abstract: The TOPS-20 Symposium Tape from Spring 1985 (New Orleans) contains JKILLR, SETERM and NNFT mods from Eastman Kodak; terminal control, wide directory display, and file searching utilities from Computer Sciences Corporation; a set of MACRO macros

with sample programs and DUMCPY, a DUMPER tape copying facility, a user mode COMND% JSYS simulator for TOPS-10/20 from SOHIO Petroleum; TAPSAV, a user-mode replacement for DUMPER and WPSIM, a low-overhead, sophisticated word-processing editor from Wesleyan University, MSGDAE, a general-purpose IPCF message handler and LPTSPL patches for TTY lines from American Mathematical Society.

No guarantees are made as to the completeness, usability, or quality of the programs on this tape; and the material has not been checked or verified.

Complete sources not included. Documentation on magnetic media, Media (Service Charge Code): 2400' Magtape (PS)

#### **REVISIONS TO LIBRARY PROGRAMS**

DECUS ORDER NO: PRO-143
Title: RT on P/OS. Version: V2A October 1985

Author. Chester Wilson, Charleville, Australia, Operating System: RT-11 V5, Source Language: MACRO-11, Other Software Required: RT-11 distribution Special Hardware Required: Professional-350

Abstract: RT on P/OS allows a PRO-350 to run RT-11 from a contiguous file on a portion of the hard disk set up for P/OS. The "DC" handler is actually a modified "DW" handler, with an ability to allow the user to specify a "device" size and offset position within the hard disk.

The distribution is provided on a DZ(RX50) disk with instructions for mating with a foreground/background or virtual memory monitor from the RT-11 distribution kit.

Documentation on magnetic media. Media (Service Charge Code): 5 1/4" Floppy Diskette (JA), Format: RT-11

DECUS ORDER NO: VAX-129
Title: FORTRAN Programming Tools, Version:VII.0,
September 1985

Author: Arthur E. Ragosta, US Army, Moffett Field, CA, Operating System: VAX/VMS V4.0, Source Language: DCL, FORTRAN 77, MACRO-32, Memory Required: Varies

Abstract The FORTRAN Programming Tools are a series of tools used to support the development and maintenance of FORTRAN source codes. Included are a debugging aid, source code maintenance aids, print utilities, a CPU time monitoring program, a NAMELIST-like package, and a library of useful, well-documented routines. These tools assist in reducing development

time and encouraging high quality programs. Although intended for FORTRAN users, some of the tools can be used on data files or other programming languages.

Release Notes are distributed with each order.

Note: Uses VMS Version 4.0 BRKTHRU System Service.

Changes and Improvements: Major bug repairs were in the BUGOUT system and in several routines in MERLIB. Major enhancements are utility to assist transfer of files across card-oriented communications systems and inclusion of uninitialized variable checking and global variable cross-reference in the BUGOUT system. All of the PASCAL programs from previous versions were replaced with FORTRAN programs to enhance coherence and efficiency of package.

Complete sources are not included. Documentation on magnetic media. Media (Service Charge Code): 600' Magtape (MA), Format: VAX/ANSI (Blocked at 2048)

#### **DECUS PROGRAM LIBRARY CHANGES**

#### **DECUS Program Library CHANGES:**

- For DECUS Order Number V-SP-3, Symposium Tape from the VAX SIG, Spring, 1980 Chicago, the Catalog lists the format as VAX/ANSI (Blocked at 2048). This is incorrect, it should read RMSBCK Format.
- For the revision to DECUS Order Number 11-SP-46, PORTACALC, please add the media, Manual (EA).

#### HOW TO SUBMIT TO A SPECIFIC SECTION OF THE NEWSLETTER

The following is a listing of the Newsletter Editors with their addresses and phone numbers. All submissions to the newsletter should be submitted directly to the appropriate Editor.

#### ARTIFICIAL INTELLIGENCE

Terry Shannon 160 State Street Boston, MA 02109 (617) 367-7190

#### **BUSINESS APPLICATIONS**

Thomas Byrne L Karp & Sons 1301 Estes Elk Grove, IL 60007 (312) 593-5705

#### DATA MANAGEMENT SYSTEMS

Russ Poisson Seed Software Corp. 2121 Eisenhower Avenue Alexandria, VA 22314 (703) 783-4944

#### DAARC

Ellen Reilly William H. Rorer 500 Virginia Drive Ft. Washington, PA 19034 (215) 628-6547

#### **GRAPHICS APPLICATION**

Michael Anton P.O. Box 591293 Houston, TX 77259-1293 (713) 928-4838

#### IAS

John Ross Roman McDonnell Douglas 600 McDonnell Blvd. Hazelwood, MO 63042 (314) 234-0984

#### LARGE SYSTEMS

Michael Joy 1 st Church of Christ Scientist Boston, MA 02115 (617) 262-2300 x 3903

#### NETWORKS

Vicki Hancock 2510 Limestone Lane Garland, TX 75040 (214) 495-7353

#### PERSONAL COMPUTER

Caroline Mack 6415 Adelphi Road University Park, MD 20782 (301) 927-0108

#### RSX

Dominic DiNollo Loral Electronics Engineering Computer Center Ridge Hill Yonkers, NY 10710 (914) 968-2500 x2210

#### SITE MANAGEMENT & TRAINING

Gregory Brooks Washington University Behavior Research Lab. 1420 Gratton St. St. Louis, MO 63104 (314) 241-7600 x 257

#### VAX SYSTEMS

Larry Kilgallen c/o DECUS Office 219 Boston Post Road. (BP02) Marlboro, MA 01752

#### APL

Doug Bohrer Bohrer & Company 903 Ridge Road, Suite 3 Wilmette, IL 60091 (312) 251-9449

#### COMMERCIAL LANGUAGES

Ted Bear RAMTEK 2211 Lawson Lane Santa Clara, CA 95950 (408) 988-2211

#### **DATATRIEVE**

Joe H. Gallagher Cleveland Clinic Foundation 9500 Euclid Avenue Cleveland, OH 44106 (216) 444-2551

#### **EDUSIG**

Fred Bell Taft College 29 Emmons Park Drive P.O. Box1437 Taft, CA 93268 (805) 763-4282

#### HMS

William Walker Monsanto Research Corp. P.O. Box 32 A-152 Miamisburg, OH 45342 (513) 865-3557

#### LANGUAGES & TOOLS

Alan Folsom Jr. Fischer & Porter Company E. County Line Road Warminster, PA 18974 (215) 674-7154

#### MUMPS

Janet Berryman 2405 N. Bush Santa Ana, CA 92706 (714) 953-1025

#### OFFICE AUTOMATION

Margaret Drake Univ. of TX Health Science Ctr. 7703 Floyd Curl Drive San Antonio, TX 78284 (512) 691-6105

#### RSTS

Bill Hobbs ComManD. Inc. 6535 E. 82nd St., Suite 102 Indianapolis, IN 46250 (317) 842-5320

#### RT

Bill Leroy The Software House, Inc. 470 E. Paces Ferry Road Park NE 1020 P.O. Box 52661 Atlanta, GA 30355 (404) 231-1484

#### UNISIG

William Toth Harvard-Smithsonian Ctr. for Astrophysics 60 Garden Street P353 Cambridge, MA 02138 (617) 495-7181

Bruce Bergman UserWare International 2235 Meyer Avenue Escondido, CA 92025-1070 (619) 741-8825

HOW-ii

#### SUBMITTING ARTICLES TO THE HMS SIG NEWSLETTER

The purpose of the HMS SIG Newsletter is to serve as a forum to share information related to DEC hardware with the members of the SIG. As such, the existence of the newsletter is entirely dependent on your contributions. If you have an HHK item, a better or safer way to do something, product news, a tutorial article of general interest, etc., we are interested in publishing it in the newsletter. It is intended that the HMS SIG Newsletter be published at least four times a year.

There are several ways to submit material for the newsletter:

- o The Hardware Submission Form in the back of the newsletter can be used for brief items (there is not enough room if you have a lot to say).
- o You can send me camera-ready hard-copy (this saves me a lot of typing).
- o I will accept submissions on floppys. I can handle RX50's or 8" diskettes (either density, single or double sided). I prefer RT-11 format, if possible, but I can probably handle RSX or VMS stuff somehow. I will return your diskette(s), of course.
- o Those of you that have access to DCS can send things to username WALKER. I check DCS daily.
- o I am also on CompuServe as "Bill Walker 71066,24".

In any event, if you have anything to submit, send it! If it is a mess, but I can read it, I will get it in the newsletter somehow. Finally, if you have any question about submitting material, call me. My telephone number is listed below.

Contributions can be sent to:

HMS Editor William K. Walker
DECUS OR Monsanto Research Corp.
BPO2 == P.O. Box 32 A-152
249 Northboro Road Marlboro, MA 01752 (513) 865-3557

If you need to get something to me quickly, send it to my work address.

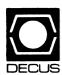

#### **DECUS SUBSCRIPTION SERVICE**

## SIGS NEWSLETTERS U.S. CHAPTER MEMBERS ONLY

As a member of DECUS U.S. Chapter, you are entitled to contribute and subscribe to the DECUS monthly publication, SIGs Newsletters. You also have the opportunity to subscribe to the Symposia Proceedings which are a compilation of the reports from various speakers at the U.S. National DECUS Symposia.

- No Purchase Orders will be accepted.
- The order form below must be used as an invoice.
- All checks must be made payable to DECUS.
- All orders MUST be paid in full.
- No refunds will be made.
- The address provided below will be used for all DECUS mailings; i.e. Membership, Subscription Service and Symposia.
- SIGs Newsletters Price is for a one-year subscription beginning the month following receipt of payment.

| Name CompanyAddress                                                                                                    |      |                                             |                      |
|----------------------------------------------------------------------------------------------------|------|---------------------------------------------|----------------------|
| CityPhone                                                                                                    | S    | State                                       |                      |
| Subscription Service Offering                                                                                                    | Qty. | Unit Price                                  | Total                |
| SIGs Newsletters Spring '85 Proceedings (SP5) Unavailable Fall '85 Proceedings (FA5) Spring '86 Proceedings (SP6) Fall '86 Proceedings (FA6) |      | \$35.00<br>12.00<br>12.00<br>12.00<br>12.00 |                      |
| TOTAL COST OF SUBSCRIPTION                                                                                                    |      |                                             | \$                   |
| □ MASTERCARD □ VISA □ DINERS CLU                                                                                                    | ·    |                                             |                      |
| I understand that there will be no refunds ev                                                                                                | -    |                                             |                      |
| Signature:                                                                                                    |      |                                             |                      |
| FOR DIGITAL EMPLOYEES ONLY                                                                                                    |      |                                             | DECUS OFFICE ONLY    |
| Badge Nc CC: _ CC Mgr. Name CC Mgr.Signature                                                                                                 |      | Bank                                        | k No<br>No<br>Int \$ |

Subscription Service, DECUS (BP02), 219 Boston Post Rd, Marlboro, MA 01752 (617) 480-3418.

| 1 |  |
|---|--|
|   |  |
|   |  |
| , |  |
|   |  |
|   |  |
| • |  |
|   |  |
|   |  |
|   |  |
|   |  |
|   |  |
|   |  |
|   |  |

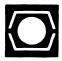

# DECUS U.S.CHAPTER APPLICATION FOR MEMBERSHIP

|    | Nev        | w Members            | ship  |      | Jpd | ate t | o cı         | ırrent    | me   | mbershi   | ip p  | rofi | ie (        | Curr     | ent D  | ECL          | JS N            | lem   | ber.       | #    |       |        |      |        |             |                 |
|----|------------|----------------------|-------|------|-----|-------|--------------|-----------|------|-----------|-------|------|-------------|----------|--------|--------------|-----------------|-------|------------|------|-------|--------|------|--------|-------------|-----------------|
| PL | EAS        | PLEASE .<br>SE PROVI | IDE A | C    | ON  | 1PLE  | TE           | MAIL      | .IN  | G ADD     | RE    | SS,  | IN          | CLI      | JDE    | ZIP          | CO              | DE    | IN .       | AC   | COF   | RDAN   | NCE  | WIT    | TH (        | POSTAL          |
|    |            | OU AN E              |       |      |     |       |              |           |      | MIIDMI    | FNI   | r c  | ΩR          | PΩ       | RATI   | ON           | <b>,</b> $\Box$ | VE!   | 2          | П    | NO    |        |      |        |             |                 |
|    |            |                      |       |      |     |       |              |           | _    | 2011 1011 |       |      | <b>U</b> 11 |          |        | <b>O</b> 14. |                 |       |            |      |       |        |      |        |             |                 |
| Na | me:        | (first)              | -     |      |     |       |              | e Intial) |      |           | (1    | ast/ | Fami        | ly Na    | me)    |              |                 |       |            |      |       |        |      |        |             |                 |
| •  |            | . ,                  |       |      |     | •     |              | ,         |      |           | •     |      |             | •        | ·      |              |                 |       |            |      |       |        |      |        |             |                 |
| Co | mp         | any:                 |       |      |     |       |              |           |      |           |       |      |             |          |        |              |                 |       |            |      |       |        |      |        |             |                 |
| Ad | dre        | ss:                  |       |      |     |       |              |           |      |           |       |      |             |          |        |              |                 |       |            |      |       |        | -    | -      |             |                 |
|    |            |                      |       |      |     |       |              |           |      |           |       |      |             |          |        |              |                 |       |            |      |       |        |      |        |             |                 |
|    | y/T        | own:                 |       |      |     |       |              |           |      |           | <br>S | tat  | <br>e:      |          |        |              |                 |       |            |      |       |        |      | Zip: _ |             |                 |
|    | •          |                      |       |      |     |       |              |           |      |           |       |      |             |          |        |              |                 |       |            |      |       |        |      | •      |             |                 |
| _  |            |                      |       |      |     |       |              |           |      |           |       |      |             |          |        | •            |                 |       |            |      |       |        |      |        |             |                 |
| ıe | iepi       | hone: Ho             | ome   | (    |     |       | ) —          |           |      |           |       |      |             | V        | vork   | (            |                 |       | <i>)</i> – |      |       |        |      |        |             | _               |
|    |            |                      |       |      |     |       |              |           |      | _         |       |      |             |          |        |              |                 |       |            |      |       |        |      |        |             |                 |
| HC | )W i       | DID YOU L            | LEARI | N A  | во  | UT D  | EC           | US? F     | 'lea | ise chec  | k a   | ppli | cab         | le it    | em.    |              |                 |       |            |      |       |        |      |        |             |                 |
| 1  |            | ANOTHER              | DECL  | JS I | MEI | MBER  | ł            | 4         |      | DIGITAL   | LSA   | LES  | 3           |          |        |              | 13              |       | LOC        | CAL  | USE   | RGR    | ROU  | P      |             |                 |
|    |            | SYMPOSI              |       |      |     |       |              |           |      | HARDW     |       |      |             |          |        |              |                 |       |            |      |       |        |      |        | P           |                 |
| 8  |            | DECUS CH             |       |      |     |       |              |           |      |           |       |      |             |          |        |              |                 |       |            |      |       |        |      |        |             |                 |
|    |            | DIGITAL S            |       |      |     |       |              |           |      |           |       |      |             |          |        |              |                 |       |            |      |       | wslet  |      |        |             |                 |
|    |            |                      |       |      |     |       |              |           |      |           |       |      |             | ->/      |        |              |                 |       |            |      |       |        |      |        | n           |                 |
| DC | YU         | OU WISH T            | OBE   | IN   | CL  | JDEL  | אוכ          | MAII      | LIN  | GS COR    | NDU   | CI   | FD          | BY       | DIGI   | IAL          | (for I          | Vlark | etin       | g pi | rubos | es etc | .7)  |        | rem<br>Refi | nission<br>.eal |
| TY | PE (       | OF DIGITA            | L HA  | RD   | WA  | REL   | JSE          | D: Ple    | ase  | check t   | thos  | e a  | ilga        | cabl     | e to v | vou.         |                 |       |            |      |       |        |      | _      | 11611       | 1301            |
|    |            |                      |       |      |     |       |              |           |      |           |       | - 1  | . •         |          | •      | ,            |                 |       |            |      |       |        |      |        |             |                 |
|    |            | DECMATE              |       |      |     |       |              |           |      |           |       |      |             |          |        |              |                 |       |            |      | 5     | □ w    | PS-8 | 3      |             |                 |
|    |            | DECsyster            |       |      |     |       |              |           |      |           |       |      |             |          |        |              |                 |       |            |      | 51    | o w    | PS-1 | 11     |             |                 |
| 83 |            | DECSYST              | EM-20 | )    |     | 50    |              | PDP-      | 11   | FAMILY    |       |      | 54          |          | VAX    | FAN          | AILY            |       |            |      |       |        |      |        |             |                 |
|    |            |                      |       |      |     |       |              |           |      |           |       |      |             |          |        |              |                 |       |            |      |       |        |      |        |             |                 |
| M  | <b>N</b> O | R OPERAT             | TING  | SY   | STE | :MS?  | LA           | NGUA      | \GE  | S USEC    | ): Pl | eas  | e c         | hecl     | thos   | se ap        | plica           | able  | to y       | you  |       |        |      |        |             |                 |
| 1  | П          | ADA                  |       | 26   | П   | COR   | <b>}Δ1</b> - | 66        |      |           | 47    |      | FΩ          | CAL      |        |              |                 |       | 67         |      | OS/   | В      |      | 109    |             | RT-11           |
|    |            | ALGOL                |       |      |     | cos   |              |           |      |           |       |      |             |          | RAN    |              |                 |       |            |      | PAS   |        |      |        |             | TECO            |
|    |            | APL                  |       |      |     |       |              | RIEVE     |      |           | 51    |      | _           | MM       |        |              |                 |       |            |      | PL-1  |        |      |        |             | TOPS-10         |
|    |            | BASIC                |       |      |     | DBM   |              |           |      |           | 10    | _    |             |          | •      |              |                 |       |            |      | RPG   |        |      |        |             | TOPS-20         |
|    |            | BLISS                |       |      |     | DEC   |              |           |      |           |       |      | IQI         |          |        |              |                 |       |            |      | RST   |        |      |        |             | VMS             |
|    |            |                      |       |      |     | DIBO  |              |           |      |           |       |      |             | -<br>ACR | 0      |              |                 |       |            |      | RSX   |        |      |        |             | WPS-8           |
|    |            | COBOL                |       |      |     | DOS   |              |           |      |           |       |      |             | JMF      |        |              |                 |       |            |      | RMS   |        |      |        |             |                 |

#### TYPE OF BUSINESS (ENVIRONMENT)/COMPUTER APPLICATIONS Please check that which best describes your business/application 1 ☐ EDUCATION/PRIMARY 73 D NUMERICAL CONTROL 21 ACCOUNTANCY 2 DEDUCATION/SECONDARY 7 D BANK 68 ☐ OEM-COMMERCIAL 64 BUSINESS/COMMERCIAL 61 ☐ EDUCATION-TECHNOLOGY 78 ☐ OEM-TECHNICAL 74 D BUSINESS/INFORMATION SYSTEMS 3 EDUCATION/UNIVERSITY 56 ☐ PHYSICAL SCIENCES 67 ☐ ENGINEERING 20 ☐ RESEARCH/DEVELOPMENT 57 ☐ CHEMISTRY 54 CLINICAL LABORATORY 65 ☐ FINANCE/ACCOUNTING 10 ☐ RETAIL 76 ☐ SOFTWARE DEVELOPMENT 77 GOVERNMENT 63 ☐ COMPUTATION 11 CONSUMER ELECTRONICS 75 ☐ GRAPHICS 53 TELECOMMUNICATIONS 18 ☐ CONSULTANT 4 | HOSPITAL 19 ☐ TELEPHONE/UTILITIES 72 DATA ACQUISITION 62 | INDUSTRIAL 51 ☐ TIMESHARING 55 ☐ LABORATORY/SCIENTIFIC 80 ☐ TRAINING/INSTRUCTION 52 DATA COMMUNICATIONS 13 DATA PROCESSING SERVICES 14 🗆 LIBRARY 66 ☐ TYPESETTING/PUBLICATION 71 DATA REDUCTION 58 ☐ LIFE SCIENCES 17 DIGITAL EMPLOYEE-ENGINEERING 70 ☐ MANUFACTURING 15 ☐ DIGITAL EMPLOYEE-MARKETING 79 ☐ MARKETING 16 ☐ DIGITAL EMPLOYEE-SERVICE GROUP 59 ☐ MEDICAL RESEARCH 6 MILITARY INSTALLATION 60 ☐ EDUCATIONAL ADMINISTRATION SPECIAL INTEREST GROUP (SIGs) ENROLLMENT I wish to participate in the following DECUS U.S. Chapter Special Interest Groups. 33 APL SIG 11 HARDWARE AND MICRO 36 ☐ PERSONAL COMPUTER 2 COMMERCIAL 35 🗆 IAS 18 □ RSTS/E LANGUAGES 31 DAARC(LABS) 17 🗆 RSX 6 ☐ DATA MGMT.SYS. 27 LARGE SYSTEMS 19 🗆 RT-11 5 DATATRIEVE 16 LANG. AND TOOLS 32 ☐ SITE MGMT.& TRNG 7 D BUSINESS APPL. 14 ☐ MUMPS 21 UNISIG 8 D EDUSIG 15 D NETWORKS 26 ☐ VAX SYSTEMS 10 ☐ GRAPHICS APPL 34 ☐ OFFICE AUTOMATION JOB TITLE/POSITION - Please check: 1 ☐ CORPORATE STAFF 101 ☐ CORPORATE DIRECTOR OF DP/MIS 2 DIVISION OR DEPARTMENT STAFF 102 D ADMINISTRATIVE ASSISTANT 103 ☐ TECHNICAL ASSISTANT 3 SYSTEMS ANALYSIS 104 ☐ SERVICES COORDINATOR 4 ☐ APPLICATIONS PROGRAMMING 105 ☐ MANAGER 5 ☐ SYSTEMS ANALYSIS/PROGRAMMING 6 ☐ OPERATING SYSTEM PROGRAMMING 106 ☐ ANALYST 7 DATABASE ADMINISTRATION 107 ☐ PROGRAMMER 8 □ DATA COMMUNICATIONS/TELECOMMUNICATIONS 108 □ DATABASE MANAGER

## Forward To:

Signature: \_\_\_\_\_

9 ☐ COMPUTER OPERATIONS

CITIZEN OF UNITED STATES OF AMERICA? ☐ Yes ☐ No

10 ☐ PRODUCTION CONTROL

DECUS U.S. CHAPTER, MEMBERSHIP PROCESSING GROUP 219 BOSTON POST ROAD MARLBORO, MA 01752, USA PHONE: (617) 480-3418

\_\_\_\_\_ Date: \_\_\_\_\_

109 ☐ DATABASE ADMINISTRATOR

110 D MANAGER OF DP OPERATIONS

Country:\_\_\_\_\_

# DATAGRAM

DATAGRAMs are short messages, comments, requests, or answers that are published in NETwords. Please fill in the sections below and send the DATAGRAM to:

Vickie Hancock NETWords Editor 2510 Limestone Ln. Garland, Tx. 75040

| Title:                                  |                                   |
|-----------------------------------------|-----------------------------------|
| Message:                                |                                   |
| 4                                       |                                   |
|                                         |                                   |
| *************************************** |                                   |
|                                         |                                   |
|                                         |                                   |
|                                         |                                   |
|                                         |                                   |
|                                         |                                   |
|                                         |                                   |
|                                         |                                   |
|                                         |                                   |
| -                                       |                                   |
| Telephone: _                            |                                   |
|                                         |                                   |
| If this is a re                         | y to a previous DATAGRAM, what *? |
| Signature:                              | Date:                             |

Place Stamp Here

Vickie Hancock NETWords Editor 2510 Limestone Ln. Garland, Tx. 75040

Fold Here

## **INPUT/OUTPUT Submission Form**

A SIG Information Interchange

| Ple                    | ase | repri                                   | nt in | the  | next  | issue | of   | the   | Pages  | wappe | : |
|------------------------|-----|-----------------------------------------|-------|------|-------|-------|------|-------|--------|-------|---|
| If this i              | s a | reply                                   | to a  | prev | vious | 1/0,  | whic | h nu  | umber? |       |   |
| Caption:               |     |                                         |       | ···· |       |       |      |       |        |       |   |
| Message:               |     |                                         |       |      |       |       |      |       |        |       |   |
|                        |     |                                         |       |      |       |       |      |       |        |       |   |
|                        |     |                                         |       |      |       |       |      |       |        |       |   |
|                        |     |                                         |       |      |       |       |      |       |        |       |   |
|                        |     |                                         |       |      |       |       |      |       |        |       |   |
|                        |     |                                         |       |      |       |       |      |       |        |       |   |
|                        |     |                                         |       |      |       |       |      |       |        |       |   |
| Contact:               |     |                                         |       |      |       |       |      |       |        |       |   |
| Name                   |     |                                         |       |      |       |       |      |       |        |       |   |
| Address _              |     |                                         |       |      |       |       |      |       |        |       |   |
|                        |     | *************************************** |       |      |       |       |      |       |        |       |   |
|                        |     |                                         |       |      |       |       |      |       |        |       |   |
|                        |     |                                         |       |      |       |       |      |       |        |       |   |
| Telephone              |     |                                         |       |      |       |       | _    |       |        |       |   |
| Signature              | -   |                                         |       |      |       |       | Da   | ate _ |        |       |   |
| Mail this<br>Box 81, M |     |                                         |       |      |       |       |      |       |        |       |   |

#### PAGESWAPPER - February 1986 - Volume 7 Number 7 VAX Systems SIG Spring 1986 SIR Ballot

Tear out or photocopy reverse to vote on SIRs

Gary L. Grebus
Battelle Columbus Division
Room 11-6011
505 King Avenue
Columbus, Ohio 43201-2693
USA

## System Improvement Request Submission Form

|                                                           | Page 1 of                                                                                                    |                 |
|-----------------------------------------------------------|----------------------------------------------------------------------------------------------------|-----------------|
| Submittor:                                                | Firm:                                                                                                    |                 |
| Submittor:                                                | riim:                                                                                                    |                 |
| Address:                                                  | Phone:                                                                                                    |                 |
|                                                           |                                                                                                    |                 |
| How to write an SIR                                       |                                                                                                    |                 |
| systems. Be as specknow how it's done would be useful and | lity you would like to see available on cific as possible. Please don't assume on the XYZ system. Justify why the cap give an example of its use. If you wiimplementation of your request. | e we<br>ability |
| Abstract (Please lin                                      | nit to four lines):                                                                                                    |                 |
|                                                           |                                                                                                    |                 |
|                                                           |                                                                                                    |                 |
| Description and exam                                      | nples (use additional pages if required                                                                                                    | )               |

PAGESWAPPER - February 1986 - Volume 7 Number 7 System Improvement Request Submission Form

Tear out or photocopy reverse to submit an SIR

Gary L. Grebus
Battelle Columbus Division
Room 11-6011
505 King Avenue
Columbus, Ohio 43201-2693
USA

## VAX System SIG Spring 1986 SIR Ballot

| DECUS membership number                                                                                       | (six digits)                           |  |  |
|----------------------------------------------------------------------------------------------------|----------------------------------------|--|--|
| Our site uses the following VAX m                                                                             | nodels (check all that apply)          |  |  |
| 8600 11/782 11/780,11/785 11/750 11/750 11/785 11/750 11/750 11/750 11/785 11/785 11/785 11/780 11/780 11/780 |                                        |  |  |
| We use VAX's in the following app                                                                             | plications (Check all that apply)      |  |  |
| Data Acquisition/Control                                                                                      | Hardware Development Office Automation |  |  |
| I support the following as the most important System Improvement Requests. (List from zero to fifteen SIR's): |                                        |  |  |
| SIR Number:                                                                                                   |                                        |  |  |
|                                                                                                    |                                        |  |  |
|                                                                                                    |                                        |  |  |
|                                                                                                    |                                        |  |  |
| <pre>I oppose the following SIR's as of five SIR's):</pre>                                                    | detrimental. (List from zero to        |  |  |
| SIR Number:                                                                                                   |                                        |  |  |
| . مذید                                                                                                    | *******************                    |  |  |
| Mail to:                                                                                                    |                                        |  |  |
| Gary L. Grebus Battelle Columbus Division Room 11-6011 505 King Avenue Columbus, OH 43201                     |                                        |  |  |

To be counted, you ballot must be received by April 1.

PAGESWAPPER - February 1986 - Volume 7 Number 7 VAX Systems SIG Spring 1986 SIR Ballot

Tear out or photocopy reverse to vote on SIRs

Gary L. Grebus
Battelle Columbus Division
Room 11-6011
505 King Avenue
Columbus, Ohio 43201-2693
USA

#### Printed in the U.S.A.

"The Following are Trademarks of Digital Equipment Corporation"

| ALL-IN-1     | Digital logo | RSTS           |
|--------------|--------------|----------------|
| DEC          | EduSystem    | RSX            |
| DECnet       | IAS          | RT             |
| DECmate      | MASSBUS      | UNIBUS         |
| DECsystem-10 | PDP          | VAX            |
| DECSYSTEM-20 | PDT          | VMS            |
| DECUS        | P/OS         | VT             |
| DECwriter    | Professional | Work Processor |
| DIBOL        | Rainbow      |                |

Copyright \*DECUS and Digital Equipment Corporation 1985 All Rights Reserved

The information in this document is subject to change without notice and should not be construed as a commitment by Digital Equipment Corporation or DECUS. Digital Equipment Corporation and DECUS assume no responsibility for any errors that may appear in this document.

POLICY NOTICE TO ALL ATTENDEES OR CONTRIBUTORS "DECUS PRESENTATIONS, PUBLICATIONS, PROGRAMS, OR ANY OTHER PRODUCT WILL NOT CONTAIN TECHNICAL DATA/INFORMATION THAT IS PROPRIETARY, CLASSIFIED UNDER U.S. GOVERNED BY THE U.S. DEPARTMENT OF STATE'S INTERNATIONAL TRAFFIC IN ARMS REGULATIONS (ITAR)."

DECUS and Digital Equipment Corporation make no representation that in the interconnection of products in the manner described herein will not infringe on any existing or future patent rights nor do the descriptions contained herein imply the granting of licenses to utilize any software so described or to make, use or sell equipment constructed in accordance with these descriptions.

It is assumed that all articles submitted to the editor of this newsletter are with the authors' permission to publish in any DECUS publication. The articles are the responsibility of the authors and, therefore, DECUS, Digital Equipment Corporation, and the editor assume no responsibility of liability for articles or information appearing in the document. The views herein expressed are those of the authors and do not necessarily express the views of DECUS or Digital Equipment Corporation.

Ada is a trademark of the U.S. Government, XEROX is a trademark of Xerox Corporation, IB M, PROFFS are trademarks of International Business Machines Corporation, UNIX is a trademark of AT&T Bell Laboratories, CP/M, PL/I are tademarks of Digital Research, Inc., MS-DOS is a trademark of Microsoft Corporation, TSX-PLUS is a trademark of S&H Computer Systems, Inc.

## **STATUS CHANGE** Please notify us immediately to guarantee continuing receipt of DECUS literature. Allow up to six weeks for change to take effect. ) Change of Address ) Please Delete My Membership Record (I Do Not Wish To Remain A Member) DECUS Membership No: Name: \_\_\_\_\_\_ Company: \_\_\_\_ Address: \_\_\_\_\_ State/Country: Zip/Postal Code: Mail to: DECUS - Attn: Subscription Service 219 Boston Post Road, BP02 Marlboro, Massachusetts 01752 USA

# DECUS

DECUS SUBSCRIPTION SERVICE DIGITAL EQUIPMENT COMPUTER SOCIETY 219 BOSTON POST ROAD, (BP02) MARLBORO, MA 01752